# ARM® Developer Suite

**Version 1.2**

**Assembler Guide**

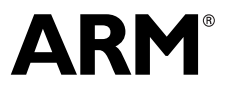

Copyright © 2000, 2001 ARM Limited. All rights reserved. ARM DUI 0068B

## **ARM Developer Suite Assembler Guide**

Copyright © 2000, 2001 ARM Limited. All rights reserved.

#### **Release Information**

The following changes have been made to this book.

**Change History**

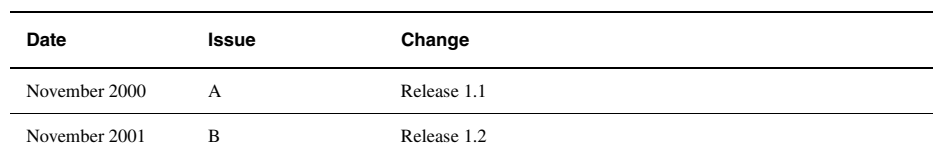

#### **Proprietary Notice**

Words and logos marked with ® or ™ are registered trademarks or trademarks owned by ARM Limited. Other brands and names mentioned herein may be the trademarks of their respective owners.

Neither the whole nor any part of the information contained in, or the product described in, this document may be adapted or reproduced in any material form except with the prior written permission of the copyright holder.

The product described in this document is subject to continuous developments and improvements. All particulars of the product and its use contained in this document are given by ARM in good faith. However, all warranties implied or expressed, including but not limited to implied warranties of merchantability, or fitness for purpose, are excluded.

This document is intended only to assist the reader in the use of the product. ARM Limited shall not be liable for any loss or damage arising from the use of any information in this document, or any error or omission in such information, or any incorrect use of the product.

## **Contents ARM Developer Suite Assembler Guide**

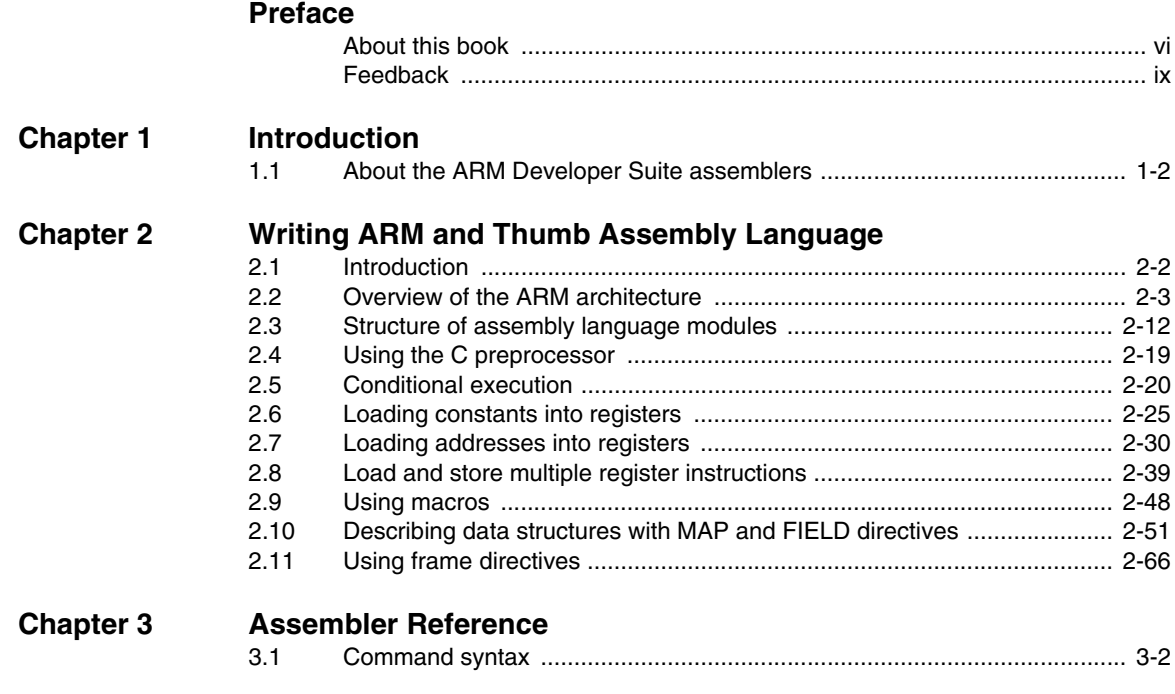

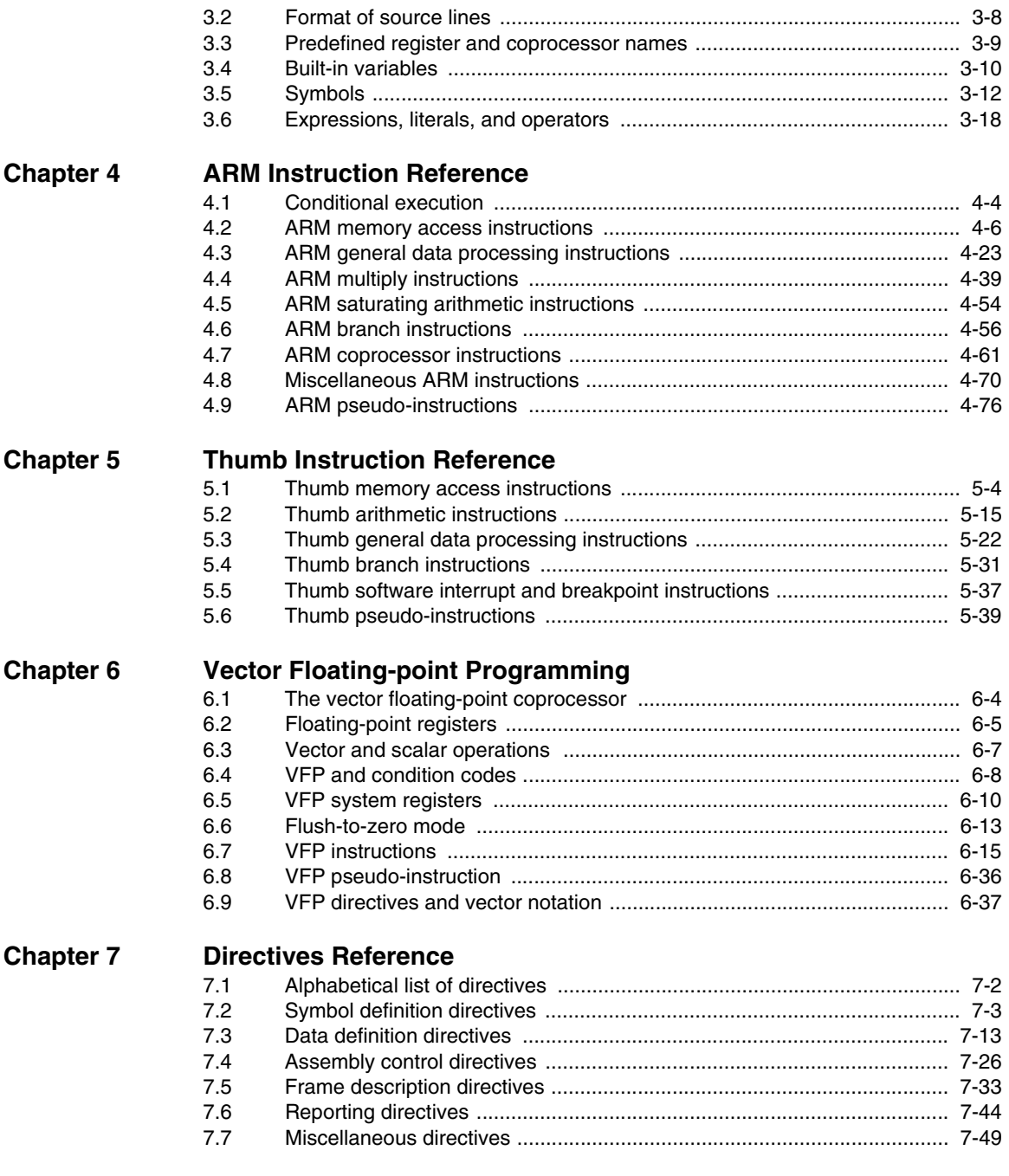

## **[Glossary](#page-344-0)**

## <span id="page-4-0"></span>**Preface**

This preface introduces the documentation for the *ARM Developer Suite* (ADS) assemblers and assembly language. It contains the following sections:

- *[About this book](#page-5-1)* on page vi
- *Feedback* [on page ix](#page-8-1).

## <span id="page-5-1"></span><span id="page-5-0"></span>**About this book**

This book provides tutorial and reference information for the ADS assemblers (armasm, the free-standing assembler, and inline assemblers in the C and C++ compilers). It describes the command-line options to the assembler, the pseudo-instructions and directives available to assembly language programmers, and the ARM, Thumb®, and *Vector Floating-point* (VFP) instruction sets.

#### **Intended audience**

This book is written for all developers who are producing applications using ADS. It assumes that you are an experienced software developer and that you are familiar with the ARM development tools as described in ADS *Getting Started*.

#### **Using this book**

This book is organized into the following chapters:

#### **Chapter 1** *Introduction*

Read this chapter for an introduction to the ADS version 1.2 assemblers and assembly language.

#### **Chapter 2** *Writing ARM and Thumb Assembly Language*

Read this chapter for tutorial information to help you use the ARM assemblers and assembly language.

#### **Chapter 3** *Assembler Reference*

Read this chapter for reference material about the syntax and structure of the language provided by the ARM assemblers.

#### **Chapter 4** *ARM Instruction Reference*

Read this chapter for reference material on the ARM instruction set.

#### **Chapter 5** *Thumb Instruction Reference*

Read this chapter for reference material on the Thumb instruction set.

#### **Chapter 6** *Vector Floating-point Programming*

Read this chapter for reference material on the VFP instruction set, and other VFP-specific assembly language information.

#### **Chapter 7** *Directives Reference*

Read this chapter for reference material on the assembler directives available in the ARM assembler, armasm.

#### **Typographical conventions**

The following typographical conventions are used in this book:

- monospace Denotes text that can be entered at the keyboard, such as commands, file and program names, and source code.
- monospace Denotes a permitted abbreviation for a command or option. The underlined text can be entered instead of the full command or option name.

#### monospace italic

Denotes arguments to commands and functions where the argument is to be replaced by a specific value.

#### **monospace bold**

Denotes language keywords when used outside example code.

- *italic* Highlights important notes, introduces special terminology, denotes internal cross-references, and citations.
- **bold** Highlights interface elements, such as menu names. Also used for emphasis in descriptive lists, where appropriate, and for ARM processor signal names.

### **Further reading**

This section lists publications from both ARM Limited and third parties that provide additional information on developing code for the ARM family of processors.

ARM periodically provides updates and corrections to its documentation. See http://www.arm.com for current errata sheets and addenda.

See also the ARM Frequently Asked Questions list at: http://www.arm.com/DevSupp/Sales+Support/faq.html

#### **ARM publications**

This book contains reference information that is specific to development tools supplied with ADS. Other publications included in the suite are:

- *ADS Installation and License Management Guide* (ARM DUI 0139)
- *Getting Started* (ARM DUI 0064)
- *ADS Compilers and Libraries Guide* (ARM DUI 0067)
- *ADS Linker and Utilities Guide* (ARM DUI 0151)
- *CodeWarrior IDE Guide* (ARM DUI 0065)
- *AXD and armsd Debuggers Guide* (ARM DUI 0066)
- *ADS Debug Target Guide* (ARM DUI 0058)
- *ADS Developer Guide* (ARM DUI 0056)
- *ARM Applications Library Programmer's Guide* (ARM DUI 0081).

The following additional documentation is provided with the ARM Developer Suite:

- *ARM Architecture Reference Manual* (ARM DDI 0100). This is supplied in DynaText format as part of the online books, and in PDF format in install\_directory\PDF\ARM-DDI0100B\_armarm.pdf.
- *ARM ELF specification* (SWS ESPC 0003). This is supplied in PDF format in install\_directory\PDF\specs\ARMELF.pdf.
- *TIS DWARF 2 specification*. This is supplied in PDF format in install\_directory\PDF\specs\TIS-DWARF2.pdf.
- *ARM/Thumb Procedure Call Specification* (SWS ESPC 0002). This is supplied in PDF format in install\_directory\PDF\specs\ATPCS.pdf.

In addition, refer to the following documentation for specific information relating to ARM products:

- *ARM Reference Peripheral Specification* (ARM DDI 0062)
- the ARM datasheet or technical reference manual for your hardware device.

#### **Other publications**

The following book gives general information about the ARM architecture:

• *ARM System-on-chip Architecture*, Furber, S., (2nd Edition, 2000). Addison Wesley Longman, Harlow, England. ISBN 0-201-67519-6.

## <span id="page-8-1"></span><span id="page-8-0"></span>**Feedback**

ARM Limited welcomes feedback on both ADS and the documentation.

#### **Feedback on the ARM Developer Suite**

If you have any problems with ADS, please contact your supplier. To help them provide a rapid and useful response, please give:

- your name and company
- the serial number of the product
- details of the release you are using
- details of the platform you are running on, such as the hardware platform, operating system type and version
- a small standalone sample of code that reproduces the problem
- a clear explanation of what you expected to happen, and what actually happened
- the commands you used, including any command-line options
- sample output illustrating the problem
- the version string of the tools, including the version number and build numbers.

#### **Feedback on this book**

If you have any problems with this book, please send email to errata@arm.com giving:

- the document title
- the document number
- the page number(s) to which your comments apply
- a concise explanation of the problem.

General suggestions for additions and improvements are also welcome.

*Preface* 

## <span id="page-10-0"></span>Chapter 1 **Introduction**

This chapter introduces the assemblers provided with *ARM Developer Suite* (ADS) version 1.2. It contains the following sections:

• *[About the ARM Developer Suite assemblers](#page-11-1)* on page 1-2.

## <span id="page-11-1"></span><span id="page-11-0"></span>**1.1 About the ARM Developer Suite assemblers**

*ARM Developer Suite* (ADS) has:

- a freestanding assembler, armasm
- an optimizing inline assembler built into the C and C++ compilers.

The language that these assemblers take as input is basically the same. However, there are limitations on what features of the language you can use in the inline assemblers. Refer to the *Mixing C, C++, and Assembly Language* chapter in *ADS Developer Guide* for further information on the inline assemblers.

The remainder of this book relates mainly to armasm.

## <span id="page-12-0"></span>Chapter 2 **Writing ARM and Thumb Assembly Language**

This chapter provides an introduction to the general principles of writing ARM and Thumb assembly language. It contains the following sections:

- *[Introduction](#page-13-1)* on page 2-2
- *[Overview of the ARM architecture](#page-14-1)* on page 2-3
- *[Structure of assembly language modules](#page-23-1)* on page 2-12
- *[Using the C preprocessor](#page-30-1)* on page 2-19
- *[Conditional execution](#page-31-1)* on page 2-20
- *[Loading constants into registers](#page-36-1)* on page 2-25
- *[Loading addresses into registers](#page-41-1)* on page 2-30
- *[Load and store multiple register instructions](#page-50-1)* on page 2-39
- *[Using macros](#page-59-1)* on page 2-48
- *[Describing data structures with MAP and FIELD directives](#page-62-1)* on page 2-51
- *[Using frame directives](#page-77-1)* on page 2-66.

## <span id="page-13-1"></span><span id="page-13-0"></span>**2.1 Introduction**

This chapter gives a basic, practical understanding of how to write ARM and Thumb assembly language modules. It also gives information on the facilities provided by the *ARM assembler* (armasm).

This chapter does not provide a detailed description of the ARM, Thumb, or VFP instruction sets. This information can be found in Chapter 4 *ARM Instruction Reference*, Chapter 5 *Thumb Instruction Reference*, and Chapter 6 *Vector Floating-point Programming*. Further information can be found in *ARM Architecture Reference Manual*.

#### <span id="page-13-2"></span>**2.1.1 Code examples**

There are a number of code examples in this chapter. Many of them are supplied in the examples\asm directory of the ADS.

Follow these steps to build, link, and execute an assembly language file:

- 1. Type armasm -g filename.s at the command prompt to assemble the file and generate debug tables.
- 2. Type armlink filename.o -o filename to link the object file and generate an ELF executable image.
- 3. Type armsd filename to load the image file into the debugger.
- 4. Type go at the armsd: prompt to execute it.
- 5. Type quit at the armsd: prompt to return to the command line.

To see how the assembler converts the source code, enter:

fromelf -text/c filename.o

or run the module in AXD with interleaving on.

See:

- *AXD and armsd Debuggers Guide* for details on armsd, and AXD.
- *ADS Linker and Utilities Guide* for details on armlink and fromelf.

## <span id="page-14-1"></span><span id="page-14-0"></span>**2.2 Overview of the ARM architecture**

This section gives a brief overview of the ARM architecture.

ARM processors are typical of RISC processors in that they implement a load/store architecture. Only load and store instructions can access memory. Data processing instructions operate on register contents only.

#### **2.2.1 Architecture versions**

The information and examples in this book assume that you are using a processor that implements ARM architecture v3 or above. See *ARM Architecture Reference Manual* for details of the various architecture versions.

All these processors have a 32-bit addressing range.

#### **2.2.2 ARM and Thumb state**

ARM architecture versions v4T and above define a 16-bit instruction set called the Thumb instruction set. The functionality of the Thumb instruction set is a subset of the functionality of the 32-bit ARM instruction set. Refer to *[Thumb instruction set overview](#page-20-0)* [on page 2-9](#page-20-0) for more information.

A processor that is executing Thumb instructions is operating in *Thumb state*. A processor that is executing ARM instructions is operating in *ARM state*.

A processor in ARM state cannot execute Thumb instructions, and a processor in Thumb state cannot execute ARM instructions. You must ensure that the processor never receives instructions of the wrong instruction set for the current state.

Each instruction set includes instructions to change processor state.

You must also switch the assembler mode to produce the correct opcodes using CODE16 and CODE32 directives. Refer to *CODE16 and CODE32* on page 7-54 for details.

ARM processors always start executing code in ARM state.

#### **2.2.3 Processor mode**

ARM processors support up to seven processor modes, depending on the architecture version. These are:

- User
- FIQ Fast Interrupt Request
- IRQ Interrupt Request
- **Supervisor**
- Abort
- Undefined
- System (ARM architecture v4 and above).

All modes except User mode are referred to as *privileged* modes.

Applications that require task protection usually execute in User mode. Some embedded applications might run entirely in Supervisor or System modes.

Modes other than User mode are entered to service exceptions, or to access privileged resources. Refer to the *Handling Processor Exceptions* chapter in *ADS Developer Guide*, and *ARM Architecture Reference Manual* for more information.

#### **2.2.4 Registers**

ARM processors have 37 registers. The registers are arranged in partially overlapping banks. There is a different register bank for each processor mode. The banked registers give rapid context switching for dealing with processor exceptions and privileged operations. Refer to *ARM Architecture Reference Manual* for a detailed description of how registers are banked.

The following registers are available in ARM architecture v3 and above:

- *[30 general-purpose, 32-bit registers](#page-15-0)*
- *[The program counter \(pc\)](#page-16-0)* on page 2-5
- *[The Current Program Status Register \(CPSR\)](#page-16-1)* on page 2-5
- *[Five Saved Program Status Registers \(SPSRs\)](#page-16-2)* on page 2-5.

#### <span id="page-15-0"></span>**30 general-purpose, 32-bit registers**

Fifteen general-purpose registers are visible at any one time, depending on the current processor mode, as r0, r1, ... ,r13, r14.

By convention, r13 is used as a *stack pointer* (sp) in ARM assembly language. The C and C++ compilers always use r13 as the stack pointer.

In User mode, r14 is used as a *link register* (lr) to store the return address when a subroutine call is made. It can also be used as a general-purpose register if the return address is stored on the stack.

In the exception handling modes, r14 holds the return address for the exception, or a subroutine return address if subroutine calls are executed within an exception. r14 can be used as a general-purpose register if the return address is stored on the stack.

### <span id="page-16-0"></span>**The** *program counter* **(pc)**

The program counter is accessed as r15 (or pc). It is incremented by one word (four bytes) for each instruction in ARM state, or by two bytes in Thumb state. Branch instructions load the destination address into the program counter. You can also load the program counter directly using data operation instructions. For example, to return from a subroutine, you can copy the link register into the program counter using:

MOV pc,lr

During execution, r15 does not contain the address of the currently executing instruction. The address of the currently executing instruction is typically pc–8 for ARM, or pc–4 for Thumb.

#### <span id="page-16-1"></span>**The** *Current Program Status Register* **(CPSR)**

The CPSR holds:

- copies of the *Arithmetic Logic Unit* (ALU) status flags
- the current processor mode
- interrupt disable flags.

The ALU status flags in the CPSR are used to determine whether conditional instructions are executed or not. Refer to *[Conditional execution](#page-31-1)* on page 2-20 for more information.

On Thumb-capable processors, the CPSR also holds the current processor state (ARM or Thumb).

On ARM architecture v5TE, the CPSR also holds the Q flag (see *[The ALU status flags](#page-31-2)* [on page 2-20](#page-31-2)).

#### <span id="page-16-2"></span>**Five** *Saved Program Status Registers* **(SPSRs)**

The SPSRs are used to store the CPSR when an exception is taken. One SPSR is accessible in each of the exception-handling modes. User mode and System mode do not have an SPSR because they are not exception handling modes. Refer to the *Handling Processor Exceptions* chapter in *ADS Developer Guide* for more information.

#### **2.2.5 ARM instruction set overview**

All ARM instructions are 32 bits long. Instructions are stored word-aligned, so the least significant two bits of instruction addresses are always zero in ARM state. Some instructions use the least significant bit to determine whether the code being branched to is Thumb code or ARM code.

See Chapter 4 *ARM Instruction Reference* for detailed information on the syntax of the ARM instruction set.

ARM instructions can be classified into a number of functional groups:

- *[Branch instructions](#page-17-0)*
- *[Data processing instructions](#page-17-1)*
- *[Single register load and store instructions](#page-18-0)*
- *[Multiple register load and store instructions](#page-18-1)* on page 2-7
- *[Status register access instructions](#page-18-2)* on page 2-7
- *[Semaphore instructions](#page-18-3)* on page 2-7
- *[Coprocessor instructions](#page-18-4)* on page 2-7.

#### <span id="page-17-0"></span>**Branch instructions**

These instructions are used to:

- branch backwards to form loops
- branch forward in conditional structures
- branch to subroutines
- change the processor from ARM state to Thumb state.

#### <span id="page-17-1"></span>**Data processing instructions**

These instructions operate on the general-purpose registers. They can perform operations such as addition, subtraction, or bitwise logic on the contents of two registers and place the result in a third register. They can also operate on the value in a single register, or on a value in a register and a constant supplied within the instruction (an *immediate value*).

Long multiply instructions (unavailable in some architectures) give a 64-bit result in two registers.

#### <span id="page-18-0"></span>**Single register load and store instructions**

These instructions load or store the value of a single register from or to memory. They can load or store a 32-bit word or an 8-bit unsigned byte. In ARM architecture v4 and above they can also load or store a 16-bit unsigned halfword, or load and sign extend a 16-bit halfword or an 8-bit byte.

#### <span id="page-18-1"></span>**Multiple register load and store instructions**

These instructions load or store any subset of the general-purpose registers from or to memory. Refer to *[Load and store multiple register instructions](#page-50-1)* on page 2-39 for a detailed description of these instructions.

#### <span id="page-18-2"></span>**Status register access instructions**

These instructions move the contents of the CPSR or an SPSR to or from a general-purpose register.

#### <span id="page-18-3"></span>**Semaphore instructions**

These instructions load and alter a memory semaphore.

#### <span id="page-18-4"></span>**Coprocessor instructions**

These instructions support a general way to extend the ARM architecture.

#### **2.2.6 ARM instruction capabilities**

The following general points apply to ARM instructions:

- *[Conditional execution](#page-19-0)*
- *[Register access](#page-19-1)*
- *[Access to the inline barrel shifter](#page-19-2)*.

#### <span id="page-19-0"></span>**Conditional execution**

Almost all ARM instructions can be executed conditionally on the value of the ALU status flags in the CPSR. You do not need to use branches to skip conditional instructions, although it can be better to do so when a series of instructions depend on the same condition.

You can specify whether a data processing instruction sets the state of these flags or not. You can use the flags set by one instruction to control execution of other instructions even if there are many instructions in between.

Refer to *[Conditional execution](#page-31-1)* on page 2-20 for a detailed description.

#### <span id="page-19-1"></span>**Register access**

In ARM state, all instructions can access r0 to r14, and most also allow access to r15 (pc). The MRS and MSR instructions can move the contents of the CPSR and SPSRs to a general-purpose register, where they can be manipulated by normal data processing operations. Refer to *MRS* on page 4-72 and *MSR* on page 4-73 for more information.

#### <span id="page-19-2"></span>**Access to the inline barrel shifter**

The ARM arithmetic logic unit has a 32-bit barrel shifter that is capable of shift and rotate operations. The second operand to all ARM data-processing and single register data-transfer instructions can be shifted, before the data-processing or data-transfer is executed, as part of the instruction. This supports, but is not limited to:

- scaled addressing
- multiplication by a constant
- constructing constants.

Refer to *[Loading constants into registers](#page-36-1)* on page 2-25 for more information on using the barrel-shifter to generate constants.

#### <span id="page-20-0"></span>**2.2.7 Thumb instruction set overview**

The functionality of the Thumb instruction set is almost exactly a subset of the functionality of the ARM instruction set. The instruction set is optimized for production by a C or C++ compiler.

All Thumb instructions are 16 bits long and are stored halfword-aligned in memory. Because of this, the least significant bit of the address of an instruction is always zero in Thumb state. Some instructions use the least significant bit to determine whether the code being branched to is Thumb code or ARM code.

All Thumb data processing instructions:

- operate on full 32-bit values in registers
- use full 32-bit addresses for data access and for instruction fetches.

Refer to Chapter 5 *Thumb Instruction Reference* for detailed information on the syntax of the Thumb instruction set, and how Thumb instructions differ from their ARM counterparts.

#### **2.2.8 Thumb instruction capabilities**

The following general points apply to Thumb instructions:

- *[Conditional execution](#page-20-1)*
- *[Register access](#page-20-2)*
- *[Access to the barrel shifter](#page-21-0)* on page 2-10.

#### <span id="page-20-1"></span>**Conditional execution**

The conditional branch instruction is the only Thumb instruction that can be executed conditionally on the value of the ALU status flags in the CPSR. All data processing instructions update these flags, except when one or more high registers are specified as operands to the MOV or ADD instructions. In these cases the flags *cannot* be updated.

You cannot have any data processing instructions between an instruction that sets a condition and a conditional branch that depends on it. Use a conditional branch over any instruction that you wish to be conditional.

#### <span id="page-20-2"></span>**Register access**

In Thumb state, most instructions can access only r0 to r7. These are referred to as the low registers.

Registers r8 to r15 are limited access registers. In Thumb state these are referred to as high registers. They can be used, for example, as fast temporary storage.

Refer to Chapter 5 *Thumb Instruction Reference* for a complete list of the Thumb data processing instructions that can access the high registers.

#### <span id="page-21-0"></span>**Access to the barrel shifter**

In Thumb state you can use the barrel shifter only in a separate operation, using an LSL, LSR, ASR, or ROR instruction.

#### **2.2.9 Differences between Thumb and ARM instruction sets**

The general differences between the Thumb instruction set and the ARM instruction set are dealt with under the following headings:

- *[Branch instructions](#page-21-1)*
- *[Data processing instructions](#page-21-2)*
- *[Single register load and store instructions](#page-22-0)* on page 2-11
- *[Multiple register load and store instructions](#page-22-1)* on page 2-11.

There are no Thumb coprocessor instructions, no Thumb semaphore instructions, and no Thumb instructions to access the CPSR or SPSR.

#### <span id="page-21-1"></span>**Branch instructions**

These instructions are used to:

- branch backwards to form loops
- branch forward in conditional structures
- branch to subroutines
- change the processor from Thumb state to ARM state.

Program-relative branches, particularly conditional branches, are more limited in range than in ARM code, and branches to subroutines can only be unconditional.

#### <span id="page-21-2"></span>**Data processing instructions**

These operate on the general-purpose registers. In many cases, the result of the operation must be put in one of the operand registers, not in a third register. There are fewer data processing operations available than in ARM state. They have limited access to registers r8 to r15.

The ALU status flags in the CPSR are always updated by these instructions except when MOV or ADD instructions access registers r8 to r15. Thumb data processing instructions that access registers r8 to r15 cannot update the flags.

#### <span id="page-22-0"></span>**Single register load and store instructions**

These instructions load or store the value of a single low register from or to memory. In Thumb state they can only access registers r0 to r7.

#### <span id="page-22-1"></span>**Multiple register load and store instructions**

LDM and STM load from memory and store to memory any subset of the registers in the range r0 to r7.

PUSH and POP instructions implement a full descending stack using the stack pointer (r13) as the base. In addition to transferring r0 to r7, PUSH can store the link register and POP can load the program counter.

## <span id="page-23-1"></span><span id="page-23-0"></span>**2.3 Structure of assembly language modules**

Assembly language is the language that the ARM assembler (armasm) parses and assembles to produce object code. This can be:

- ARM assembly language
- Thumb assembly language
- a mixture of both.

#### **2.3.1 Layout of assembly language source files**

The general form of source lines in assembly language is:

{label} {instruction|directive|pseudo-instruction} {;comment}

 $-$ **Note**  $-$ 

 Instructions, pseudo-instructions, and directives must be preceded by white space, such as a space or a tab, even if there is no label.

All three sections of the source line are optional. You can use blank lines to make your code more readable.

#### **Case rules**

Instruction mnemonics, directives, and symbolic register names can be written in uppercase or lowercase, but not mixed.

#### **Line length**

To make source files easier to read, a long line of source can be split onto several lines by placing a backslash character  $(\ )$  at the end of the line. The backslash must not be followed by any other characters (including spaces and tabs). The backslash/end-of-line sequence is treated by the assembler as white space.

 $-$  Note –

Do not use the backslash/end-of-line sequence within quoted strings.

The exact limit on the length of lines, including any extensions using backslashes, depends on the contents of the line, but is generally between 128 and 255 characters.

#### **Labels**

Labels are symbols that represent addresses. The address given by a label is calculated during assembly.

The assembler calculates the address of a label relative to the origin of the section where the label is defined. A reference to a label within the same section can use the program counter plus or minus an offset. This is called *program-relative addressing*.

Labels can be defined in a map. See *[Describing data structures with MAP and FIELD](#page-62-1)  directives* [on page 2-51](#page-62-1). You can place the origin of the map in a specified register at runtime, and references to the label use the specified register plus an offset. This is called *register-relative addressing*.

Addresses of labels in other sections are calculated at link time, when the linker has allocated specific locations in memory for each section.

#### **Local labels**

Local labels are a subclass of label. A local label begins with a number in the range 0-99. Unlike other labels, a local label can be defined many times. Local labels are useful when you are generating labels with a macro. When the assembler finds a reference to a local label, it links it to a nearby instance of the local label.

The scope of local labels is limited by the AREA directive. You can use the ROUT directive to limit the scope more tightly.

Refer to the *Local labels* on page 3-16 for details of:

- the syntax of local label declarations
- how the assembler associates references to local labels with their labels.

#### **Comments**

The first semicolon on a line marks the beginning of a comment, except where the semicolon appears inside a string constant. The end of the line is the end of the comment. A comment alone is a valid line. All comments are ignored by the assembler.

#### **Constants**

Constants can be numeric, boolean, character or string:

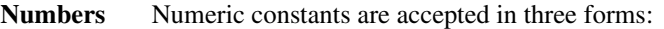

- Decimal, for example, 123
- Hexadecimal, for example, 0x7B
- n\_xxx where:
	- n is a base between 2 and 9
	- xxx is a number in that base.
- **Boolean** The Boolean constants TRUE and FALSE must be written as {TRUE} and {FALSE}.
- **Characters** Character constants consist of opening and closing single quotes, enclosing either a single character or an escaped character, using the standard C escape characters.
- **Strings** Strings consist of opening and closing double quotes, enclosing characters and spaces. If double quotes or dollar signs are used within a string as literal text characters, they must be represented by a pair of the appropriate character. For example, you must use \$\$ if you require a single \$ in the string. The standard C escape sequences can be used within string constants.

#### **2.3.2 An example ARM assembly language module**

[Example 2-1](#page-26-0) illustrates some of the core constituents of an assembly language module. The example is written in ARM assembly language. It is supplied as armex.s in the examples\asm subdirectory of ADS. Refer to *[Code examples](#page-13-2)* on page 2-2 for instructions on how to assemble, link, and execute the example.

The constituent parts of this example are described in more detail in the following sections.

#### **Example 2-1**

<span id="page-26-0"></span>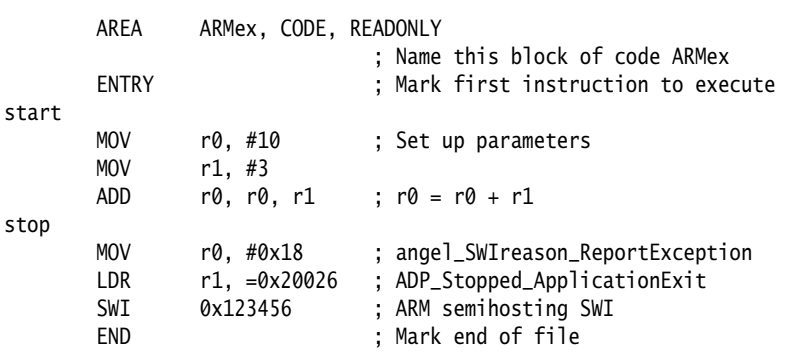

#### **ELF sections and the AREA directive**

ELF *sections* are independent, named, indivisible sequences of code or data. A single code section is the minimum required to produce an application.

The output of an assembly or compilation can include:

- One or more code sections. These are usually read-only sections.
- One or more data sections. These are usually read-write sections. They may be *zero initialized* (ZI).

The linker places each section in a program image according to section placement rules. Sections that are adjacent in source files are not necessarily adjacent in the application image. Refer to the *Linker* chapter in *ADS Linker and Utilities Guide* for more information on how the linker places sections.

In an ARM assembly language source file, the start of a section is marked by the AREA directive. This directive names the section and sets its attributes. The attributes are placed after the name, separated by commas. Refer to *AREA* on page 7-52 for a detailed description of the syntax of the AREA directive.

You can choose any name for your sections. However, names starting with any nonalphabetic character must be enclosed in bars, or an AREA name missing error is generated. For example: |1\_DataArea|.

[Example 2-1 on page 2-15](#page-26-0) defines a single section called ARMex that contains code and is marked as being READONLY.

#### **The ENTRY directive**

The ENTRY directive marks the first instruction to be executed. In applications containing C code, an entry point is also contained within the C library initialization code. Initialization code and exception handlers also contain entry points.

#### **Application execution**

The application code in [Example 2-1 on page 2-15](#page-26-0) begins executing at the label start, where it loads the decimal values 10 and 3 into registers r0 and r1. These registers are added together and the result placed in r0.

#### **Application termination**

After executing the main code, the application terminates by returning control to the debugger. This is done using the ARM semihosting SWI (0x123456 by default), with the following parameters:

- r0 equal to angel\_SWIreason\_ReportException (0x18)
- r1 equal to ADP\_Stopped\_ApplicationExit (0x20026).

Refer to the *Semihosting SWIs* chapter in *ADS Debug Target Guide* for additional information.

### **The END directive**

This directive instructs the assembler to stop processing this source file. Every assembly language source module must finish with an END directive on a line by itself.

#### **2.3.3 Calling subroutines**

To call subroutines, use a branch and link instruction. The syntax is:

BL destination

where destination is usually the label on the first instruction of the subroutine.

destination can also be a program-relative or register-relative expression. Refer to *B and BL* on page 4-57 for further information.

The BL instruction:

- places the return address in the *link register* (lr)
- sets pc to the address of the subroutine.

After the subroutine code is executed you can use a MOV pc,lr instruction to return. By convention, registers r0 to r3 are used to pass parameters to subroutines, and to pass results back to the callers.

#### - Note -

 Calls between separately assembled or compiled modules must comply with the restrictions and conventions defined by the procedure call standard. Refer to the *Using the Procedure Call Standard* in *ADS Developer Guide* for more information.

[Example 2-2](#page-28-0) shows a subroutine that adds the values of its two parameters and returns a result in r0. It is supplied as subrout.s in the examples\asm subdirectory of ADS. Refer to *[Code examples](#page-13-2)* on page 2-2 for instructions on how to assemble, link, and execute the example.

#### **Example 2-2**

<span id="page-28-0"></span>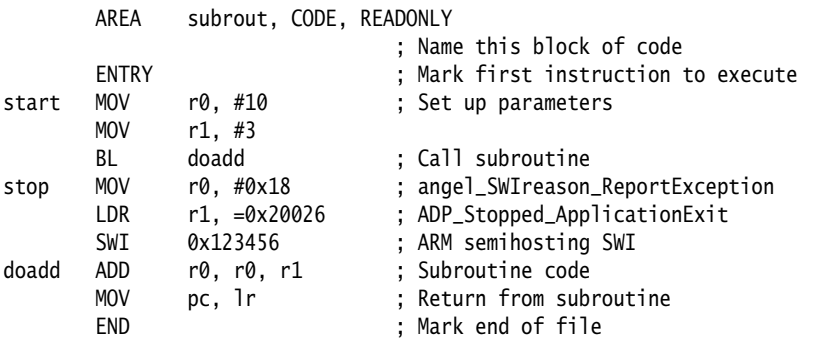

#### **2.3.4 An example Thumb assembly language module**

[Example 2-3](#page-29-0) illustrates some of the core constituents of a Thumb assembly language module. It is based on subrout.s. It is supplied as thumbsub.s in the examples\asm subdirectory of the ADS. Refer to *[Code examples](#page-13-2)* on page 2-2 for instructions on how to assemble, link, and execute the example.

<span id="page-29-0"></span>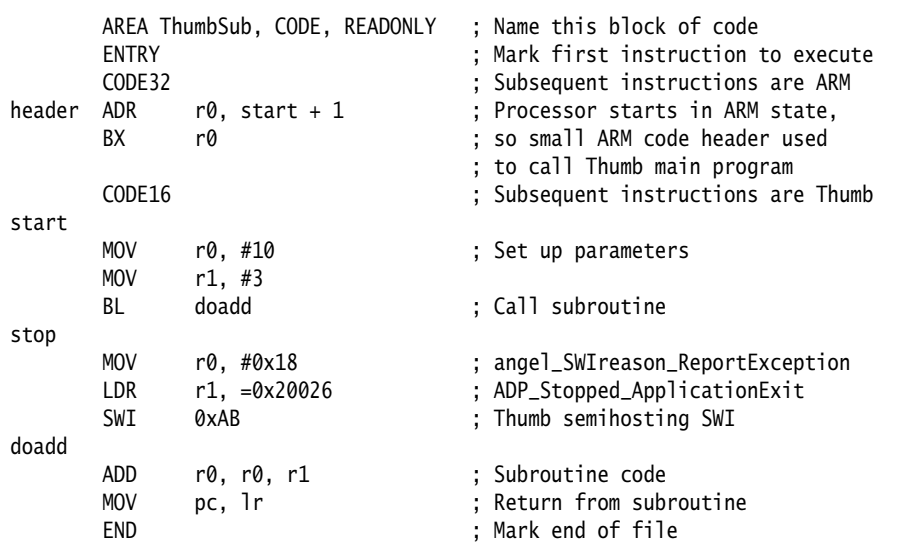

#### **CODE32 and CODE16 directives**

These directives instruct the assembler to assemble subsequent instructions as ARM (CODE32) or Thumb (CODE16) instructions. They do not assemble to an instruction to change the processor state at runtime. They only change the assembler state.

The ARM assembler, armasm, starts in ARM mode by default. You can use the -16 option in the command line if you want it to start in Thumb mode.

#### **BX instruction**

This instruction is a branch that can change processor state at runtime. The least significant bit of the target address specifies whether it is an ARM instruction (clear) or a Thumb instruction (set). In this example, this bit is set in the ADR pseudo-instruction.

## <span id="page-30-1"></span><span id="page-30-0"></span>**2.4 Using the C preprocessor**

You can include the C preprocessor command #include in your assembly language source file. If you do this, you must preprocess the file using the C preprocessor, before using armasm to assemble it. See *ADS Compilers and Libraries Guide*.

armasm correctly interprets #line commands in the resulting file. It can generate error messages and debug\_line tables using the information in the #line commands.

[Example 2-4](#page-30-2) shows the commands you write to preprocess and assemble a file, sourcefile.s. In this example, the preprocessor outputs a file called preprocessed.s, and armasm assembles preprocessed.s.

#### **Example 2-4 Preprocessing an assembly language source file**

```
armcpp -E < sourcefile.s > preprocessedfile.s
armasm preprocessedfile.s
```
## <span id="page-31-1"></span><span id="page-31-0"></span>**2.5 Conditional execution**

In ARM state, each data processing instruction has an option to update ALU status flags in the *Current Program Status Register* (CPSR) according to the result of the operation.

Add an S suffix to an ARM data processing instruction to make it update the ALU status flags in the CPSR.

Do not use the S suffix with CMP, CMN, TST, or TEQ. These comparison instructions always update the flags. This is their only effect.

In Thumb state, there is no option. All data processing instructions update the ALU status flags in the CPSR, except when one or more high registers are used in MOV and ADD instructions. MOV and ADD cannot update the status flags in these cases.

Almost every ARM instruction can be executed conditionally on the state of the ALU status flags in the CPSR. Refer to [Table 2-1 on page 2-21](#page-32-0) for a list of the suffixes to add to instructions to make them conditional.

In ARM state, you can:

- update the ALU status flags in the CPSR on the result of a data operation
- execute several other data operations without updating the flags
- execute following instructions or not, according to the state of the flags updated in the first operation.

In Thumb state, most data operations always update the flags, and conditional execution can only be achieved using the conditional branch instruction (B). The suffixes for this instruction are the same as in ARM state. No other instruction can be conditional.

#### <span id="page-31-2"></span>**2.5.1 The ALU status flags**

The CPSR contains the following ALU status flags:

- N Set when the result of the operation was Negative. **Z** Set when the result of the operation was Zero. **C** Set when the operation resulted in a Carry. **V** Set when the operation caused oVerflow.
- **Q** ARM architecture v5E only. Sticky flag (see *The Q flag* on page 4-5).

A carry occurs if the result of an addition is greater than or equal to  $2^{32}$ , if the result of a subtraction is positive, or as the result of an inline barrel shifter operation in a move or logical instruction.

Overflow occurs if the result of an add, subtract, or compare is greater than or equal to  $2^{31}$ , or less than  $-2^{31}$ .

### **2.5.2 Execution conditions**

<span id="page-32-0"></span>The relation of condition code suffixes to the N, Z, C and V flags is shown in [Table 2-1.](#page-32-0)

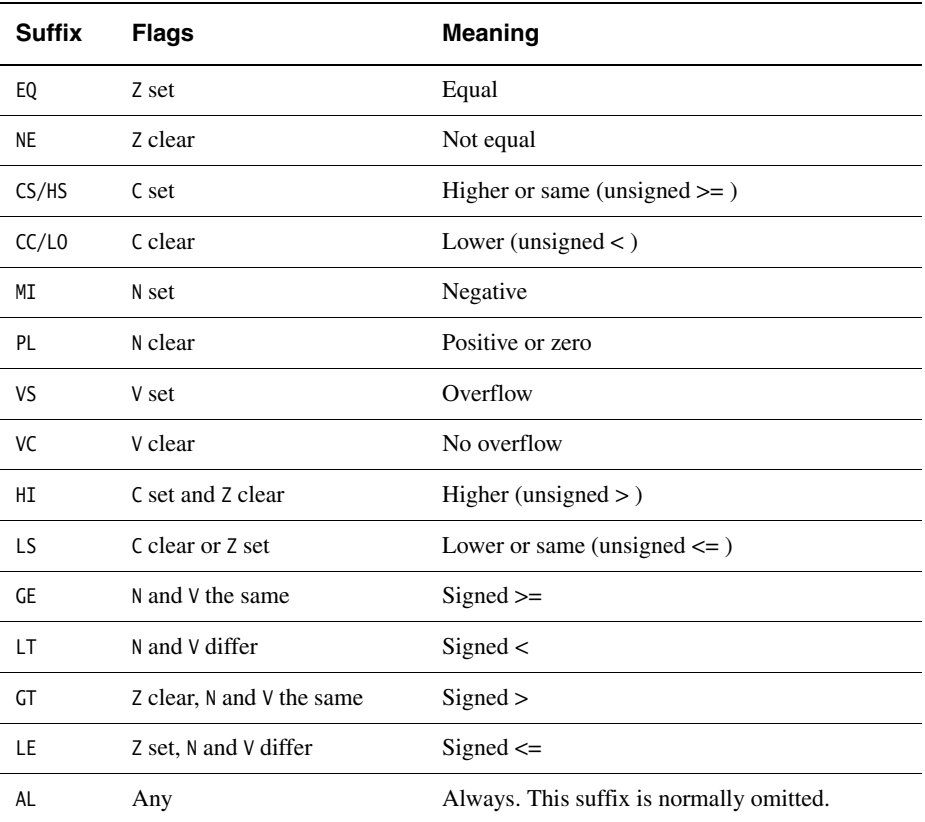

#### **Table 2-1 Condition code suffixes**

#### **Examples**

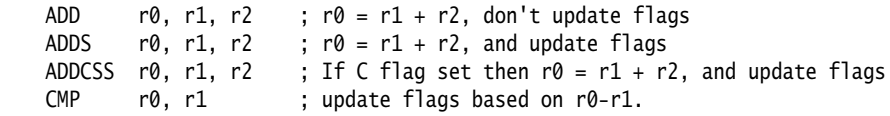

#### **2.5.3 Using conditional execution in ARM state**

You can use conditional execution of ARM instructions to reduce the number of branch instructions in your code. This improves code density.

Branch instructions are also expensive in processor cycles. On ARM processors without branch prediction hardware, it typically takes three processor cycles to refill the processor pipeline each time a branch is taken.

Some ARM processors, for example ARM10™ and StrongARM®, have branch prediction hardware. In systems using these processors, the pipeline only needs to be flushed and refilled when there is a misprediction.

#### **2.5.4 Example of the use of conditional execution**

This example uses two implementations of Euclid's *Greatest Common Divisor* (gcd) algorithm. It demonstrates how you can use conditional execution to improve code density and execution speed. The detailed analysis of execution speed only applies to an ARM $7<sup>mt</sup>$  processor. The code density calculations apply to all ARM processors.

In C the algorithm can be expressed as:

```
int gcd(int a, int b)
{
    while (a := b) do
       {
        if (a > b)a = a - b; else
             b = b - a;
       }
     return a;
}
```
You can implement the gcd function with conditional execution of branches only, in the following way:

gcd CMP r0, r1 BEQ end BLT less SUB r0, r0, r1 B gcd less SUB r1, r1, r0 B acd end

Because of the number of branches, the code is seven instructions long. Every time a branch is taken, the processor must refill the pipeline and continue from the new location. The other instructions and non-executed branches use a single cycle each.

By using the conditional execution feature of the ARM instruction set, you can implement the gcd function in only four instructions:

 CMP r0, r1 SUBGT r0, r0, r1 SUBLT r1, r1, r0 BNE gcd

gcd

In addition to improving code size, this code executes faster in most cases. [Table 2-2](#page-34-0)  and [Table 2-3 on page 2-24](#page-34-0) show the number of cycles used by each implementation for the case where r0 equals 1 and r1 equals 2. In this case, replacing branches with conditional execution of all instructions saves three cycles.

<span id="page-34-0"></span>The conditional version of the code executes in the same number of cycles for any case where r0 equals r1. In all other cases, the conditional version of the code executes in fewer cycles.

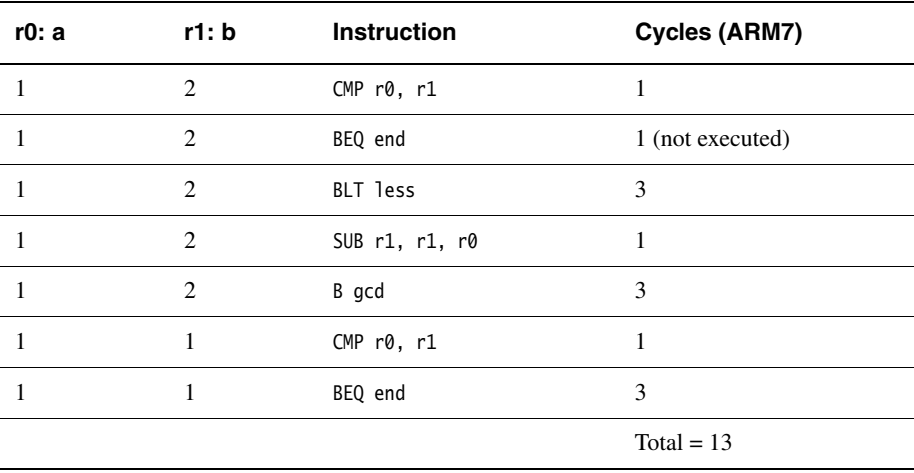

#### **Table 2-2 Conditional branches only**

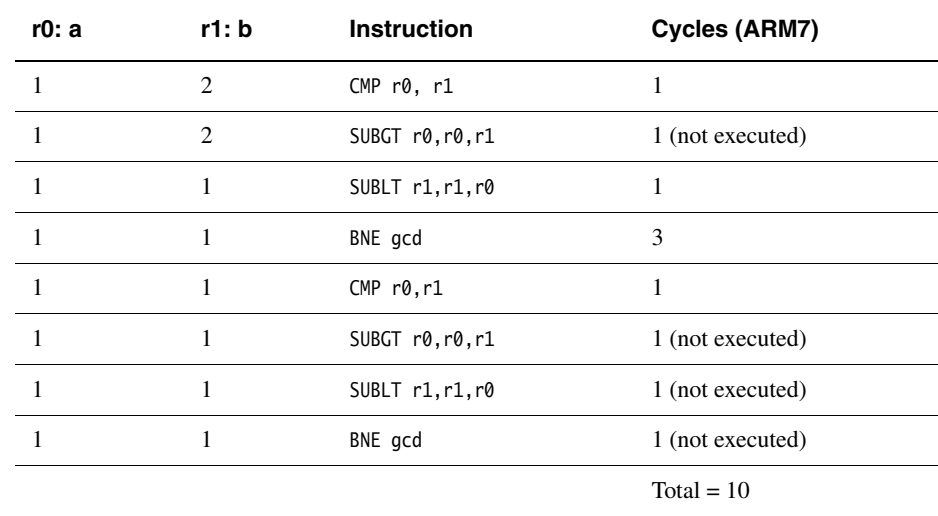

#### **Table 2-3 All instructions conditional**

#### **Converting to Thumb**

Because B is the only Thumb instruction that can be executed conditionally, the gcd algorithm must be written with conditional branches in Thumb code.

Like the ARM conditional branch implementation, the Thumb code requires seven instructions. However, because Thumb instructions are only 16 bits long, the overall code size is 14 bytes, compared to 16 bytes for the smaller ARM implementation.

In addition, on a system using 16-bit memory the Thumb version runs *faster* than the second ARM implementation because only one memory access is required for each Thumb instruction, whereas each ARM instruction requires two fetches.

#### **Branch prediction and caches**

To optimize code for execution speed you need detailed knowledge of the instruction timings, branch prediction logic, and cache behavior of your target system. Refer to *ARM Architecture Reference Manual* and the technical reference manuals for individual processors for full information.
# **2.6 Loading constants into registers**

You cannot load an arbitrary 32-bit immediate constant into a register in a single instruction without performing a data load from memory. This is because ARM instructions are only 32 bits long.

Thumb instructions have a similar limitation.

You can load any 32-bit value into a register with a data load, but there are more direct and efficient ways to load many commonly-used constants. You can also include many commonly-used constants directly as operands within data-processing instructions, without a separate load operation at all.

The following sections describe:

- how to use the MOV and MVN instructions to load a range of immediate values, see *[Direct loading with MOV and MVN](#page-37-0)* on page 2-26
- how to use the LDR pseudo-instruction to load any 32-bit constant, see *[Loading](#page-38-0)  [with LDR Rd, =const](#page-38-0)* on page 2-27
- how to load floating-point constants, see *[Loading floating-point constants](#page-40-0)* on [page 2-29.](#page-40-0)

# <span id="page-37-0"></span>**2.6.1 Direct loading with MOV and MVN**

In ARM state, you can use the MOV and MVN instructions to load a range of 8-bit constant values directly into a register:

MOV can load any 8-bit constant value, giving a range of  $0 \times 0$  to  $0 \times FF$  (0-255).

It can also rotate these values by any even number. [Table 2-4](#page-37-1) shows the range of values that this provides.

• MVN can load the bitwise complement of these values. The numerical values are  $-(n+1)$ , where *n* are the values given in [Table 2-4](#page-37-1).

You do not need to calculate the necessary rotation. The assembler performs the calculation for you.

You do not need to decide whether to use MOV or MVN. The assembler uses whichever is appropriate. This is useful if the value is an assembly-time variable.

If you write an instruction with a constant that cannot be constructed, the assembler reports the error:

Immediate n out of range for this operation.

<span id="page-37-1"></span>The range of values shown in [Table 2-4](#page-37-1) can also be used as one of the operands in data-processing operations. You cannot use their bitwise complements as operands, and you cannot use them as operands in multiplication operations.

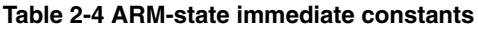

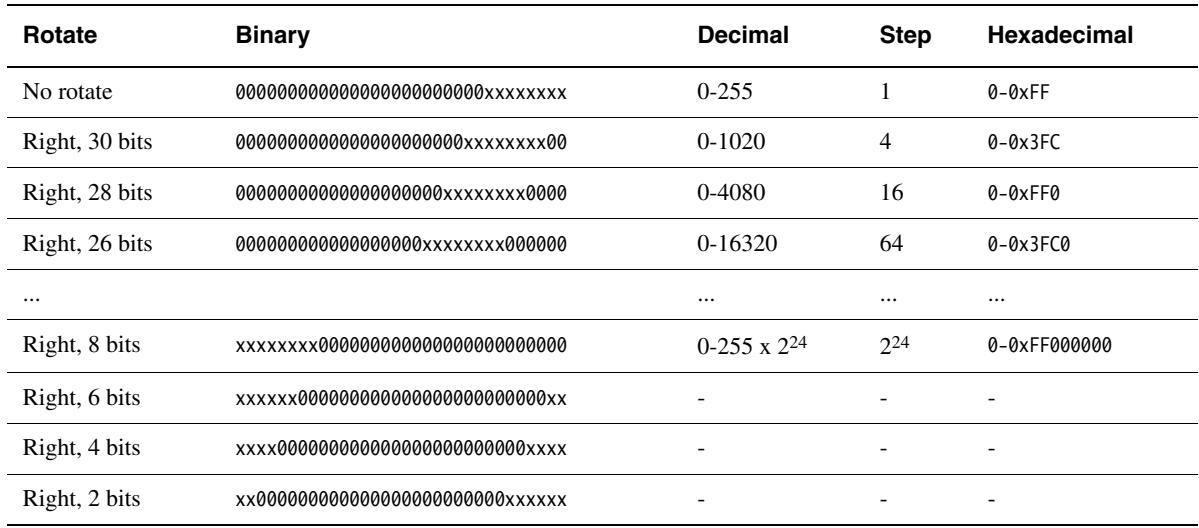

## **Direct loading with MOV in Thumb state**

In Thumb state you can use the MOV instruction to load constants in the range 0-255. You cannot generate constants outside this range because:

- The Thumb MOV instruction does not provide inline access to the barrel shifter. Constants cannot be right-rotated as they can in ARM state.
- The Thumb MVN instruction can act only on registers and not on constant values. Bitwise complements cannot be directly loaded as they can in ARM state.

If you attempt to use a MOV instruction with a value outside the range 0-255, the assembler reports the error:

Immediate *n* out of range for this operation.

### <span id="page-38-0"></span>**2.6.2 Loading with LDR Rd, =const**

The LDR Rd,=const pseudo-instruction can construct any 32-bit numeric constant in a single instruction. Use this pseudo-instruction to generate constants that are out of range of the MOV and MVN instructions.

The LDR pseudo-instruction generates the most efficient code for a specific constant:

- If the constant can be constructed with a MOV or MVN instruction, the assembler generates the appropriate instruction.
- If the constant cannot be constructed with a MOV or MVN instruction, the assembler:
	- places the value in a *literal pool* (a portion of memory embedded in the code to hold constant values)
	- generates an LDR instruction with a program-relative address that reads the constant from the literal pool.

For example:

LDR rn, [pc, #offset to literal pool] ; load register n with one word ; from the address [pc + offset]

You must ensure that there is a literal pool within range of the LDR instruction generated by the assembler. Refer to *[Placing literal pools](#page-39-0)* on page 2-28 for more information.

Refer to *LDR ARM pseudo-instruction* on page 4-80 for a description of the syntax of the LDR pseudo-instruction.

# <span id="page-39-0"></span>**Placing literal pools**

The assembler places a literal pool at the end of each section. These are defined by the AREA directive at the start of the following section, or by the END directive at the end of the assembly. The END directive at the end of an included file does not signal the end of a section.

In large sections the default literal pool can be out of range of one or more LDR instructions. The offset from the pc to the constant must be:

- less than 4KB in ARM state, but can be in either direction
- forward and less than 1KB in Thumb state.

When an LDR Rd, = const pseudo-instruction requires the constant to be placed in a literal pool, the assembler:

- Checks if the constant is available and addressable in any previous literal pools. If so, it addresses the existing constant.
- Attempts to place the constant in the next literal pool if it is not already available.

If the next literal pool is out of range, the assembler generates an error message. In this case you must use the LTORG directive to place an additional literal pool in the code. Place the LTORG directive after the failed LDR pseudo-instruction, and within 4KB (ARM) or 1KB (Thumb). Refer to *LTORG* on page 7-14 for a detailed description.

You must place literal pools where the processor does not attempt to execute them as instructions. Place them after unconditional branch instructions, or after the return instruction at the end of a subroutine.

[Example 2-5](#page-39-1) shows how this works in practice. It is supplied as loadcon.s in the examples\asm subdirectory of the ADS. The instructions listed as comments are the ARM instructions that are generated by the assembler. Refer to *[Code examples](#page-13-0)* on [page 2-2](#page-13-0) for instructions on how to assemble, link, and execute the example.

#### **Example 2-5**

<span id="page-39-1"></span>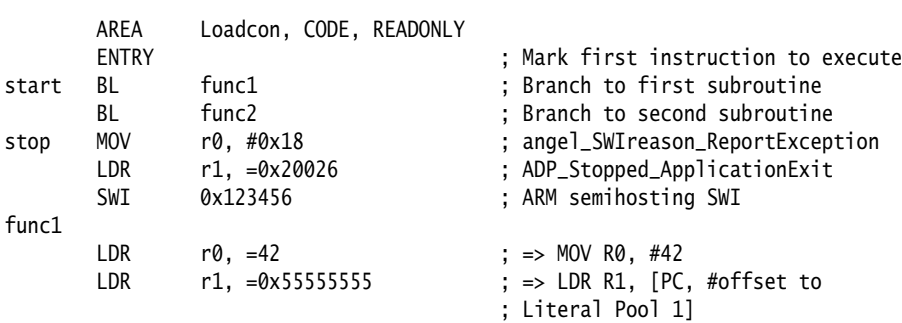

```
LDR r2, =0xFFFFFFFFF ; \Rightarrow MVN R2, #0
      MOV pc, 1r
       LTORG ; Literal Pool 1 contains
                                   ; literal Ox55555555
func2
       LDR r3, =0x55555555 ; => LDR R3, [PC, #offset to
                                   ; Literal Pool 1]
      ; LDR r4, =0x666666666 ; If this is uncommented it
                                   ; fails, because Literal Pool 2
                                   ; is out of reach
      MOV pc, 1r
LargeTable
      SPACE 4200 ; Starting at the current location,
                                   ; clears a 4200 byte area of memory
                                   ; to zero
      END ; Literal Pool 2 is empty
```
## <span id="page-40-0"></span>**2.6.3 Loading floating-point constants**

You can load any single-precision or double-precision floating-point constant in a single instruction, using the FLD pseudo-instructions.

Refer to *FLD pseudo-instruction* on page 6-36 for details.

# <span id="page-41-1"></span>**2.7 Loading addresses into registers**

It is often necessary to load an address into a register. You might need to load the address of a variable, a string constant, or the start location of a jump table.

Addresses are normally expressed as offsets from the current pc or other register.

This section describes two methods for loading an address into a register:

- load the register directly, see *[Direct loading with ADR and ADRL](#page-41-0)*.
- load the address from a literal pool, see *[Loading addresses with LDR Rd, = label](#page-46-0)* [on page 2-35.](#page-46-0)

# <span id="page-41-0"></span>**2.7.1 Direct loading with ADR and ADRL**

The ADR and ADRL pseudo-instructions enable you to generate an address, within a certain range, without performing a data load. ADR and ADRL accept either of the following:

- A program-relative expression, which is a label with an optional offset, where the address of the label is relative to the current pc.
- A register-relative expression, which is a label with an optional offset, where the address of the label is relative to an address held in a specified general-purpose register. Refer to *[Describing data structures with MAP and FIELD directives](#page-62-0)* on [page 2-51](#page-62-0) for information on specifying register-relative expressions.

The assembler converts an ADR rn, label pseudo-instruction by generating:

- a single ADD or SUB instruction that loads the address, if it is in range
- an error message if the address cannot be reached in a single instruction.

The offset range is  $\pm 255$  bytes for an offset to a non word-aligned address, and  $\pm 1020$ bytes (255 words) for an offset to a word-aligned address. (For Thumb, the address must be word aligned, and the offset must be positive.)

The assembler converts an ADRL rn, label pseudo-instruction by generating:

- two data-processing instructions that load the address, if it is in range
- an error message if the address cannot be constructed in two instructions.

The range of an ADRL pseudo-instruction is ±64KB for a non word-aligned address and ±256KB for a word-aligned address. (There is no ADRL pseudo-instruction for Thumb.)

ADRL assembles to two instructions, if successful. The assembler generates two instructions even if the address could be loaded in a single instruction.

Refer to *[Loading addresses with LDR Rd, = label](#page-46-0)* on page 2-35 for information on loading addresses that are outside the range of the ADRL pseudo-instruction.

- Note -

 The label used with ADR or ADRL must be within the same code section. The assembler faults references to labels that are out of range in the same section. The linker faults references to labels that are out of range in other code sections.

In Thumb state, ADR can generate word-aligned addresses only.

ADRL is not available in Thumb code. Use it only in ARM code.

[Example 2-6](#page-42-0) shows the type of code generated by the assembler when assembling ADR and ADRL pseudo-instructions. It is supplied as adrlabel.s in the examples\asm subdirectory of the ADS. Refer to *[Code examples](#page-13-0)* on page 2-2 for instructions on how to assemble, link, and execute the example.

The instructions listed in the comments are the ARM instructions generated by the assembler.

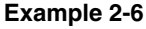

<span id="page-42-0"></span>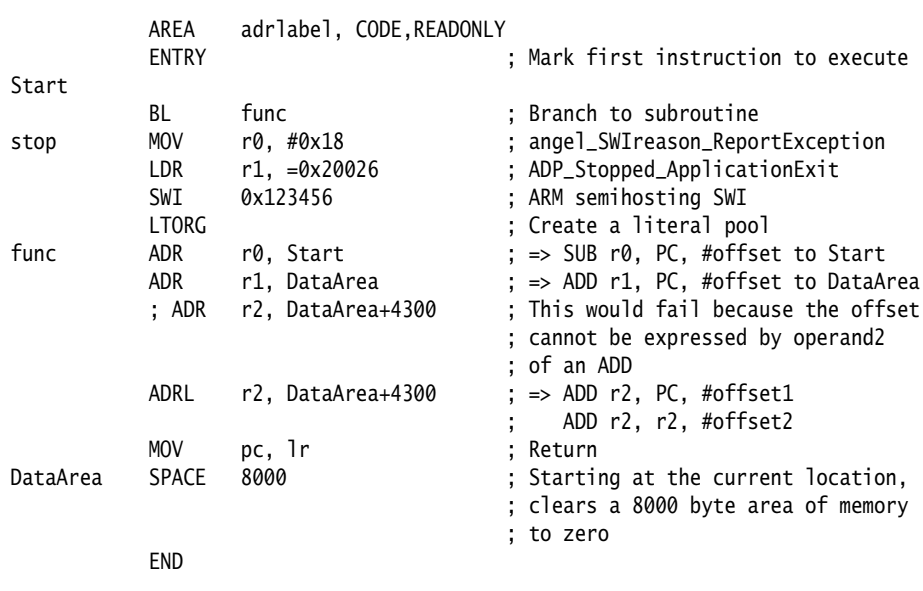

# **Implementing a jump table with ADR**

[Example 2-7 on page 2-33](#page-44-0) shows ARM code that implements a jump table. It is supplied as jump.s in the examples\asm subdirectory of ADS. Refer to *[Code examples](#page-13-0)* on [page 2-2](#page-13-0) for instructions on how to assemble, link, and execute the example.

The ADR pseudo-instruction loads the address of the jump table.

In the example, the function arithfunc takes three arguments and returns a result in r0. The first argument determines which operation is carried out on the second and third arguments:

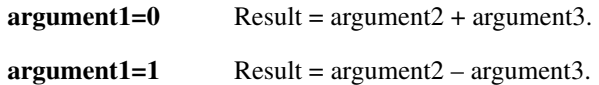

The jump table is implemented with the following instructions and assembler directives:

- EQU Is an assembler directive. It is used to give a value to a symbol. In this example it assigns the value 2 to num. When num is used elsewhere in the code, the value 2 is substituted. Using EQU in this way is similar to using #define to define a constant in C.
- DCD Declares one or more words of store. In this example each DCD stores the address of a routine that handles a particular clause of the jump table.
- LDR The LDR pc,  $[r3, r0]$ , LSL#2] instruction loads the address of the required clause of the jump table into the pc. It:
	- multiplies the clause number in r0 by 4 to give a word offset
	- adds the result to the address of the jump table
	- loads the contents of the combined address into the program counter.

# **Example 2-7 ARM code jump table**

<span id="page-44-0"></span>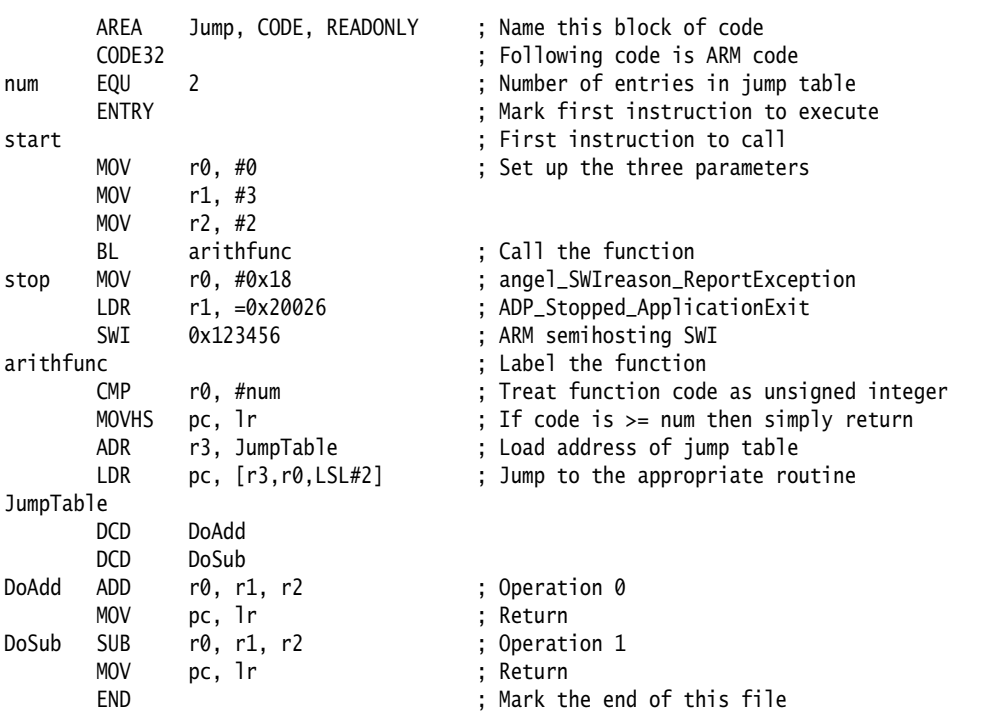

# **Converting to Thumb**

[Example 2-8](#page-45-0) shows the implementation of the jump table converted to Thumb code.

Most of the Thumb version is the same as the ARM code. The differences are commented in the Thumb version.

In Thumb state, you cannot:

- increment the base register of LDR and STR instructions
- load a value into the pc using an LDR instruction
- do an inline shift of a value held in a register.

#### **Example 2-8 Thumb code jump table**

<span id="page-45-0"></span>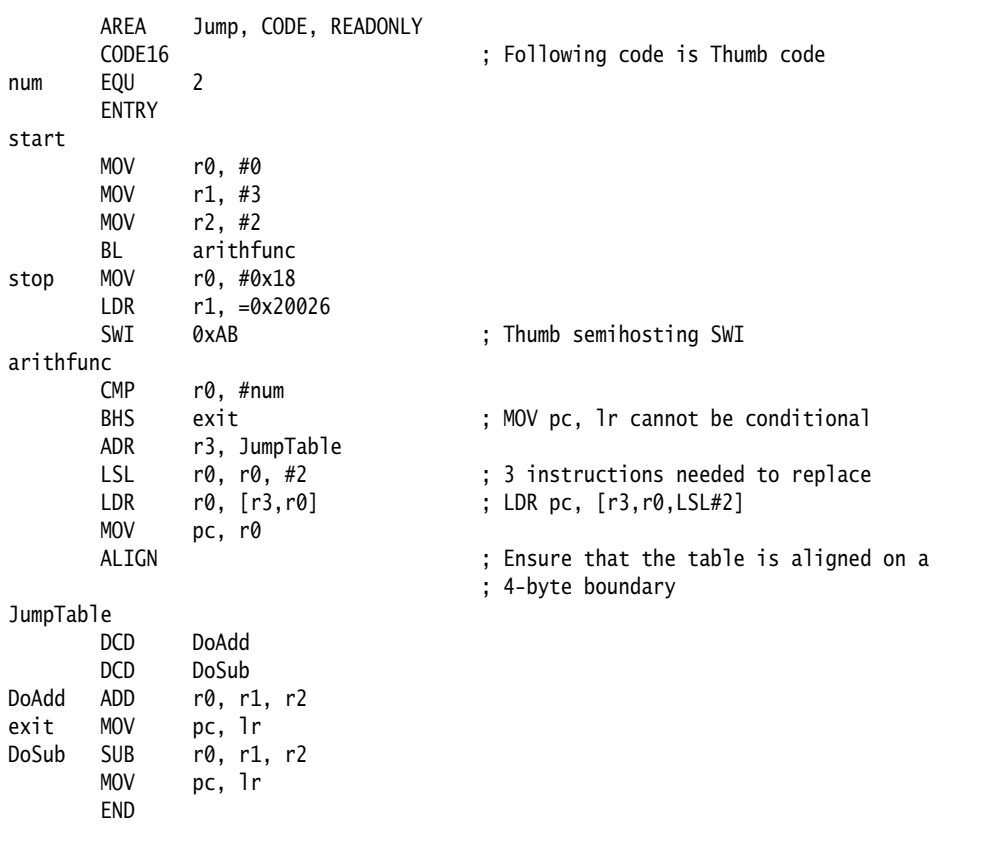

### <span id="page-46-0"></span>**2.7.2 Loading addresses with LDR Rd, = label**

The LDR Rd,= pseudo-instruction can load any 32-bit constant into a register. See *[Loading with LDR Rd, =const](#page-38-0)* on page 2-27. It also accepts program-relative expressions such as labels, and labels with offsets.

The assembler converts an LDR r0,=label pseudo-instruction by:

- Placing the address of label in a literal pool (a portion of memory embedded in the code to hold constant values).
- Generating a program-relative LDR instruction that reads the address from the literal pool, for example:

LDR rn [pc, #offset to literal pool] ; load register n with one word ; from the address [pc + offset]

You must ensure that there is a literal pool within range. Refer to *[Placing literal](#page-39-0)  pools* [on page 2-28](#page-39-0) for more information.

Unlike the ADR and ADRL pseudo-instructions, you can use LDR with labels that are outside the current section. If the label is outside the current section, the assembler places a relocation directive in the object code when the source file is assembled. The relocation directive instructs the linker to resolve the address at link time. The address remains valid wherever the linker places the section containing the LDR and the literal pool.

[Example 2-9](#page-46-1) shows how this works. It is supplied as ldrlabel. s in the examples\asm subdirectory of the ADS. Refer to *[Code examples](#page-13-0)* on page 2-2 for instructions on how to assemble, link, and execute the example.

The instructions listed in the comments are the ARM instructions that are generated by the assembler.

<span id="page-46-1"></span>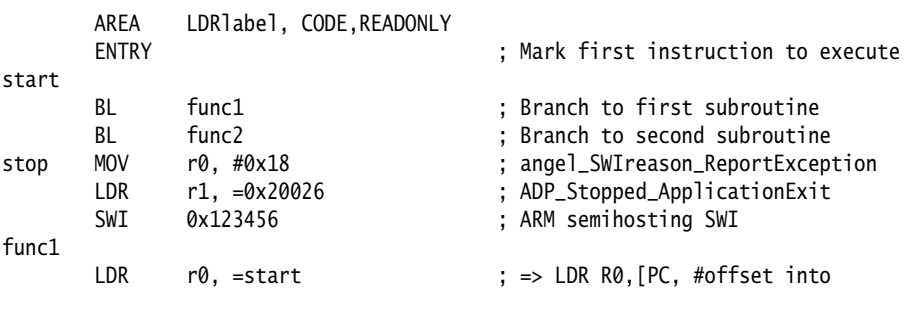

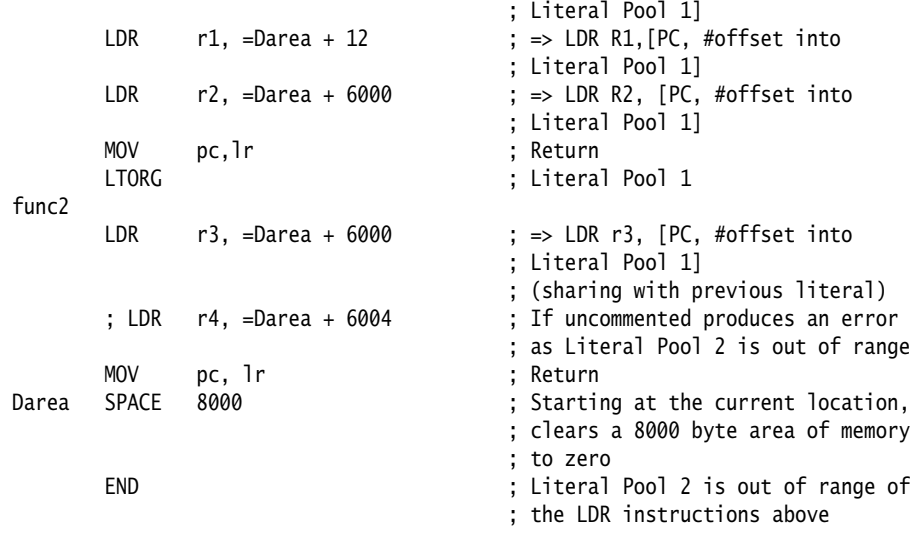

# **An LDR Rd, =label example: string copying**

[Example 2-10](#page-48-0) shows an ARM code routine that overwrites one string with another string. It uses the LDR pseudo-instruction to load the addresses of the two strings from a data section. The following are particularly significant:

DCB The DCB directive defines one or more bytes of store. In addition to integer values, DCB accepts quoted strings. Each character of the string is placed in a consecutive byte. Refer to *DCB* on page 7-18 for more information. LDR/STR The LDR and STR instructions use post-indexed addressing to update their address registers. For example, the instruction: LDRB r2,[r1],#1 loads r2 with the contents of the address pointed to by r1 and then increments r1 by 1.

#### **Example 2-10 String copy**

<span id="page-48-0"></span>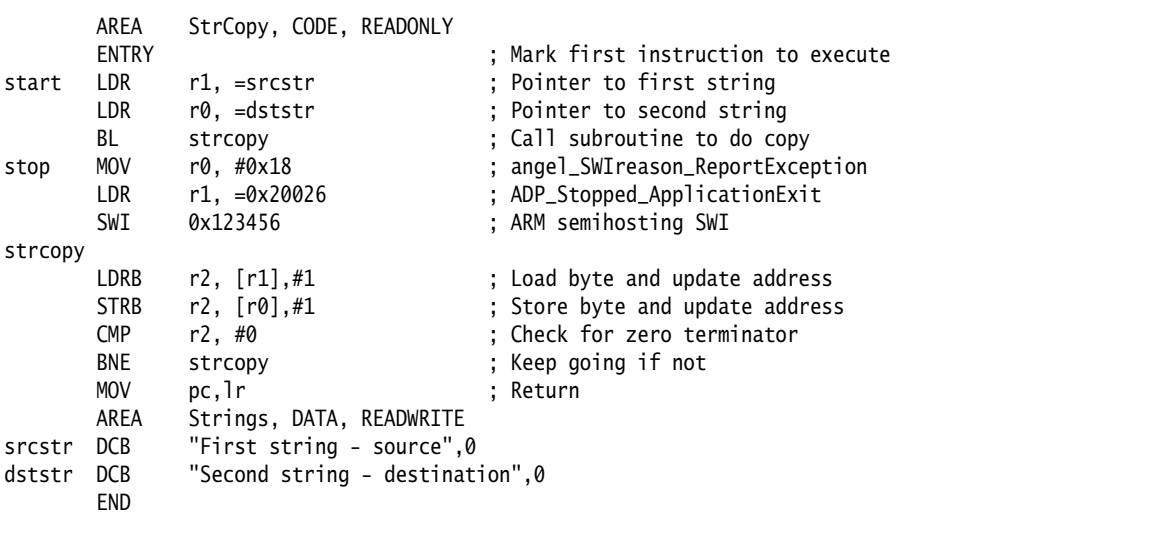

# **Converting to Thumb**

There is no post-indexed addressing mode for Thumb LDR and STR instructions. Because of this, you must use an ADD instruction to increment the address register after the LDR and STR instructions. For example:

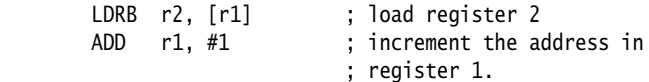

# **2.8 Load and store multiple register instructions**

The ARM and Thumb instruction sets include instructions that load and store multiple registers to and from memory.

Multiple register transfer instructions provide an efficient way of moving the contents of several registers to and from memory. They are most often used for block copy and for stack operations at subroutine entry and exit. The advantages of using a multiple register transfer instruction instead of a series of single data transfer instructions include:

- Smaller code size.
- A single instruction fetch overhead, rather than many instruction fetches.
- On uncached ARM processors, the first word of data transferred by a load or store multiple is always a nonsequential memory cycle, but all subsequent words transferred can be sequential memory cycles. Sequential memory cycles are faster in most systems.

**Note**

 The lowest numbered register is transferred to or from the lowest memory address accessed, and the highest numbered register to or from the highest address accessed. The order of the registers in the register list in the instructions makes no difference.

Use the -checkreglist assembler command line option to check that registers in register lists are specified in increasing order. Refer to *Command syntax* on page 3-2 for further information.

### **2.8.1 ARM LDM and STM instructions**

The load (or store) multiple instruction loads (stores) any subset of the 16 general-purpose registers from (to) memory, using a single instruction.

#### **Syntax**

The syntax of the LDM instructions is:

LDM{cond}address-mode  $Rn$ { !}, reg-list{^}

where:

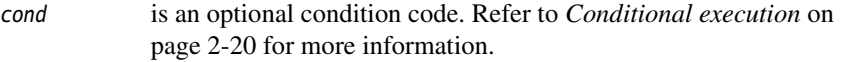

#### address-mode

specifies the addressing mode of the instruction. Refer to *[LDM and STM](#page-52-0)  [addressing modes](#page-52-0)* on page 2-41 for details.

- Rn is the base register for the load operation. The address stored in this register is the starting address for the load operation. Do not specify r15 (pc) as the base register.
- ! specifies base register write back. If this is specified, the address in the base register is updated after the transfer. It is decremented or incremented by one word for each register in the register list.
- register-list

is a comma-delimited list of symbolic register names and register ranges enclosed in braces. There must be at least one register in the list. Register ranges are specified with a dash. For example:

 ${r0, r1, r4-r6, pc}$ 

Do not specify writeback if the base register Rn is in register-list.

^ You must not use this option in User or System mode. For details of its use in privileged modes, see the *Handling Processor Exceptions* chapter in *ADS Developer Guide* and *LDM and STM* on page 4-18.

The syntax of the STM instruction corresponds exactly, except for some details in the effect of the ^ option.

# **Usage**

See *[Implementing stacks with LDM and STM](#page-53-0)* on page 2-42 and *[Block copy with LDM](#page-55-0)  and STM* [on page 2-44.](#page-55-0)

### <span id="page-52-0"></span>**2.8.2 LDM and STM addressing modes**

There are four different addressing modes. The base register can be incremented or decremented by one word for each register in the operation, and the increment or decrement can occur before or after the operation. The suffixes for these options are:

- IA Increment after.
- IB Increment before.
- DA Decrement after.
- DB Decrement before.

There are alternative addressing mode suffixes that are easier to use for stack operations. See *[Implementing stacks with LDM and STM](#page-53-0)* on page 2-42.

### <span id="page-53-0"></span>**2.8.3 Implementing stacks with LDM and STM**

The load and store multiple instructions can update the base register. For stack operations, the base register is usually the stack pointer, r13. This means that you can use load and store multiple instructions to implement push and pop operations for any number of registers in a single instruction.

The load and store multiple instructions can be used with several types of stack:

#### **Descending or ascending**

The stack grows downwards, starting with a high address and progressing to a lower one (a descending stack), or upwards, starting from a low address and progressing to a higher address (an ascending stack).

#### **Full or empty**

The stack pointer can either point to the last item in the stack (a full stack), or the next free space on the stack (an empty stack).

<span id="page-53-1"></span>To make it easier for the programmer, stack-oriented suffixes can be used instead of the increment or decrement and before or after suffixes. Refer to [Table 2-5](#page-53-1) for a list of stack-oriented suffixes.

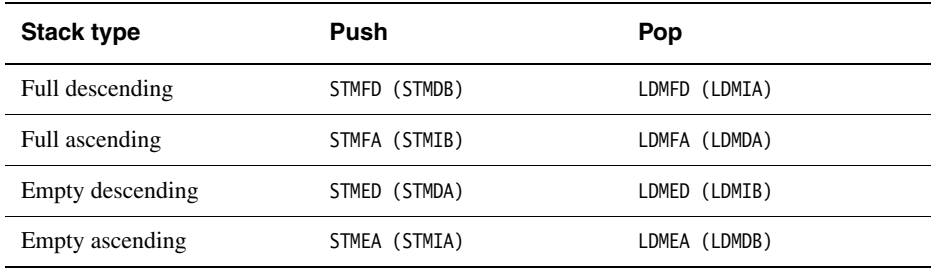

#### **Table 2-5 Suffixes for load and store multiple instructions**

For example:

 STMFD r13!, {r0-r5} ; Push onto a Full Descending Stack LDMFD r13!, {r0-r5} ; Pop from a Full Descending Stack.

 $-$  Note  $-$ 

 The *ARM-Thumb Procedure Call Standard* (ATPCS), and ARM and Thumb C and C++ compilers always use a full descending stack.

# **Stacking registers for nested subroutines**

Stack operations are very useful at subroutine entry and exit. At the start of a subroutine, any working registers required can be stored on the stack, and at exit they can be popped off again.

In addition, if the link register is pushed onto the stack at entry, additional subroutine calls can safely be made without causing the return address to be lost. If you do this, you can also return from a subroutine by popping the pc off the stack at exit, instead of popping lr and then moving that value into the pc. For example:

```
subroutine STMFD sp!, {r5-r7,lr} ; Push work registers and lr
            ; code
            BL somewhere_else
            ; code
             LDMFD sp!, {r5-r7,pc} ; Pop work registers and pc
```
**Note**

 Use this with care in mixed ARM and Thumb systems. In ARM architecture v4T systems, you cannot change state by popping directly into the program counter.

In ARM architecture v5T and above, you can change state in this way.

See the *Interworking ARM and Thumb* chapter in *ADS Developer Guide* for further information on mixing ARM and Thumb.

### <span id="page-55-0"></span>**2.8.4 Block copy with LDM and STM**

[Example 2-11](#page-55-1) is an ARM code routine that copies a set of words from a source location to a destination by copying a single word at a time. It is supplied as word.s in the examples\asm subdirectory of the ADS. Refer to *[Code examples](#page-13-0)* on page 2-2 for instructions on how to assemble, link, and execute the example.

#### **Example 2-11 Block copy**

<span id="page-55-1"></span>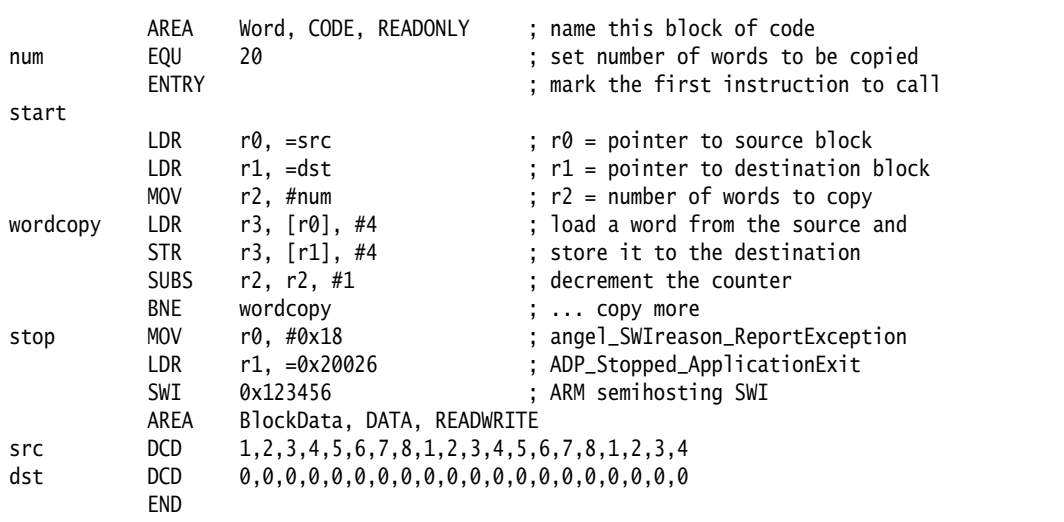

This module can be made more efficient by using LDM and STM for as much of the copying as possible. Eight is a sensible number of words to transfer at a time, given the number of registers that the ARM has. The number of eight-word multiples in the block to be copied can be found (if  $r2$  = number of words to be copied) using:

MOVS r3, r2, LSR #3 ; number of eight word multiples

This value can be used to control the number of iterations through a loop that copies eight words per iteration. When there are less than eight words left, the number of words left can be found (assuming that r2 has not been corrupted) using:

ANDS r2, r2, #7

[Example 2-12 on page 2-45](#page-56-0) lists the block copy module rewritten to use LDM and STM for copying.

### **Example 2-12**

<span id="page-56-0"></span>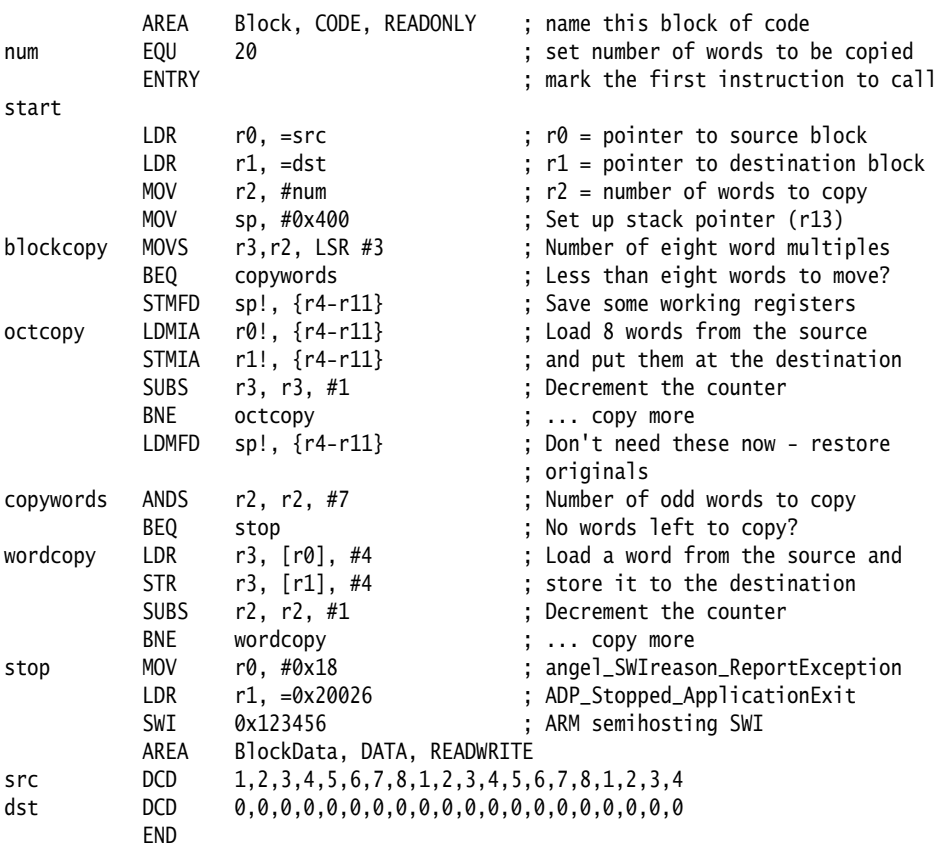

## **2.8.5 Thumb LDM and STM instructions**

The Thumb instruction set contains two pairs of multiple-register transfer instructions:

- LDM and STM for block memory transfers
- PUSH and POP for stack operations.

# **LDM and STM**

These instructions can be used to load or store any subset of the low registers from or to memory. The base register is always updated at the end of the multiple register transfer instruction. You must specify the ! character. The only valid suffix for these instructions is IA.

Examples of these instructions are:

```
 LDMIA r1!, {r0,r2-r7}
 STMIA r4!, {r0-r3}
```
# **PUSH and POP**

These instructions can be used to push any subset of the low registers and (optionally) the link register onto the stack, and to pop any subset of the low registers and (optionally) the pc off the stack. The base address of the stack is held in r13. Examples of these instructions are:

```
PUSH {r0-r3}
 POP {r0-r3}
 PUSH {r4-r7,lr}
 POP {r4-r7,pc}
```
The optional addition of the lr or pc to the register list provides support for subroutine entry and exit.

The stack is always full descending.

# **Thumb-state block copy example**

The block copy example, [Example 2-11 on page 2-44](#page-55-1), can be converted into Thumb instructions (see [Example 2-13 on page 2-47\)](#page-58-0).

Because the Thumb LDM and STM instructions can access only the low registers, the number of words copied per iteration is reduced from eight to four. In addition, the LDM and STM instructions can be used to carry out the single word at a time copy, because they update the base pointer after each access. If LDR and STR were used for this, separate ADD instructions would be required to update each base pointer.

# **Example 2-13**

<span id="page-58-0"></span>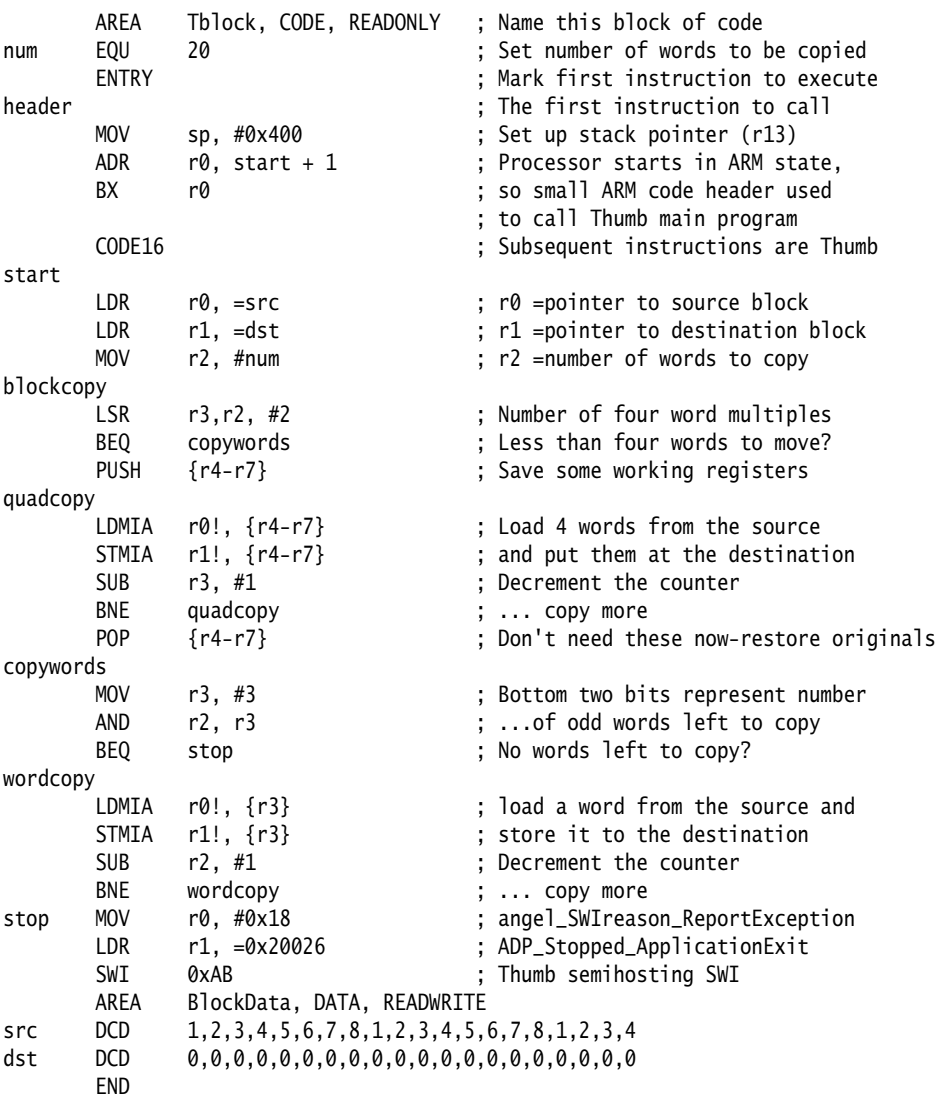

# **2.9 Using macros**

A macro definition is a block of code enclosed between MACRO and MEND directives. It defines a name that can be used instead of repeating the whole block of code. This has two main uses:

- to make it easier to follow the logic of the source code, by replacing a block of code with a single, meaningful name
- to avoid repeating a block of code several times.

Refer to *MACRO and MEND* on page 7-27 for more details.

## **2.9.1 Test-and-branch macro example**

A test-and-branch operation requires two ARM instructions to implement.

You can define a macro definition such as this:

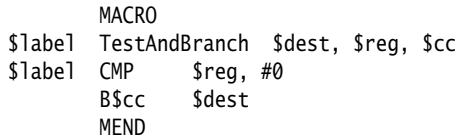

The line after the MACRO directive is the *macro prototype statement*. The macro prototype statement defines the name (TestAndBranch) you use to invoke the macro. It also defines *parameters* (\$label, \$dest, \$reg, and \$cc). You must give values to the parameters when you invoke the macro. The assembler substitutes the values you give into the code.

This macro can be invoked as follows:

```
test TestAndBranch NonZero, r0, NE
          ...
          ...
NonZero
```
After substitution this becomes:

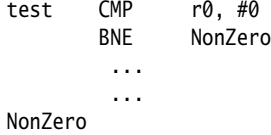

# **2.9.2 Unsigned integer division macro example**

[Example 2-14](#page-60-0) shows a macro that performs an unsigned integer division. It takes four parameters:

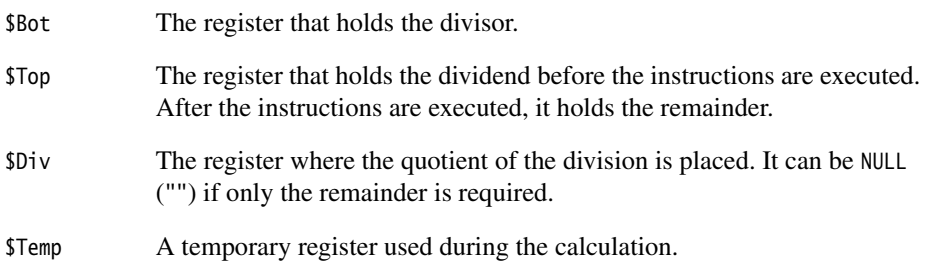

**Example 2-14**

<span id="page-60-0"></span>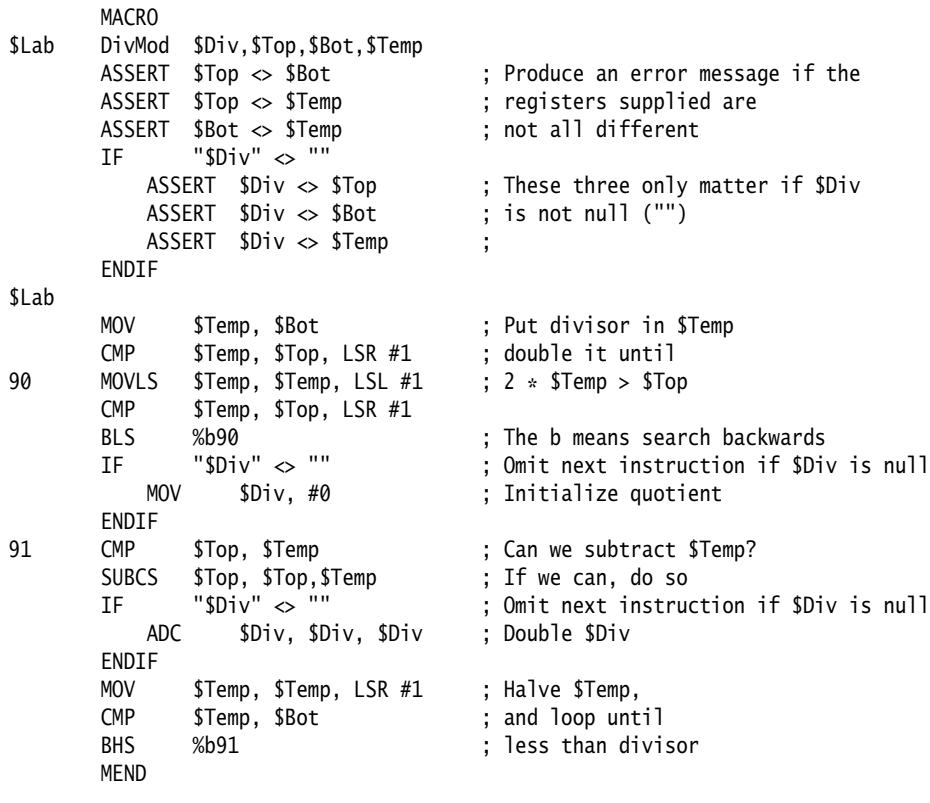

The macro checks that no two parameters use the same register. It also optimizes the code produced if only the remainder is required.

To avoid multiple definitions of labels if DivMod is used more than once in the assembler source, the macro uses local labels (90, 91). Refer to *Local labels* [on page 2-13](#page-24-0) for more information.

[Example 2-15](#page-61-0) shows the code that this macro produces if it is invoked as follows:

<span id="page-61-0"></span>ratio DivMod r0,r5,r4,r2

**Example 2-15**

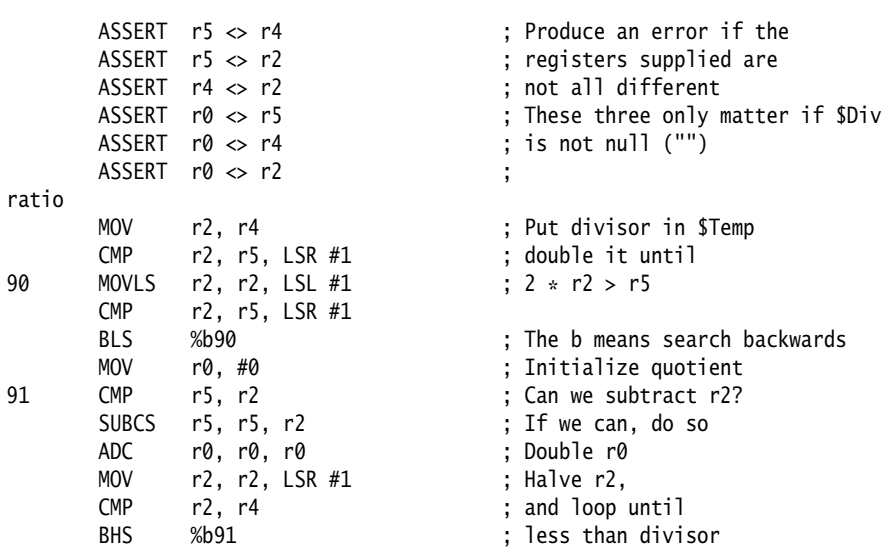

# <span id="page-62-0"></span>**2.10 Describing data structures with MAP and FIELD directives**

You can use the MAP and FIELD directives to describe data structures. These directives are always used together.

Data structures defined using MAP and FIELD:

- are easily maintainable
- can be used to describe multiple instances of the same structure
- make it easy to access data efficiently.

The MAP directive specifies the base address of the data structure. Refer to *MAP* on page 7-15 for further information.

The FIELD directive specifies the amount of memory required for a data item, and can give the data item a label. It is repeated for each data item in the structure. Refer to *FIELD* on page 7-16 for further information.

**Note**

 No space in memory is allocated when a map is defined. Use define constant directives (for example, DCD) to allocate space in memory.

#### **2.10.1 Relative maps**

To access data more than 4KB away from the current instruction, you can use a register-relative instruction, such as:

LDR r4,[r9,#offset]

offset is limited to 4096, so r9 must already contain a value within 4KB of the address of the data.

#### **Example 2-16**

<span id="page-63-0"></span>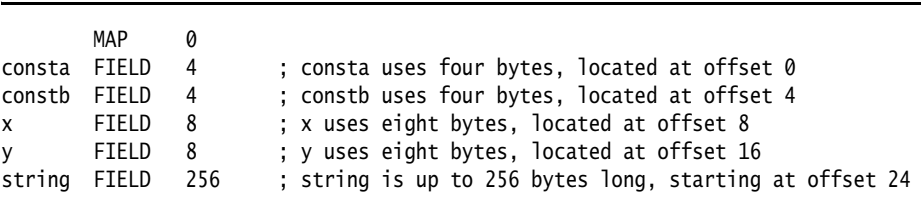

Using the map in [Example 2-16](#page-63-0), you can access the data structure using the following instructions:

MOV r9.#4096 LDR r4, [r9, #constb]

The labels are *relative* to the start of the data structure. The register used to hold the start address of the map (r9 in this case) is called the *base register*.

There are likely to be many LDR or STR instructions accessing data in this data structure.

This map does not contain the location of the data structure. The location of the structure is determined by the value loaded into the base register at runtime.

The same map can be used to describe many instances of the data structure. These can be located anywhere in memory.

There are restrictions on what addresses can be loaded into a register using the MOV instruction. Refer to *[Loading addresses into registers](#page-41-1)* on page 2-30 for details of how to load arbitrary addresses.

**Note** ——

 r9 is the *static base register* (sb) in the ARM-Thumb Procedure Call Standard. Refer to the *Using the Procedure Call Standard* chapter in *ADS Developer Guide* for further information.

## **2.10.2 Register-based maps**

In many cases, you can use the same register as the base register every time you access a data structure. You can include the name of the register in the base address of the map. [Example 2-17](#page-64-0) shows such a *register-based map*. The labels defined in the map include the register.

<span id="page-64-0"></span>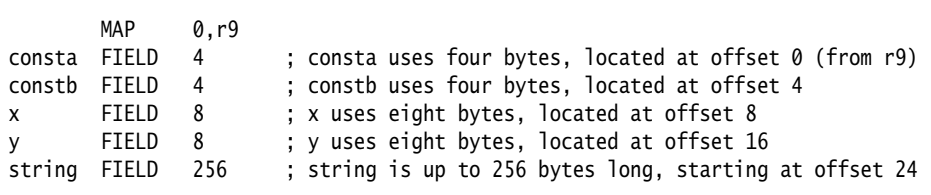

Using the map in [Example 2-17](#page-64-0), you can access the data structure wherever it is:

ADR r9,datastart LDR  $r4$ , constb ; => LDR  $r4$ ,  $[r9, #4]$ 

constb contains the offset of the data item from the start of the data structure, and also includes the base register. In this case the base register is r9, defined in the MAP directive.

#### **2.10.3 Program-relative maps**

You can use the program counter (r15) as the base register for a map. In this case, each STM or LDM instruction must be within 4KB of the data item it addresses, because the offset is limited to 4KB. The data structure must be in the same section as the instructions, because otherwise there is no guarantee that the data items will be within range after linking.

[Example 2-18](#page-65-0) shows a program fragment with such a map. It includes a directive which allocates space in memory for the data structure, and an instruction which accesses it.

**Example 2-18**

<span id="page-65-0"></span>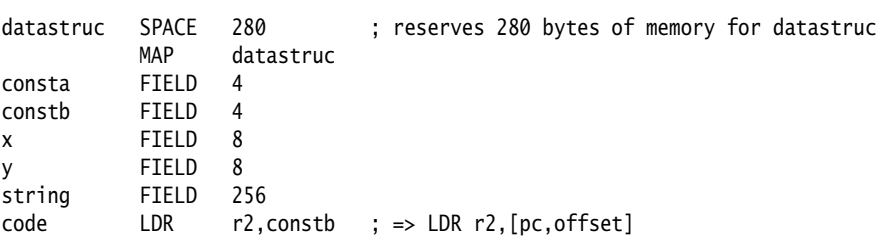

In this case, there is no need to load the base register before loading the data as the program counter already holds the correct address. (This is not actually the same as the address of the LDR instruction, because of pipelining in the processor. However, the assembler takes care of this for you.)

## **2.10.4 Finding the end of the allocated data**

You can use the FIELD directive with an operand of 0 to label a location within a structure. The location is labeled, but the location counter is not incremented.

The size of the data structure defined in [Example 2-19](#page-66-0) depends on the values of MaxStrLen and ArrayLen. If these values are too large, the structure overruns the end of available memory.

[Example 2-19](#page-66-0) uses:

- an EQU directive to define the end of available memory
- a FIELD directive with an operand of 0 to label the end of the data structure.

An ASSERT directive checks that the end of the data structure does not overrun the available memory.

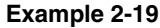

<span id="page-66-0"></span>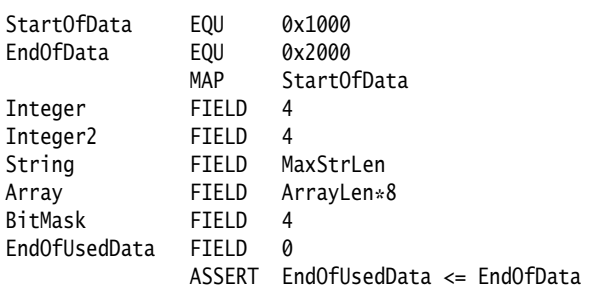

### **2.10.5 Forcing correct alignment**

You are likely to have problems if you include some character variables in the data structure, as in [Example 2-20](#page-67-0). This is because a lot of words are misaligned.

#### **Example 2-20**

<span id="page-67-0"></span>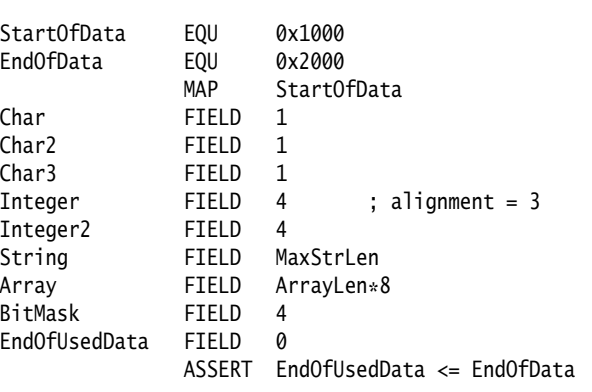

You cannot use the ALIGN directive, because the ALIGN directive aligns the current location within memory. MAP and FIELD directives do not allocate any memory for the structures they define.

You could insert a dummy FIELD 1 after Char3 FIELD 1. However, this makes maintenance difficult if you change the number of character variables. You must recalculate the right amount of padding each time.

[Example 2-21 on page 2-57](#page-68-0) shows a better way of adjusting the padding. The example uses a FIELD directive with a 0 operand to label the end of the character data. A second FIELD directive inserts the correct amount of padding based on the value of the label. An :AND: operator is used to calculate the correct value.

The (-EndOfChars):AND:3 expression calculates the correct amount of padding:

0 if EndOfChars is 0 mod 4; 3 if EndOfChars is 1 mod 4; 2 if EndOfChars is 2 mod 4; 1 if EndOfChars is 3 mod 4.

This automatically adjusts the amount of padding used whenever character variables are added or removed.

# **Example 2-21**

<span id="page-68-0"></span>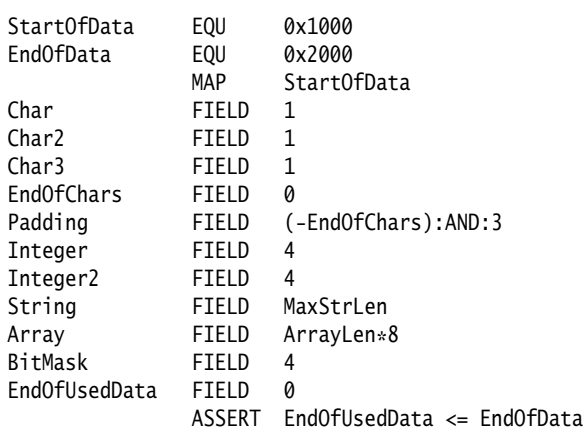

# **2.10.6 Using register-based MAP and FIELD directives**

Register-based MAP and FIELD directives define register-based symbols. There are two main uses for register-based symbols:

- defining structures similar to C structures
- gaining faster access to memory sections described by non register-based MAP and FIELD directives.

## **Defining register-based symbols**

Register-based symbols can be very useful, but you must be careful when using them. As a general rule, use them only in the following ways:

As the location for a load or store instruction to load from or store to. If Location is a register-based symbol based on the register Rb and with numeric offset, the assembler automatically translates, for example, LDR Rn,Location into LDR Rn,[Rb,#offset].

In an ADR or ADRL instruction, ADR Rn, Location is converted by the assembler into ADD Rn,Rb,#offset .

- Adding an ordinary numeric expression to a register-based symbol to get another register-based symbol.
- Subtracting an ordinary numeric expression from a register-based symbol to get another register-based symbol.
- Subtracting a register-based symbol from another register-based symbol to get an ordinary numeric expression. Do not do this unless the two register-based symbols are based on the same register. Otherwise, you have a combination of two registers and a numeric value. This results in an assembler error.
- As the operand of a :BASE: or :INDEX: operator. These operators are mainly of use in macros.

Other uses usually result in assembler error messages. For example, if you write LDR Rn,=Location, where Location is register-based, you are asking the assembler to load Rn from a memory location that always has the current value of the register Rb plus offset in it. It cannot do this, because there is no such memory location.

Similarly, if you write ADD Rd, Rn, #expression, and expression is register-based, you are asking for a single ADD instruction that adds both the base register of the expression and its offset to Rn. Again, the assembler cannot do this. You must use two ADD instructions to perform these two additions.

## **Setting up a C-type structure**

There are two stages to using structures in C:

- 1. Declaring the fields that the structure contains.
- 2. Generating the structure in memory and using it.

For example, the following **typedef** statement defines a point structure that contains three **float** fields named x, y and z, but it does not allocate any memory. The second statement allocates three structures of type Point in memory, named origin, oldloc, and newloc:

```
typedef struct Point
{
     float x,y,z;
} Point;
Point origin,oldloc,newloc;
```
The following assembly language code is equivalent to the **typedef** statement above:

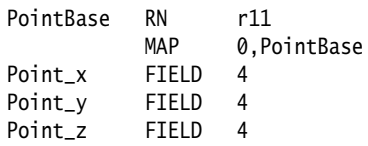

The following assembly language code allocates space in memory. This is equivalent to the last line of C code:

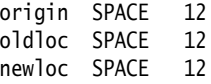

You must load the base address of the data structure into the base register before you can use the labels defined in the map. For example:

> LDR PointBase,=origin MOV r0,#0 STR r0,Point\_x MOV r0,#2 STR r0, Point\_y MOV r0,#3 STR r0.Point z

is equivalent to the C code:

```
origin.x = 0;
origin.y = 2;
origin.z = 3;
```
#### **Making faster access possible**

To gain faster access to a section of memory:

- 1. Describe the memory section as a structure.
- 2. Use a register to address the structure.

<span id="page-71-0"></span>For example, consider the definitions in [Example 2-22.](#page-71-0)

**Example 2-22**

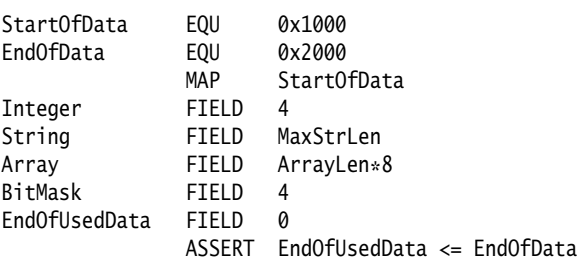

If you want the equivalent of the C code:

Integer  $= 1$ ; String = ""; BitMask = 0xA000000A;

With the definitions from [Example 2-22,](#page-71-0) the assembly language code can be as shown in [Example 2-23](#page-71-1).

**Example 2-23**

<span id="page-71-1"></span>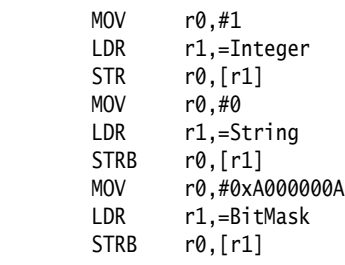

[Example 2-23](#page-71-1) uses LDR *pseudo-instructions*. Refer to *[Loading with LDR Rd, =const](#page-38-0)* on [page 2-27](#page-38-0) for an explanation of these.
[Example 2-23 on page 2-60](#page-71-0) contains separate LDR pseudo-instructions to load the address of each of the data items. Each LDR pseudo-instruction is converted to a separate instruction by the assembler. However, it is possible to access the entire data section with a single LDR pseudo-instruction. [Example 2-24](#page-72-0) shows how to do this. Both speed and code size are improved.

#### **Example 2-24**

<span id="page-72-0"></span>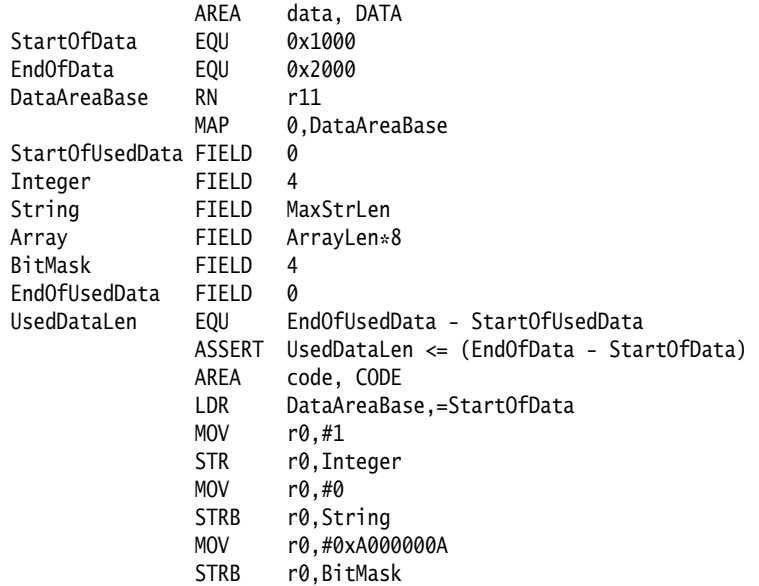

—— Note —

In this example, the MAP directive is:

MAP 0, DataAreaBase

not:

MAP StartOfData,DataAreaBase

The MAP and FIELD directives give the position of the data relative to the DataAreaBase register, not the absolute position. The LDR DataAreaBase,=StartOfData statement provides the absolute position of the entire data section.

If you use the same technique for a section of memory containing memory-mapped I/O (or whose absolute addresses must not change for other reasons), you must take care to keep the code maintainable.

One method is to add comments to the code warning maintainers to take care when modifying the definitions. A better method is to use definitions of the absolute addresses to control the register-based definitions.

Using MAP offset, reg followed by *label* FIELD 0 makes *label* into a register-based symbol with register part *reg* and numeric part *offset*. [Example 2-25](#page-73-0) shows this.

<span id="page-73-0"></span>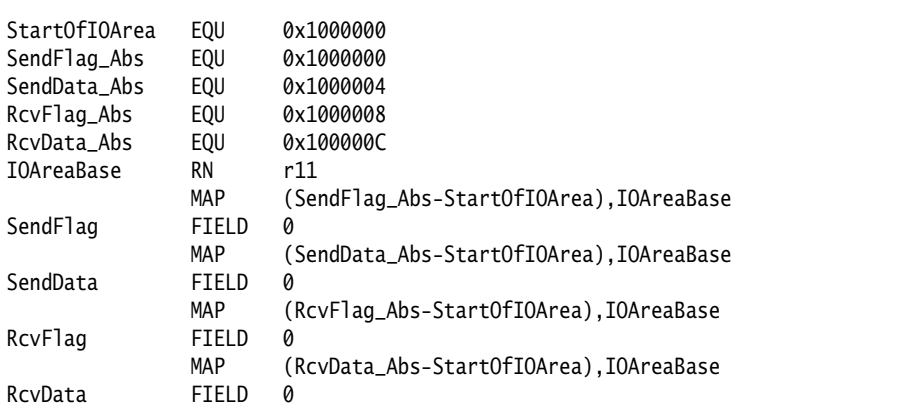

#### **Example 2-25**

Load the base address with LDR IOAreaBase,=StartOfIOArea. This allows the individual locations to be accessed with statements like LDR R0, RcvFlag and STR R4, SendData.

# **2.10.7 Using two register-based structures**

Sometimes you need to operate on two structures of the same type at the same time. For example, if you want the equivalent of the pseudo-code:

```
newloc.x = oldloc.x + (value in r0);newloc.y = oldloc.y + (value in r1);newloc.z = oldloc.z + (value in r2);
```
The base register needs to point alternately to the oldloc structure and to the newloc one. Repeatedly changing the base register would be inefficient. Instead, use a non register-based map, and set up two pointers in two different registers as in [Example 2-26](#page-74-0).

**Example 2-26**

<span id="page-74-0"></span>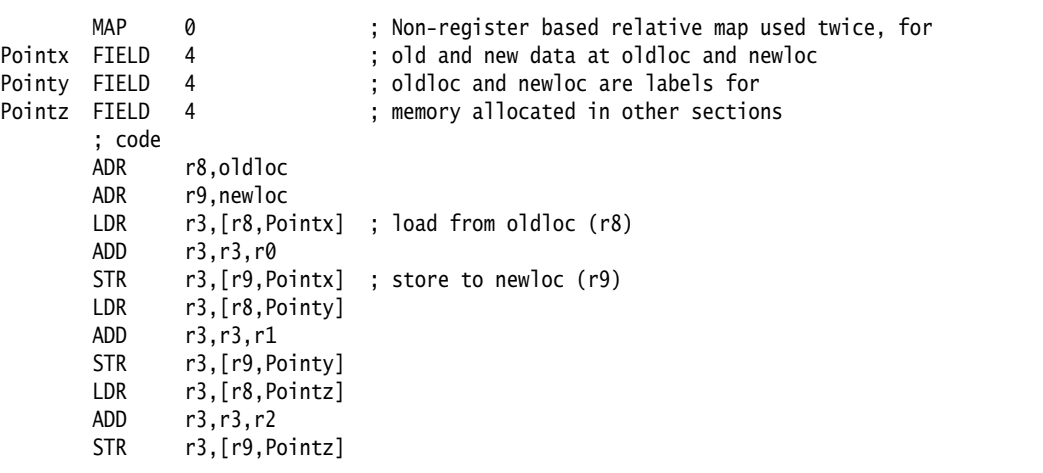

# **2.10.8 Avoiding problems with MAP and FIELD directives**

Using MAP and FIELD directives can help you to produce maintainable data structures. However, this is only true if the order the elements are placed in memory is not important to either the programmer or the program.

You can have problems if you load or store multiple elements of a structure in a single instruction. These problems arise in operations such as:

- loading several single-byte elements into one register
- using a store multiple or load multiple instruction (STM and LDM) to store or load multiple words from or to multiple registers.

These operations require the data elements in the structure to be contiguous in memory, and to be in a specific order. If the order of the elements is changed, or a new element is added, the program is broken in a way that cannot be detected by the assembler.

There are several methods for avoiding problems such as this.

<span id="page-75-0"></span>[Example 2-27](#page-75-0) shows a sample structure.

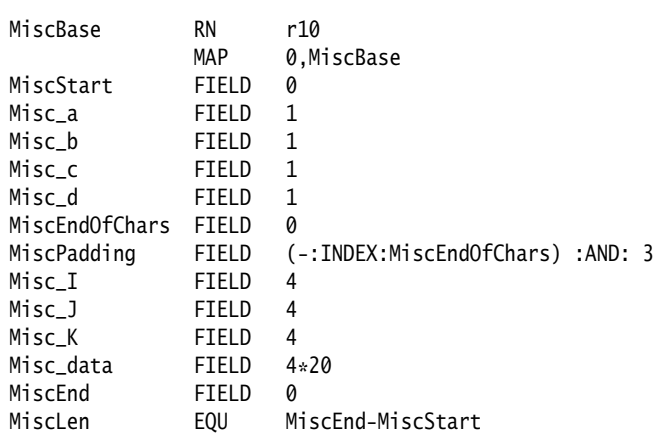

There is no problem in using LDM and STM instructions for accessing single data elements that are larger than a word (for example, arrays). An example of this is the 20-word element Misc\_data. It could be accessed as follows:

ArrayBase RN R9 ADR ArrayBase, MiscBase LDMIA ArrayBase, {R0-R5}

[Example 2-27 on page 2-64](#page-75-0) loads the first six items in the array Misc\_data. The array is a single element and therefore covers contiguous memory locations. No one is likely to want to split it into separate arrays in the future.

However, for loading Misc\_I, Misc\_J, and Misc\_K into registers r0, r1, and r2 the following code works, but might cause problems in the future:

ArrayBase RN r9 ADR ArrayBase, Misc\_I LDMIA ArrayBase, {r0-r2}

Problems arise if the order of Misc\_I, Misc\_J, and Misc\_K is changed, or if a new element Misc\_New is added in the middle. Either of these small changes breaks the code.

If these elements are accessed separately elsewhere, you must not amalgamate them into a single array element. In this case, you must amend the code. The first remedy is to comment the structure to prevent changes affecting this section:

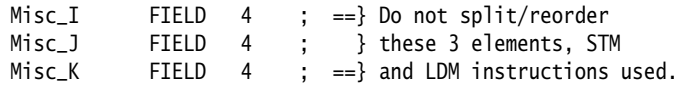

If the code is strongly commented, no deliberate changes are likely to be made that affect the workings of the program. Unfortunately, mistakes can occur. A second method of catching these problems is to add ASSERT directives just before the STM and LDM instructions to check that the labels are consecutive and in the correct order:

```
ArrayBase RN R9
                            ; Check that the structure elements
                            ; are correctly ordered for LDM
   ASSERT (((Misc_J-Misc_I) = 4) :LAND: ((Misc_K-Misc_J) = 4)) ADR ArrayBase, Misc_I
            LDMIA ArrayBase, {r0-r2}
```
This ASSERT directive stops assembly at this point if the structure is not in the correct order to be loaded with an LDM. Remember that the element with the lowest address is always loaded from, or stored to, the lowest numbered register.

# **2.11 Using frame directives**

You must use frame directives to describe the way that your code uses the stack if you want to be able to do either of the following:

- debug your application using stack unwinding
- use either flat or call-graph profiling.

Refer to *Frame description directives* on page 7-33 for details of these directives.

The assembler uses these directives to insert DWARF2 debug frame information into the object file in ELF format that it produces. This information is required by the debuggers for stack unwinding and for profiling. Refer to the *Using the Procedure Call Standard* chapter in *ADS Developer Guide* for further information about stack unwinding.

Frame directives do not affect the code produced by armasm.

# Chapter 3 **Assembler Reference**

This chapter provides general reference material on the ARM assemblers. It contains the following sections:

- *[Command syntax](#page-79-0)* on page 3-2
- *[Format of source lines](#page-85-0)* on page 3-8
- *[Predefined register and coprocessor names](#page-86-0)* on page 3-9
- *[Built-in variables](#page-87-0)* on page 3-10
- *Symbols* [on page 3-12](#page-89-0)
- *[Expressions, literals, and operators](#page-95-0)* on page 3-18.

This chapter does not explain how to write ARM assembly language. See Chapter 2 *Writing ARM and Thumb Assembly Language* for tutorial information.

It also does not describe the instructions, directives, or pseudo-instructions. See the separate chapters for reference information on these.

# <span id="page-79-0"></span>**3.1 Command syntax**

This section relates only to armasm. The inline assemblers are part of the C and C++ compilers, and have no command syntax of their own.

The armasm command line is case-insensitive, except in filenames, and where specified.

Invoke the ARM assembler using this command:

```
armasm [-16|-32] [-apcs[none|[/qualifier[/qualifier[...]]]]]
[-\underline{b}i\underline{d} | -1\underline{d}i\underline{d} | \underline{d} | \underline{d} | -\underline{d} | -\underline{d} | \underline{d} | -\underline{d} | \underline{d} | \underline{d} | \underline{d} | -\underline{d} | -\underline{d} | -\underline{d} | -\underline{d} | -\underline{d} | -\underline{d} | -\underline{d} | -\underline{d} | -\underline{d} | -\underline{d}[-error{errorfile}] [-fpu name] [-g] [-help] [-i{dir} [, dir]...] [-keep][-list[listingfile] [options]] [-maxcache{n}] [-memaccess attributes] [-nocache]
[-noesc] [-noregs] [-nowarn] [-o{filename}] [-predefine{"directive}"]
[-split_ldm] [-unsafe] [-via{file}] {inputfile}
```
where:

- -16 instructs the assembler to interpret instructions as Thumb instructions. This is equivalent to a CODE16 directive at the head of the source file.
- -32 instructs the assembler to interpret instructions as ARM instructions. This is the default.
- -apcs[none|[/qualifier[/qualifier[...]]]]

specifies whether you are using the *ARM/Thumb Procedure Call Standard* (ATPCS). It can also specify some attributes of code sections. See *ADS Developer Guide* for more information about the ATPCS.

/none specifies that inputfile does not use ATPCS. ATPCS registers are not set up. Qualifiers are not allowed.

 ATPCS qualifiers do not affect the code produced by the assembler. They are an assertion by the programmer that the code in inputfile complies with a particular variant of ATPCS. They cause attributes to be set in the object file produced by the assembler. The linker uses these attributes to check compatibility of files, and to select appropriate library variants.

Values for *qualifier* are:

 $-$  Note  $-$ 

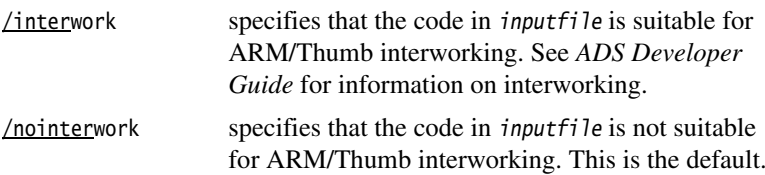

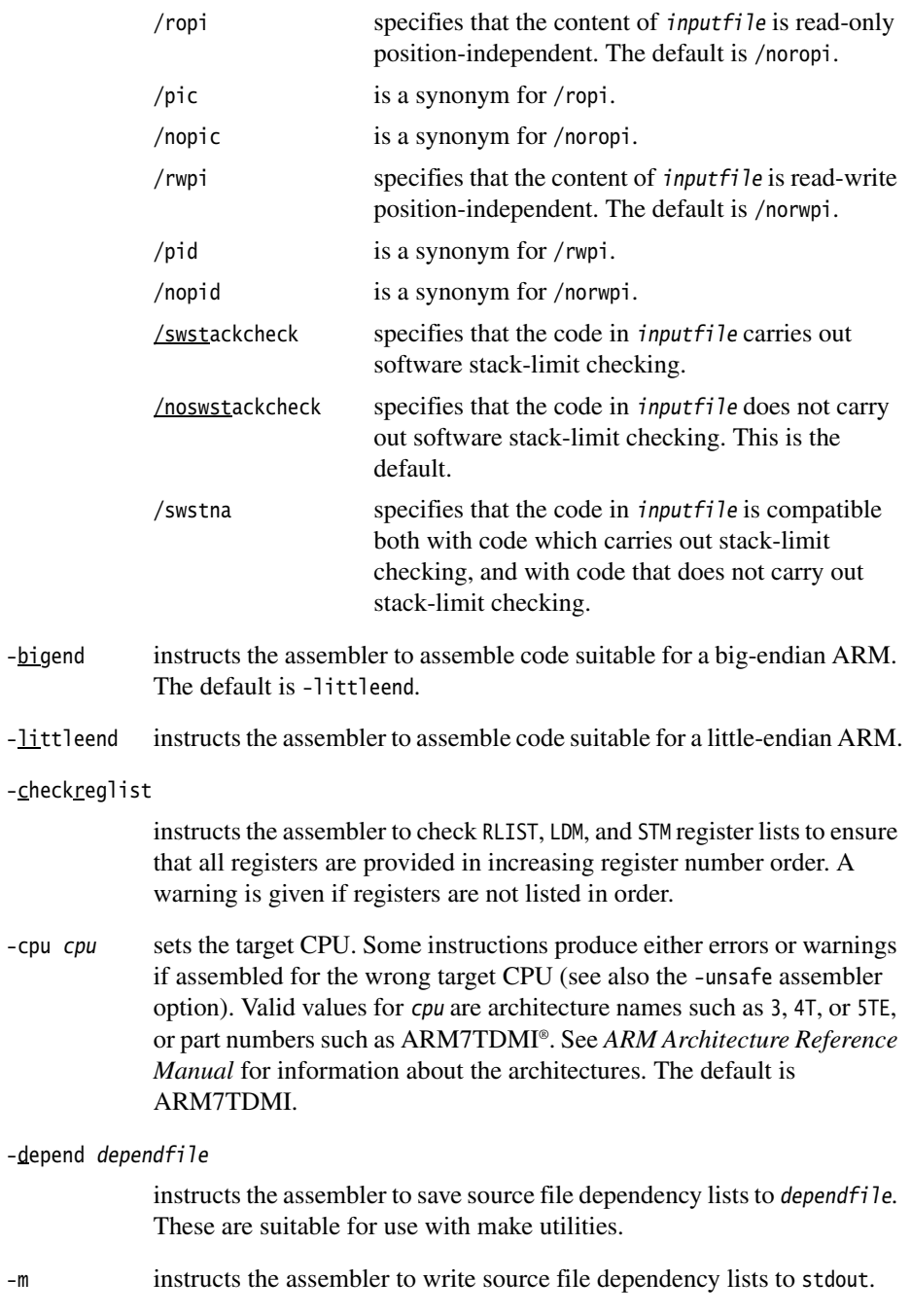

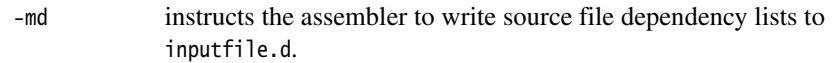

#### -errors errorfile

instructs the assembler to output error messages to errorfile.

-fpu name this option selects the target *floating-point unit* (FPU) architecture. If you specify this option it overrides any implicit FPU set by the -cpu option. Floating-point instructions produce either errors or warnings if assembled for the wrong target FPU.

> The assembler sets a build attribute corresponding to name in the object file. The linker determines compatibility between object files, and selection of libraries, accordingly.

> The assembler sets a build attribute corresponding to name in the object file. The linker determines compatibility between object files, and selection of libraries, accordingly.

#### Valid options are:

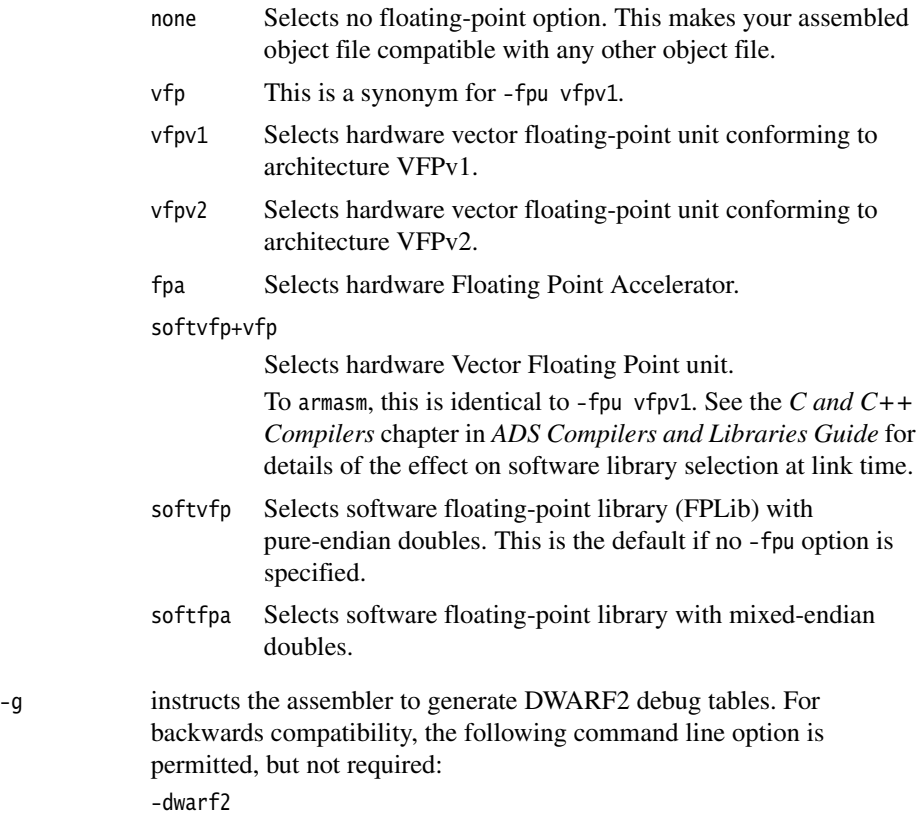

-help instructs the assembler to display a summary of the assembler command-line options.

```
-i{dir} [,dir]…
```
adds directories to the source file search path so that arguments to GET, INCLUDE, or INCBIN directives do not need to be fully qualified (see *GET or INCLUDE* on page 7-61).

-keep instructs the assembler to keep local labels in the symbol table of the object file, for use by the debugger (see *KEEP* on page 7-64).

```
-list[listingfile] [options]
```
instructs the assembler to output a detailed listing of the assembly language produced by the assembler to listingfile. If - is given as listingfile, listing is sent to stdout. If no listingfile is given, listing is sent to inputfile.lst.

Use the following command-line options to control the behavior of -list:

- -noterse turns the terse flag off. When this option is on, lines skipped due to conditional assembly do not appear in the listing. If the terse option is off, these lines do appear in the listing. The default is on.
- -width sets the listing page width. The default is 79 characters.
- -length sets the listing page length. Length zero means an unpaged listing. The default is 66 lines.
- -xref instructs the assembler to list cross-referencing information on symbols, including where they were defined and where they were used, both inside and outside macros. The default is off.
- $-m$ axcache n sets the maximum source cache size to n. The default is 8MB.

#### -memaccess attributes

Specifies memory access attributes of the target memory system. The default is to allow aligned loads and saves of bytes, halfwords and words. attributes modify the default. They can be any one of the following:

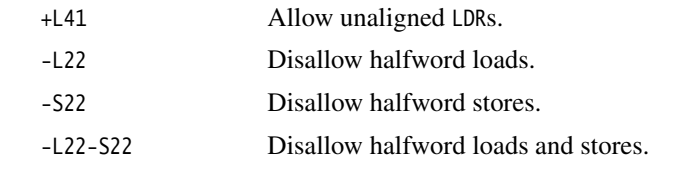

-nocache turns off source caching. By default the assembler caches source files on the first pass and reads them from memory on the second pass.

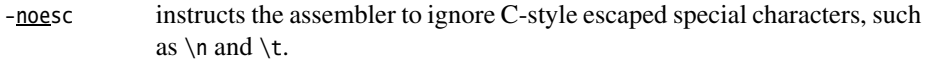

-noregs instructs the assembler not to predefine register names. See *[Predefined](#page-86-0)  [register and coprocessor names](#page-86-0)* on page 3-9 for a list of predefined register names.

-nowarn turns off warning messages.

-o filename names the output object file. If this option is not specified, the assembler uses the second command-line argument that is not a valid command-line option as the name of the output file. If there is no such argument, the assembler creates an object filename of the form inputfilename.o.

-predefine "directive"

instructs the assembler to pre-execute one of the SET directives. You must enclose directive in quotes. See *SETA, SETL, and SETS* on page 7-7. The assembler executes a corresponding GBLL, GBLS, or GBLA directive to define the variable before setting its value.

The variable name is case-sensitive.

**Note**

 The command line interface of your system might require you to enter special character combinations, such as  $\mathcal{N}$ , to include strings in directive. Alternatively, you can use -via file to include a -predefine argument. The command line interface does not alter arguments from -via files.

- -split\_ldm This option instructs the assembler to fault LDM and STM instructions if the maximum number of registers transferred exceeds:
	- five, for all STMs, and for LDMs that do not load the PC
	- four, for LDMs that load the PC.

Avoiding large multiple register transfers can reduce interrupt latency on ARM systems that:

- do not have a cache or a write buffer (for example, a cacheless ARM7TDMI)
- use zero wait-state, 32-bit memory.

 Avoiding large multiple register transfers increases code size and decreases performance slightly.

**Note**

Avoiding large multiple register transfers has no significant benefit for cached systems or processors with a write buffer.

Avoiding large multiple register transfers also has no benefit for systems without zero wait-state memory, or for systems with slow peripheral devices. Interrupt latency in such systems is determined by the number of cycles required for the slowest memory or peripheral access. This is typically much greater than the latency introduced by multiple register transfers.

- -unsafe allows assembly of a file containing instructions that are not available on the specified architecture and processor. It changes corresponding error messages to warning messages. It also suppresses warnings about operator precedence (see *[Binary operators](#page-105-0)* on page 3-28).
- -via file instructs the assembler to open file and read in command-line arguments to the assembler. For further information see the *Via File Syntax* appendix in *ADS Compilers and Libraries Guide*.
- inputfile specifies the input file for the assembler. Input files must be ARM or Thumb assembly language source files.

# <span id="page-85-0"></span>**3.2 Format of source lines**

The general form of source lines in an ARM assembly language module is:

{symbol} {instruction|directive|pseudo-instruction} {;comment}

All three sections of the source line are optional.

Instructions cannot start in the first column. They must be preceded by white space even if there is no preceding symbol.

You can write directives in all upper case, as in this manual. Alternatively, you can write directives in all lower case. You must not write a directive in mixed upper and lower case.

You can use blank lines to make your code more readable.

symbol is usually a label (see *Labels* [on page 3-15\)](#page-92-0). In instructions and pseudo-instructions it is always a label. In some directives it is a symbol for a variable or a constant. The description of the directive makes this clear in each case.

symbol must begin in the first column and cannot contain any whitespace character such as a space or a tab (see *[Symbol naming rules](#page-89-1)* on page 3-12).

# <span id="page-86-0"></span>**3.3 Predefined register and coprocessor names**

All register and coprocessor names are case-sensitive.

#### **3.3.1 Predeclared register names**

The following register names are predeclared:

- r0-r15 and R0-R15
- a1-a4 (argument, result, or scratch registers, synonyms for r0 to r3)
- v1-v8 (variable registers, r4 to r11)
- sb and SB (static base, r9)
- sl and SL (stack limit, r10)
- fp and FP (frame pointer,  $r11$ )
- ip and IP (intra-procedure-call scratch register, r12)
- sp and SP (stack pointer, r13)
- lr and LR (link register, r14)
- pc and PC (program counter, r15).

#### **3.3.2 Predeclared program status register names**

The following program status register names are predeclared:

- cpsr and CPSR (current program status register)
- spsr and SPSR (saved program status register).

#### **3.3.3 Predeclared floating-point register names**

The following floating-point register names are predeclared:

- f0-f7 and F0-F7 (FPA registers)
- s0-s31 and S0-S31 (VFP single-precision registers)
- d0-d15 and D0-D15 (VFP double-precision registers).

#### **3.3.4 Predeclared coprocessor names**

The following coprocessor names and coprocessor register names are predeclared:

- p0-p15 (coprocessors 0-15)
- $c0 c15$  (coprocessor registers  $0 15$ ).

# <span id="page-87-0"></span>**3.4 Built-in variables**

<span id="page-87-1"></span>[Table 3-1](#page-87-1) lists the built-in variables defined by the ARM assembler.

#### **Table 3-1 Built-in variables**

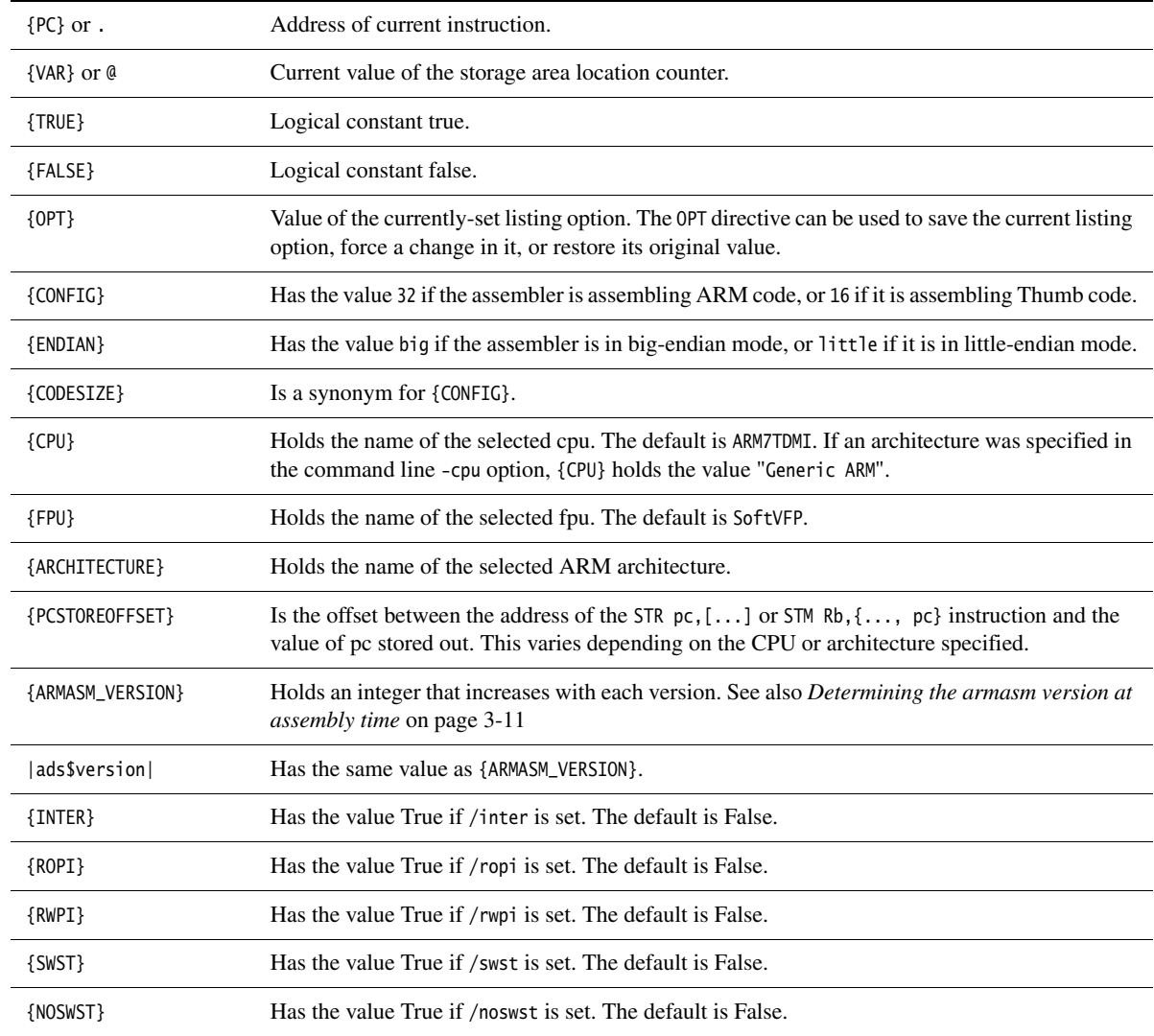

Built-in variables cannot be set using the SETA, SETL, or SETS directives. They can be used in expressions or conditions, for example:

IF {ARCHITECTURE} = "4T"

|ads\$version| must be all lower case. The other built-in variables can be upper-case, lower-case, or mixed.

# <span id="page-88-0"></span>**3.4.1 Determining the armasm version at assembly time**

The built-in variable {ARMASM\$VERSION} can be used to distinguish between versions of armasm from ADS1.0 onwards. However, previous versions of armasm did not have this built-in variable.

If you need to build both ADS and SDT versions of your code, you can test for the built-in variable |ads\$version|. Use code similar to the following:

 IF :DEF: |ads\$version| ; code for ADS ELSE ; code for SDT ENDIF

# <span id="page-89-0"></span>**3.5 Symbols**

You can use symbols to represent variables, addresses, and numeric constants. Symbols representing addresses are also called *labels*. See:

- *Variables* [on page 3-13](#page-90-0)
- *[Numeric constants](#page-90-1)* on page 3-13
- *Labels* [on page 3-15](#page-92-0)
- *Local labels* [on page 3-16.](#page-93-0)

#### <span id="page-89-1"></span>**3.5.1 Symbol naming rules**

The following general rules apply to symbol names:

- You can use uppercase letters, lowercase letters, numeric characters, or the underscore character in symbol names.
- Do not use numeric characters for the first character of symbol names, except in local labels (see *Local labels* [on page 3-16\)](#page-93-0).
- Symbol names are case-sensitive.
- All characters in the symbol name are significant.
- Symbol names must be unique within their scope.
- Symbols must not use built-in variable names or predefined symbol names (see *[Predefined register and coprocessor names](#page-86-0)* on page 3-9 and *[Built-in variables](#page-87-0)* on [page 3-10](#page-87-0)).
- Symbols must not use the same name as instruction mnemonics or directives. If you use the same name as an instruction mnemonic or directive, use double bars to delimit the symbol name. For example:

||ASSERT||

The bars are not part of the symbol.

If you need to use a wider range of characters in symbols, for example, when working with compilers, use single bars to delimit the symbol name. For example:

|.text|

The bars are not part of the symbol. You cannot use bars, semicolons, or newlines within the bars.

#### <span id="page-90-0"></span>**3.5.2 Variables**

The value of a variable can be changed as assembly proceeds. Variables are of three types:

- numeric
- logical
- string.

The type of a variable cannot be changed.

The range of possible values of a numeric variable is the same as the range of possible values of a numeric constant or numeric expression (see *[Numeric constants](#page-90-1)* and *[Numeric expressions](#page-97-0)* on page 3-20).

The possible values of a logical variable are {TRUE} or {FALSE} (see *[Logical expressions](#page-100-0)* [on page 3-23](#page-100-0)).

The range of possible values of a string variable is the same as the range of values of a string expression (see *[String expressions](#page-96-0)* on page 3-19).

Use the GBLA, GBLL, GBLS, LCLA, LCLL, and LCLS directives to declare symbols representing variables, and assign values to them using the SETA, SETL, and SETS directives. See:

- *GBLA, GBLL, and GBLS* on page 7-4
- *LCLA, LCLL, and LCLS* on page 7-6
- *SETA, SETL, and SETS* on page 7-7.

#### <span id="page-90-1"></span>**3.5.3 Numeric constants**

Numeric constants are 32-bit integers. You can set them using unsigned numbers in the range 0 to  $2^{32} - 1$ , or signed numbers in the range  $-2^{31}$  to  $2^{31} - 1$ . However, the assembler makes no distinction between  $-n$  and  $2^{32} - n$ . Relational operators such as  $>=$ use the unsigned interpretation. This means that  $0 > -1$  is {FALSE}.

Use the EQU directive to define constants (see *EQU* on page 7-57). You cannot change the value of a numeric constant after you define it.

See also *[Numeric expressions](#page-97-0)* on page 3-20 and *[Numeric literals](#page-98-0)* on page 3-21.

## **3.5.4 Assembly time substitution of variables**

You can use a string variable for a whole line of assembly language, or any part of a line. Use the variable with a \$ prefix in the places where the value is to be substituted for the variable. The dollar character instructs the assembler to substitute the string into the source code line before checking the syntax of the line.

Numeric and logical variables can also be substituted. The current value of the variable is converted to a hexadecimal string (or T or F for logical variables) before substitution.

Use a dot to mark the end of the variable name if the following character would be permissible in a symbol name (see *[Symbol naming rules](#page-89-1)* on page 3-12). You must set the contents of the variable before you can use it.

If you need a \$ that you do not want to be substituted, use \$\$. This is converted to a single \$.

You can include a variable with a  $\frac{1}{2}$  prefix in a string. Substitution occurs in the same way as anywhere else.

Substitution does not occur within vertical bars, except that vertical bars within double quotes do not affect substitution.

## **Examples**

```
 ; straightforward substitution
       GBLS add4ff
 ;
add4ff SETS "ADD r4,r4,#0xFF" ; set up add4ff
      $add4ff.00 ; invoke add4ff
       ; this produces
       ADD r4,r4,#0xFF00
    ; elaborate substitution
         GBLS s1
          GBLS s2
          GBLS fixup
          GBLA count
 ;
count SETA 14
s1 SETS "a$$b$count" ; s1 now has value a$b0000000E
s2 SETS "abc"
fixup SETS "|xy$s2.z|" ; fixup now has value |xyabcz|
|C$$code| MOV r4,#16 ; but the label here is C$$code
```
## <span id="page-92-0"></span>**3.5.5 Labels**

Labels are symbols representing the addresses in memory of instructions or data. They can be program-relative, register-relative, or absolute.

## **Program-relative labels**

These represent the program counter, plus or minus a numeric constant. Use them as targets for branch instructions, or to access small items of data embedded in code sections. You can define program-relative labels using a label on an instruction or on one of the data definition directives. See:

- *DCB* on page 7-18
- *DCD and DCDU* on page 7-19
- *DCFD and DCFDU* on page 7-21
- *DCFS and DCFSU* on page 7-22
- *DCI* on page 7-23
- *DCQ and DCQU* on page 7-24
- *DCW and DCWU* on page 7-25.

# **Register-relative labels**

These represent a named register plus a numeric constant. They are most often used to access data in data sections. You can define them with a storage map. You can use the EQU directive to define additional register-relative labels, based on labels defined in storage maps. See:

- *MAP* on page 7-15
- *SPACE* on page 7-17
- *DCDO* on page 7-20
- *EQU* on page 7-57.

## **Absolute addresses**

These are numeric constants. They are integers in the range 0 to  $2^{32}$ –1. They address the memory directly.

#### <span id="page-93-0"></span>**3.5.6 Local labels**

A local label is a number in the range 0-99, optionally followed by a name. The same number can be used for more than one local label in an ELF section.

Local labels are typically used for loops and conditional code within a routine, or for small subroutines that are only used locally. They are particularly useful in macros (see *MACRO and MEND* on page 7-27).

Use the ROUT directive to limit the scope of local labels (see *ROUT* on page 7-68). A reference to a local label refers to a matching label within the same scope. If there is no matching label within the scope in either direction, the assembler generates an error message and the assembly fails.

You can use the same number for more than one local label even within the same scope. By default, the assembler links a local label reference to:

- the most recent local label of the same number, if there is one within the scope
- the next following local label of the same number, if there is not a preceding one within the scope.

Use the optional parameters to modify this search pattern if required.

#### **Syntax**

The syntax of a local label is:

n{routname}

The syntax of a reference to a local label is:

```
%{F|B}{A|T}n{routname}
```
where:

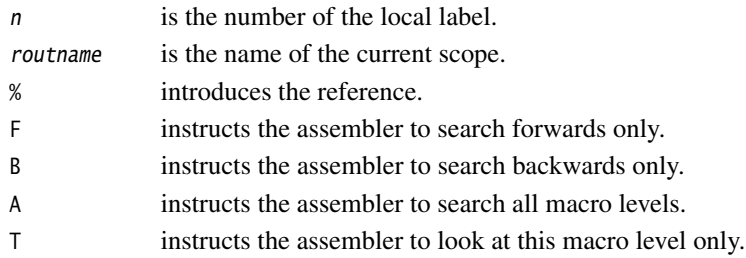

If neither F or B is specified, the assembler searches backwards first, then forwards.

If neither A or T is specified, the assembler searches all macros from the current level to the top level, but does not search lower level macros.

If routname is specified in either a label or a reference to a label, the assembler checks it against the name of the nearest preceding ROUT directive. If it does not match, the assembler generates an error message and the assembly fails.

# <span id="page-95-0"></span>**3.6 Expressions, literals, and operators**

This section contains the following subsections:

- *[String expressions](#page-96-0)* on page 3-19
- *[String literals](#page-96-1)* on page 3-19
- *[Numeric expressions](#page-97-0)* on page 3-20
- *[Numeric literals](#page-98-0)* on page 3-21
- *[Floating-point literals](#page-99-0)* on page 3-22
- *[Register-relative and program-relative expressions](#page-100-1)* on page 3-23
- *[Logical expressions](#page-100-0)* on page 3-23
- *[Logical literals](#page-100-2)* on page 3-23
- *[Operator precedence](#page-101-0)* on page 3-24
- *[Unary operators](#page-103-0)* on page 3-26
- *[Binary operators](#page-105-0)* on page 3-28.

## <span id="page-96-0"></span>**3.6.1 String expressions**

String expressions consist of combinations of string literals, string variables, string manipulation operators, and parentheses. See:

- *[String literals](#page-96-1)*
- *Variables* [on page 3-13](#page-90-0)
- *[Unary operators](#page-103-0)* on page 3-26
- *[String manipulation operators](#page-105-1)* on page 3-28
- *SETA, SETL, and SETS* on page 7-7.

Characters that cannot be placed in string literals can be placed in string expressions using the :CHR: unary operator. Any ASCII character from 0 to 255 is allowed.

The value of a string expression cannot exceed 512 characters in length. It can be of zero length.

# **Example**

```
improb SETS "literal":CC:(strvar2:LEFT:4)
             ; sets the variable improb to the value "literal"
             ; with the left-most four characters of the
             ; contents of string variable strvar2 appended
```
## <span id="page-96-1"></span>**3.6.2 String literals**

String literals consist of a series of characters contained between double quote characters. The length of a string literal is restricted by the length of the input line (see *[Format of source lines](#page-85-0)* on page 3-8).

To include a double quote character or a dollar character in a string, use two of the character.

C string escape sequences are also allowed, unless -noesc is specified (see *[Command](#page-79-0)  syntax* [on page 3-2](#page-79-0)).

## **Examples**

abc SETS "this string contains only one "" double quote" def SETS "this string contains only one \$\$ dollar symbol"

## <span id="page-97-0"></span>**3.6.3 Numeric expressions**

Numeric expressions consist of combinations of numeric constants, numeric variables, ordinary numeric literals, binary operators, and parentheses. See:

- *[Numeric constants](#page-90-1)* on page 3-13
- *Variables* [on page 3-13](#page-90-0)
- *[Numeric literals](#page-98-0)* on page 3-21
- *[Binary operators](#page-105-0)* on page 3-28
- *SETA, SETL, and SETS* on page 7-7.

Numeric expressions can contain register-relative or program-relative expressions if the overall expression evaluates to a value that does not include a register or the program counter.

Numeric expressions evaluate to 32-bit integers. You can interpret them as unsigned numbers in the range 0 to  $2^{32} - 1$ , or signed numbers in the range  $-2^{31}$  to  $2^{31} - 1$ . However, the assembler makes no distinction between  $-n$  and  $2^{32} - n$ . Relational operators such as  $>=$  use the unsigned interpretation. This means that  $0 > -1$  is {FALSE}.

# **Example**

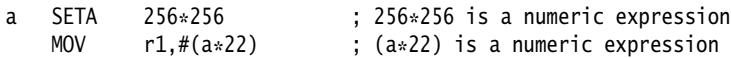

# <span id="page-98-0"></span>**3.6.4 Numeric literals**

Numeric literals can take any of the following forms:

- decimal-digits
- 0xhexadecimal-digits
- &hexadecimal-digits
- n\_base-n-digits
- 'character'

## where

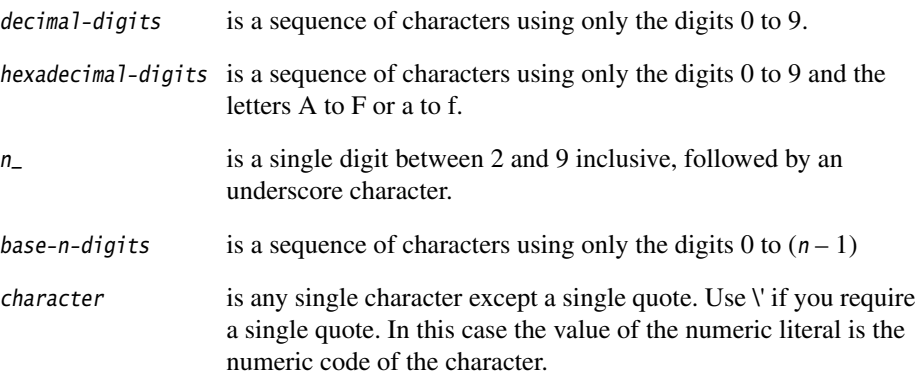

You must not use any other characters. The sequence of characters must evaluate to an integer in the range 0 to  $2^{32} - 1$  (except in DCQ and DCQU directives, where the range is 0 to  $2^{64} - 1$ ).

# **Examples**

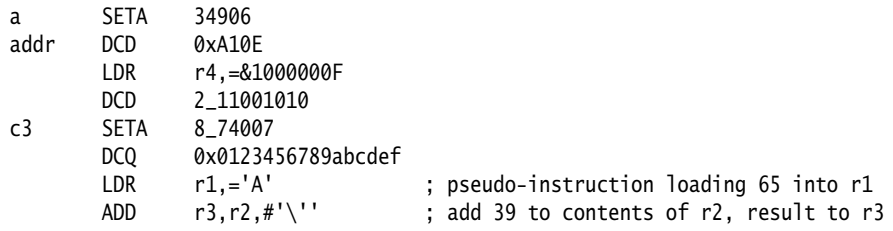

# <span id="page-99-0"></span>**3.6.5 Floating-point literals**

Floating-point literals can take any of the following forms:

- {-}digits E{-}digits
- ${-}$ { $digits$ }.digits{E{-}digits}
- 0xhexdigits
- &hexdigits
- digits are sequences of characters using only the digits 0 to 9. You can write E in uppercase or lowercase. These forms correspond to normal floating-point notation.
- hexdigits are sequences of characters using only the digits 0 to 9 and the letters A to F or a to f. These forms correspond to the internal representation of the numbers in the computer. Use these forms to enter infinities and NaNs, or if you want to be sure of the exact bit patterns you are using.

The range for single-precision floating point values is:

- maximum 3.40282347e+38
- minimum 1.17549435e–38.

The range for double-precision floating point values is:

- maximum 1.79769313486231571e+308
- minimum 2.22507385850720138e–308.

## **Examples**

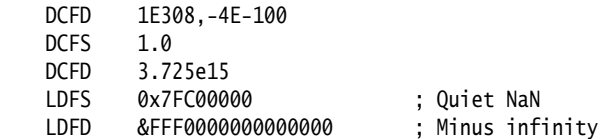

#### <span id="page-100-1"></span>**3.6.6 Register-relative and program-relative expressions**

A register-relative expression evaluates to a named register plus or minus a numeric constant (see *MAP* on page 7-15).

A program-relative expression evaluates to the *program counter* (pc), plus or minus a numeric constant. It is normally a label combined with a numeric expression.

## **Example**

```
 LDR r4,=data+4*n ; n is an assembly-time variable
        ; code
       MOV pc, 1r
data DCD value0
        ; n-1 DCD directives
       DCD valuen ; data+4*n points here
        ; more DCD directives
```
## <span id="page-100-0"></span>**3.6.7 Logical expressions**

Logical expressions consist of combinations of logical literals ({TRUE} or {FALSE}), logical variables, Boolean operators, relations, and parentheses (see *[Boolean operators](#page-108-0)* [on page 3-31](#page-108-0)).

Relations consist of combinations of variables, literals, constants, or expressions with appropriate relational operators (see *[Relational operators](#page-107-0)* on page 3-30).

## <span id="page-100-2"></span>**3.6.8 Logical literals**

There are only two logical literals:

- {TRUE}
- {FALSE}.

#### <span id="page-101-0"></span>**3.6.9 Operator precedence**

The assembler includes an extensive set of operators for use in expressions. Many of the operators resemble their counterparts in high-level languages such as C (see *[Unary](#page-103-0)  operators* [on page 3-26](#page-103-0) and *[Binary operators](#page-105-0)* on page 3-28).

There is a strict order of precedence in their evaluation:

- 1. Expressions in parentheses are evaluated first.
- 2. Operators are applied in precedence order.
- 3. Adjacent unary operators are evaluated from right to left.
- 4. Binary operators of equal precedence are evaluated from left to right.

— Note ———

The order of precedence is not exactly the same as in C.

For example,  $(1 + 2 : \text{SHR}; 3)$  evaluates as  $(1 + (2 : \text{SHR}: 3)) = 1$  in armasm. The equivalent expression in C evaluates as  $((1 + 2) \gg 3) = 0$ .

You are recommended to use brackets to make the precedence explicit.

[Table 3-2](#page-101-1) shows the order of precedence of operators in armasm, and a comparison with the order in C.

If your code contains an expression which would parse differently in C, armasm normally gives a warning:

A1466W: Operator precedence means that expression would evaluate differently in C

<span id="page-101-1"></span>The warning is not given if you use the -unsafe command line option.

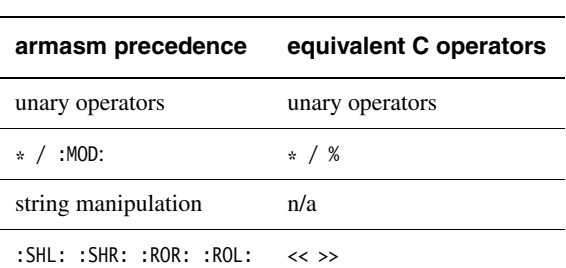

#### **Table 3-2 Operator precedence in armasm**

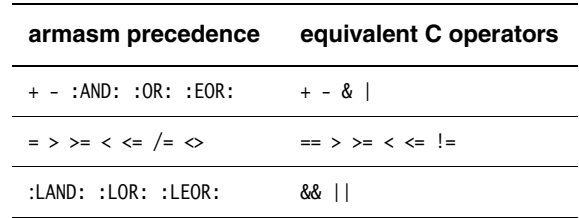

#### **Table 3-2 Operator precedence in armasm (continued)**

#### **Table 3-3 Operator precedence in C**

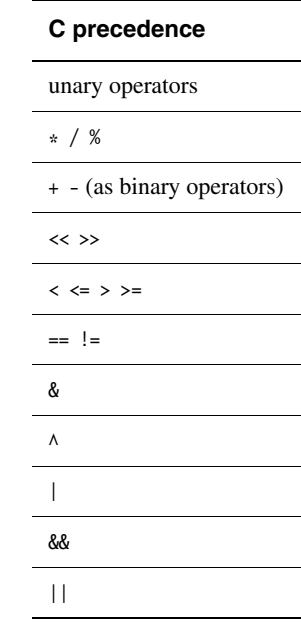

The highest precedence operators are at the top of the list.

The highest precedence operators are evaluated first.

Operators of equal precedence are evaluated from left to right.

# <span id="page-103-0"></span>**3.6.10 Unary operators**

Unary operators have the highest precedence and are evaluated first. A unary operator precedes its operand. Adjacent operators are evaluated from right to left.

<span id="page-103-1"></span>[Table 3-4](#page-103-1) lists the unary operators.

#### **Table 3-4 Unary operators**

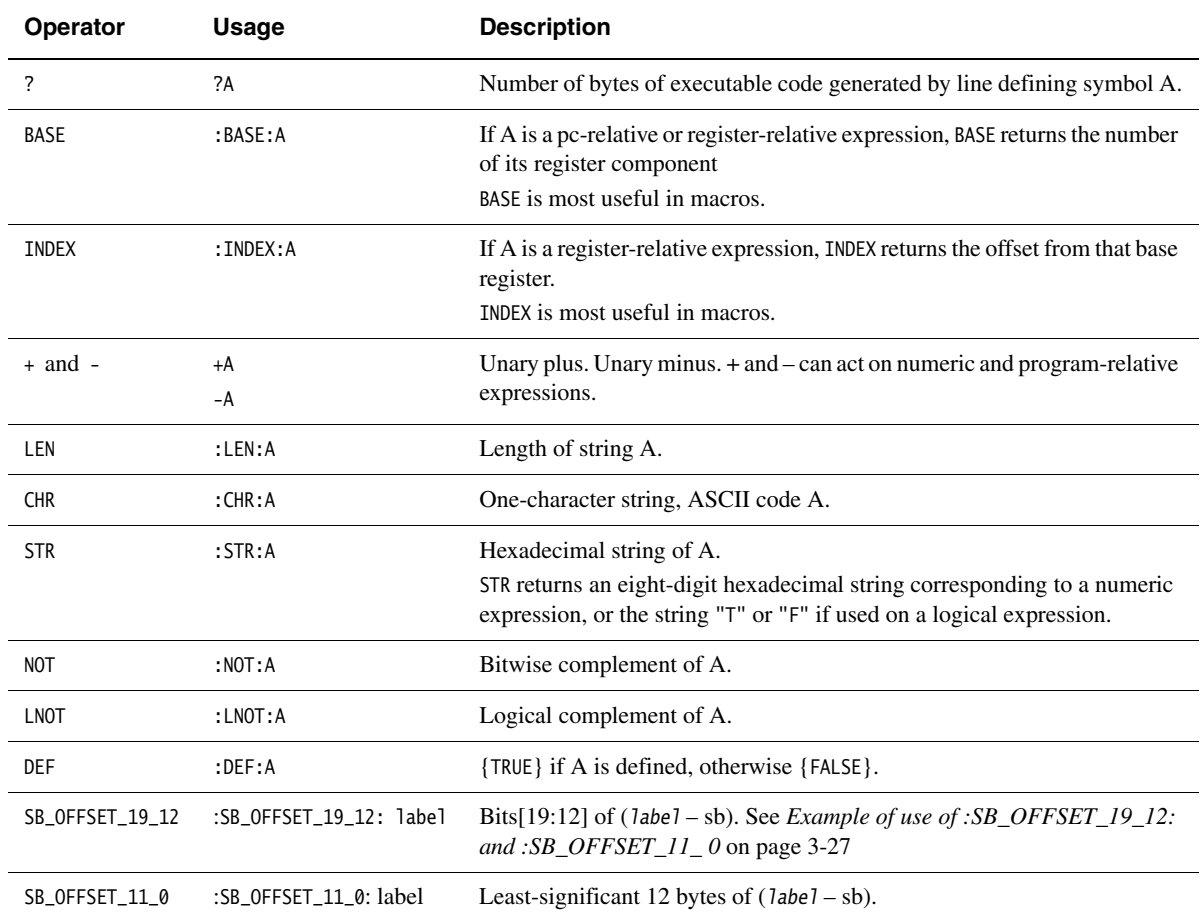

# <span id="page-104-0"></span>**Example of use of :SB\_OFFSET\_19\_12: and :SB\_OFFSET\_11\_ 0**

```
MyIndex EQU 0
     AREA area1, CODE
     LDR IP, [SB, #0]
     LDR IP, [IP, #MyIndex]
     ADD IP, IP, # :SB_OFFSET_19_12: label
     LDR PC, [IP, # :SB_OFFSET_11_0: label]
     AREA area2, DATA
label
     IMPORT FunctionAddress
     DCD FunctionAddress
     END
```
These operators can only be used in ADD and LDR instructions. They can only be used in the way shown.

## <span id="page-105-0"></span>**3.6.11 Binary operators**

Binary operators are written between the pair of subexpressions they operate on.

Binary operators have lower precedence than unary operators. Binary operators appear in this section in order of precedence.

**Note**

The order of precedence is not the same as in C, see *[Operator precedence](#page-101-0)* on page 3-24.

#### **Multiplicative operators**

Multiplicative operators have the highest precedence of all binary operators. They act only on numeric expressions.

<span id="page-105-2"></span>[Table 3-5](#page-105-2) shows the multiplicative operators.

# **Table 3-5 Multiplicative operators**

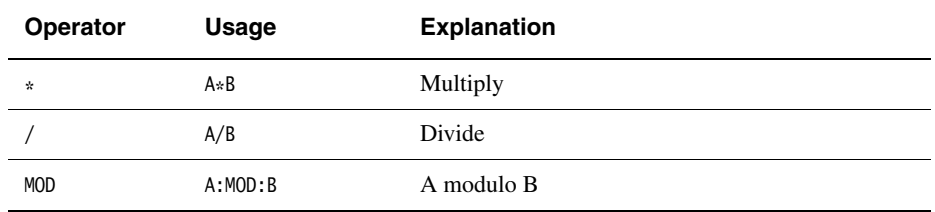

#### <span id="page-105-1"></span>**String manipulation operators**

[Table 3-6](#page-105-3) shows the string manipulation operators.

In the two slicing operators LEFT and RIGHT:

- A must be a string
- B must be a numeric expression.

<span id="page-105-3"></span>In CC, A and B must both be strings.

#### **Table 3-6 String manipulation operators**

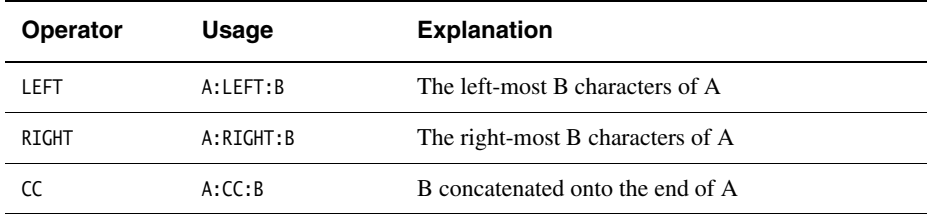

#### **Shift operators**

Shift operators act on numeric expressions, shifting or rotating the first operand by the amount specified by the second.

<span id="page-106-0"></span>[Table 3-7](#page-106-0) shows the shift operators.

#### **Table 3-7 Shift operators**

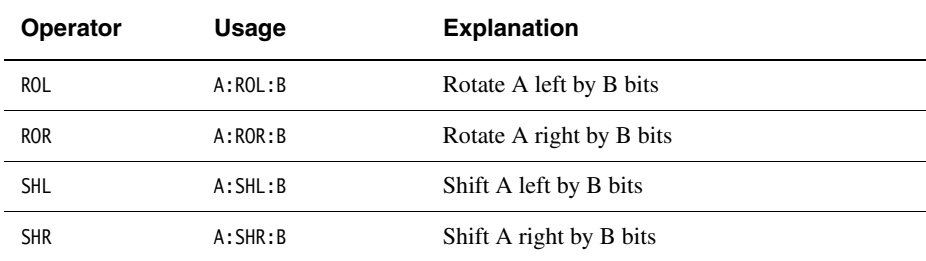

**Note**

SHR is a logical shift and does not propagate the sign bit.

#### **Addition, subtraction, and logical operators**

Addition and subtraction operators act on numeric expressions.

Logical operators act on numeric expressions. The operation is performed *bitwise*, that is, independently on each bit of the operands to produce the result.

<span id="page-106-1"></span>[Table 3-8](#page-106-1) shows addition, subtraction, and logical operators.

| <b>Operator</b> | <b>Usage</b> | <b>Explanation</b>              |
|-----------------|--------------|---------------------------------|
| $\ddot{}$       | $A + B$      | Add A to B                      |
|                 | $A - B$      | Subtract B from A               |
| AND             | A:AND:B      | Bitwise AND of A and B          |
| 0R              | A:OR:B       | Bitwise OR of A and B           |
| <b>EOR</b>      | A: EOR:B     | Bitwise Exclusive OR of A and B |

**Table 3-8 Addition, subtraction, and logical operators**

## <span id="page-107-0"></span>**Relational operators**

[Table 3-9](#page-107-1) shows the relational operators. These act on two operands of the same type to produce a logical value.

The operands can be one of:

- numeric
- program-relative
- register-relative
- strings.

Strings are sorted using ASCII ordering. String A is less than string B if it is a leading substring of string B, or if the left-most character in which the two strings differ is less in string A than in string B.

<span id="page-107-1"></span>Arithmetic values are unsigned, so the value of  $\theta$ >-1 is {FALSE}.

| Operator          | <b>Usage</b> | <b>Explanation</b>           |
|-------------------|--------------|------------------------------|
| $=$               | $A = B$      | A equal to B                 |
| $\geq$            | A > B        | A greater than B             |
| $>=$              | $A>=B$       | A greater than or equal to B |
| $\,<$             | A < B        | A less than B                |
| $\leq$            | $A \leq B$   | A less than or equal to B    |
| $/=\$             | $A/ = B$     | A not equal to B             |
| $\leftrightarrow$ | $A \leq B$   | A not equal to B             |

**Table 3-9 Relational operators**
## **Boolean operators**

These are the operators with the lowest precedence. They perform the standard logical operations on their operands.

In all three cases both A and B must be expressions that evaluate to either {TRUE} or {FALSE}.

<span id="page-108-0"></span>[Table 3-10](#page-108-0) shows the Boolean operators.

# **Operator Usage Explanation** LAND A:LAND:B Logical AND of A and B LOR A:LOR: B Logical OR of A and B LEOR A:LEOR: B Logical Exclusive OR of A and B

#### **Table 3-10 Boolean operators**

*Assembler Reference* 

# Chapter 4 **ARM Instruction Reference**

This chapter describes the ARM instructions that are supported by the ARM assembler. It contains the following sections:

- *[Conditional execution](#page-113-0)* on page 4-4
- *[ARM memory access instructions](#page-115-0)* on page 4-6
- *[ARM general data processing instructions](#page-132-0)* on page 4-23
- *[ARM multiply instructions](#page-148-0)* on page 4-39
- *[ARM saturating arithmetic instructions](#page-163-0)* on page 4-54
- *[ARM branch instructions](#page-165-0)* on page 4-56
- *[ARM coprocessor instructions](#page-170-0)* on page 4-61
- *[Miscellaneous ARM instructions](#page-179-0)* on page 4-70
- *[ARM pseudo-instructions](#page-185-0)* on page 4-76.

<span id="page-110-0"></span>See to [Table 4-1 on page 4-2](#page-110-0) to locate individual instructions. Pseudo-instructions are listed on [page 4-76](#page-185-0).

## **Table 4-1 Location of ARM instructions**

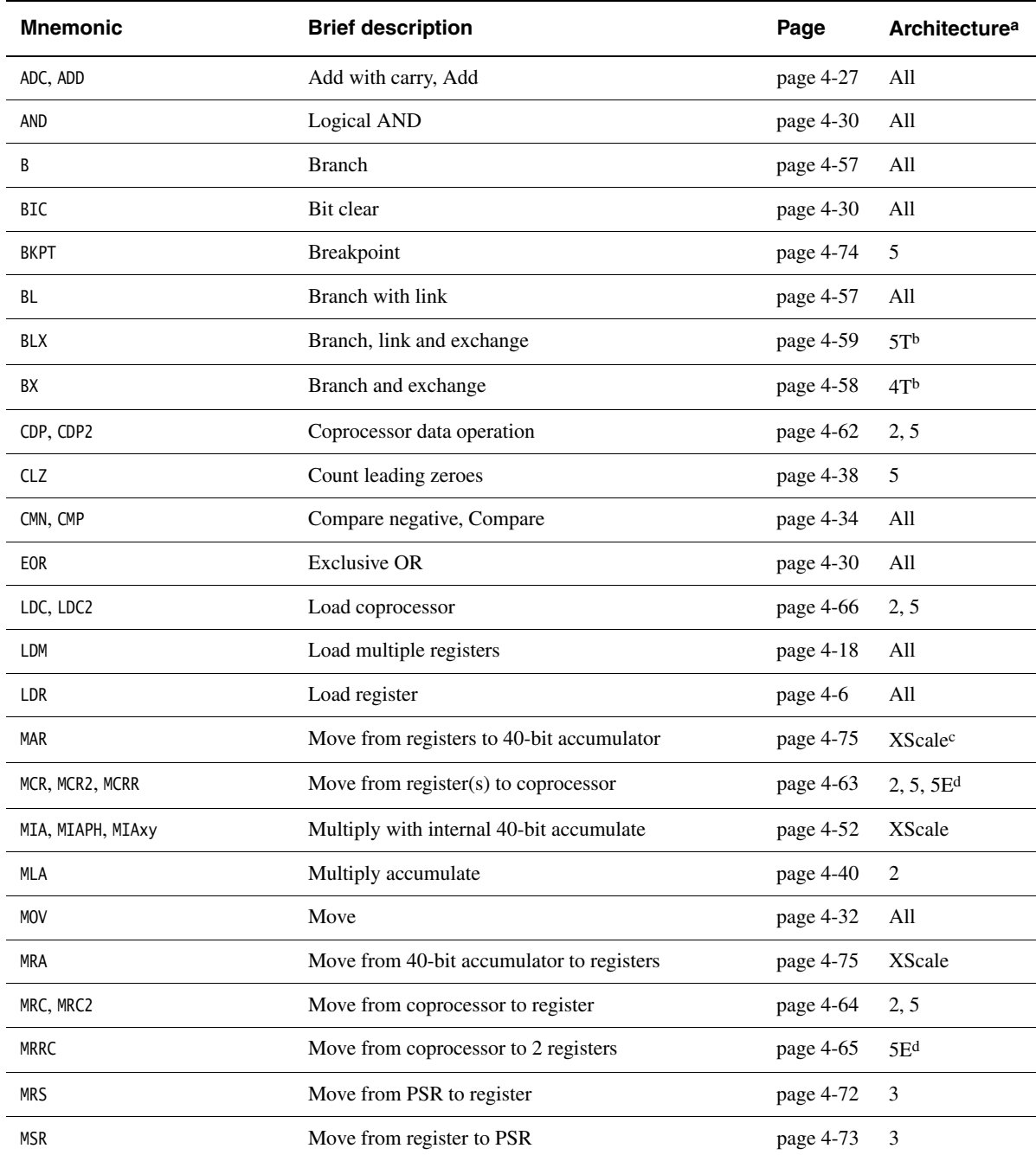

#### **Table 4-1 Location of ARM instructions (continued)**

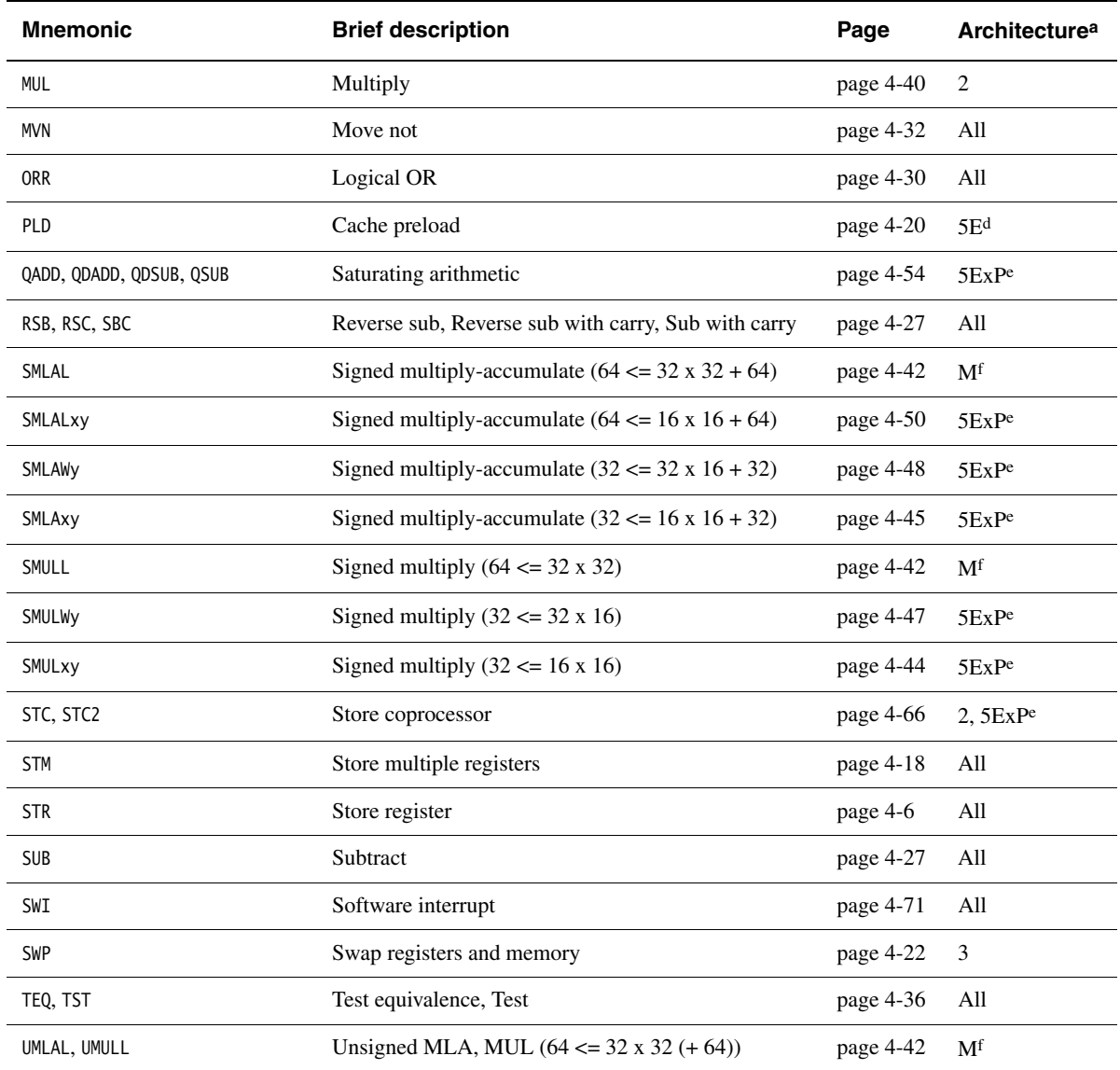

a. *n* : available in ARM architecture version *n* and above

b. *n*T : available in T variants of ARM architecture version *n* and above

c. XScale: XScale coprocessor instructions

d. *n*E : available in E variants of ARM architecture version *n* and above, except ExP variants

e. *n*E : available in all E variants of ARM architecture version *n* and above, including ExP variants

f. M : available in ARM architecture version 3M, and 4 and above, except xM versions

# <span id="page-113-0"></span>**4.1 Conditional execution**

<span id="page-113-1"></span>Almost all ARM instructions can include an optional condition code. This is shown in syntax descriptions as {cond}. An instruction with a condition code is only executed if the condition code flags in the CPSR meet the specified condition. The condition codes that you can use are shown in [Table 4-2](#page-113-1).

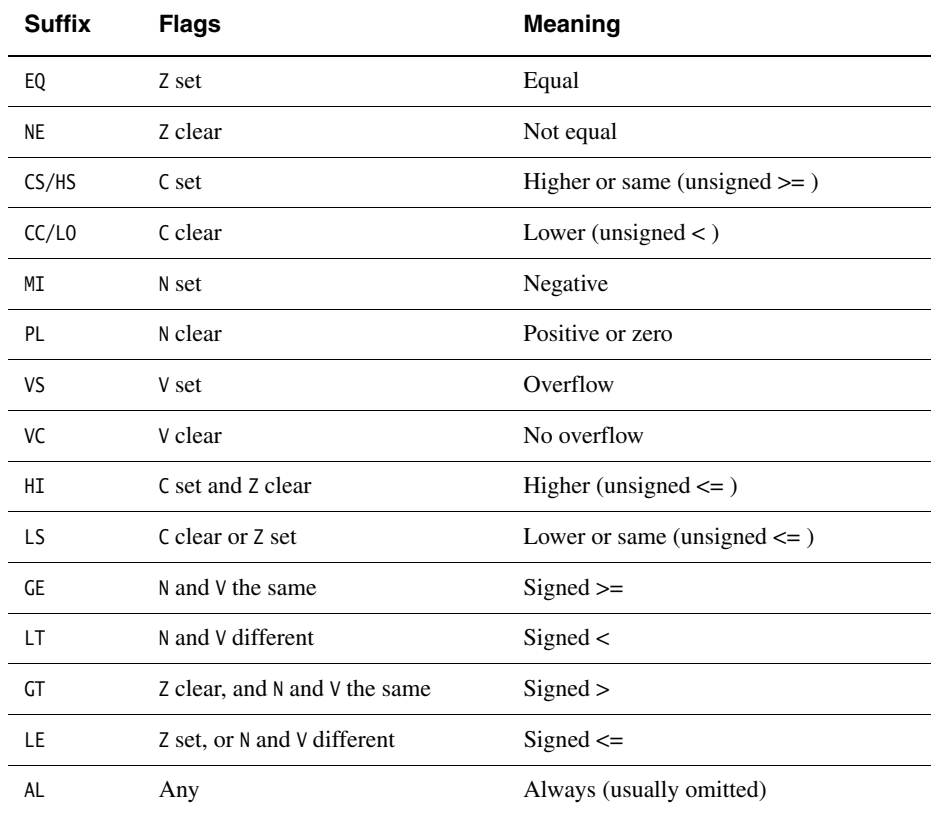

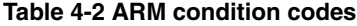

Almost all ARM data processing instructions can optionally update the condition code flags according to the result. To make an instruction update the flags, include the S suffix as shown in the syntax description for the instruction.

Some instructions (CMP, CMN, TST and TEQ) do not require the S suffix. Their only function is to update the flags. They always update the flags.

Flags are preserved until updated. A conditional instruction which is not executed has no effect on the flags.

Some instructions update a subset of the flags. The other flags are unchanged by these instructions. Details are specified in the descriptions of the instructions.

You can execute an instruction conditionally, based upon the flags set in another instruction, either:

- immediately after the instruction which updated the flags
- after any number of intervening instructions that have not updated the flags.

For further information, see *Conditional execution* on page 2-20.

## **4.1.1 The Q flag**

The Q flag only exists in E variants of ARM architecture v5 and above. It is used to detect saturation in special saturating arithmetic instructions (see *[QADD, QSUB,](#page-163-1)  [QDADD, and QDSUB](#page-163-1)* on page 4-54), or overflow in certain multiply instructions (see *SMLAxy* [on page 4-45](#page-154-0) and *SMLAWy* [on page 4-48\)](#page-157-0).

The Q flag is a sticky flag. Although these instructions can set the flag, they cannot clear it. You can execute a series of such instructions, and then test the flag to find out whether saturation or overflow occurred at any point in the series, without needing to check the flag after each instruction.

To clear the Q flag, use an MSR instruction (see *MSR* [on page 4-73\)](#page-182-0).

The state of the Q flag cannot be tested directly by the condition codes. To read the state of the Q flag, use an MRS instruction (see *MRS* [on page 4-72\)](#page-181-0).

# <span id="page-115-0"></span>**4.2 ARM memory access instructions**

This section contains the following subsections:

- *[LDR and STR, words and unsigned bytes](#page-116-0)* on page 4-7 Load register and store register, 32-bit word or 8-bit unsigned byte.
- *[LDR and STR, halfwords and signed bytes](#page-121-0)* on page 4-12 Load register, signed 8-bit bytes and signed and unsigned 16-bit halfwords. Store register, 16-bit halfwords.
- *[LDR and STR, doublewords](#page-124-0)* on page 4-15 Load two consecutive registers and store two consecutive registers.
- *[LDM and STM](#page-127-0)* on page 4-18 Load and store multiple registers.
- *PLD* [on page 4-20](#page-129-0) Cache preload.
- *SWP* [on page 4-22](#page-131-0)

Swap data between registers and memory.

There is also an LDR pseudo-instruction (see *[LDR ARM pseudo-instruction](#page-189-0)* on [page 4-80](#page-189-0)). This pseudo-instruction sometimes assembles to an LDR instruction, and sometimes to a MOV or MVN instruction.

## <span id="page-116-0"></span>**4.2.1 LDR and STR, words and unsigned bytes**

Load register and store register, 32-bit word or 8-bit unsigned byte. Byte loads are zero-extended to 32 bits.

## **Syntax**

Both LDR and STR have four possible forms:

- zero offset
- pre-indexed offset
- program-relative
- post-indexed offset.

The syntax of the four forms, in the same order, are:

 $op{cond}{B}{T}$  Rd,  $[Rn]$ 

op{cond}{B} Rd, [Rn, FlexOffset]{!}

op{cond}{B} Rd, label

op{cond}{B}{T} Rd, [Rn], FlexOffset

where:

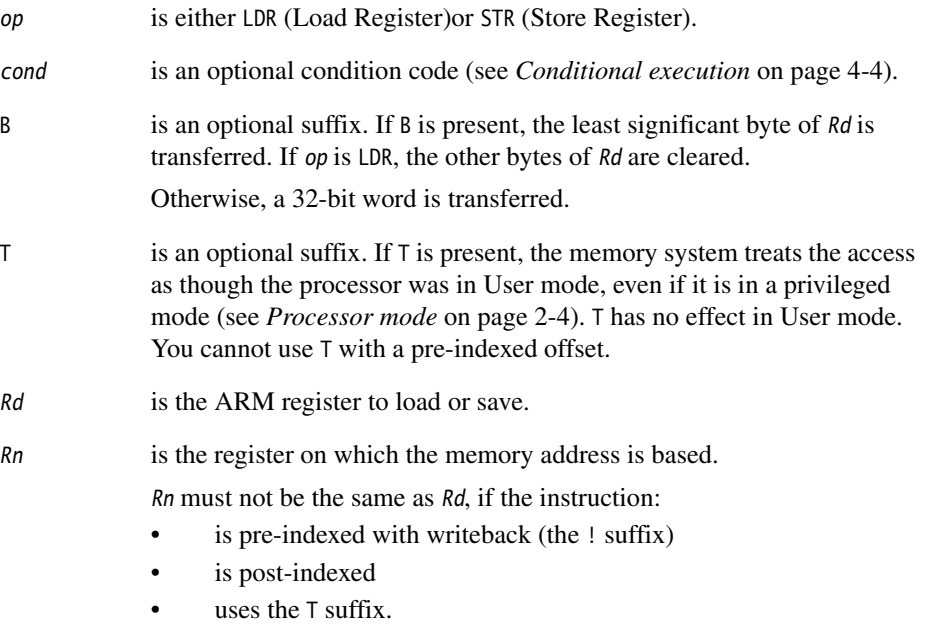

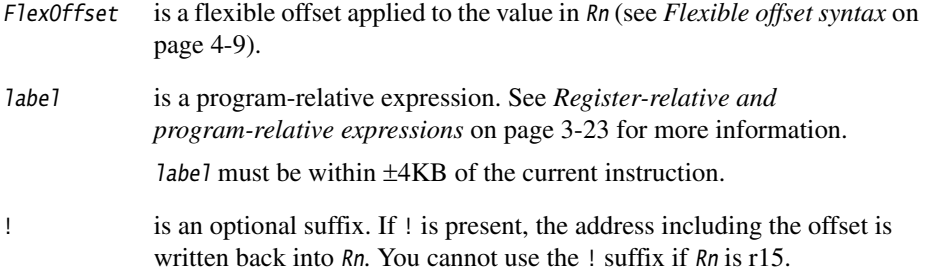

## **Zero offset**

The value in  $Rn$  is used as the address for the transfer.

## **Pre-indexed offset**

The offset is applied to the value in Rn before the data transfer takes place. The result is used as the memory address for the transfer. If the ! suffix is used, the result is written back into Rn. Rn must not be r15 if the !suffix is used.

## **Program-relative**

This is an alternative version of the pre-indexed form. The assembler calculates the offset from the PC for you, and generates a pre-indexed instruction with the PC as Rn.

You cannot use the *L* suffix.

## **Post-indexed offset**

The value in Rn is used as the memory address for the transfer. The offset is applied to the value in Rn after the data transfer takes place. The result is written back into Rn. Rn must not be r15.

#### *ARM Instruction Reference*

# <span id="page-118-0"></span>**Flexible offset syntax**

Both pre-indexed and post-indexed offsets can be either of the following:

#expr

 ${-}$ *Rm*{, shift}

where:

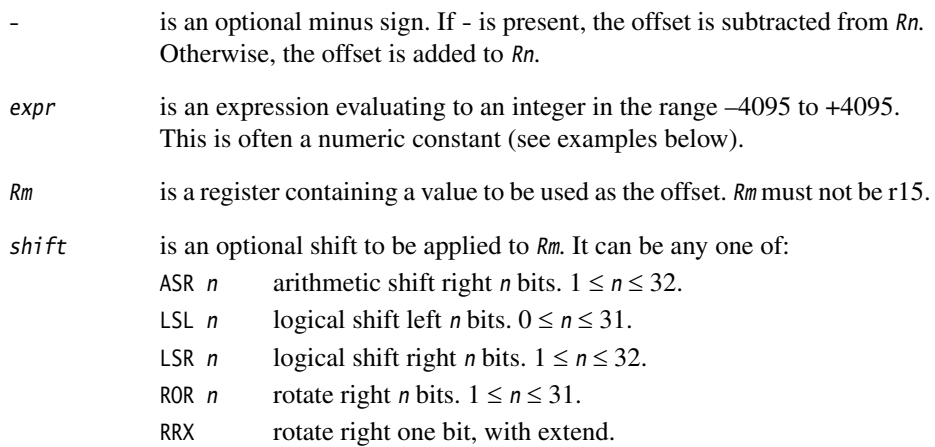

### <span id="page-119-0"></span>**Address alignment for word transfers**

In most circumstances, you must ensure that addresses for 32-bit transfers are 32-bit word-aligned.

If your system has a system coprocessor (cp15), you can enable alignment checking. Non word-aligned 32-bit transfers cause an alignment exception if alignment checking is enabled.

If your system does not have a system coprocessor (cp15), or alignment checking is disabled:

- For STR, the specified address is rounded down to a multiple of four.
- $For  $1$ DR$ 
	- 1. The specified address is rounded down to a multiple of four.
	- 2. Four bytes of data are loaded from the resulting address.
	- 3. The loaded data is rotated right by one, two or three bytes according to bits [1:0] of the address.

For a little-endian memory system, this causes the addressed byte to occupy the least significant byte of the register.

For a big-endian memory system, it causes the addressed byte to occupy:

- bits[31:24] if bit[0] of the address is 0
- bits[15:8] if bit[0] of the address is 1.

### **Loading to r15**

A load to r15 (the program counter) causes a branch to the instruction at the address loaded.

Bits[1:0] of the value loaded:

- are ignored in ARM architecture v3 and below
- must be zero in ARM architecture v4.

In ARM architecture v5 and above:

- bits[1:0] of a value loaded to  $r15$  must not have the value  $0b10$
- if bit[0] of a value loaded to  $r15$  is set, the processor changes to Thumb state.

You cannot use the B or T suffixes when loading to r15.

## **Saving from r15**

In general, avoid saving from r15 if possible.

If you do save from r15, the value saved is the address of the current instruction, plus an implementation-defined constant. The constant is always the same for a particular processor.

If your assembled code might be used on different processors, you can find out what the constant is at runtime using code like the following:

 SUB R1, PC, #4 ; R1 = address of following STR instruction STR PC,  $[R0]$  ; Store address of STR instruction + offset, LDR R0, [R0] ; then reload it SUB R0, R0, R1 ; Calculate the offset as the difference

If your code is to be assembled for a particular processor, the value of the constant is available in armasm as {PCSTOREOFFSET}.

#### **Architectures**

These instructions are available in all versions of the ARM architecture.

In T variants of ARM architecture v5 and above, a load to r15 causes a change to executing Thumb instructions if bit[0] of the value loaded is set.

### **Examples**

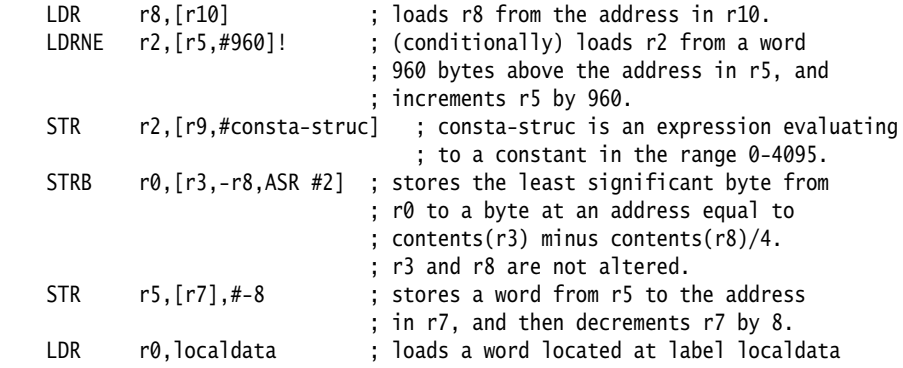

#### <span id="page-121-0"></span>**4.2.2 LDR and STR, halfwords and signed bytes**

Load register, signed 8-bit bytes and signed and unsigned 16-bit halfwords.

Store register, 16-bit halfwords.

Signed loads are sign-extended to 32 bits. Unsigned halfword loads are zero-extended to 32 bits.

#### **Syntax**

These instructions have four possible forms:

- zero offset
- pre-indexed offset
- program-relative
- post-indexed offset.

The syntax of the four forms, in the same order, are:

op{cond}type Rd, [Rn] op{cond}type Rd, [Rn, Offset]{!} op{cond}type Rd, label op{cond}type Rd, [Rn], Offset where: op is either LDR or STR. cond is an optional condition code (see *[Conditional execution](#page-113-0)* on page 4-4). type must be one of: SH for Signed Halfword (LDR only) H for unsigned Halfword SB for Signed Byte (LDR only). Rd is the ARM register to load or save. Rn is the register on which the memory address is based. Rn must not be the sameas Rd, if the instruction is either: • pre-indexed with writeback • post-indexed.

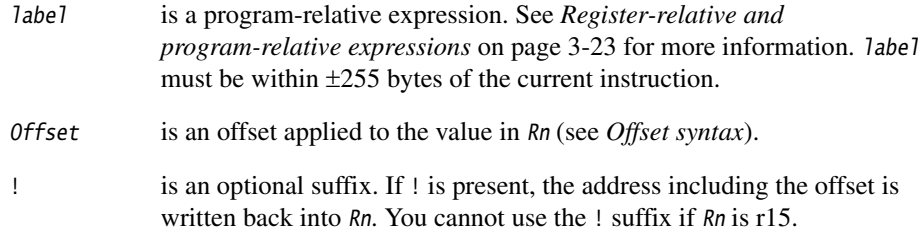

## **Zero offset**

The value in Rn is used as the address for the transfer.

#### **Pre-indexed offset**

The offset is applied to the value in Rn before the transfer takes place. The result is used as the memory address for the transfer. If the ! suffix is used, the result is written back into Rn.

### **Program-relative**

This is an alternative version of the pre-indexed form. The assembler calculates the offset from the PC for you, and generates a pre-indexed instruction with the PC as Rn.

You cannot use the ! suffix.

### **Post-indexed offset**

The value in  $Rn$  is used as the memory address for the transfer. The offset is applied to the value in Rn after the transfer takes place. The result is written back into Rn.

### <span id="page-122-0"></span>**Offset syntax**

Both pre-indexed and post-indexed offsets can be either of the following:

#expr

 $\{-\}$   $Rm$ 

where:

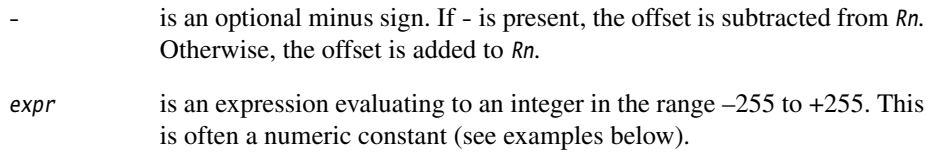

Rm is a register containing a value to be used as the offset.

The offset syntax is the same for *[LDR and STR, doublewords](#page-124-0)* on page 4-15.

#### **Address alignment for halfword transfers**

The address must be even for halfword transfers.

If your system has a system coprocessor (cp15), you can enable alignment checking. Non halfword-aligned 16-bit transfers cause an alignment exception if alignment checking is enabled.

If your system does not have a system coprocessor (cp15), or alignment checking is disabled:

- a non halfword-aligned 16-bit load corrupts Rd
- a non halfword-aligned 16-bit save corrupts two bytes at [address] and [address–1].

#### **Loading to r15**

You cannot load halfwords or bytes to r15.

#### **Architectures**

These instructions are available in ARM architecture v4 and above.

#### **Examples**

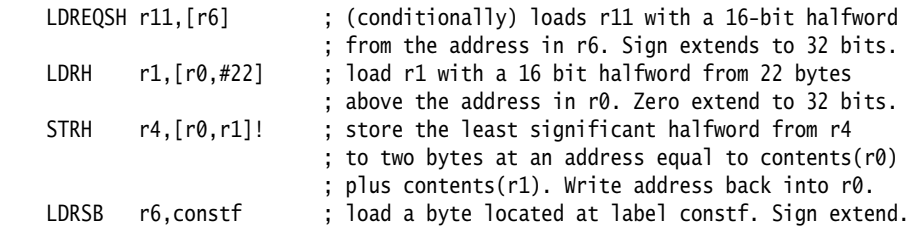

#### **Incorrect example**

LDRSB r1, [r6], r3, LSL#4 ; This format is only available for word and ; unsigned byte transfers.

## <span id="page-124-0"></span>**4.2.3 LDR and STR, doublewords**

Load two consecutive registers and store two consecutive registers, 64-bit doubleword.

#### **Syntax**

These instructions have four possible forms:

- zero offset
- pre-indexed offset
- program-relative
- post-indexed offset.

The syntax of the four forms are, in the same order:

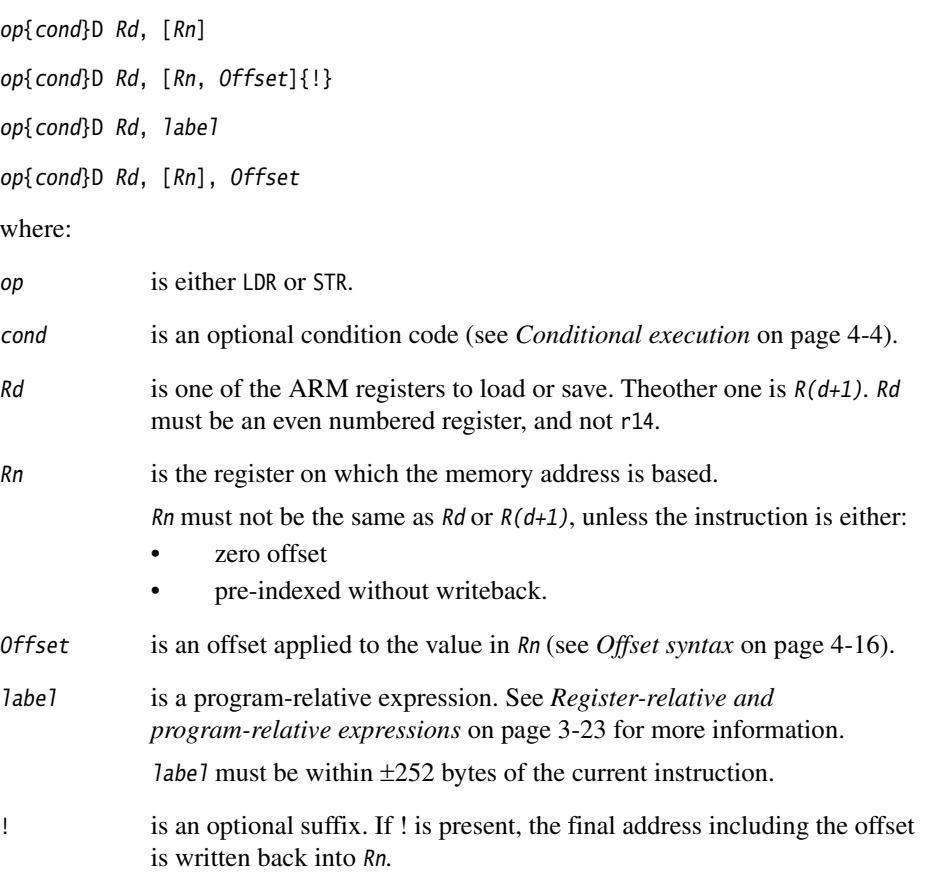

## **Zero offset**

The value in Rn is used as the address for the transfer.

### **Pre-indexed offset**

The offset is applied to the value in  $Rn$  before the transfers take place. The result is used as the memory address for the transfers. If the ! suffix is used, the address is written back into Rn.

## **Program-relative**

This is an alternative version of the pre-indexed form. The assembler calculates the offset from the PC for you, and generates a pre-indexed instruction with the PC as Rn.

You cannot use the ! suffix.

### **Post-indexed offset**

The value in  $Rn$  is used as the memory address for the transfer. The offset is applied to the value in Rn after the transfer takes place. The result is written back into Rn.

### <span id="page-125-0"></span>**Offset syntax**

Both pre-indexed and post-indexed offsets can be either of the following:

#expr

 $\{-\}$  $Rm$ 

where:

- is an optional minus sign. If is present, the offset is subtracted from  $Rn$ . Otherwise, the offset is added to Rn.
- expr is an expression evaluating to an integer in the range  $-255$  to  $+255$ . This is often a numeric constant (see examples below).
- Rm is a register containing a value to be used as the offset. For loads, Rm must not be the same as  $Rd$  or  $R(d+1)$ .

This is the same offset syntax as for *[LDR and STR, halfwords and signed bytes](#page-121-0)* on [page 4-12](#page-121-0).

### **Address alignment**

The address must be a multiple of eight for doubleword transfers.

If your system has a system coprocessor, you can enable alignment checking. Non doubleword-aligned 64-bit transfers cause an alignment exception if alignment checking is enabled.

#### **Architectures**

These instructions are available in E variants of ARM architecture v5 and above.

#### **Examples**

 LDRD r6,[r11] LDRMID r4,[r7],r2 STRD r4,[r9,#24] STRD r0,[r9,-r2]! LDREQD r8,abc4

## **Incorrect examples**

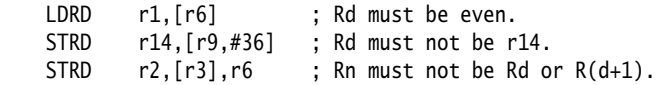

# <span id="page-127-0"></span>**4.2.4 LDM and STM**

Load and store multiple registers. Any combination of registers r0 to r15 can be transferred.

## **Syntax**

op{cond}mode Rn{!}, reglist{^}

where:

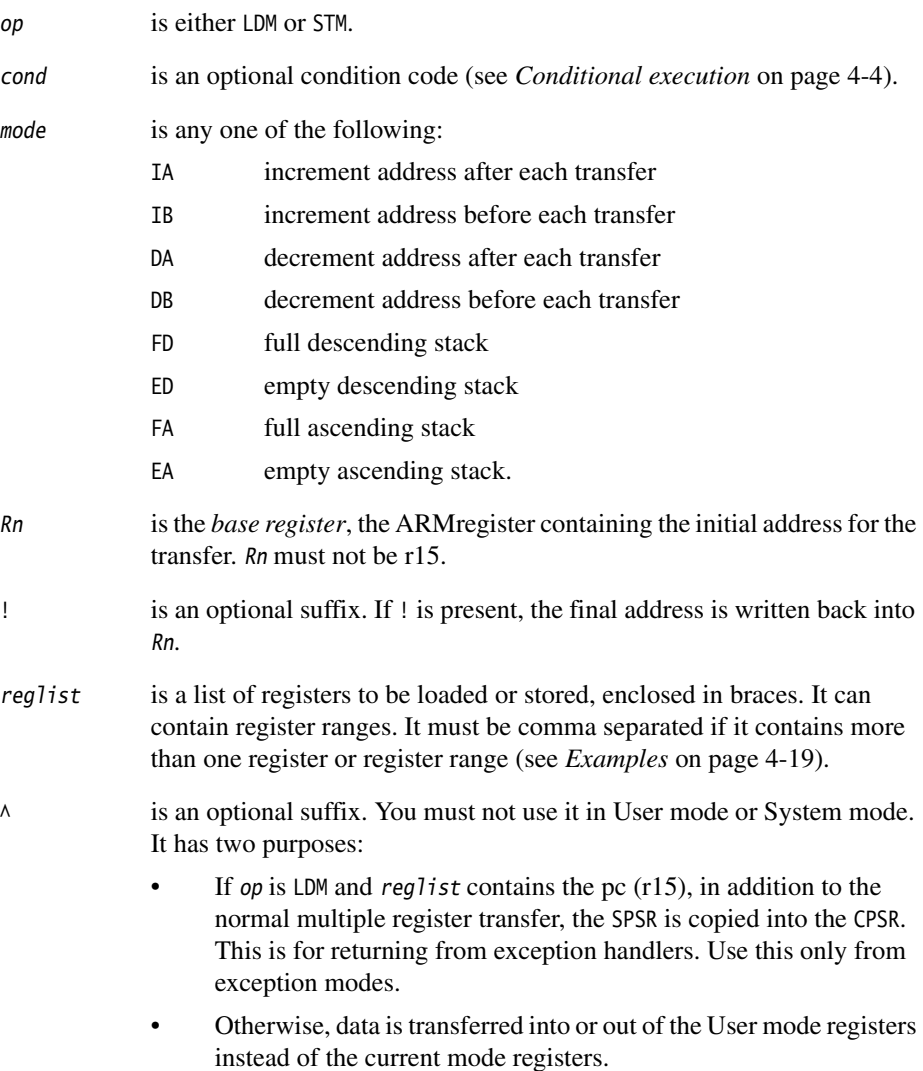

## **Non word-aligned addresses**

These instructions ignore bits [1:0] of the address. (On a system with a system coprocessor, if alignment checking is enabled, nonzero values in these bits cause an alignment exception.)

## **Loading to r15**

A load to r15 (the program counter) causes a branch to the instruction at the address loaded. In T variants of ARM architecture v5 and above, a load to r15 causes a change to executing Thumb instructions if bit 0 of the value loaded is set.

### **Loading or storing the base register, with writeback**

If Rn is in reglist, and writeback is specified with the ! suffix:

- $\bullet$  if op is STM and Rn is the lowest-numbered register in reglist, the initial value of Rn is stored
- otherwise, the loaded or stored value of Rn is unpredictable.

## **Architectures**

These instructions are available in all versions of the ARM architecture.

In T variants of ARM architecture v5 and above, a load to r15 causes a change to executing Thumb instructions if bit 0 of the value loaded is set.

## <span id="page-128-0"></span>**Examples**

 LDMIA r8,{r0,r2,r9} STMDB r1!,{r3-r6,r11,r12} STMFD r13!,{r0,r4-r7,LR} ; Push registers including the ; stack pointer LDMFD r13!,{r0,r4-r7,PC} ; Pop the same registers and ; return from subroutine

#### **Incorrect examples**

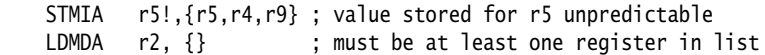

#### <span id="page-129-0"></span>**4.2.5 PLD**

Cache preload.

## **Syntax**

where:

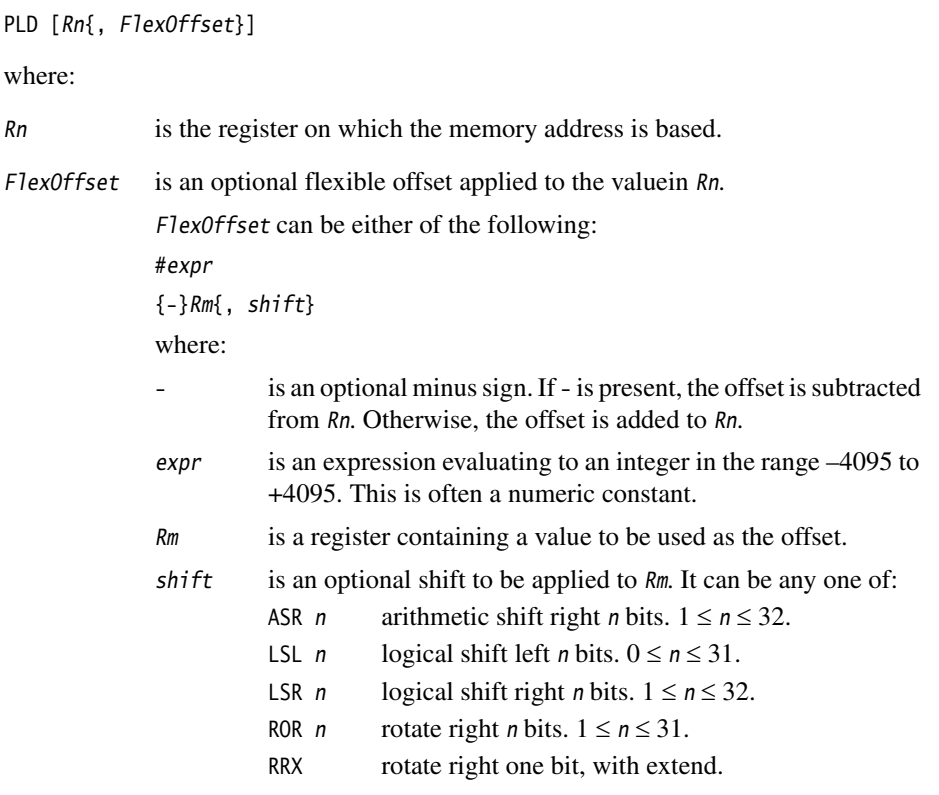

This is the same offset syntax as for *[LDR and STR, words and unsigned](#page-116-0)  bytes* [on page 4-7.](#page-116-0)

#### **Usage**

Use PLD to hint to the memory system that there is likely to be a load from the specified address within the next few instructions. The memory system can use this to speed up later memory accesses.

## **Alignment**

There are no alignment restrictions on the address. If a system control coprocessor (cp15) is present then it will not generate an alignment exception for any PLD instruction.

## **Architectures**

This instruction is available in E variants of ARM architecture v5 and above.

## **Examples**

```
 PLD [r2]
 PLD [r15,#280]
 PLD [r9,#-2481]
PLD [r0,#av*4] ; av * 4 must evaluate, at assembly time, to
                 ; an integer in the range -4095 to +4095
 PLD [r0,r2]
 PLD [r5,r8,LSL 2]
```
#### <span id="page-131-0"></span>**4.2.6 SWP**

Swap data between registers and memory.

Use SWP to implement semaphores.

#### **Syntax**

SWP{cond}{B} Rd, Rm, [Rn]

#### where:

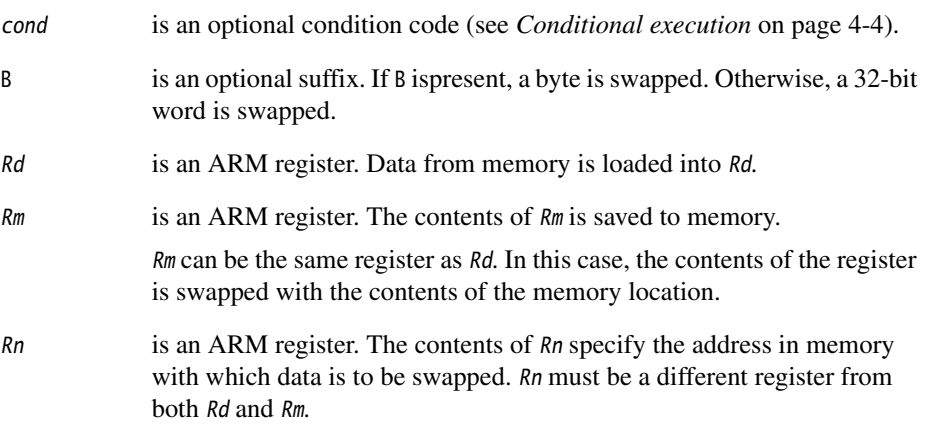

## **Non word-aligned addresses**

Non word-aligned addresses are handled in exactly the same way as an LDR and an STR instruction (see *[Address alignment for word transfers](#page-119-0)* on page 4-10).

#### **Architectures**

These instructions are available in ARM architecture versions 2a and 3 and above.

# <span id="page-132-0"></span>**4.3 ARM general data processing instructions**

This section contains the following subsections:

- *[Flexible second operand](#page-133-0)* on page 4-24
- *[ADD, SUB, RSB, ADC, SBC, and RSC](#page-136-0)* on page 4-27 Add, subtract, and reverse subtract, each with or without carry
- *[AND, ORR, EOR, and BIC](#page-139-0)* on page 4-30 Logical AND, OR, Exclusive OR and Bit Clear
- *[MOV and MVN](#page-141-0)* on page 4-32 Move and Move Not
- *[CMP and CMN](#page-143-0)* on page 4-34 Compare and Compare Negative
- *[TST and TEQ](#page-145-0)* on page 4-36 Test and Test Equivalence
- *CLZ* [on page 4-38](#page-147-0) Count Leading Zeroes.

#### <span id="page-133-0"></span>**4.3.1 Flexible second operand**

Most ARM general data processing instructions have a flexible second operand. This is shown as Operand2 in the descriptions of the syntax of each instruction.

#### **Syntax**

Operand2 has two possible forms:

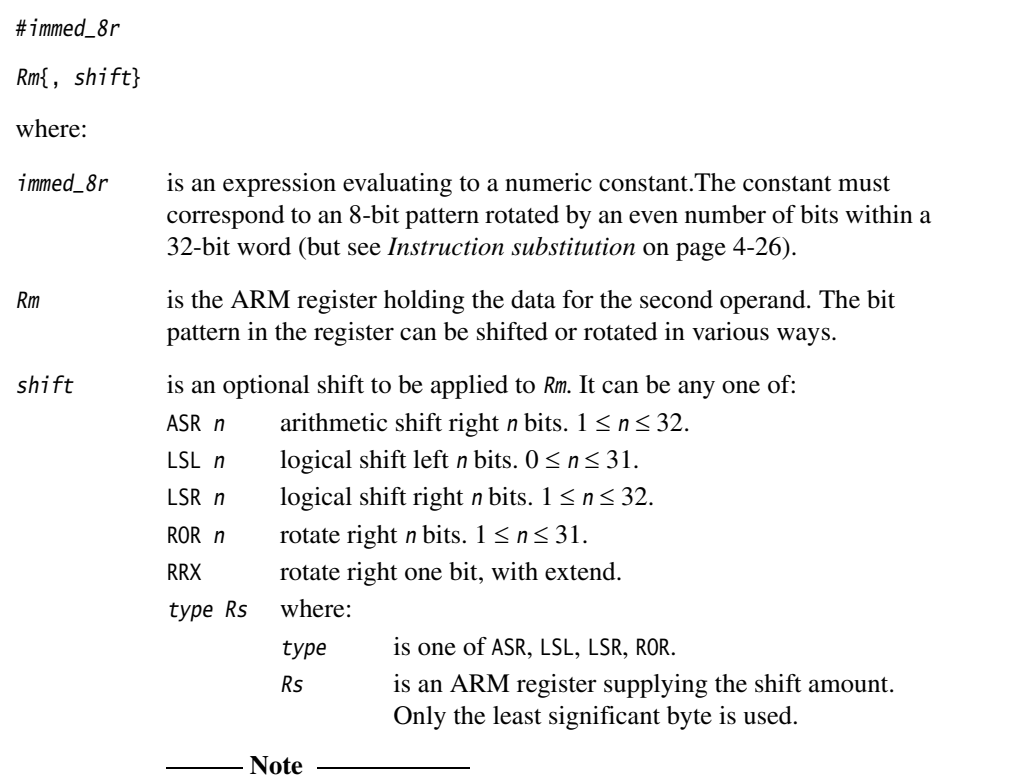

 The result of the shift operation is used as Operand2 in the instruction, but Rm itself is not altered.

## **ASR**

Arithmetic shift right by n bits divides the value contained in Rm by 2*n*, if the contents are regarded as a two's complement signed integer. The original bit[31] is copied into the left-hand n bits of the register.

## **LSR and LSL**

Logical shift right by *n* bits divides the value contained in  $Rm$  by  $2^n$ , if the contents are regarded as an unsigned integer. The left-hand n bits of the register are set to 0.

Logical shift left by *n* bits multiplies the value contained in  $Rm$  by  $2^n$ , if the contents are regarded as an unsigned integer. Overflow may occur without warning. The right-hand n bits of the register are set to 0.

## **ROR**

Rotate right by *n* bits moves the right-hand *n* bits of the register into the left-hand *n* bits of the result. At the same time, all other bits are moved right by n bits (see [Figure 4-1\)](#page-134-0).

<span id="page-134-0"></span>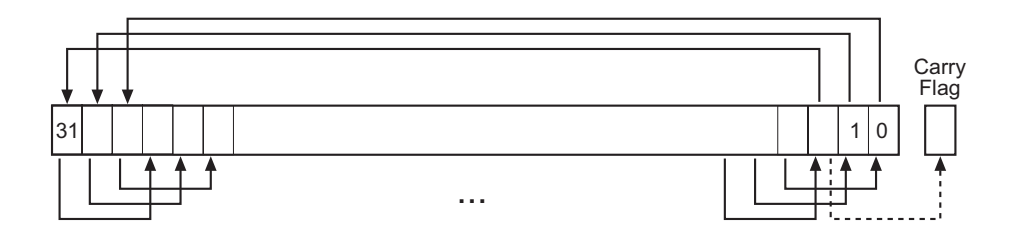

#### **Figure 4-1 ROR**

### **RRX**

Rotate right with extend shifts the contents of  $Rm$  right by one bit. The carry flag is copied into bit[31] of Rm (see [Figure 4-2](#page-134-1)).

The old value of bit[0] of Rm is shifted out to the carry flag if the S suffix is specified (see *[The carry flag](#page-135-1)* on page 4-26).

<span id="page-134-1"></span>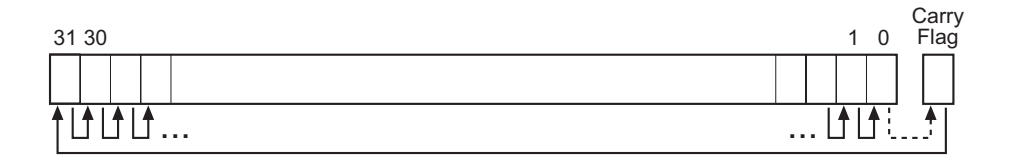

**Figure 4-2 RRX**

## <span id="page-135-1"></span>**The carry flag**

The carry flag is updated to the last bit shifted out of Rm, if the instruction is any one of the following:

- MOV, MVN, AND, ORR, EOR or BIC, if you use the S suffix
- TEQ or TST, for which no S suffix is required.

#### <span id="page-135-0"></span>**Instruction substitution**

Certain pairs of instructions (ADD and SUB, ADC and SBC, AND and BIC, MOV and MVN, CMP and CMN) are equivalent except for the negation or logical inversion of immed\_8r.

If a value of  $\lim_{n \to \infty}$  a rotated 8-bit pattern, but its logical inverse or negation could be, the assembler substitutes the other instruction of the pair and inverts or negates immed\_8r.

Be aware of this when comparing disassembly listings with source code.

#### **Examples**

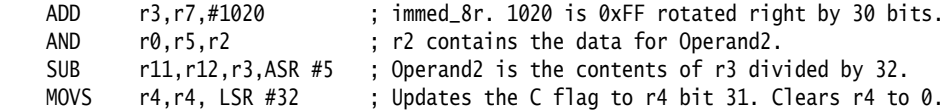

#### **Incorrect examples**

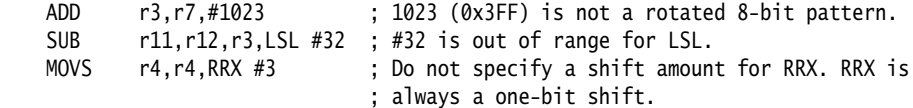

## <span id="page-136-0"></span>**4.3.2 ADD, SUB, RSB, ADC, SBC, and RSC**

Add, subtract, and reverse subtract, each with or without carry.

## **Syntax**

op{cond}{S} Rd, Rn, Operand2

where:

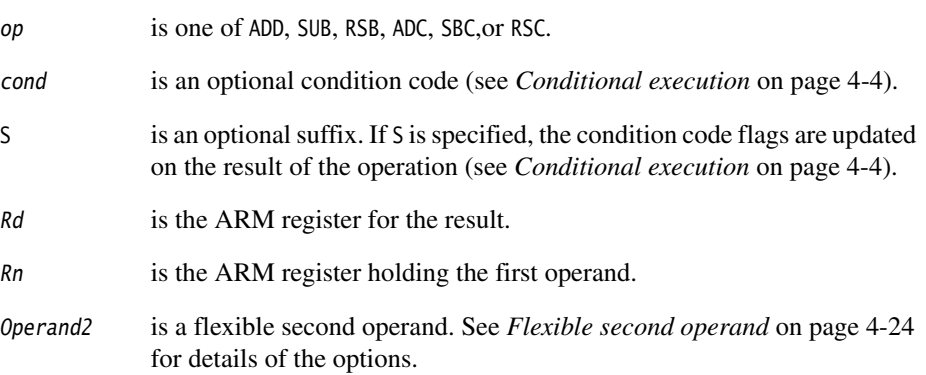

### **Usage**

The ADD instruction adds the values in Rn and Operand2.

The SUB instruction subtracts the value of Operand2 from the value in Rn.

The RSB (Reverse SuBtract) instruction subtracts the value in Rn from the value of Operand2. This is useful because of the wide range of options for Operand2.

ADC, SBC, and RSC are used to synthesize multiword arithmetic (see *[Multiword arithmetic](#page-137-0)  examples* [on page 4-28\)](#page-137-0).

The ADC (ADd with Carry) instruction adds the values in Rn and Operand2, together with the carry flag.

The SBC (SuBtract with Carry) instruction subtracts the value of Operand2 from the value in Rn. If the carry flag is clear, the result is reduced by one.

The RSC (Reverse Subtract with Carry) instruction subtracts the value in Rn from the value of Operand2. If the carry flag is clear, the result is reduced by one.

In certain circumstances, the assembler can substitute one instruction for another. Be aware of this when reading disassembly listings. See *[Instruction substitution](#page-135-0)* on [page 4-26](#page-135-0) for details.

## **Condition flags**

If S is specified, these instructions update the N, Z, C and V flags according to the result.

#### **Use of r15**

If you use r15 as Rn, the value used is the address of the instruction plus 8.

If you use r15 as Rd:

- Execution branches to the address corresponding to the result.
- If you use the S suffix, the SPSR of the current mode is copied to the CPSR. You can use this to return from exceptions (see the *Handling Processor Exceptions* chapter in *ADS Developer Guide*).

#### **Caution**

 Do not use the S suffix when using r15 as Rd in User mode or System mode. The effect of such an instruction is unpredictable, but the assembler cannot warn you at assembly time.

You cannot use r15 for Rd or any operand in any data processing instruction that has a register-controlled shift (see *[Flexible second operand](#page-133-0)* on page 4-24).

### **Architectures**

These instructions are available in all versions of the ARM architecture.

#### **Examples**

 ADD r2,r1,r3 SUBS r8,r6,#240 ; sets the flags on the result RSB r4,r4,#1280 ; subtracts contents of r4 from 1280<br>ADCHI r11.r0.r3 ; only executed if C flag set and Z ; only executed if C flag set and Z ; flag clear RSCLES r0,r5,r0,LSL r4 ; conditional, flags set

#### **Incorrect example**

 RSCLES r0,r15,r0,LSL r4 ; r15 not allowed with register ; controlled shift

#### <span id="page-137-0"></span>**Multiword arithmetic examples**

These two instructions add a 64-bit integer contained in r2 and r3 to another 64-bit integer contained in r0 and r1, and place the result in r4 and r5.

 ADDS r4,r0,r2 ; adding the least significant words ADC r5,r1,r3 ; adding the most significant words

These instructions subtract one 96-bit integer from another:

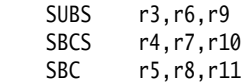

For clarity, the above examples use consecutive registers for multiword values. There is no requirement to do this. The following, for example, is perfectly valid:

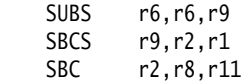

## <span id="page-139-0"></span>**4.3.3 AND, ORR, EOR, and BIC**

Logical AND, OR, Exclusive OR and Bit Clear.

#### **Syntax**

op{cond}{S} Rd, Rn, Operand2

where:

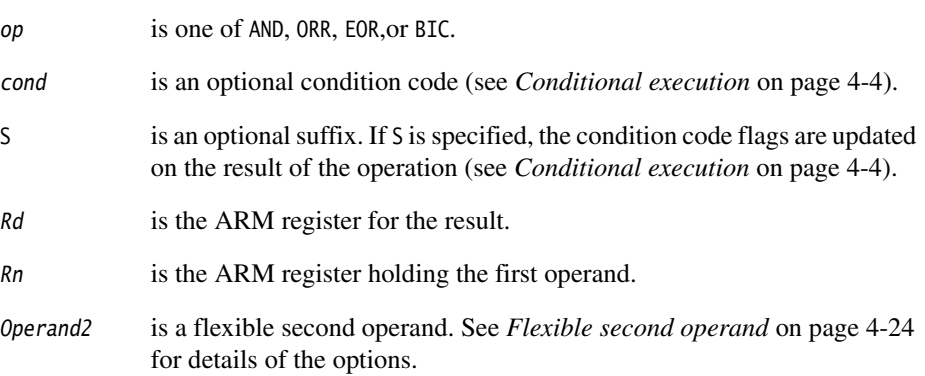

#### **Usage**

The AND, EOR, and ORR instructions perform bitwise AND, Exclusive OR, and OR operations on the values in Rn and Operand2.

The BIC (BIt Clear) instruction performs an AND operation on the bits in Rn with the complements of the corresponding bits in the value of Operand2.

In certain circumstances, the assembler can substitute BIC for AND, or AND for BIC. Be aware of this when reading disassembly listings. See *[Instruction substitution](#page-135-0)* on [page 4-26](#page-135-0) for details.

### **Condition flags**

If S is specified, these instructions:

- update the N and Z flags according to the result
- can update the C flag during the calculation of Operand2 (see *[Flexible second](#page-133-0)  operand* [on page 4-24\)](#page-133-0)
- do not affect the V flag.

## **Use of r15**

If you use r15 as Rn, the value used is the address of the instruction plus 8.

If you use r15 as Rd:

- Execution branches to the address corresponding to the result.
- If you use the S suffix, the SPSR of the current mode is copied to the CPSR. You can use this to return from exceptions (see the *Handling Processor Exceptions* chapter in *ADS Developer Guide*).

- Caution -

 Do not use the S suffix when using r15 as Rd in User mode or System mode. The effect of such an instruction is unpredictable, but the assembler cannot warn you at assembly time.

You cannot use r15 for Rd or any operand in any data processing instruction that has a register-controlled shift (see *[Flexible second operand](#page-133-0)* on page 4-24).

### **Architectures**

These instructions are available in all versions of the ARM architecture.

#### **Examples**

 AND r9,r2,#0xFF00 ORREQ r2,r0,r5 EORS r0,r0,r3,ROR r6 BICNES r8,r10,r0,RRX

### **Incorrect example**

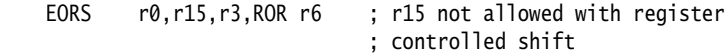

## <span id="page-141-0"></span>**4.3.4 MOV and MVN**

Move and Move Not.

**Syntax**

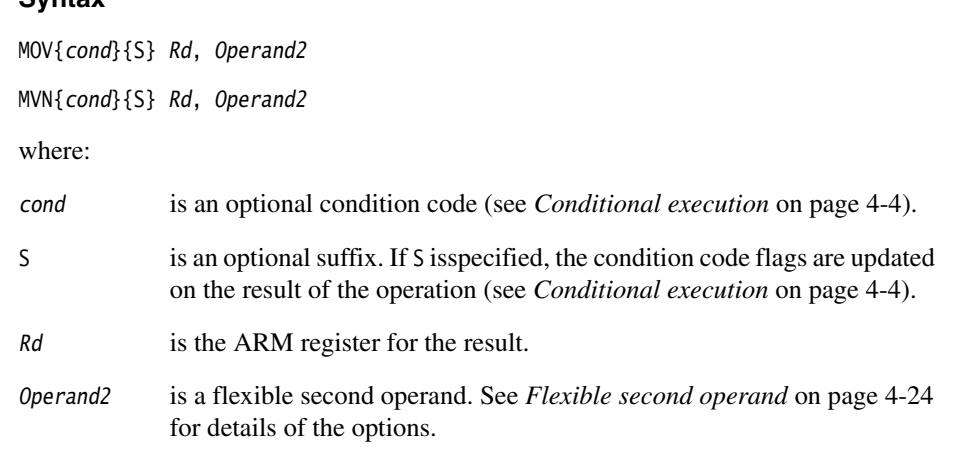

## **Usage**

The MOV instruction copies the value of Operand2 into Rd.

The MVN instruction takes the value of Operand2, performs a bitwise logical NOT operation on the value, and places the result into Rd.

In certain circumstances, the assembler can substitute MVN for MOV, or MOV for MVN. Be aware of this when reading disassembly listings. See *[Instruction substitution](#page-135-0)* on [page 4-26](#page-135-0) for details.

## **Condition flags**

If S is specified, these instructions:

- update the N and Z flags according to the result
- can update the C flag during the calculation of Operand2 (see *[Flexible second](#page-133-0)  operand* [on page 4-24\)](#page-133-0)
- do not affect the V flag.

## **Use of r15**

If you use r15 as Rn, the value used is the address of the instruction plus 8.

If you use r15 as Rd:

- Execution branches to the address corresponding to the result.
- If you use the S suffix, the SPSR of the current mode is copied to the CPSR. You can use this to return from exceptions (see the *Handling Processor Exceptions* chapter in *ADS Developer Guide*).

**Caution**

 Do not use the S suffix when using r15 as Rd in User mode or System mode. The effect of such an instruction is unpredictable, but the assembler cannot warn you at assembly time.

You cannot use r15 for Rd or any operand in any data processing instruction that has a register-controlled shift (see *[Flexible second operand](#page-133-0)* on page 4-24).

### **Architectures**

These instructions are available in all versions of the ARM architecture.

#### **Examples**

MOV r5.r2 MVNNE r11,#0xF000000B MOVS r0,r0,ASR r3

#### **Incorrect examples**

MVN r15,r3,ASR r0 ; r15 not allowed with register ; controlled shift

## <span id="page-143-0"></span>**4.3.5 CMP and CMN**

Compare and Compare Negative.

## **Syntax**

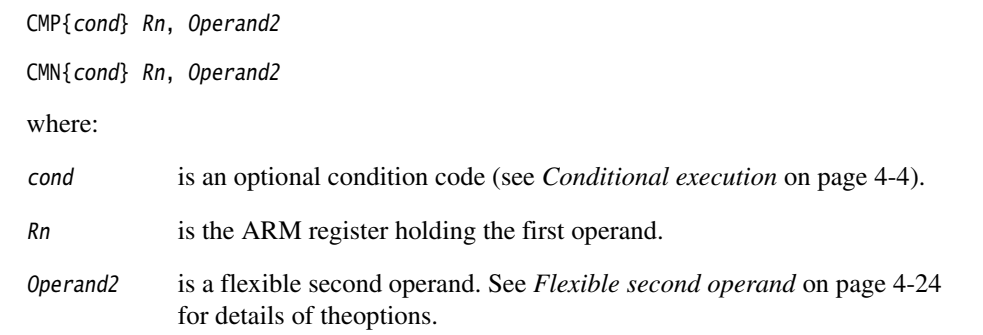

#### **Usage**

These instructions compare the value in a register with Operand2. They update the condition flags on the result, but do not place the result in any register.

The CMP instruction subtracts the value of Operand2 from the value in Rn. This is the same as a SUBS instruction, except that the result is discarded.

The CMN instruction adds the value of *Operand2* to the value in Rn. This is the same as an ADDS instruction, except that the result is discarded.

In certain circumstances, the assembler can substitute CMN for CMP, or CMP for CMN. Be aware of this when reading disassembly listings. See *[Instruction substitution](#page-135-0)* on [page 4-26](#page-135-0) for details.

## **Condition flags**

These instructions update the N, Z, C and V flags according to the result.

### **Use of r15**

If you use r15 as Rn, the value used is the address of the instruction plus 8.

You cannot use r15 for any operand in any data processing instruction that has a register-controlled shift (see *[Flexible second operand](#page-133-0)* on page 4-24).
# **Architectures**

These instructions are available in all versions of the ARM architecture.

# **Examples**

 $CMP$   $r2, r9$ CMN r0,#6400<br>CMPGT r13,r7,LS r13,r7,LSL #2

# **Incorrect example**

CMP r2, r15, ASR r0 ; r15 not allowed with register ; controlled shift

## **4.3.6 TST and TEQ**

Test and Test Equivalence.

### **Syntax**

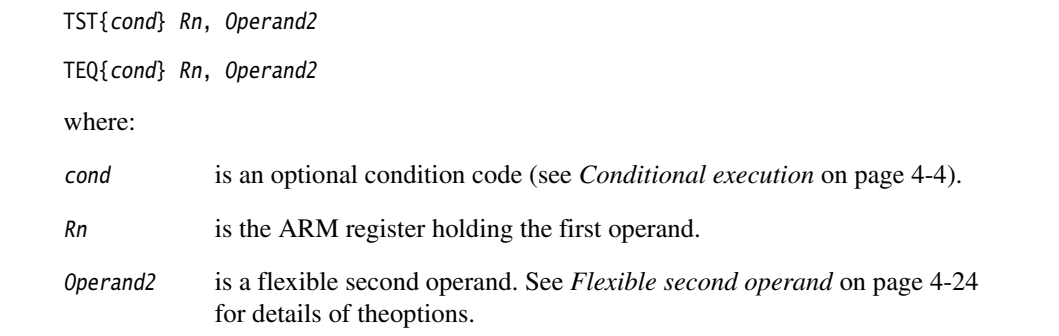

## **Usage**

These instructions test the value in a register against Operand2. They update the condition flags on the result, but do not place the result in any register.

The TST instruction performs a bitwise AND operation on the value in Rn and the value of Operand2. This is the same as a ANDS instruction, except that the result is discarded.

The TEQ instruction performs a bitwise Exclusive OR operation on the value in Rn and the value of Operand2. This is the same as a EORS instruction, except that the result is discarded.

# **Condition flags**

These instructions:

- update the N and Z flags according to the result
- can update the C flag during the calculation of Operand2 (see *[Flexible second](#page-133-0)  operand* [on page 4-24\)](#page-133-0)
- do not affect the V flag.

# **Use of r15**

If you use r15 as Rn, the value used is the address of the instruction plus 8.

You cannot use r15 for any operand in any data processing instruction that has a register-controlled shift (see *[Flexible second operand](#page-133-0)* on page 4-24).

# **Architectures**

These instructions are available in all versions of the ARM architecture.

# **Examples**

 TST r0,#0x3F8 TEQEQ r10,r9 TSTNE r1,r5,ASR r1

# **Incorrect example**

 TEQ r15,r1,ROR r0 ; r15 not allowed with register ; controlled shift

# **4.3.7 CLZ**

Count Leading Zeroes.

### **Syntax**

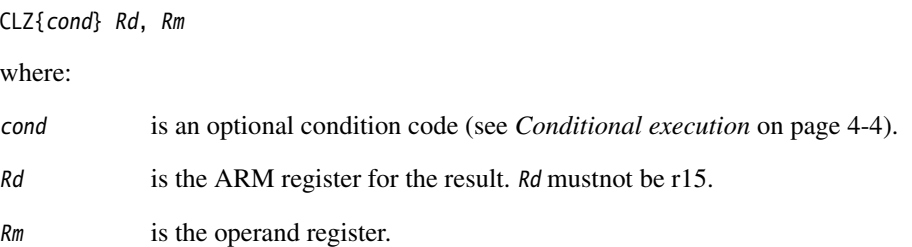

# **Usage**

The CLZ instruction counts the number of leading zeroes in the value in  $Rm$  and returns the result in Rd. The result value is 32 if no bits are set in the source register, and zero if bit 31 is set.

# **Condition flags**

This instruction does not affect the flags.

# **Architectures**

This instruction is available in ARM architecture versions 5 and above.

# **Examples**

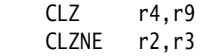

# **4.4 ARM multiply instructions**

This section contains the following subsections:

• *[MUL and MLA](#page-149-0)* on page 4-40

Multiply and multiply-accumulate (32-bit by 32-bit, bottom 32-bit result).

- *[UMULL, UMLAL, SMULL and SMLAL](#page-151-0)* on page 4-42 Unsigned and signed long multiply and multiply accumulate (32-bit by 32-bit, 64-bit accumulate or result).
- *SMULxy* [on page 4-44](#page-153-0) Signed multiply (16-bit by 16-bit, 32-bit result).
- *SMLAxy* [on page 4-45](#page-154-0) Signed multiply-accumulate (16-bit by 16-bit, 32-bit accumulate).
- *SMULWy* [on page 4-47](#page-156-0) Signed multiply (32-bit by 16-bit, top 32-bit result).
- *SMLAWy* [on page 4-48](#page-157-0) Signed multiply-accumulate (32-bit by 16-bit, top 32-bit accumulate).
- *SMLALxy* [on page 4-50](#page-159-0)

Signed multiply-accumulate (16-bit by 16-bit, 64-bit accumulate).

• *[MIA, MIAPH, and MIAxy](#page-161-0)* on page 4-52

XScale coprocessor 0 instructions.

Multiply with internal accumulate (32-bit by 32-bit, 40-bit accumulate).Multiply with internal accumulate, packed halfwords (16-bit by 16-bit twice, 40-bit accumulate).Multiply with internal accumulate (16-bit by 16-bit, 40-bit accumulate).

## <span id="page-149-0"></span>**4.4.1 MUL and MLA**

Multiply and multiply-accumulate (32-bit by 32-bit, bottom 32-bit result).

## **Syntax**

MUL{cond}{S} Rd, Rm, Rs MLA{cond}{S} Rd, Rm, Rs, Rn where:

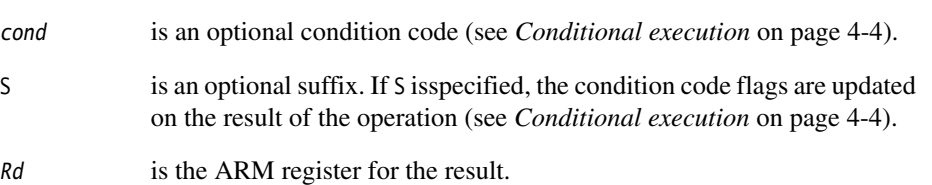

Rm, Rs, Rn are ARM registers holding the operands.

r15 cannot be used for any of Rd, Rm, Rs, or Rn.

Rd cannot be the same as Rm.

## **Usage**

The MUL instruction multiplies the values from  $Rm$  and  $Rs$ , and places the least significant 32 bits of the result in Rd.

The MLA instruction multiplies the values from Rm and Rs, adds the value from Rn, and places the least significant 32 bits of the result in Rd.

# **Condition flags**

If S is specified, these instructions:

- update the N and Z flags according to the result
- do not affect the V flag
- corrupt the C flag in ARM architecture v4 and earlier
- do not affect the C flag in ARM architecture v5 and later.

# **Architectures**

These instructions are available in ARM architecture v2 and above.

# **Examples**

MUL r10, r2, r5 MLA r10, r2, r1, r5 MULS  $r\theta, r\theta, r2$ MULLT  $r2, r3, r2$ MLAVCS r8, r6, r3, r8

# **Incorrect examples**

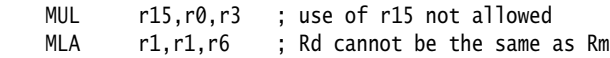

## <span id="page-151-0"></span>**4.4.2 UMULL, UMLAL, SMULL and SMLAL**

Unsigned and signed long multiply and multiply accumulate (32-bit by 32-bit, 64-bit accumulate or result).

#### **Syntax**

Op{cond}{S} RdLo, RdHi, Rm, Rs

where:

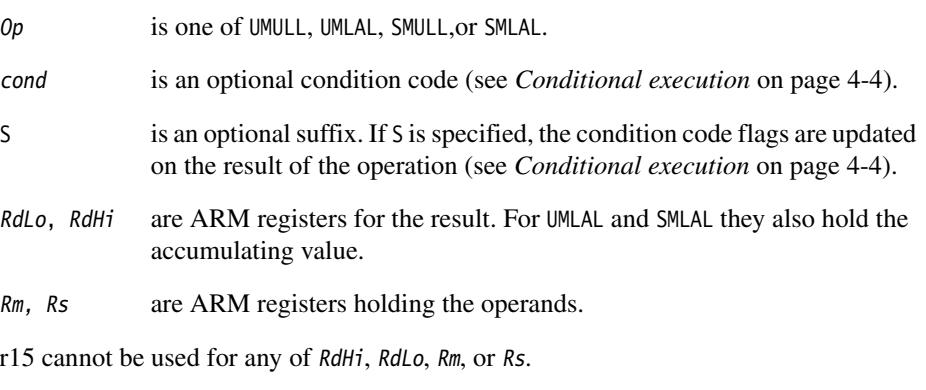

RdLo, RdHi, and Rm must all be different registers.

## **Usage**

The UMULL instruction interprets the values from  $Rm$  and  $Rs$  as unsigned integers. It multiplies these integers and places the least significant 32 bits of the result in RdLo, and the most significant 32 bits of the result in RdHi.

The UMLAL instruction interprets the values from  $Rm$  and  $Rs$  as unsigned integers. It multiplies these integers, and adds the 64-bit result to the 64-bit unsigned integer contained in RdHi and RdLo.

The SMULL instruction interprets the values from Rm and Rs as two's complement signed integers. It multiplies these integers and places the least significant 32 bits of the result in RdLo, and the most significant 32 bits of the result in RdHi.

The SMLAL instruction interprets the values from  $Rm$  and  $Rs$  as two's complement signed integers. It multiplies these integers, and adds the 64-bit result to the 64-bit signed integer contained in RdHi and RdLo.

# **Condition flags**

If S is specified, these instructions:

- update the N and Z flags according to the result
- corrupt the C and V flags in ARM architecture v4 and earlier
- do not affect the C or V flags in ARM architecture v5 and later.

# **Architectures**

These instructions are available in ARM architecture v3M, and ARM architecture v4 and above except xM variants.

# **Examples**

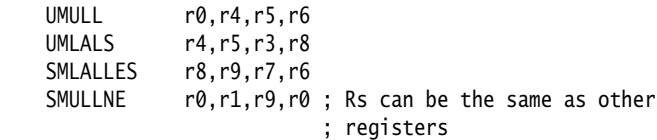

# **Incorrect examples**

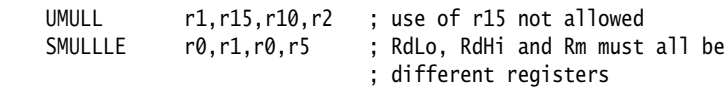

### <span id="page-153-0"></span>**4.4.3 SMULxy**

Signed multiply (16-bit by 16-bit, 32-bit result).

#### **Syntax**

SMUL<x><y>{cond} Rd, Rm, Rs

where:

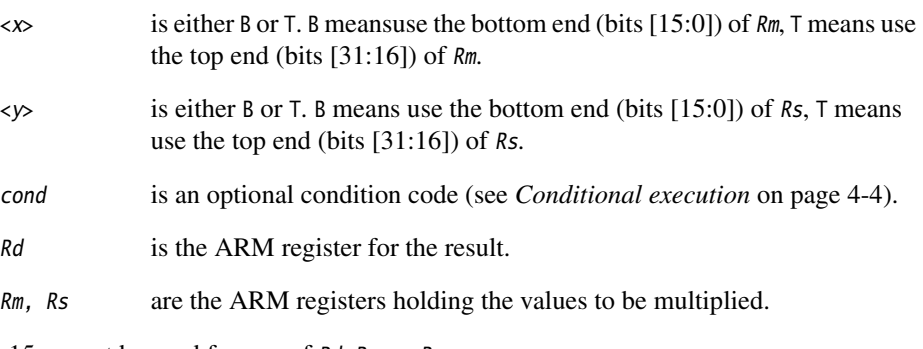

r15 cannot be used for any of Rd, Rm, or Rs.

Any combination of Rd, Rm, and Rs can use the same registers.

#### **Usage**

The SMULxy instruction multiplies the 16-bit signed integers from the selected halves of Rm and Rs, and places the 32-bit result in Rd.

## **Condition flags**

This instruction does not affect any flags.

#### **Architectures**

This instruction is available in all E variants of ARM architecture v5 and above.

#### **Example**

SMULTBEQ r8,r7,r9

#### **Incorrect examples**

SMULBT r15,r2,r0 ; use of r15 not allowed SMULTTS r0, r6, r2 ; use of S suffix not allowed

## <span id="page-154-0"></span>**4.4.4 SMLAxy**

Signed multiply-accumulate (16-bit by 16-bit, 32-bit accumulate).

### **Syntax**

SMLA<x><y>{cond} Rd, Rm, Rs, Rn

where:

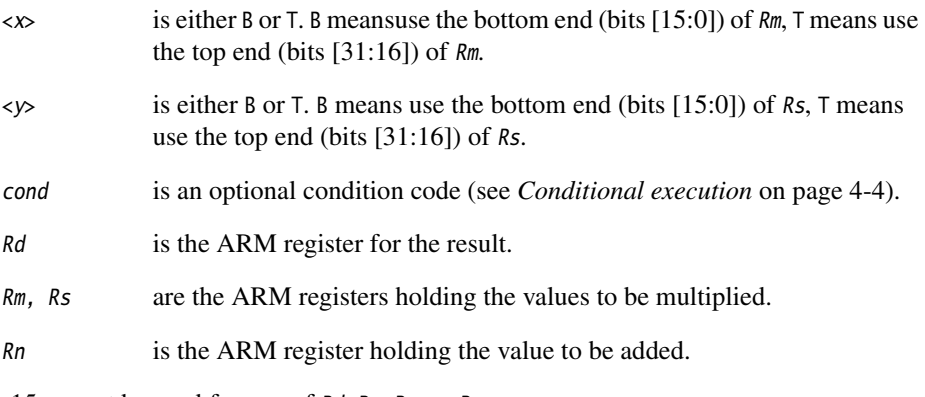

r15 cannot be used for any of Rd, Rm, Rs, or Rn.

Any combination of Rd, Rm, Rs, and Rn can use the same registers.

# **Usage**

The SMLAxy instruction multiplies the 16-bit signed integers from the selected halves of Rm and Rs, adds the 32-bit result to the 32-bit value in Rn, and places the result in Rd.

# **Condition flags**

This instruction does not affect the N, Z, C, or V flags.

If overflow occurs in the accumulation, it sets the Q flag. To read the state of the Q flag, use an MRS instruction (see *MRS* [on page 4-72](#page-181-0)).

**Note**

 This instruction never clears the Q flag. To clear the Q flag, use an MSR instruction (see *MSR* [on page 4-73](#page-182-0)).

# **Architectures**

This instruction is available in all E variants of ARM architecture v5 and above.

# **Examples**

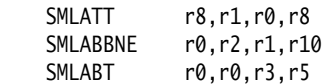

# **Incorrect examples**

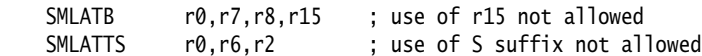

## <span id="page-156-0"></span>**4.4.5 SMULWy**

Signed multiply (32-bit by 16-bit, top 32-bit result).

### **Syntax**

SMULW<y>{cond} Rd, Rm, Rs

where:

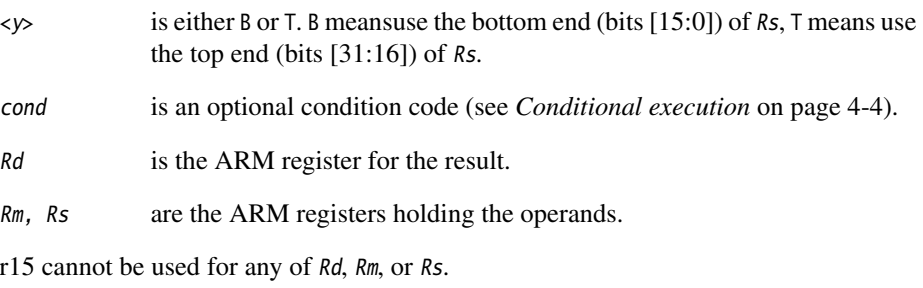

Any combination of Rd, Rm, and Rs can use the same registers.

# **Usage**

The SMULWy instruction multiplies the signed integer from the selected half of Rs by the signed integer from Rm, and places the upper 32-bits of the 48-bit result in Rd.

## **Condition flags**

This instruction does not affect any flags.

## **Architectures**

This instruction is available in all E variants of ARM architecture v5 and above.

## **Examples**

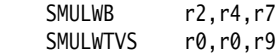

## **Incorrect examples**

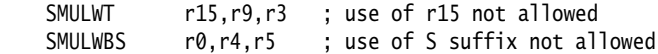

## <span id="page-157-0"></span>**4.4.6 SMLAWy**

Signed multiply-accumulate (32-bit by 16-bit, top 32-bit accumulate).

## **Syntax**

SMLAW<y>{cond} Rd, Rm, Rs, Rn

where:

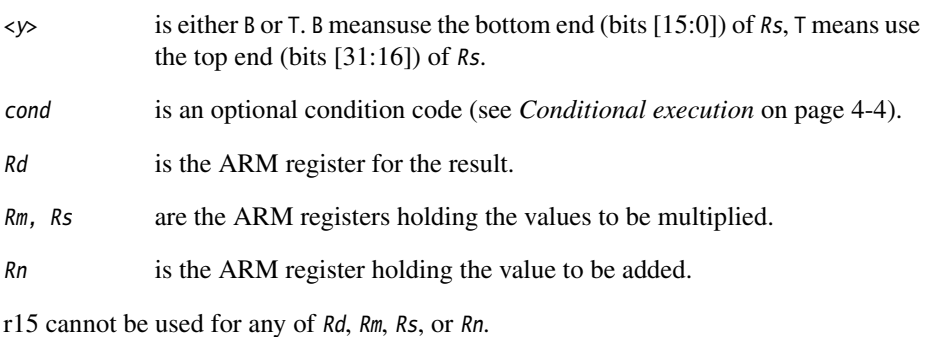

Any combination of Rd, Rm, Rs, and Rn can use the same registers.

## **Usage**

The SMLAWy instruction multiplies the signed integer from the selected half of Rs by the signed integer from  $Rm$ , adds the 32-bit result to the 32-bit value in  $Rn$ , and places the result in Rd.

## **Condition flags**

This instruction does not affect the N, Z, C or V flags.

If overflow occurs in the accumulation, it sets the Q flag. To read the state of the Q flag, use an MRS instruction (see *MRS* [on page 4-72\)](#page-181-0).

**Note** ———————

 This instruction never clears the Q flag. To clear the Q flag, use an MSR instruction (see *MSR* [on page 4-73\)](#page-182-0).

## **Architectures**

This instruction is available in all E variants of ARM architecture v5 and above.

# **Examples**

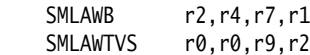

# **Incorrect examples**

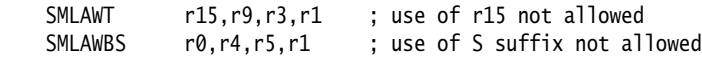

## <span id="page-159-0"></span>**4.4.7 SMLALxy**

Signed multiply-accumulate (16-bit by 16-bit, 64-bit accumulate).

### **Syntax**

SMLAL<x><y>{cond} RdLo, RdHi, Rm, Rs

where:

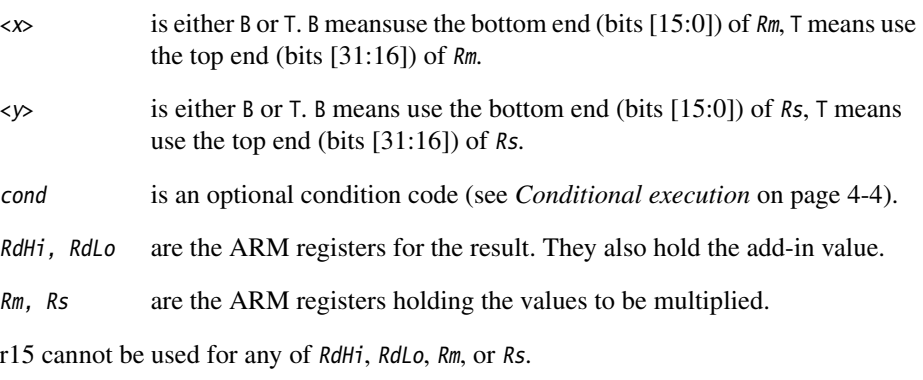

Any combination of RdHi, RdLo, Rm, or Rs can use the same registers.

## **Usage**

The SMLALxy instruction multiplies the signed integer from the selected half of Rs by the signed integer from the selected half of Rm, and adds the 32-bit result to the 64-bit value in RdHi and RdLo.

# **Condition flags**

This instruction does not affect any flags.

Note

 This instruction cannot raise an exception. If overflow occurs on this instruction, the result wraps round without any warning.

# **Architectures**

This instruction is available in all E variants of ARM architecture v5 and above.

# **Examples**

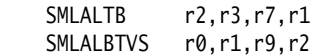

# **Incorrect examples**

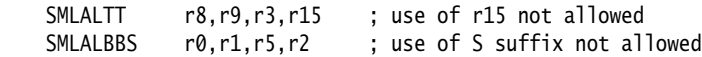

### <span id="page-161-0"></span>**4.4.8 MIA, MIAPH, and MIAxy**

XScale coprocessor 0 instructions.

Multiply with internal accumulate (32-bit by 32-bit, 40-bit accumulate).

Multiply with internal accumulate, packed halfwords (16-bit by 16-bit twice, 40-bit accumulate).

Multiply with internal accumulate (16-bit by 16-bit, 40-bit accumulate).

#### **Syntax**

MIA{cond} Acc, Rm, Rs

MIAPH{cond} Acc, Rm, Rs

MIA<x><y>{cond} Acc, Rm, Rs

where:

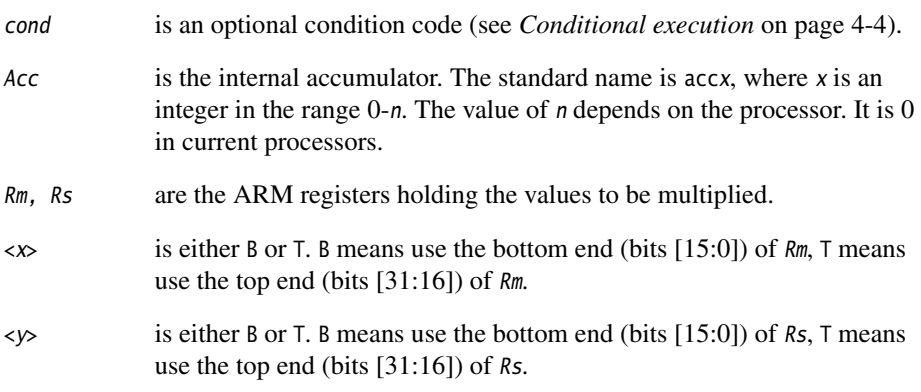

r15 cannot be used for either Rm or Rs.

## **Usage**

The MIA instruction multiplies the signed integers from Rs and Rm, and adds the result to the 40-bit value in Acc.

The MIAPH instruction multiplies the signed integers from the lower halves of Rs and Rm, multiplies the signed integers from the upper halves of Rs and Rm, and adds the two 32-bit results to the 40-bit value in Acc.

The MIAxy instruction multiplies the signed integer from the selected half of Rs by the signed integer from the selected half of Rm, and adds the 32-bit result to the 40-bit value in Acc.

# **Condition flags**

These instructions do not affect any flags.

Note <u>Note</u>

 These instructions cannot raise an exception. If overflow occurs on these instructions, the result wraps round without any warning.

### **Architectures**

These instructions are only available in XScale.

# **Examples**

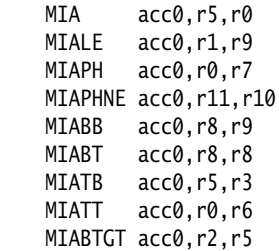

# **4.5 ARM saturating arithmetic instructions**

These operations are *saturating* (SAT). This means that if overflow occurs:

- the Q flag is set
- if the full result would be less than  $-2^{31}$ , the result returned is  $-2^{31}$
- if the full result would be greater than  $2^{31}$ –1, the result returned is  $2^{31}$ –1.

The Q flag can also be set by two other instructions (see *SMLAxy* [on page 4-45](#page-154-0) and *SMLAWy* [on page 4-48\)](#page-157-0), but these instructions do not saturate.

## **4.5.1 QADD, QSUB, QDADD, and QDSUB**

Saturating Add, Saturating Subtract, Saturating Double and Add, Saturating Double and Subtract.

### **Syntax**

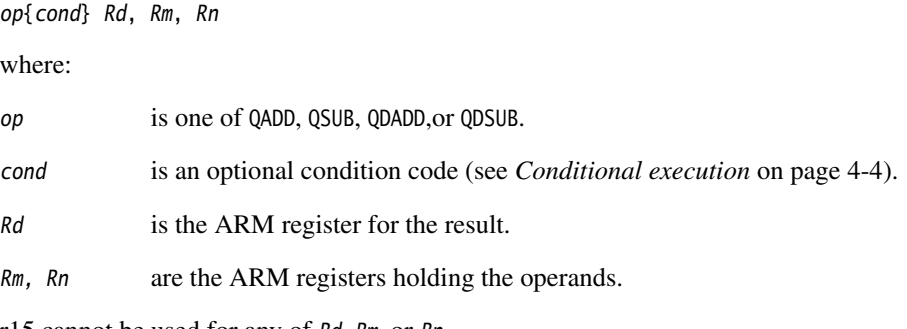

r15 cannot be used for any of Rd, Rm, or Rn.

## **Usage**

The QADD instruction adds the values in Rm and Rn.

The OSUB instruction subtracts the value in Rn from the value in Rm.

The QDADD instruction calculates  $SAT(Rm + SAT(Rn \times 2))$ . Saturation can occur on the doubling operation, on the addition, or on both. If saturation occurs on the doubling but not on the addition, the Q flag is set but the final result is unsaturated.

The QDSUB instruction calculates  $SAT(Rm - SAT(Rn * 2))$ . Saturation can occur on the doubling operation, on the subtraction, or on both. If saturation occurs on the doubling but not on the subtraction, the Q flag is set but the final result is unsaturated.

 $-$  Note  $-$ 

All values are treated as two's complement signed integers by these instructions.

## **Condition flags**

These instructions do not affect the N, Z, C, and V flags. If saturation occurs, they set the Q flag. To read the state of the Q flag, use an MRS instruction (see *MRS* [on page 4-72\)](#page-181-0).

 $-$  Note  $-$ 

 These instructions never clear the Q flag, even if saturation does not occur. To clear the Q flag, use an MSR instruction (see *MSR* [on page 4-73](#page-182-0)).

## **Architectures**

These instructions are available in E variants of ARM architecture v5 and above.

## **Examples**

 QADD r0,r1,r9 QDSUBLT r9,r0,r1

## **Examples**

 QSUBS r3,r4,r2 ; use of S suffix not allowed QDADD r11,r15,r0 ; use of r15 not allowed

# **4.6 ARM branch instructions**

This section contains the following subsections:

- *B and BL* [on page 4-57](#page-166-0) Branch, and Branch with Link
- *BX* [on page 4-58](#page-167-0) Branch and exchange instruction set.
- *BLX* [on page 4-59](#page-168-0) Branch with Link and exchange instruction set.

## <span id="page-166-0"></span>**4.6.1 B and BL**

Branch, and Branch with Link.

### **Syntax**

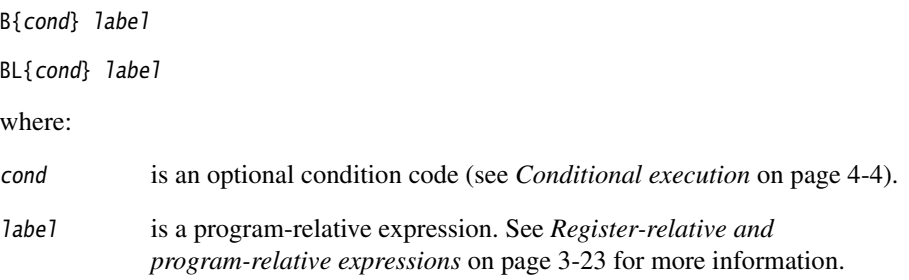

## **Usage**

The B instruction causes a branchto *label*.

The BL instruction copies the address of the next instruction into r14 (lr, the link register), and causes a branch to label.

Machine-level B and BL instructions have a range of  $\pm 32Mb$  from the address of the current instruction. However, you can use these instructions even if *label* is out of range. Often you do not know where label is placed by the linker. When necessary, the ARM linker adds code to allow longer branches (see *The ARM linker* chapter in *ADS Linker and Utilities Guide*). The added code is called a *veneer*.

## **Architectures**

These instructions are available in all versions of the ARM architecture.

## **Examples**

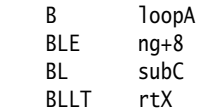

# <span id="page-167-0"></span>**4.6.2 BX**

Branch, and optionally exchange instruction set.

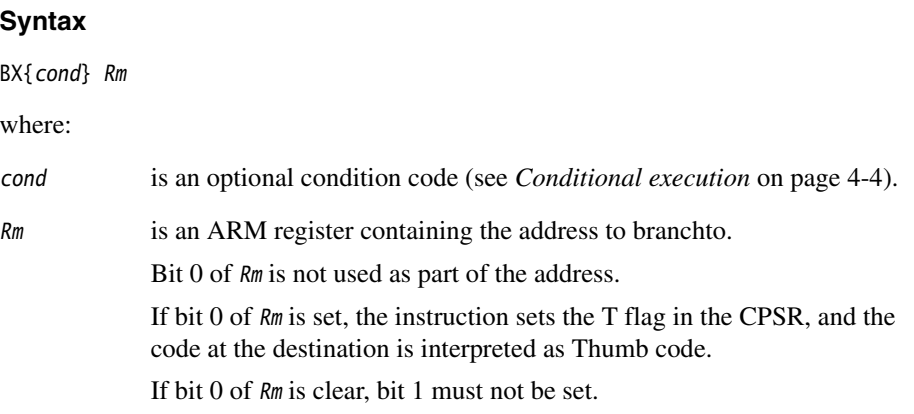

# **Usage**

The BX instruction causes a branch to the address held in Rm, and changes instruction set to Thumb if bit 0 of Rm is set.

#### **Architectures**

This instruction is available in all T variants of the ARM architecture, and ARM architecture v5 and above.

## **Examples**

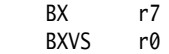

## <span id="page-168-0"></span>**4.6.3 BLX**

Branch with Link, and optionally exchange instruction set. This instruction has two alternative forms:

- an unconditional branch with link to a program-relative address
- a conditional branch with link to an absolute address held in a register.

## **Syntax**

BLX{cond} Rm

BLX *label* 

where:

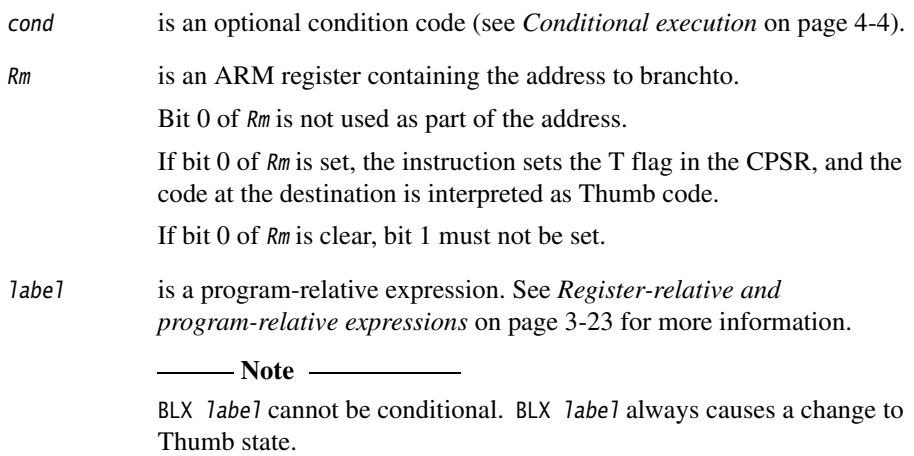

## **Usage**

The BLX instruction:

- copies the address of the next instruction into r14 (lr, the link register)
- causes a branch to *label*, or to the address held in Rm
- changes instruction set to Thumb if either:
	- bit 0 of Rm is set
	- the BLX label form is used.

The machine-level BLX *label* instruction cannot branch to an address outside  $\pm 32Mb$  of the current instruction. When necessary, the ARM linker adds code to allow longer branches (see *The ARM linker* chapter in *ADS Linker and Utilities Guide*). The added code is called a *veneer*.

# **Architectures**

This instruction is available in all T variants of ARM architecture v5 and above.

# **Examples**

 BLX r2 BLXNE r0 BLX thumbsub

# **Incorrect example**

BLXMI thumbsub ; BLX label cannot be conditional

# **4.7 ARM coprocessor instructions**

This section does not describe Vector Floating-point instructions (see Chapter 6 *Vector Floating-point Programming*).

It contains the following sections:

- *CDP, CDP2* [on page 4-62](#page-171-0) Coprocessor data operations
- [MCR, MCR2, MCRR](#page-172-0) on page 4-63 Move to coprocessor from ARM registers, possibly with coprocessor operations
- *MRC, MRC2* [on page 4-64](#page-173-0) Move to ARM register from coprocessor, possibly with coprocessor operations
- *MRRC* [on page 4-65](#page-174-0) Move to two ARM registers from coprocessor, possibly with coprocessor

operations

• *LDC, STC* [on page 4-66](#page-175-0) Transfer data between memory and coprocessor.

# <span id="page-171-0"></span>**4.7.1 CDP, CDP2**

Coprocessor data operations.

# **Syntax**

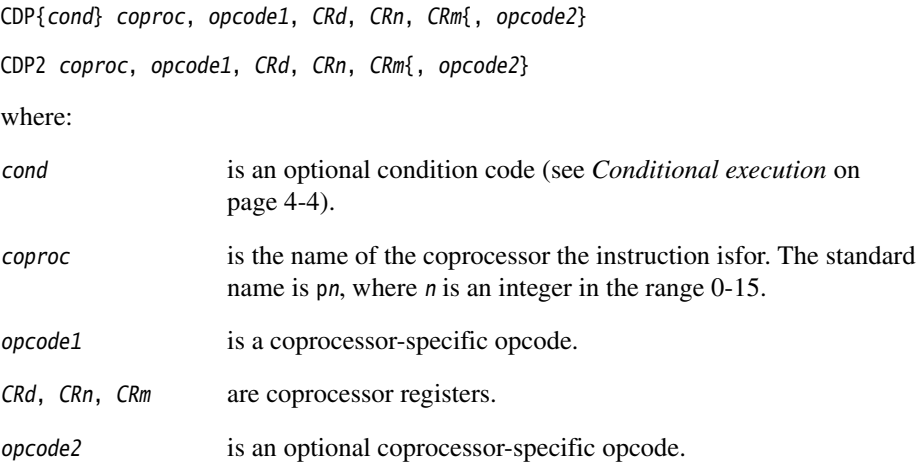

### **Usage**

The use of these instructions depends on the coprocessor. See the coprocessor documentation for details.

 $-$  Note  $\overline{\phantom{0}}$ CDP2 is always unconditional.

## **Architectures**

CDP is available in ARM architecture versions 2 and above.

CDP2 is available in ARM architecture versions 5 and above.

#### <span id="page-172-0"></span>**4.7.2 MCR, MCR2, MCRR**

Move to coprocessor from ARM registers. Depending on the coprocessor, you might be able to specify various operations in addition.

#### **Syntax**

MCR{cond} coproc, opcode1, Rd, CRn, CRm{, opcode2} MCR2 coproc, opcode1, Rd, CRn, CRm{, opcode2} MCRR{cond} coproc, opcode1, Rd, Rn, CRm where: cond is an optional condition code (see *[Conditional execution](#page-113-0)* on page 4-4). coproc is the name of the coprocessor the instruction isfor. The standard name is pn, where n is an integer in the range 0-15. opcode1 is a coprocessor-specific opcode.

Rd,  $\ell$ n are ARM source registers. They must not be r15.

CRn, CRm are coprocessor registers.

opcode2 is an optional coprocessor-specific opcode.

#### **Usage**

The use of these instructions depends on the coprocessor. See the coprocessor documentation for details.

 $-$  Note  $-$ MCR2 is always unconditional.

#### **Architectures**

MCR is available in ARM architecture versions 2 and above.

MCR2 is available in ARM architecture versions 5 and above.

MCRR is available in E variants of ARM architecture v5 and above, excluding xP variants.

#### <span id="page-173-0"></span>**4.7.3 MRC, MRC2**

Move to ARM register from coprocessor. Depending on the coprocessor, you might be able to specify various operations in addition.

#### **Syntax**

MRC{cond} coproc, opcode1, Rd, CRn, CRm{, opcode2} MRC2 coproc, opcode1, Rd, CRn, CRm{, opcode2} where: cond is an optional condition code (see *[Conditional execution](#page-113-0)* on page 4-4). coproc is the name of the coprocessor the instruction isfor. The standard name is pn, where n is an integer in the range 0-15. opcode1 is a coprocessor-specific opcode. Rd is the ARM destination register. If Rd is r15, only the flags field is affected. CRn, CRm are coprocessor registers. opcode2 is an optional coprocessor-specific opcode.

#### **Usage**

The use of these instructions depends on the coprocessor. See the coprocessor documentation for details.

 $-$  Note  $-$ 

MRC2 is always unconditional.

#### **Architectures**

MRC is available in ARM architecture versions 2 and above.

MRC2 is available in ARM architecture versions 5 and above.

# <span id="page-174-0"></span>**4.7.4 MRRC**

Move to two ARM registers from coprocessor. Depending on the coprocessor, you might be able to specify various operations in addition.

### **Syntax**

MRRC{cond} coproc, opcode, Rd, Rn, CRm

where:

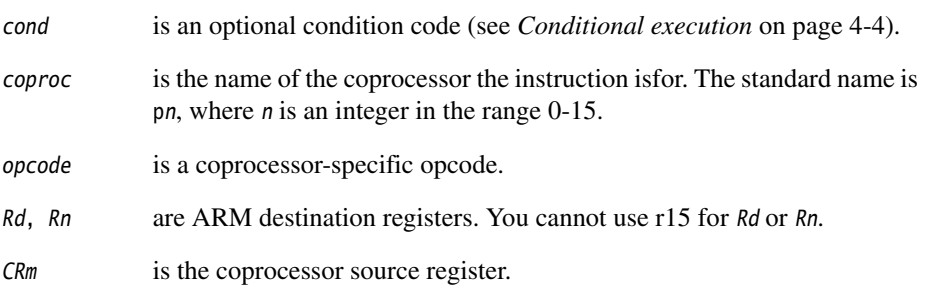

# **Usage**

The use of this instruction depends on the coprocessor. See the coprocessor documentation for details.

# **Architectures**

MRRC is available in E variants of ARM architecture v5 and above, excluding xP variants.

# <span id="page-175-0"></span>**4.7.5 LDC, STC**

Transfer data between memory and coprocessor.

## **Syntax**

These instructions have three possible forms:

- zero offset
- pre-indexed offset
- post-indexed offset.

The syntax of the three forms, in the same order, are:

op{cond}{L} coproc, CRd, [Rn] op{cond}{L} coproc, CRd, [Rn, #{-}offset]{!} op{cond}{L} coproc, CRd, [Rn], #{-}offset

where:

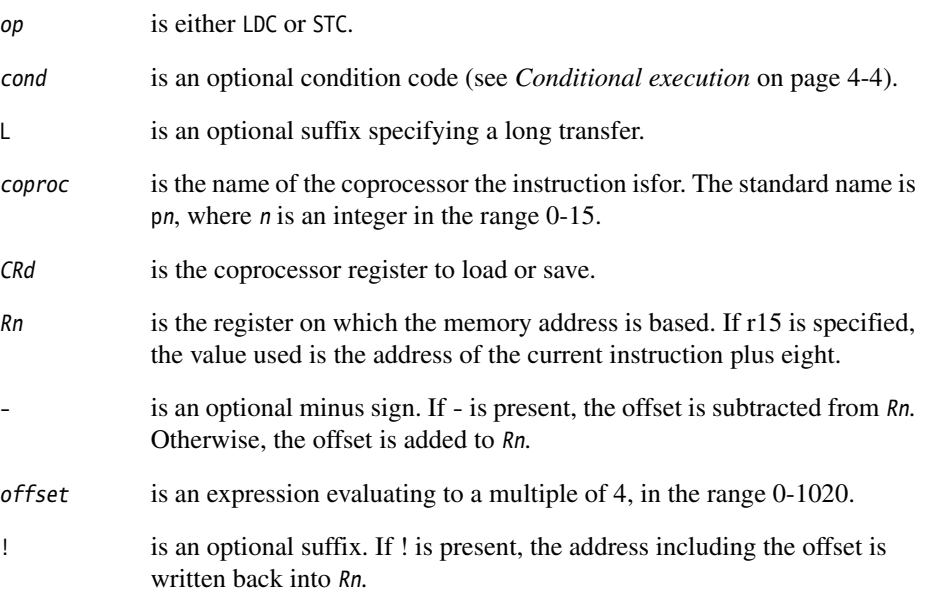

# **Usage**

The use of this instruction depends on the coprocessor. See the coprocessor documentation for details.

# **Architectures**

LDC and STC are available in ARM architecture versions 2 and above.

# **4.7.6 LDC2, STC2**

Transfer data between memory and coprocessor, alternative instructions.

### **Syntax**

These instructions have three possible forms:

- zero offset
- pre-indexed offset
- post-indexed offset.

The syntax of the three forms, in the same order, are:

op coproc, CRd, [Rn] op coproc, CRd, [Rn, #{-}offset]{!} op coproc, CRd, [Rn], #{-}offset

where:

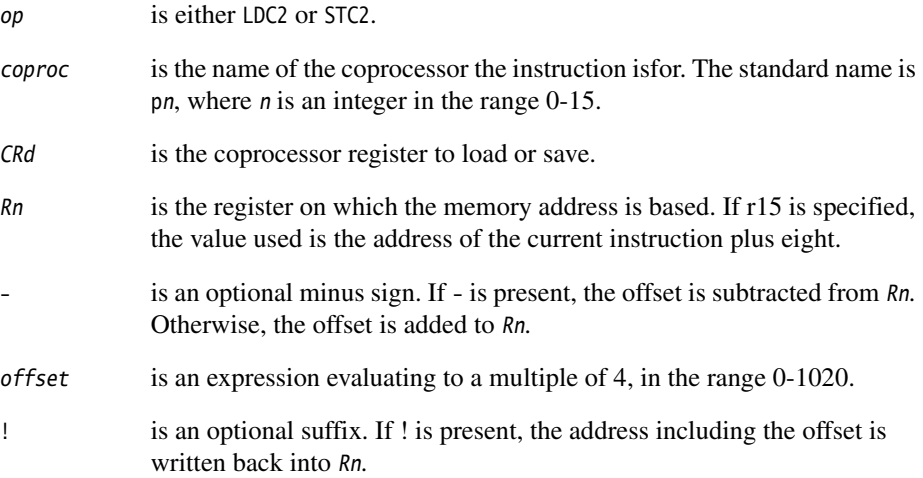

## **Usage**

The use of this instruction depends on the coprocessor. See the coprocessor documentation for details.

<u>Note</u> ————————

LDC2 and STC2 are always unconditional.

# **Architectures**

LDC2 and STC2 are available in ARM architecture versions 5 and above.

# **4.8 Miscellaneous ARM instructions**

This section contains the following subsections:

- *SWI* [on page 4-71](#page-180-0) Software interrupt
- *MRS* [on page 4-72](#page-181-0)

Move the contents of the CPSR or SPSR to a general-purpose register

• *MSR* [on page 4-73](#page-182-0)

Load specified fields of the CPSR or SPSR with an immediate constant, or from the contents of a general-purpose register

- *BKPT* [on page 4-74](#page-183-0) Breakpoint
- *MAR, MRA* [on page 4-75](#page-184-0) XScale coprocessor 0 instructions.

Transfer between two general-purpose registers and a 40-bit internal accumulator.
## **4.8.1 SWI**

Software interrupt.

## **Syntax**

SWI{cond} immed\_24

where:

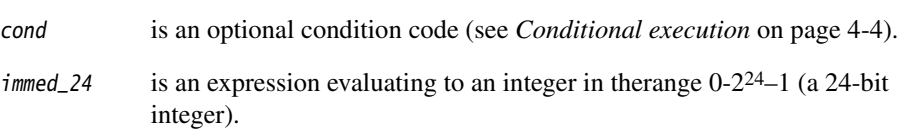

## **Usage**

The SWI instruction causes a SWI exception. This means that the processor mode changes to Supervisor, the CPSR is saved to the Supervisor mode SPSR, and execution branches to the SWI vector (see the *Handling Processor Exceptions* chapter in *ADS Developer Guide*).

## **Condition flags**

This instruction does not affect the flags.

## **Architectures**

This instruction is available in all versions of the ARM architecture.

## **Example**

SWI 0x123456

#### <span id="page-181-0"></span>**4.8.2 MRS**

Move the contents of the CPSR or SPSR to a general-purpose register.

#### **Syntax**

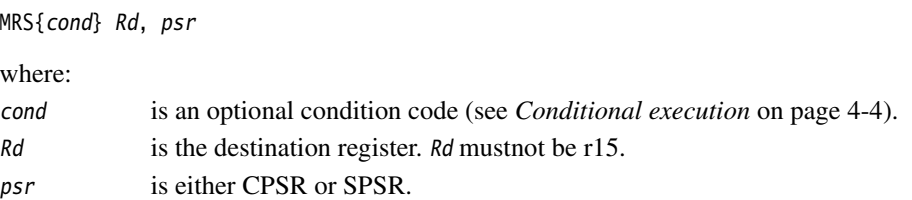

#### **Usage**

Use MRS in combination with MSR as part of a read-modify-write sequence for updating a PSR, for example to change processor mode, or to clear the Q flag.

#### **Caution**

 You must not attempt to access the SPSR when the processor is in User or System mode. This is your responsibility. The assembler cannot warn you about this as it does not know what processor mode code will be executed in.

## **Condition flags**

This instruction does not affect the flags.

## **Architectures**

This instruction is available in ARM architecture versions 3 and above.

#### **Example**

MSR r3, SPSR

## **4.8.3 MSR**

Load specified fields of the CPSR or SPSR with an immediate constant, or from the contents of a general-purpose register.

## **Syntax**

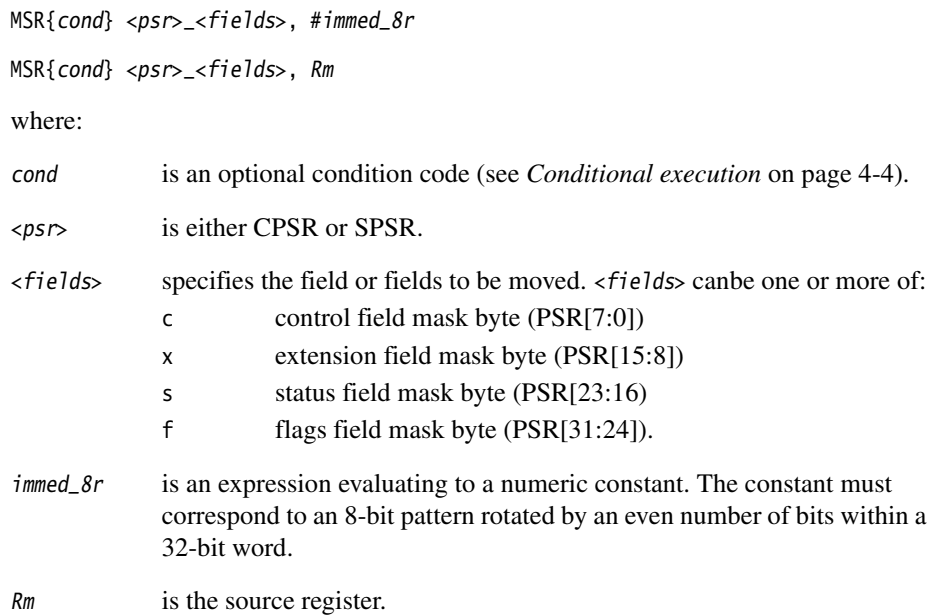

## **Usage**

See *MRS* [on page 4-72](#page-181-0).

## **Condition flags**

This instruction updates the flags explicitly if the f field is specified.

## **Architectures**

This instruction is available in ARM architecture versions 3 and above.

## **Example**

MSR CPSR\_f, r5

## **4.8.4 BKPT**

Breakpoint.

## **Syntax**

BKPT immed\_16

where:

 $immed_16$  is an expression evaluating to an integer in therange 0-65535 (a 16-bit integer). immed\_16 is ignored by ARM hardware, but can be used by a debugger to store additional information about the breakpoint.

#### **Usage**

The BKPT instruction causes the processor to enter Debug mode. Debug tools can use this to investigate system state when the instruction at a particular address is reached.

## **Architectures**

This instruction is available in ARM architecture versions 5 and above.

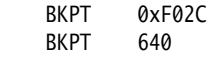

## **4.8.5 MAR, MRA**

XScale coprocessor 0 instructions.

Transfer between two general-purpose registers and a 40-bit internal accumulator.

## **Syntax**

MAR{cond} Acc, RdLo, RdHi MRA{cond} RdLo, RdHi, Acc

where:

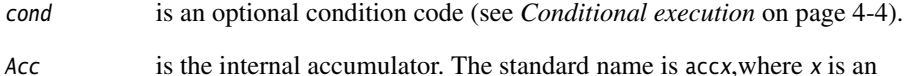

integer in the range 0-n. The value of n depends on the processor. It is 0 for current processors.

RdLo, RdHi are general-purpose registers.

## **Usage**

The MAR instruction copies the contents of RdLo to bits[31:0] of Acc, and the least significant byte of RdH<sub>i</sub> to bits[39:32] of Acc.

The MRA instruction:

- copies bits[31:0] of Acc to RdLo
- copies bits[39:32] of Acc to RdHi
- sign extends the value by copying bit[39] of  $Acc$  to bits[31:8] of  $RdHi$ .

## **Architectures**

These instructions are only available in XScale.

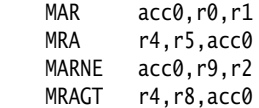

# **4.9 ARM pseudo-instructions**

The ARM assembler supports a number of pseudo-instructions that are translated into the appropriate combination of ARM or Thumb instructions at assembly time.

The pseudo-instructions available in ARM state are described in the following sections:

- *[ADR ARM pseudo-instruction](#page-186-0)* on page 4-77 Load a program-relative or register-relative address (short range)
- *[ADRL ARM pseudo-instruction](#page-187-0)* on page 4-78 Load a program-relative or register-relative address into a register (medium range)
- *[LDR ARM pseudo-instruction](#page-189-0)* on page 4-80 Load a register with a 32-bit constant value or an address (unlimited range)
- *[NOP ARM pseudo-instruction](#page-191-0)* on page 4-82 NOP generates the preferred ARM no-operation code.

#### <span id="page-186-0"></span>**4.9.1 ADR ARM pseudo-instruction**

Load a program-relative or register-relative address into a register.

#### **Syntax**

ADR{cond} register,expr

where:

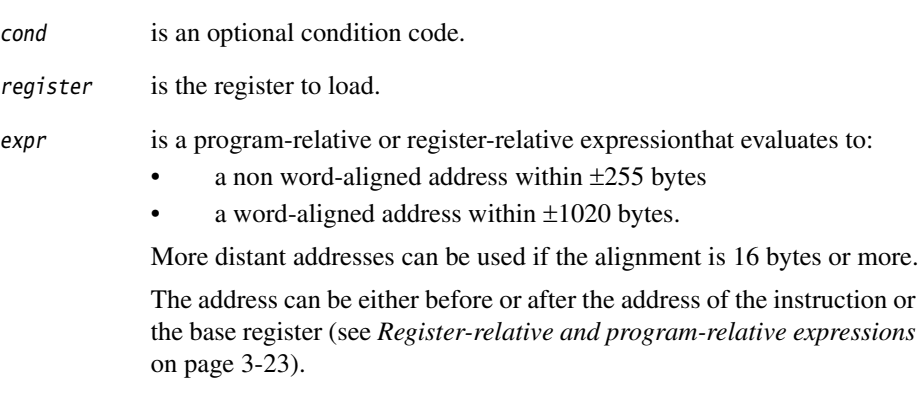

- Note -

 For program-relative expressions, the given range is relative to a point two words after the address of the current instruction.

## **Usage**

ADR always assembles to one instruction. The assembler attempts to produce a single ADD or SUB instruction to load the address. If the address cannot be constructed in a single instruction, an error is generated and the assembly fails.

ADR produces position-independent code, because the address is program-relative or register-relative.

Use the ADRL pseudo-instruction to assemble a wider range of effective addresses.

If expr is program-relative, it must evaluate to an address in the same code section as the ADR pseudo-instruction.

## **Example**

start MOV r0,#10 ADR r4,start ; => SUB r4,pc,#0xc

## <span id="page-187-0"></span>**4.9.2 ADRL ARM pseudo-instruction**

Load a program-relative or register-relative address into a register. It is similar to the ADR pseudo-instruction. ADRL can load a wider range of addresses than ADR because it generates two data processing instructions.

**Note**

ADRL is not available when assembling Thumb instructions. Use it only in ARM code.

#### **Syntax**

ADR{cond}L register,expr

where:

cond is an optional condition code.

register is the register to load.

expr is a program-relative or register-relative expressionthat evaluates to:

- a non word-aligned address within 64KB
- a word-aligned address within 256KB.

More distant addresses can be used if the alignment is 16 bytes or more.

The address can be either before or after the address of the instruction or the base register (see *Register-relative and program-relative expressions* on page 3-23).

 $-$  Note  $-$ 

 For program-relative expressions, the given range is relative to a point two words after the address of the current instruction.

## **Usage**

ADRL always assembles to two instructions. Even if the address can be reached in a single instruction, a second, redundant instruction is produced.

If the assembler cannot construct the address in two instructions, it generates an error message and the assembly fails. See *[LDR ARM pseudo-instruction](#page-189-0)* on page 4-80 for information on loading a wider range of addresses (see also *Loading constants into registers* on page 2-25).

ADRL produces position-independent code, because the address is program-relative or register-relative.

If expr is program-relative, it must evaluate to an address in the same code section as the ADRL pseudo-instruction. Otherwise, it might be out of range after linking.

## **Example**

start MOV r0,#10 ADRL r4,start + 60000 ; => ADD r4,pc,#0xe800 ; ADD r4,r4,#0x254

## <span id="page-189-0"></span>**4.9.3 LDR ARM pseudo-instruction**

Load a register with either:

- a 32-bit constant value
- an address.

**Note** ——

 This section describes the LDR *pseudo*-instruction only. See *[ARM memory access](#page-115-0)  instructions* [on page 4-6](#page-115-0) for information on the LDR *instruction*.

## **Syntax**

LDR{cond} register,=[expr | label-expr]

where:

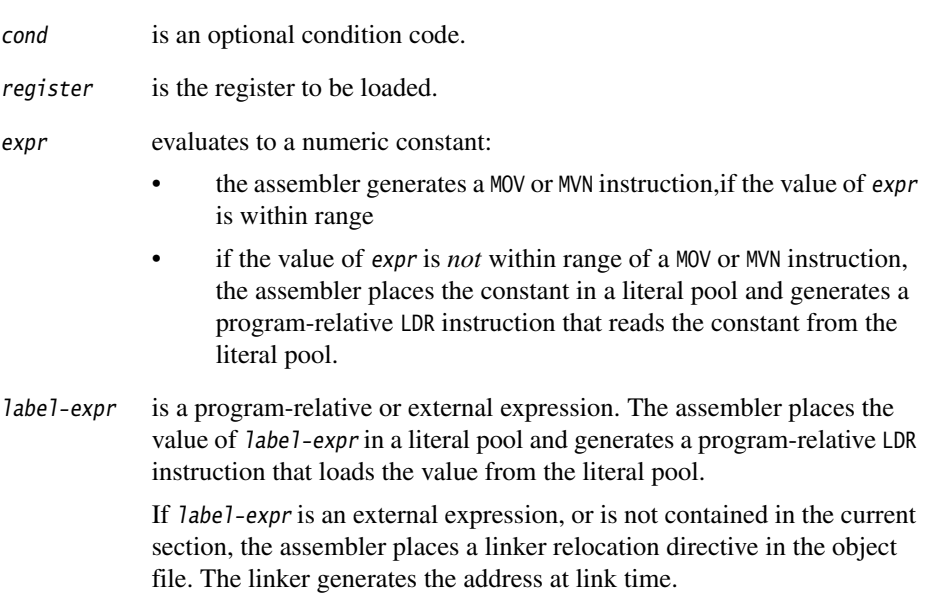

## **Usage**

The LDR pseudo-instruction is used for two main purposes:

- To generate literal constants when an immediate value cannot be moved into a register because it is out of range of the MOV and MVN instructions
- To load a program-relative or external address into a register. The address remains valid regardless of where the linker places the ELF section containing the LDR.

**Note** An address loaded in this way is fixed at link time, so the code is *not* position-independent.

The offset from the PC to the value in the literal pool must be less than 4KB. You are responsible for ensuring that there is a literal pool within range. See *LTORG* on page 7-14 for more information.

See *Loading constants into registers* on page 2-25 for a more detailed explanation of how to use LDR, and for more information on MOV and MVN.

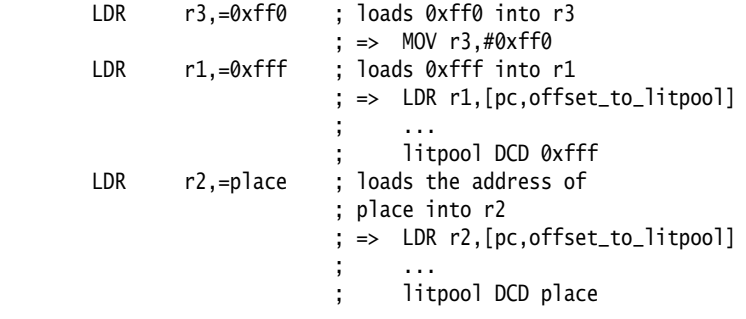

## <span id="page-191-0"></span>**4.9.4 NOP ARM pseudo-instruction**

NOP generates the preferred ARM no-operation code.

The following instruction might be used, but this is not guaranteed:

MOV r0, r0

## **Syntax**

NOP

## **Usage**

NOP cannot be used conditionally.Not executing a no-operation is the same as executing it, so conditional execution is not required.

ALU status flags are unaltered by NOP.

# Chapter 5 **Thumb Instruction Reference**

This chapter describes the Thumb instructions that are provided by the ARM assembler and the inline assemblers in the ARM C and C++ compilers. It contains the following sections:

- *[Thumb memory access instructions](#page-195-0)* on page 5-4
- *[Thumb arithmetic instructions](#page-206-0)* on page 5-15
- *[Thumb general data processing instructions](#page-213-0)* on page 5-22
- *[Thumb branch instructions](#page-222-0)* on page 5-31
- *[Thumb software interrupt and breakpoint instructions](#page-228-0)* on page 5-37
- *[Thumb pseudo-instructions](#page-230-0)* on page 5-39.

<span id="page-192-0"></span>See [Table 5-1 on page 5-2](#page-192-0) to locate individual directives or pseudo-instructions.

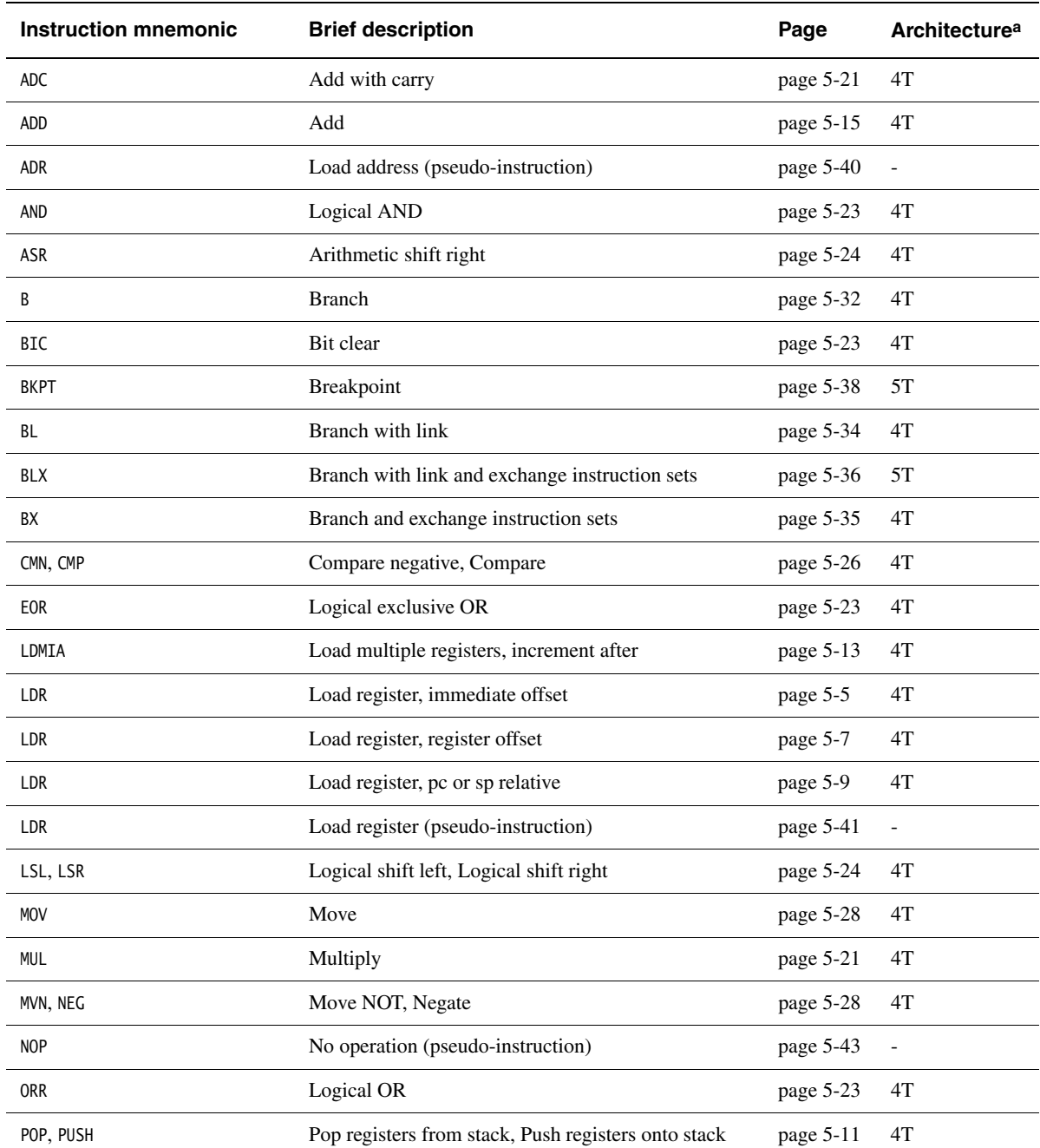

## **Table 5-1 Location of Thumb instructions and pseudo-instructions**

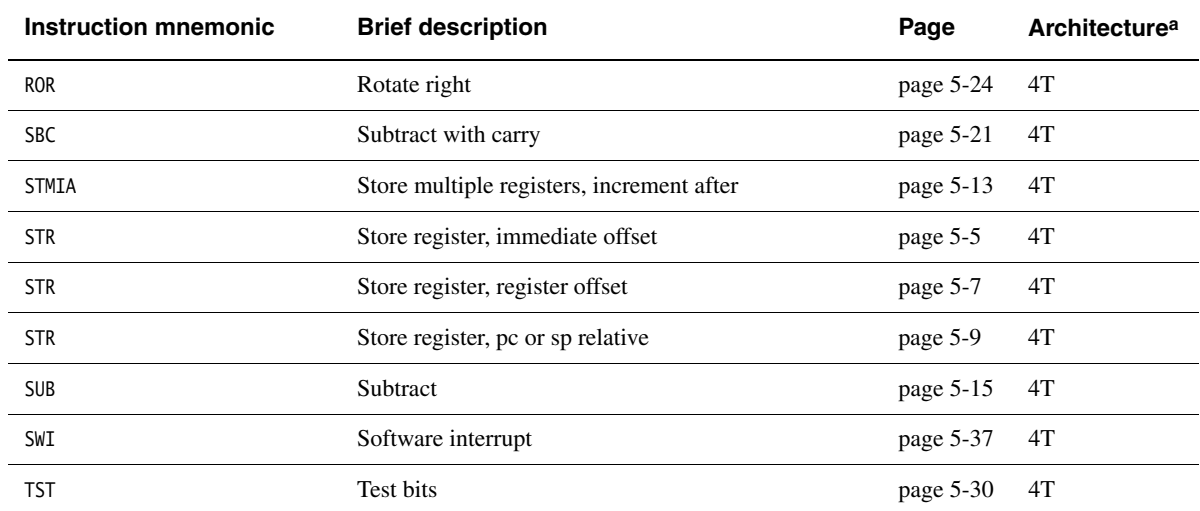

## **Table 5-1 Location of Thumb instructions and pseudo-instructions (continued)**

a. *n*T : available in T variants of ARM architecture version *n* and above

# <span id="page-195-0"></span>**5.1 Thumb memory access instructions**

This section contains the following subsections:

• *[LDR and STR, immediate offset](#page-196-0)* on page 5-5

Load Register and Store Register. Address in memory specified as an immediate offset from a value in a register.

- *[LDR and STR, register offset](#page-198-0)* on page 5-7 Load Register and Store Register. Address in memory specified as a register-based offset from a value in a register.
- *[LDR and STR, pc or sp relative](#page-200-0)* on page 5-9

Load Register and Store Register. Address in memory specified as an immediate offset from a value in the pc or the sp.

• *[PUSH and POP](#page-202-0)* on page 5-11

Push low registers, and optionally the LR, onto the stack.

Pop low registers, and optionally the pc, off the stack.

• *[LDMIA and STMIA](#page-204-0)* on page 5-13

Load and store multiple registers.

## <span id="page-196-0"></span>**5.1.1 LDR and STR, immediate offset**

Load Register and Store Register. Address in memory specified as an immediate offset from a value in a register.

## **Syntax**

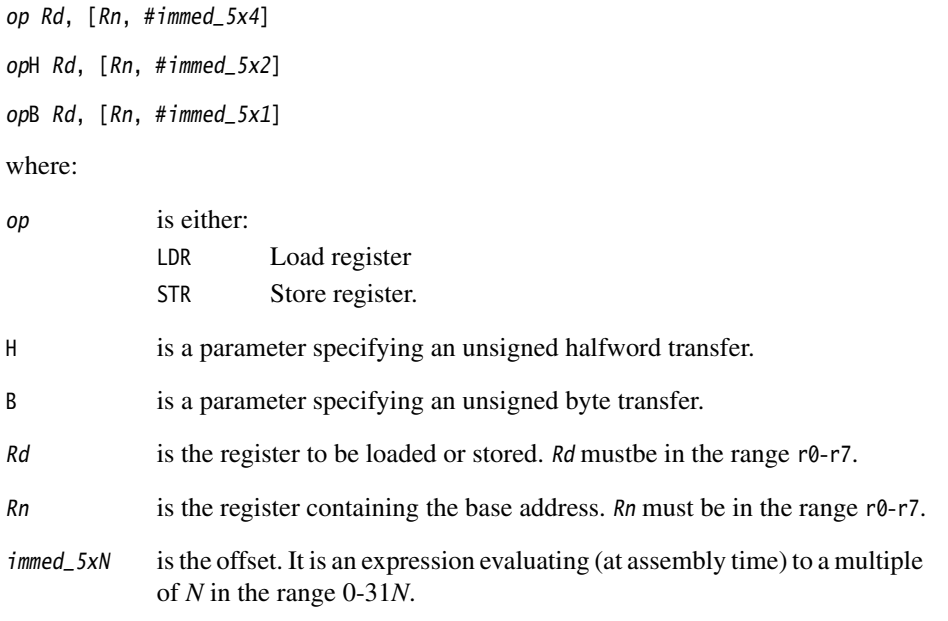

## **Usage**

STR instructions store a word, halfword, or byte to memory.

LDR instructions load a word, halfword, or byte from memory.

The address is found by adding the offset to the base address from Rn.

Immediate offset halfword and byte loads are unsigned. The data is loaded into the least significant word or byte of Rd, and the rest of Rd is filled with zeroes.

## **Address alignment for word and halfword transfers**

The address must be divisible by 4 for word transfers, and by 2 for halfword transfers.

If your system has a system coprocessor (cp15), you can enable alignment checking. Non-aligned transfers cause an alignment exception if alignment checking is enabled.

If your system does not have a system coprocessor (cp15), or alignment checking is disabled:

- A non-aligned load corrupts Rd.
- A non-aligned save corrupts two or four bytes in memory. The corrupted location in memory is [address AND NOT 0x1] for halfword saves, and [address AND NOT 0x3] for word saves.

## **Architectures**

These instructions are available in all T variants of the ARM architecture.

## **Examples**

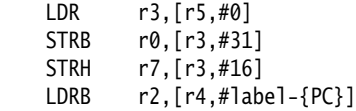

## **Incorrect examples**

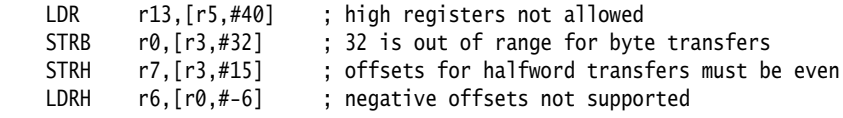

## <span id="page-198-0"></span>**5.1.2 LDR and STR, register offset**

Load Register and Store Register. Address in memory specified as a register-based offset from a value in a register.

#### **Syntax**

op Rd, [Rn, Rm]

where:

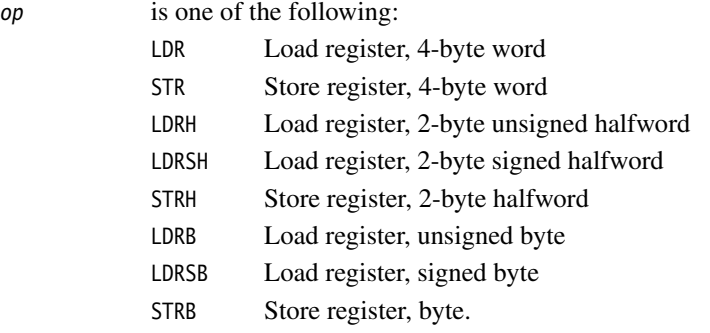

**Note**

There is no distinction between signed and unsigned storeinstructions.

- Rd is the register to be loaded or stored. Rd must be in the range  $r\theta$ -r.
- Rn is the register containing the base address. Rn must be in the range  $r^0$ -r7.
- $Rm$  is the register containing the offset.  $Rm$  must be in the range r0-r7.

#### **Usage**

STR instructions store a word, halfword, or byte from Rd to memory.

LDR instructions load a word, halfword, or byte from memory to Rd.

The address is found by adding the offset to the base address from Rn.

Register offset halfword and byte loads can be signed or unsigned. The data is loaded into the least significant word or byte of Rd, and the rest of Rd is filled with zeroes for an unsigned load, or with copies of the sign bit for a signed load.

## **Address alignment for word and halfword transfers**

The address must be divisible by 4 for word transfers, and by 2 for halfword transfers.

If your system has a system coprocessor (cp15), you can enable alignment checking. Non-aligned transfers cause an alignment exception if alignment checking is enabled.

If your system does not have a system coprocessor (cp15), or alignment checking is disabled:

- A non-aligned load corrupts Rd.
- A non-aligned save corrupts memory. The corrupted location in memory is the halfword at [address AND NOT 0x1] for halfword saves, and the word at [address AND NOT b11] for word saves.

## **Architectures**

These instructions are available in all T variants of the ARM architecture.

## **Examples**

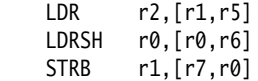

## **Incorrect examples**

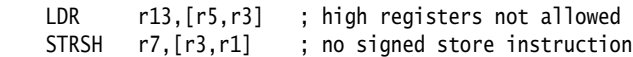

#### <span id="page-200-0"></span>**5.1.3 LDR and STR, pc or sp relative**

Load Register and Store Register. Address in memory specified as an immediate offset from a value in the pc or the sp.

 $-$  Note  $-$ 

There is no pc-relative STR instruction.

#### **Syntax**

LDR Rd, [pc, #immed\_8x4]

LDR Rd, label

LDR  $Rd$ , [sp,  $\#immed\_8x4$ ]

STR Rd, [sp, #immed\_8x4]

where:

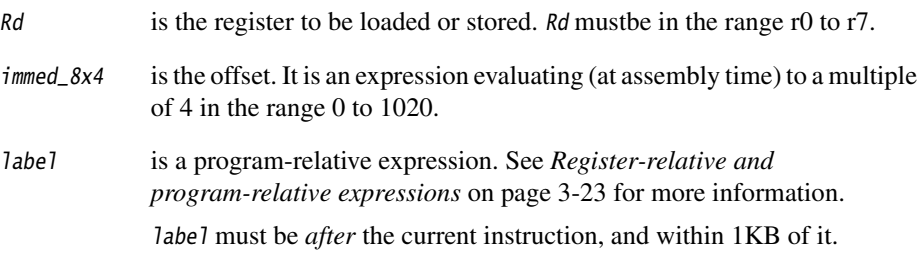

#### **Usage**

STR instructions store a word to memory.

LDR instructions load a word from memory.

The address is found by adding the offset to the base address from pc or sp. Bit[1] of the pc is ignored. This ensures that the address is word-aligned.

## **Address alignment for word and halfword transfers**

The address must be a multiple of 4.

If your system has a system coprocessor (cp15), you can enable alignment checking. Non-aligned transfers cause an alignment exception if alignment checking is enabled. If your system does not have a system coprocessor (cp15), or alignment checking is disabled:

- A non-aligned load corrupts Rd.
- A non-aligned save corrupts four bytes in memory. The corrupted location in memory is [address AND NOT b11].

## **Architectures**

These instructions are available in all T variants of the ARM architecture.

## **Examples**

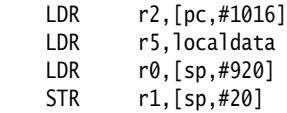

## **Incorrect examples**

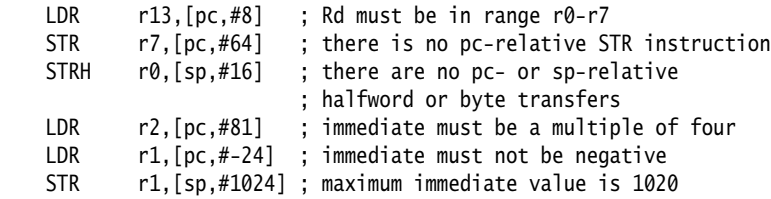

## <span id="page-202-0"></span>**5.1.4 PUSH and POP**

Push low registers, and optionally the lr, onto the stack.

Pop low registers, and optionally the pc, off the stack.

## **Syntax**

```
PUSH {reglist}
POP {reglist}
PUSH {reglist, lr}
POP {reglist, pc}
```
where:

reglist is a comma-separated list of low registers or low-registerranges.

Note —

 The braces in the syntax description are part of the instruction format. They do not indicate that the register list is optional.

There must be at least one register in the list.

## **Usage**

Thumb stacks are full, descending stacks. The stack grows downwards, and the sp points to the last entry on the stack.

Registers are stored on the stack in numerical order, with the lowest numbered register at the lowest address.

# **POP {***reglist***, pc}**

This instruction causes a branch to the address popped off the stack into the pc. This is usually a return from a subroutine, where the lr was pushed onto the stack at the start of the subroutine.

In ARM architecture version 5T and above:

- if bits[1:0] of the value loaded to the pc are b00, the processor changes to ARM state
- bits[1:0] must not have the value b10.

In ARM architecture version 4T and earlier, bits[1:0] of the value loaded to the pc are ignored, so POP cannot be used to change state.

## **Condition flags**

These instructions do not affect the flags.

## **Architectures**

These instructions are available in all T variants of the ARM architecture.

## **Examples**

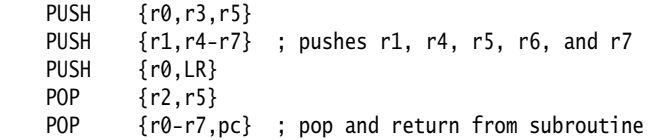

## **Incorrect examples**

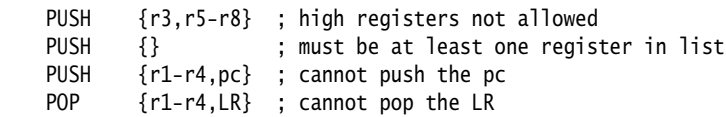

#### <span id="page-204-0"></span>**5.1.5 LDMIA and STMIA**

Load and store multiple registers.

## **Syntax**

op Rn!, {reglist}

where:

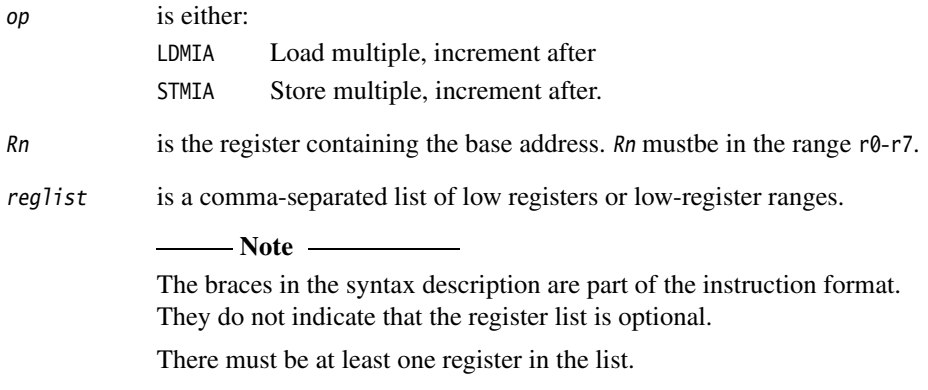

## **Usage**

Registers are loaded stored and in numerical order, with the lowest numbered register at the address initially in Rn.

The value in  $Rn$  is incremented by 4 times the number of registers in *reglist*.

If Rn is in reglist:

- for an LDMIA instruction, the final value of Rn is the value loaded, not the incremented address
- for an STMIA instruction, the value stored for Rn is:
	- the initial value of  $Rn$  if  $Rn$  is the lowest-numbered register in reglist
	- unpredictable otherwise.

## **Architectures**

These instructions are available in all T variants of the ARM architecture.

## **Examples**

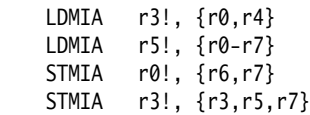

## **Incorrect examples**

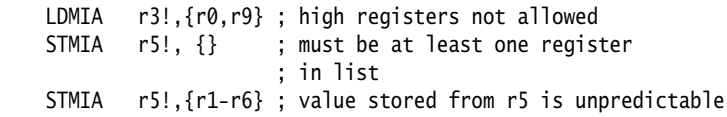

# <span id="page-206-0"></span>**5.2 Thumb arithmetic instructions**

This section contains the following subsections:

- *[ADD and SUB, low registers](#page-207-0)* on page 5-16 Add and subtract.
- *[ADD, high or low registers](#page-209-0)* on page 5-18 Add values in registers, one or both of them in the range r8 to r15.
- *[ADD and SUB, sp](#page-210-0)* on page 5-19 Increment or decrement sp by an immediate constant.
- *[ADD, pc or sp relative](#page-211-0)* on page 5-20 Add an immediate constant to the value from sp or pc, and place the result into a low register.
- *[ADC, SBC, and MUL](#page-212-0)* on page 5-21 Add with carry, Subtract with carry, and Multiply.

## <span id="page-207-0"></span>**5.2.1 ADD and SUB, low registers**

Add and subtract. There are three forms of these instructions that operate on low registers. You can:

- add or subtract the contents of two registers, and place the result in a third register
- add a small integer to, or subtract it from, the value in a register, and place the result in a different register
- add a larger integer to, or subtract it from, the value in a register, and return the result to the same register.

## **Syntax**

op Rd, Rn, Rm op Rd, Rn, #expr3

op Rd, #expr8

where:

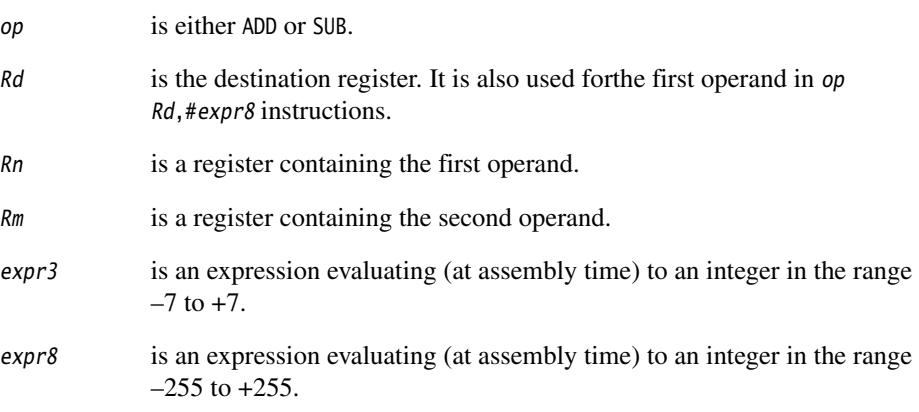

## **Usage**

op Rd, Rn, Rm performs an  $Rn + Rm$  or an  $Rn - Rm$  operation, and places the result in Rd.

op Rd, Rn, #expr3 performs an  $Rn + exp r3$  or an  $Rn - exp r3$  operation, and places the result in Rd.

op Rd,#expr8 performs an Rd + expr8 or an Rd – expr8 operation, and places the result in Rd.

#### - Note -

 An ADD instruction with a negative value for expr3 or expr8 assembles to the corresponding SUB instruction with a positive constant. A SUB instruction with a negative value for expr3 or expr8 assembles to the corresponding ADD instruction with a positive constant.Be aware of this when looking at disassembly listings.

## **Restrictions**

Rd, Rn, and Rm must all be low registers (that is, in the range r0 to r7).

#### **Condition flags**

These instructions update the N, Z, C, and V flags.

#### **Architectures**

These instructions are available in all T variants of the ARM architecture.

#### **Examples**

 ADD r3,r1,r5 SUB r0,r4,#5 ADD r7,#201 ADD  $r1$ ,  $v$ c + 4 must evaluate at assembly time to ; an integer in the range -255 to +255

#### **Incorrect examples**

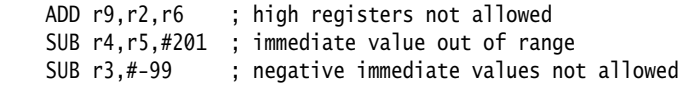

## <span id="page-209-0"></span>**5.2.2 ADD, high or low registers**

Add values in registers, returning the result to the first operand register.

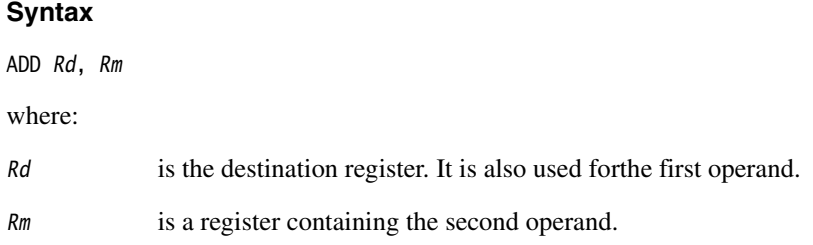

#### **Usage**

This instruction adds the values in Rd and Rm, and places the result in Rd.

**Note** ——

An ADD Rd, Rm instruction where both Rd and Rm are low registers assembles to an ADD Rd,Rd,Rm instruction (see *[ADD and SUB, low registers](#page-207-0)* on page 5-16).

Be aware of this when looking at disassembly listings.

## **Condition flags**

The N, Z, C, and V condition flags are:

- updated if both Rd and Rm are low registers
- unaffected otherwise.

## **Architectures**

This instruction is available in all T variants of the ARM architecture.

```
 ADD r12,r4
 ADD r10,r11
 ADD r0,r8
 ADD r2,r4 ; equivalent to ADD r2,r2,r4. Does affect flags.
```
#### <span id="page-210-0"></span>**5.2.3 ADD and SUB, sp**

Increment or decrement sp by an immediate constant.

#### **Syntax**

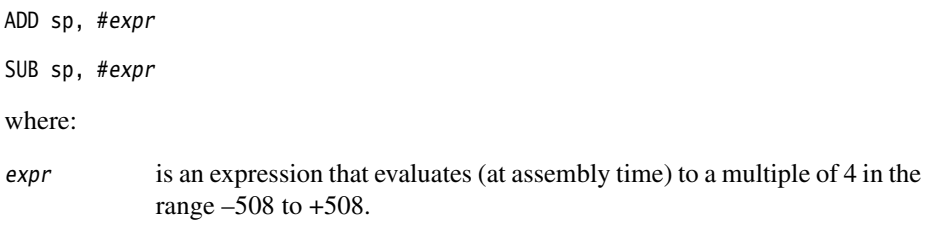

## **Usage**

This instruction adds the value of expr to the value from Rp, and places the result in Rd.

**Note**

 An ADD instruction with a negative value for expr assembles to the corresponding SUB instruction with a positive constant. A SUB instruction with a negative value for expr assembles to the corresponding ADD instruction with a positive constant.

Be aware of this when looking at disassembly listings.

## **Condition flags**

This instruction does not affect the flags.

## **Architectures**

This instruction is available in all T variants of the ARM architecture.

```
 ADD sp,#312 
 SUB sp,#96
 SUB sp,#abc+8 ; abc + 8 must evaluate at assembly time to
                 ; a multiple of 4 in the range –508 to +508
```
## <span id="page-211-0"></span>**5.2.4 ADD, pc or sp relative**

Add an immediate constant to the value from sp or pc, and place the result into a low register.

#### **Syntax**

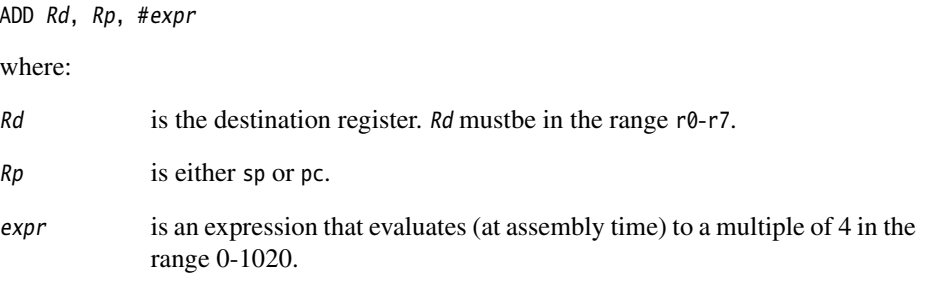

#### **Usage**

This instruction adds the value of expr to the value from Rp, and places the result in Rd.

 $-$  Note  $-$ 

If Rp is the pc, the value used is:

(the address of the current instruction  $+4$ ) AND &FFFFFFFC.

## **Condition flags**

This instruction does not affect the flags.

## **Architectures**

This instruction is available in all T variants of the ARM architecture.

```
 ADD r6,sp,#64
 ADD r2,pc,#980
 ADD r0,pc,#lit-{PC} ; lit - {PC} must evaluate, at assembly
                      ; time, to a multiple of 4 in the range
                      ; 0 to 1020
```
#### <span id="page-212-0"></span>**5.2.5 ADC, SBC, and MUL**

Add with carry, Subtract with carry, and Multiply.

#### **Syntax**

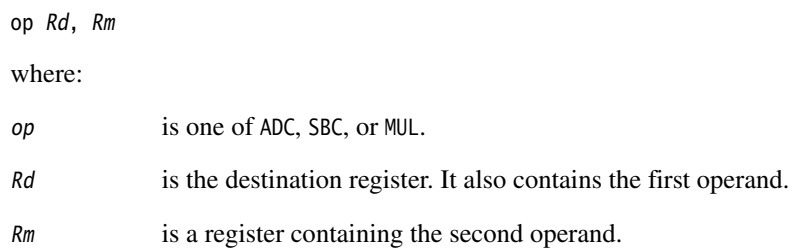

#### **Usage**

ADC adds the values in Rd and Rm, together with the carry flag, and places the result in Rd. Use this to synthesize multiword addition.

SBC subtracts the value in Rm from the value in Rd, taking account of the carry flag, and places the result in Rd. Use this to synthesize multiword subtraction.

MUL multiplies the values in  $Rd$  and  $Rm$ , and places the result in  $Rd$ .

## **Restrictions**

Rd, and Rm, must be low registers (that is, in the range r0 to r7).

## **Condition flags**

ADC and SBC update the N, Z, C, and V flags.

MUL updates the N and Z flags.

In ARM architecture version 4 and earlier, MUL corrupts the C and V flags. In ARM architecture version 5 and later, MUL has no effect on the C and V flags.

## **Architectures**

These instructions are available in all T variants of the ARM architecture.

## **Example**

ADC r2,r4

# <span id="page-213-0"></span>**5.3 Thumb general data processing instructions**

This section contains the following subsections:

- *[AND, ORR, EOR, and BIC](#page-214-0)* on page 5-23 Bitwise logical operations.
- *[ASR, LSL, LSR, and ROR](#page-215-0)* on page 5-24 Shift and rotate operations.
- *[CMP and CMN](#page-217-0)* on page 5-26 Compare and Compare Negative.
- *[MOV, MVN, and NEG](#page-219-0)* on page 5-28 Move, Move NOT, and Negate.
- *TST* [on page 5-30](#page-221-0) Test bits.

## <span id="page-214-0"></span>**5.3.1 AND, ORR, EOR, and BIC**

Bitwise logical operations.

#### **Syntax**

op Rd, Rm

where:

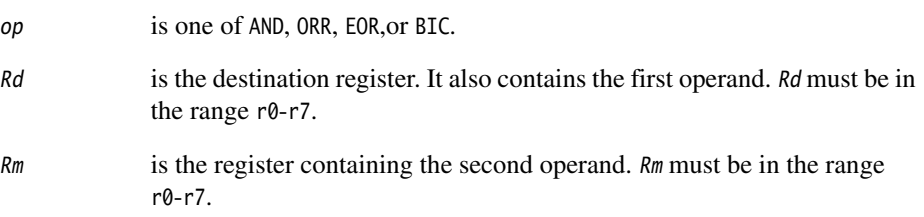

## **Usage**

These instructions perform a bitwise logical operation on the contents of Rd and Rm, and place the result in Rd. The operations are as follows:

- the AND instruction performs a logical AND operation
- the ORR instruction performs a logical OR operation
- the EOR instruction performs a logical Exclusive OR operation
- the BIC instruction performs an Rd AND NOT Rm operation.

## **Condition flags**

These instructions update the N and Z flags according to the result. The C and V flags are not affected.

## **Architectures**

These instructions are available in all T variants of the ARM architecture.

## **Example**

AND r2,r4

# <span id="page-215-0"></span>**5.3.2 ASR, LSL, LSR, and ROR**

Shift and rotate operations. These instructions can use a value contained in a register, or an immediate shift value.

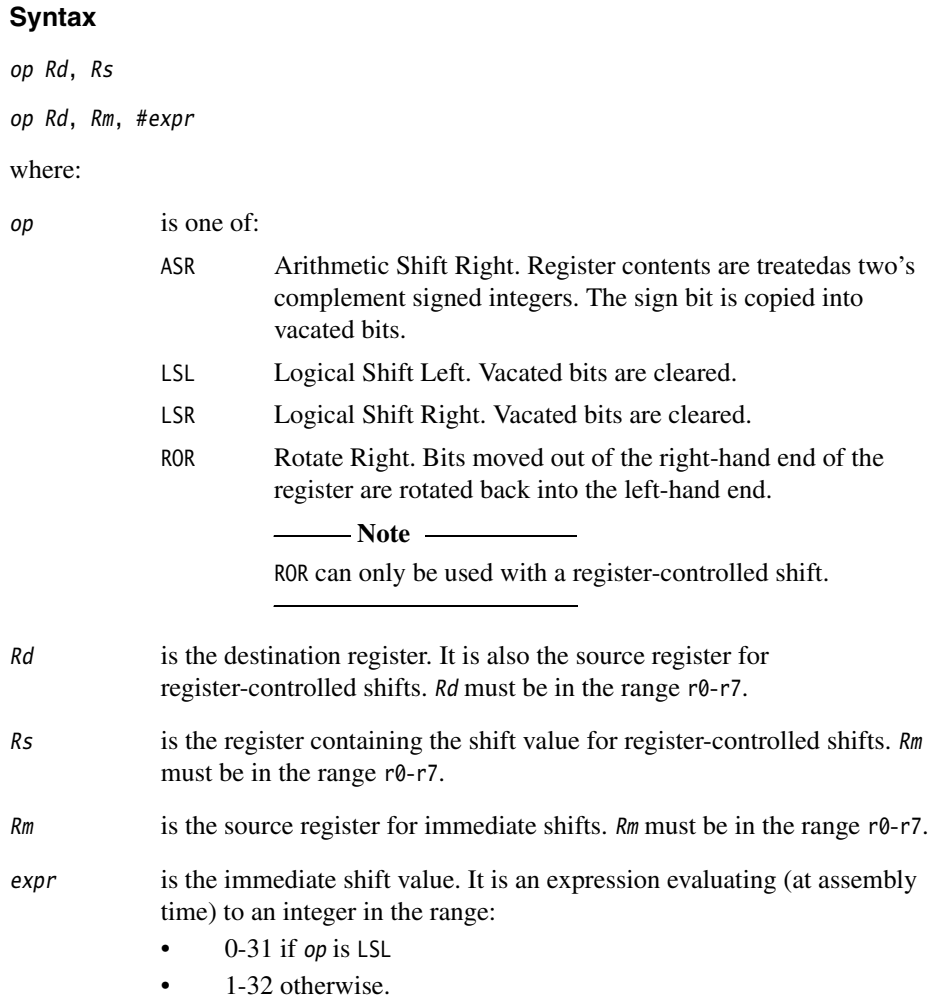
#### **Register-controlled shift**

These instructions take the value from Rd, apply the shift to it, and place the result back into Rd.

Only the least significant byte of Rs is used for the shift value.

For all these instructions except ROR:

- if the shift is 32,  $Rd$  is cleared, and the last bit shifted out remains in the C flag
- if the shift is greater than 32,  $Rd$  and the C flag are cleared.

#### **Immediate shift**

These instructions take the value from  $Rm$ , apply the shift to it, and place the result into Rd.

#### **Condition flags**

These instructions update the N and Z flags according to the result. The V flag is not affected.

The C flag:

- is unaffected if the shift value is zero
- otherwise, contains the last bit shifted out of the source register.

#### **Architectures**

These instructions are available in all T variants of the ARM architecture.

#### **Examples**

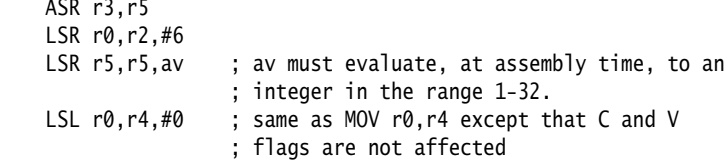

#### **Incorrect examples**

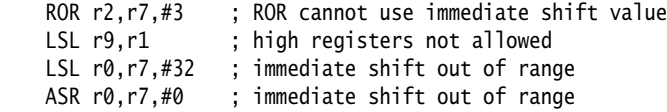

## **5.3.3 CMP and CMN**

Compare and Compare Negative.

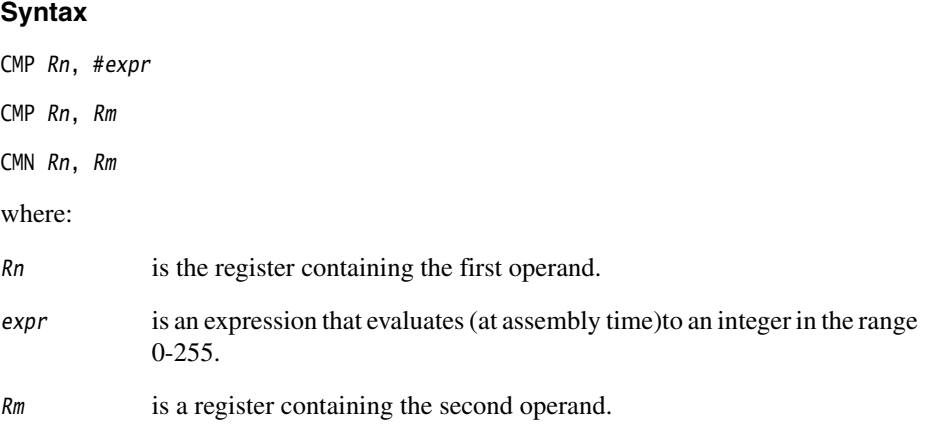

## **Usage**

These instructions update the condition flags, but do not place a result in a register.

The CMP instruction subtracts the value of expr, or the value in Rm, from the value in Rn.

The CMN instruction adds the values in Rm and Rn.

## **Restrictions**

In CMP Rn,#expr, and CMN instructions, Rn and Rm must be in the range r0 to r7.

In CMP  $\beta n$ , Rm instructions, Rn and Rm can be any register r0 to r15.

## **Condition flags**

These instructions update the N, Z, C, and V flags according to the result.

## **Architectures**

These instructions are available in all T variants of the architecture.

## **Examples**

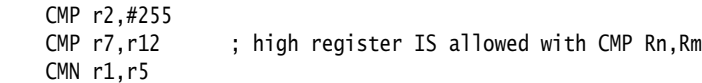

## **Incorrect examples**

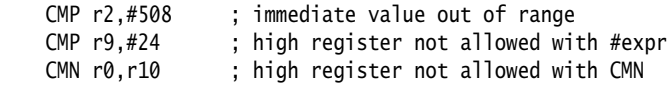

## **5.3.4 MOV, MVN, and NEG**

Move, Move NOT, and Negate.

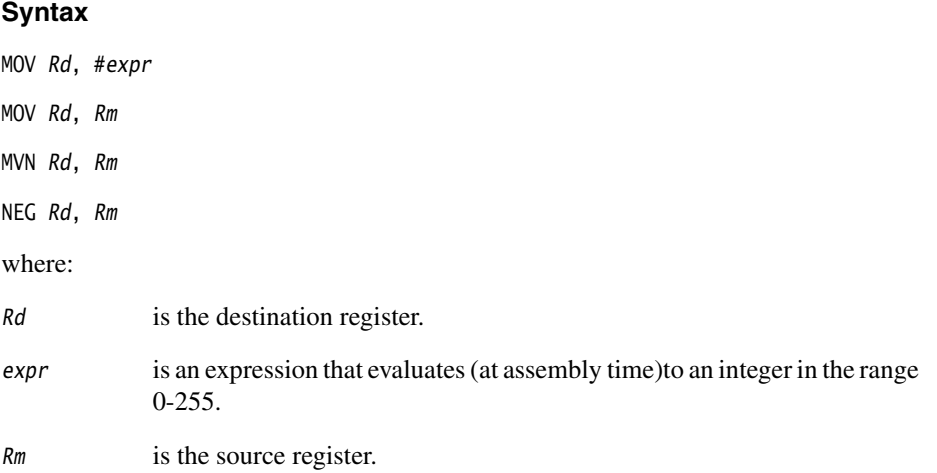

#### **Usage**

The MOV instruction places #expr, or the value from Rm, in Rd.

The MVN instruction takes the value in Rm, performs a bitwise logical NOT operation on the value, and places the result in Rd.

The NEG instruction takes the value in  $Rm$ , multiplies it by  $-1$ , and places the result in Rd.

## **Restrictions**

In MOV Rd,#expr, MVN, and NEG instructions, Rd and Rm must be in the range r0 to r7.

In MOV Rd, Rm instructions, Rd and Rm can be any register r0 to r15, but see *[Condition flags](#page-220-0)* [on page 5-29.](#page-220-0)

## <span id="page-220-0"></span>**Condition flags**

MOV  $Rd$ , #expr and MVN instructions update the N and Z flags. They have no effect on the C or V flags.

NEG instructions update the N, Z, C, and V flags.

MOV Rd, Rm behaves as follows:

- if either  $Rd$  or  $Rm$  is a high register (r8-r15), the flags are unaffected
- if both Rd and Rm are low registers (r0-r7), the N and Z flags are updated, and C and V flags are cleared.

— Note -

 You can use LSL, with a shift of zero, to move between low registers *without* clearing the C and V flags (see *[ASR, LSL, LSR, and ROR](#page-215-0)* on page 5-24).

## **Architectures**

These instructions are available in all T variants of the ARM architecture.

#### **Examples**

 MOV r3,#0 MOV r0,r12 ; does not update flags MVN r7,r1 NEG r2,r2

## **Incorrect examples**

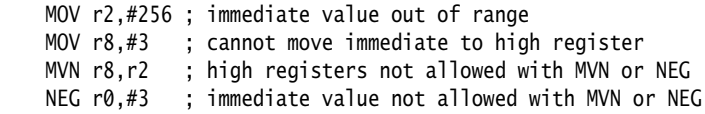

## **5.3.5 TST**

Test bits.

## **Syntax**

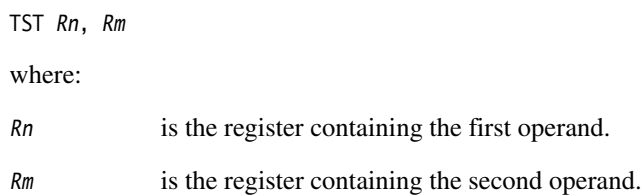

#### **Usage**

This instruction performs a bitwise logical AND operationon the values in Rm and Rn. It updates the condition flags, but does not place a result in a register.

## **Restrictions**

 $Rn$  and  $Rm$  must be in the range  $r0-r7$ .

## **Condition flags**

This instruction updates the N and Z flags according to the result. The C and V flags are unaffected.

## **Architectures**

This instruction is available in all T variants of the ARM architecture.

## **Example**

TST r2,r4

# **5.4 Thumb branch instructions**

This section contains the following subsections:

- $\bullet$  *B* [on page 5-32](#page-223-0) Branch.
- *BL* [on page 5-34](#page-225-0) Branch with Link.
- *BX* [on page 5-35](#page-226-0) Branch and exchange instruction set.
- *BLX* [on page 5-36](#page-227-0) Branch with Link and exchange instruction set.

## <span id="page-223-0"></span>**5.4.1 B**

Branch. This is the only instruction in the Thumb instruction set that can be conditional.

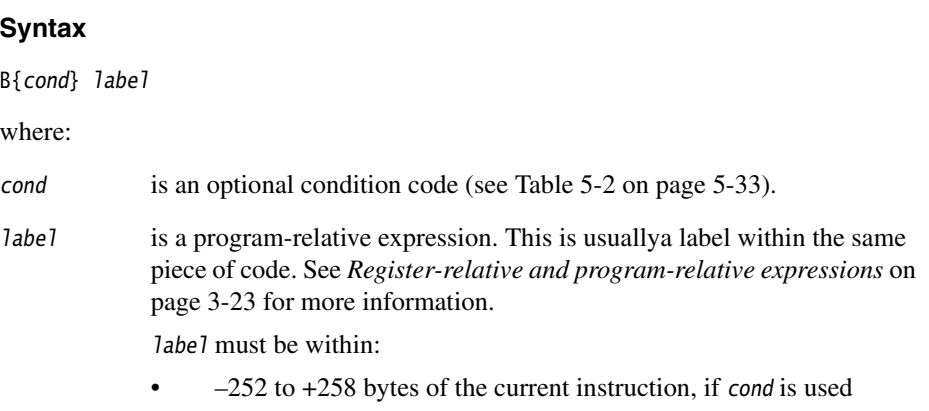

 $\cdot$   $\pm$ 2KB if the instruction is unconditional.

#### **Usage**

The B instruction causes a branch to label, if cond is satisfied, or if cond is not used.

Note

label must be within the specified limits. The ARM linker cannot add code to generate longer branches.

#### **Architectures**

This instruction is available in all T variants of the ARM architecture.

#### **Examples**

 B dloop BEQ sectB

<span id="page-224-0"></span>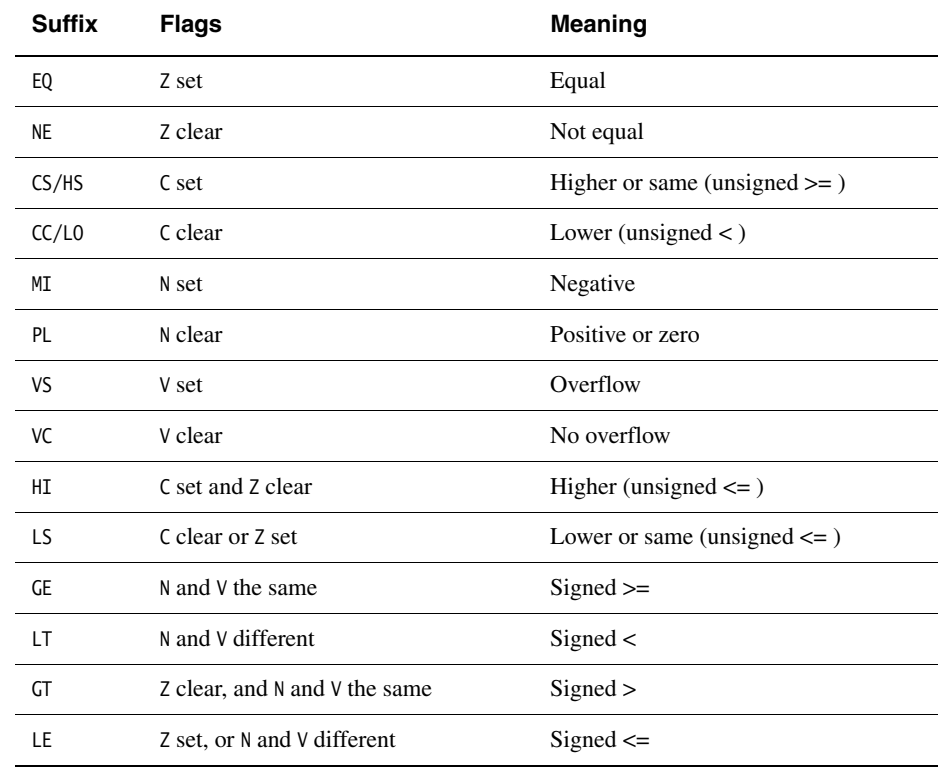

## **Table 5-2 Condition codes for Thumb B instruction**

## <span id="page-225-0"></span>**5.4.2 BL**

Long branch with Link.

## **Syntax**

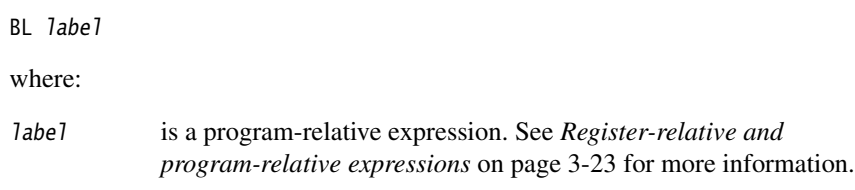

## **Usage**

The BL instruction copies the address f the next instruction into r14 (lr, the link register), and causes a branch to label.

The machine-level instruction cannot branch to an address outside  $\pm$ 4Mb of the current instruction. When necessary, the ARM linker inserts code (a *veneer*) to allow longer branches (see *The ARM linker* chapter in *ADS Linker and Utilities Guide*).

## **Architectures**

This instruction is available in all T variants of the ARM architecture.

## **Example**

BL extract

## <span id="page-226-0"></span>**5.4.3 BX**

Branch, and optionally exchange instruction set.

## **Syntax**

BX Rm

where:

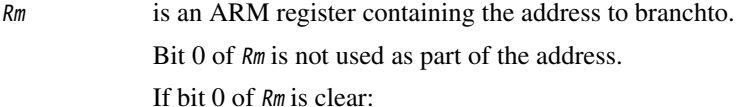

- bit 1 must also be clear
- the instruction clears the T flag in the CPSR, and the code at the destination is interpreted as ARM code.

## **Usage**

The BX instruction causes a branch to the address held in Rm, and changes instruction set to Thumb if bit 0 of Rm is set.

## **Architectures**

This instruction is available in all T variants of the ARM architecture.

## **Examples**

BX r5

## <span id="page-227-0"></span>**5.4.4 BLX**

Branch with Link, and optionally exchange instruction set.

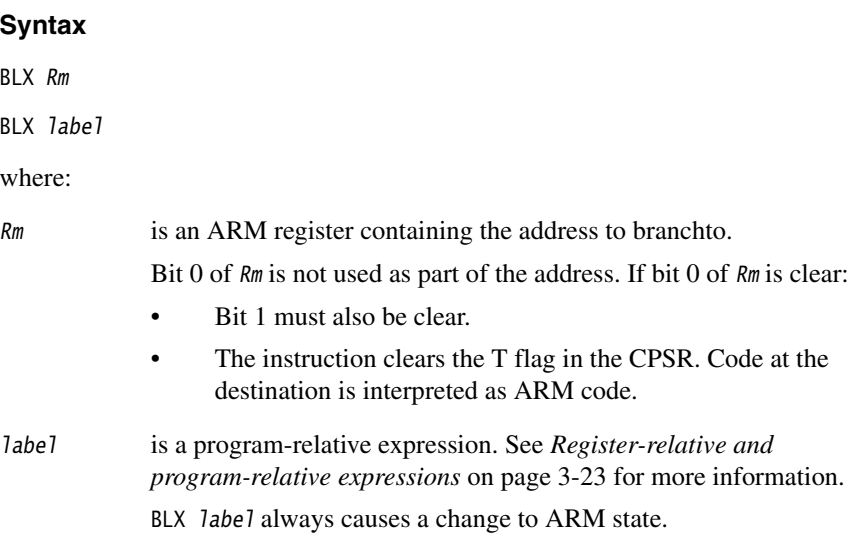

#### **Usage**

The BLX instruction:

- copies the address of the next instruction into r14 (lr, the link register)
- causes a branch to label, or to the address held in Rm
- changes instruction set to ARM if either:
	- $-\qquad$  bit 0 of Rm is clear
	- the BLX *label* form is used.

The machine-level instruction cannot branch to an address outside  $\pm$ 4Mb of the current instruction. When necessary, the ARM linker inserts code (a *veneer*) to allow longer branches (see *The ARM linker* chapter in *ADS Linker and Utilities Guide*).

## **Architectures**

This instruction is available in all T variants of ARM architecture version 5 and above.

#### **Examples**

 BLX r6 BLX armsub

# **5.5 Thumb software interrupt and breakpoint instructions**

This section contains the following subsections:

- *[SWI](#page-228-0)*
- *BKPT* [on page 5-38](#page-229-0).

## <span id="page-228-0"></span>**5.5.1 SWI**

Software interrupt.

#### **Syntax**

SWI immed 8

where:

 $immed_8$  is a numeric expression evaluating to an integerin the range 0-255.

## **Usage**

The SWI instruction causes a SWI exception. This means that the processor state changes to ARM, the processor mode changes to Supervisor, the CPSR is saved to the Supervisor Mode SPSR, and execution branches to the SWI vector (see the *Handling Processor Exceptions* chapter in *ADS Developer Guide*).

 $\lim_{\theta}$  immed  $\theta$  is ignored by the processor. However, it is present in bits[7:0] of the instruction opcode. It can be retrieved by the exception handler to determine what service is being requested.

## **Condition flags**

This instruction does not affect the flags.

## **Architectures**

This instruction is available in all T variants of the ARM architecture.

## **Example**

**SWT 12** 

## <span id="page-229-0"></span>**5.5.2 BKPT**

Breakpoint.

## **Syntax**

BKPT immed\_8

where:

 $immed_8$  is an expression evaluating to an integer in therange 0-255.

## **Usage**

The BKPT instruction causes the processor to enter Debug mode. Debug tools can use this to investigate system state when the instruction at a particular address is reached.

immed\_8 is ignored by the processor. However, it is present in bits[7:0] of the instruction opcode. It can be used by a debugger to store additional information about the breakpoint.

## **Architectures**

This instruction is available in T variants of ARM architecture version 5 and above.

## **Examples**

 BKPT 67 BKPT 2\_10110

# **5.6 Thumb pseudo-instructions**

The ARM assembler supports a number of Thumb pseudo-instructions that are translated into the appropriate Thumb instructions at assembly time.

The pseudo-instructions that are available in Thumb state are in the following sections:

- *[ADR Thumb pseudo-instruction](#page-231-0)* on page 5-40
- *[LDR Thumb pseudo-instruction](#page-232-0)* on page 5-41
- *[NOP Thumb pseudo-instruction](#page-234-0)* on page 5-43.

## <span id="page-231-0"></span>**5.6.1 ADR Thumb pseudo-instruction**

The ADR pseudo-instruction loads a program-relative address into a register.

## **Syntax**

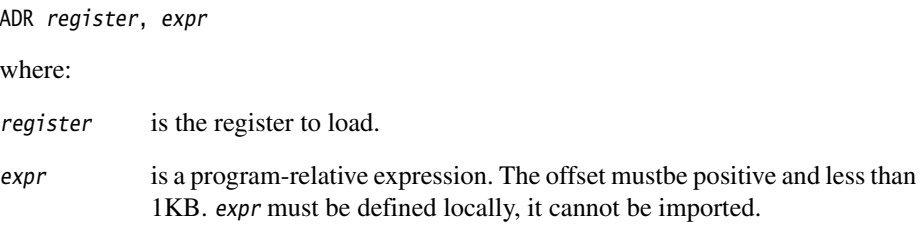

#### **Usage**

In Thumb state, ADR can generate word-aligned addresses only. Use the ALIGN directive to ensure that expr is aligned (see *ALIGN* on page 7-50).

expr must evaluate to an address in the same code section as the ADR pseudo-instruction. There is no guarantee that the address will be within range after linking if it resides in another ELF section.

## **Example**

 ADR r4,txampl ; => ADD r4,pc,#nn ; code ALIGN txampl DCW 0,0,0,0

## <span id="page-232-0"></span>**5.6.2 LDR Thumb pseudo-instruction**

The LDR pseudo-instruction loads a low register with either:

- a 32-bit constant value
- an address.
	- $-$  Note  $-$

 This section describes the LDR *pseudo*-instruction only. See *[Thumb memory access](#page-195-0)  instructions* [on page 5-4](#page-195-0) for information on the LDR *instruction*.

## **Syntax**

LDR register,  $=[expr \mid label-exp]$ 

where:

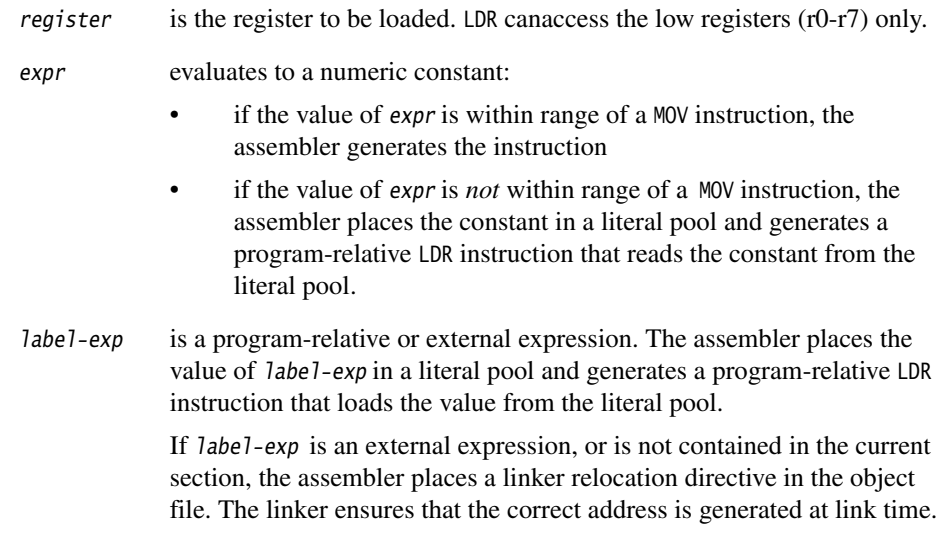

The offset from the pc to the value in the literal pool must be positive and less than 1KB. You are responsible for ensuring that there is a literal pool within range. See *LTORG* on page 7-14 for more information.

## **Usage**

The LDR pseudo-instruction is used for two main purposes:

• To generate literal constants when an immediate value cannot be moved into a register because it is out of range of the MOV instruction.

• To load a program-relative or external address into a register. The address remains valid regardless of where the linker places the ELF section containing the LDR.

## **Example**

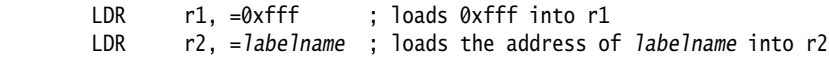

## <span id="page-234-0"></span>**5.6.3 NOP Thumb pseudo-instruction**

NOP generates the preferred Thumb no-operation instruction.

The following instruction might be used, but this is not guaranteed:

MOV r8,r8

## **Syntax**

The syntax for NOP is:

NOP

## **Condition flags**

ALU status flags are unaltered by NOP.

*Thumb Instruction Reference* 

# Chapter 6 **Vector Floating-point Programming**

This chapter provides reference information about programmingthe Vector Floating-point coprocessor in Assembly language. It contains the following sections:

- *[The vector floating-point coprocessor](#page-239-0)* on page 6-4
- *[Floating-point registers](#page-240-0)* on page 6-5
- *[Vector and scalar operations](#page-242-0)* on page 6-7
- *[VFP and condition codes](#page-243-0)* on page 6-8
- *[VFP system registers](#page-245-0)* on page 6-10
- *[Flush-to-zero mode](#page-248-0)* on page 6-13
- *[VFP instructions](#page-250-0)* on page 6-15
- *[VFP pseudo-instruction](#page-271-0)* on page 6-36
- *[VFP directives and vector notation](#page-272-0)* on page 6-37.

<span id="page-236-0"></span>See [Table 6-1 on page 6-2](#page-236-0) for locations of descriptions of individual instructions.

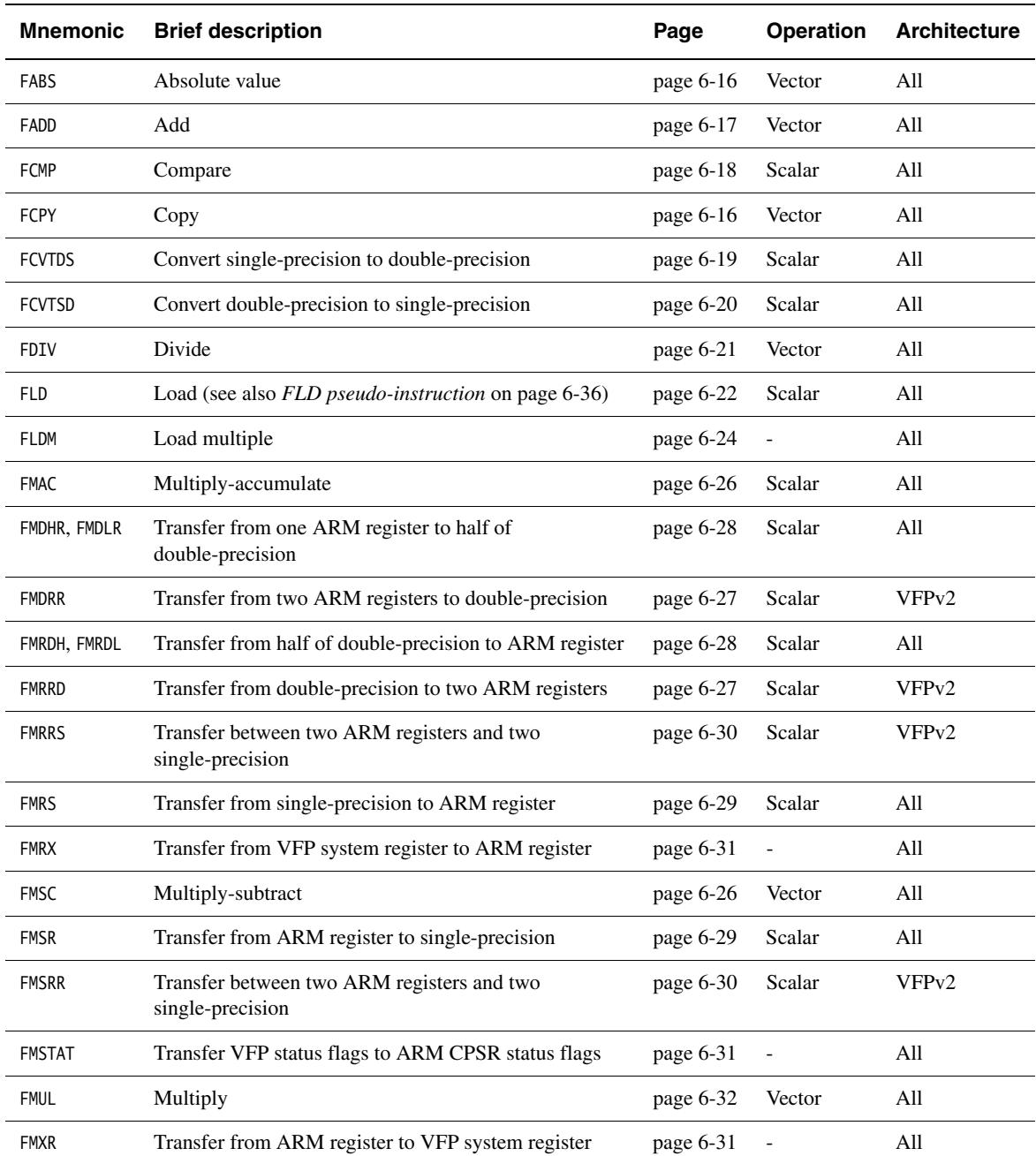

## **Table 6-1 Location of descriptions of VFP instructions**

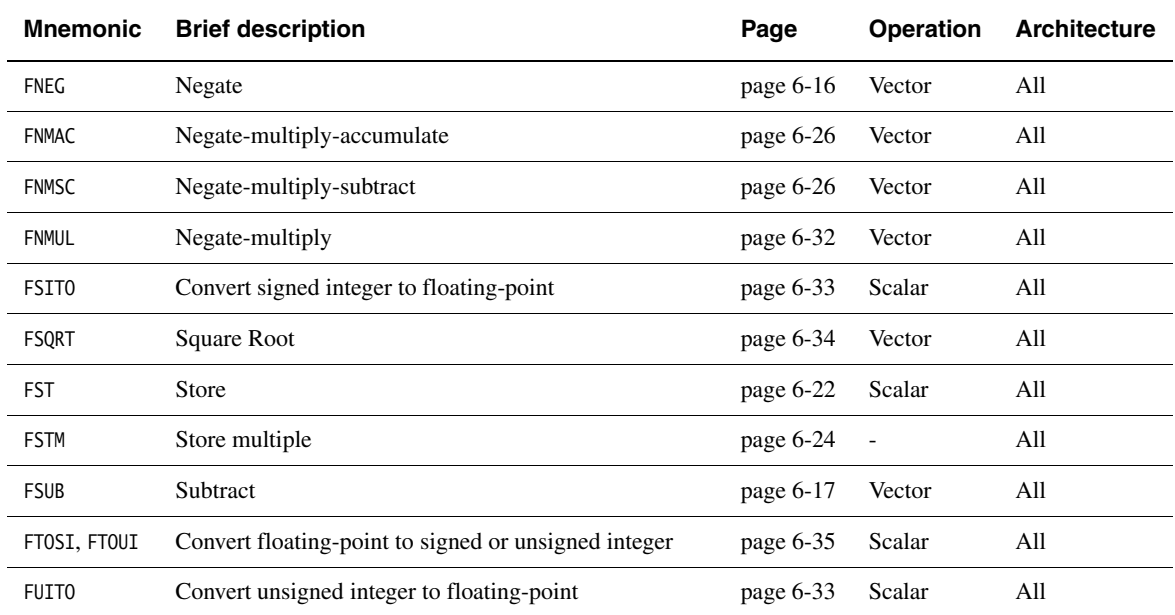

## **Table 6-1 Location of descriptions of VFP instructions (continued)**

# <span id="page-239-0"></span>**6.1 The vector floating-point coprocessor**

The *Vector Floating-Point* (VFP) coprocessor, together with associated support code, provides single-precision and double-precision floating-point arithmetic, as defined by *ANSI/IEEE Std. 754-1985 IEEE Standard for Binary Floating-Point Arithmetic*. This document is referred to as the IEEE 754 standard in this chapter. There is a summary of the standard in the floating-point chapter in *ADS Compilers and Libraries Guide*.

Short vectors of up to eight single-precision or four double-precision numbers are handled particularly efficiently. Most arithmetic instructions can be used on these vectors, allowing single-instruction, multiple-data (SIMD) parallelism. In addition, the floating-point load and store instructions have multiple register forms, allowing vectors to be transferred to and from memory efficiently.

For further details of the vector floating-point coprocessor, see *ARM Architecture Reference Manual*.

## **6.1.1 VFP architectures**

There are two versions of the VFP architecture. VFPv2 has all the instructions that VFPv1 has, and four additional instructions.

The additional instructions allow you to transfer two 32-bit words between ARM registers and VFP registers with one instruction.

# <span id="page-240-0"></span>**6.2 Floating-point registers**

The Vector Floating-point coprocessor has 32 single-precision registers, s0 to s31. Each register can contain either a single-precision floating-point value, or a 32-bit integer.

These 32 registers are also treated as 16 double-precision registers, d0 to d15. dn occupies the same hardware as  $s(2n)$  and  $s(2n+1)$ .

You can use:

- some registers for single-precision values at the same time as you are using others for double-precision values
- the same registers for single-precision values and double-precision values at different times.

Do not attempt to use corresponding single-precision and double-precision registers at the same time. No damage is caused but the results are meaningless.

## <span id="page-240-2"></span>**6.2.1 Register banks**

The VFP registers are arranged as four banks of:

- eight single-precision registers, s0 to s7, s8 to s15, s16 to s23, and s24 to s31
- four double-precision registers,  $d0$  to  $d3$ ,  $d4$  to  $d7$ ,  $d8$  to  $d11$ , and  $d12$  to  $d15$
- any combination of single-precision and double-precision registers.

See [Figure 6-1](#page-240-1) for further clarification.

<span id="page-240-1"></span>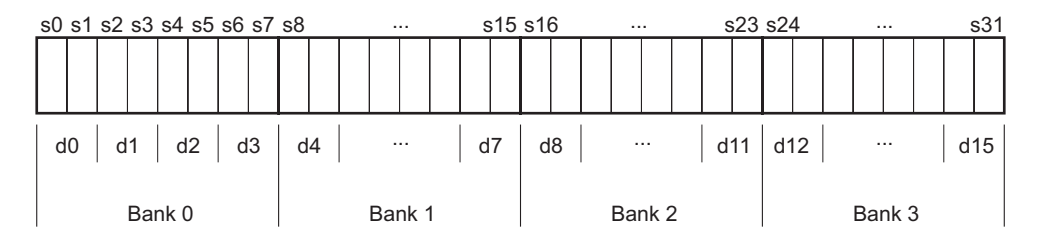

## **Figure 6-1 VFP register banks**

#### <span id="page-241-0"></span>**6.2.2 Vectors**

A vector can use up to eight single-precision registers, or four double-precision registers, from the same bank. The number of registers used by a vector is controlled by the LEN bits in the FPSCR (see *[FPSCR, the floating-point status and control register](#page-245-1)* on [page 6-10](#page-245-1)).

A vector can start from any register. The first register used by a vector is specified in the register fields in the individual instructions.

## **Vector wrap-around**

If the vector extends beyond the end of a bank, it wraps around to the beginning of the same bank, for example:

- a vector of length 6 starting at  $s5$  is  $\{s5, s6, s7, s0, s1, s2\}$
- a vector of length 3 starting at  $s15$  is  $\{s15, s8, s9\}$
- a vector of length 4 starting at s22 is  $\{s22, s23, s16, s17\}$
- a vector of length 2 starting at  $d7$  is  $\{d7, d4\}$
- a vector of length 3 starting at d10 is  $\{d10, d11, d8\}$ .

A vector cannot contain registers from more than one bank.

## **Vector stride**

Vectors can occupy consecutive registers, as in the examples above, or they can occupy alternate registers. This is controlled by the STRIDE bits in the FPSCR (see *[FPSCR, the](#page-245-1)  [floating-point status and control register](#page-245-1)* on page 6-10). For example:

- a vector of length 3, stride 2, starting at  $s1$ , is  $\{s1, s3, s5\}$
- a vector of length 4, stride 2, starting at  $s6$ , is  $\{s6, s0, s2, s4\}$
- a vector of length 2, stride 2, starting at d1, is  $\{d1, d3\}$ .

## **Restriction on vector length**

A vector cannot use the same register twice. Allowing for vector wrap-around, this means that you cannot have:

- a single-precision vector with length  $> 4$  and stride  $= 2$
- a double-precision vector with length  $> 4$  and stride  $= 1$
- a double-precision vector with length  $> 2$  and stride  $= 2$ .

## <span id="page-242-0"></span>**6.3 Vector and scalar operations**

You can use VFP arithmetic instructions to operate:

- on scalars
- on vectors
- on scalars and vectors together.

Use the LEN bits in the FPSCR to control the length of vectors (see *[FPSCR, the](#page-245-1)  [floating-point status and control register](#page-245-1)* on page 6-10).

When LEN is 1 all operations are scalar.

## **6.3.1 Control of scalar, vector and mixed operations**

When LEN is greater than 1, the behavior of arithmetic operations depends on which register bank the destination and operand registers are in (see *[Register banks](#page-240-2)* on [page 6-5\)](#page-240-2).

The behavior of instructions of the following general forms:

 Op Fd,Fn,Fm Op Fd,Fm

is as follows:

- If  $Fd$  is in the first bank of registers, s0 to s7 or d0 to d3, the operation is scalar.
- If the  $Fm$  is in the first bank of registers, but  $Fd$  is not, the operation is mixed.
- If neither *Fd* nor *Fm* are in the first bank of registers, the operation is vector.

## **Scalar operations**

Op acts on the value in  $Fm$ , and the value in  $Fn$  if present. The result is placed in  $Fd$ .

## **Vector operations**

Op acts on the values in the vector starting at  $F_m$ , together with the values in the vector starting at Fn if present. The results are placed in the vector starting at Fd.

## **Mixed scalar and vector operations**

For single-operand instructions, Op acts on the single value in Fm. LEN copies of the result are placed in the vector starting at Fd.

For multiple-operand instructions,  $0p$  acts on the single value in  $F_m$ , together with the values in the vector starting at Fn. The results are placed in the vector starting at Fd.

# <span id="page-243-0"></span>**6.4 VFP and condition codes**

You can use a condition code to control the execution of any VFP instruction. The instruction is executed conditionally, according to the status flags in the CPSR, in exactly the same way as almost all other ARM instructions.

The only VFP instruction that can be used to update the status flags is FCMP. It does not update the flags in the CPSR directly, but updates a separate set of flags in the FPSCR (see *[FPSCR, the floating-point status and control register](#page-245-1)* on page 6-10).

- Note —

 To use these flags to control conditional instructions, including conditional VFP instructions, you must first copy them into the CPSR using an FMSTAT instruction (see *[FMRX, FMXR, and FMSTAT](#page-266-0)* on page 6-31).

Following an FCMP instruction, the precise meanings of the flags are different from their meanings following an ARM data-processing instruction. This is because:

- floating-point values are never unsigned, so the unsigned conditions are not needed
- *Not-a-Number* (NaN) values have no ordering relationship with numbers or with each other, so additional conditions are needed to allow for *unordered* results.

<span id="page-243-1"></span>The meanings of the condition code mnemonics are shown in [Table 6-2.](#page-243-1)

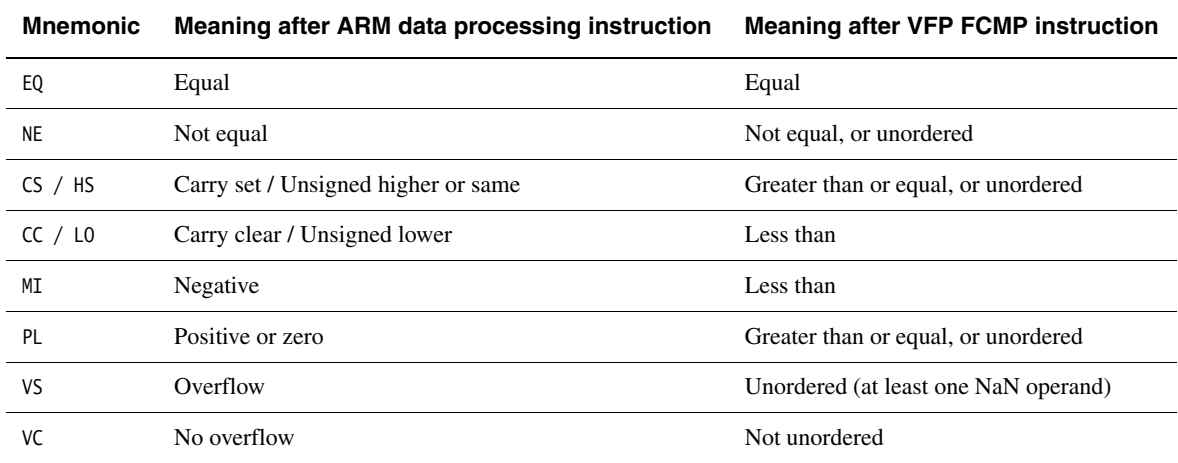

#### **Table 6-2 Condition codes**

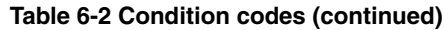

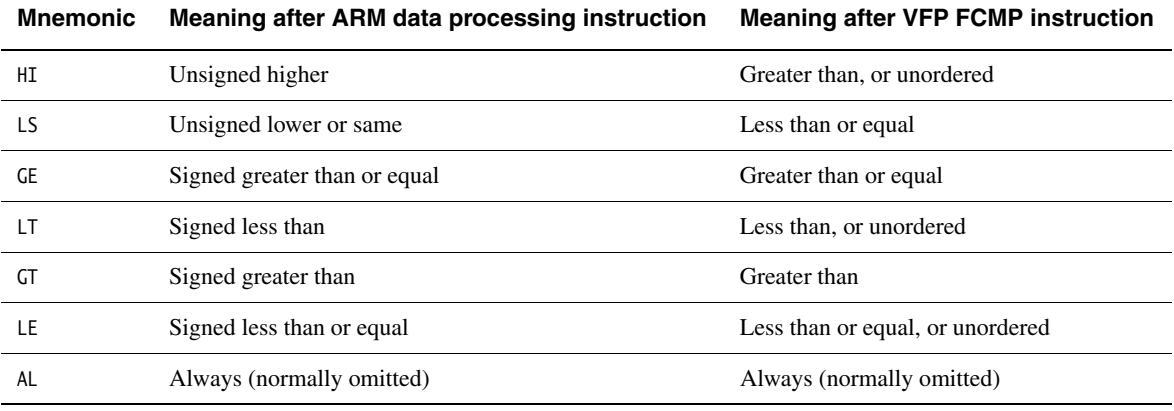

 $-$  Note  $-$ 

L,

 The type of the instruction that last updated the flags in the CPSR determines the meaning of condition codes.

# <span id="page-245-0"></span>**6.5 VFP system registers**

Three VFP system registers are accessible to you in all implementations of VFP:

- *[FPSCR, the floating-point status and control register](#page-245-1)*
- *[FPEXC, the floating-point exception register](#page-247-0)* on page 6-12
- *[FPSID, the floating-point system ID register](#page-247-1)* on page 6-12.

A particular implementation of VFP can have additional registers (see the technical reference manual for the VFP coprocessor you are using).

## <span id="page-245-1"></span>**6.5.1 FPSCR, the floating-point status and control register**

The FPSCR contains all the user-level VFP status and control bits:

- **bits**[31:28] are the N, Z, C, and V flags. These are the VFP status flags. They cannot be used to control conditional execution until they have been copied into the status flags in the CPSR (see *[VFP and condition codes](#page-243-0)* on page 6-8).
- **bit[24]** is the flush-to-zero mode control bit:
	- **0** flush-to-zero mode is disabled.
	- **1** flush-to-zero mode is enabled.

Flush-to-zero mode can allow greater performance, depending on your hardware and software, at the expense of loss of range (see *[Flush-to-zero](#page-248-0)  mode* [on page 6-13\)](#page-248-0).

 $-$  Note  $-$ 

 Flush-to-zero mode must not be used when IEEE 754 compatibility is a requirement.

- **bits[23:22]** control rounding mode as follows:
	- **0b00** *Round to Nearest* (RN) mode
	- **0b01** *Round towards Plus infinity* (RP) mode
	- **0b10** *Round towards Minus infinity* (RM) mode
	- **0b11** *Round towards Zero* (RZ) mode.
- **bits[21:20]** STRIDE is the distance between successive values in a vector (see *[Vectors](#page-241-0)* [on page 6-6\)](#page-241-0). Stride is controlled as follows:
	- **stride = 1**
	- **0b11**  $\text{stride} = 2$ .

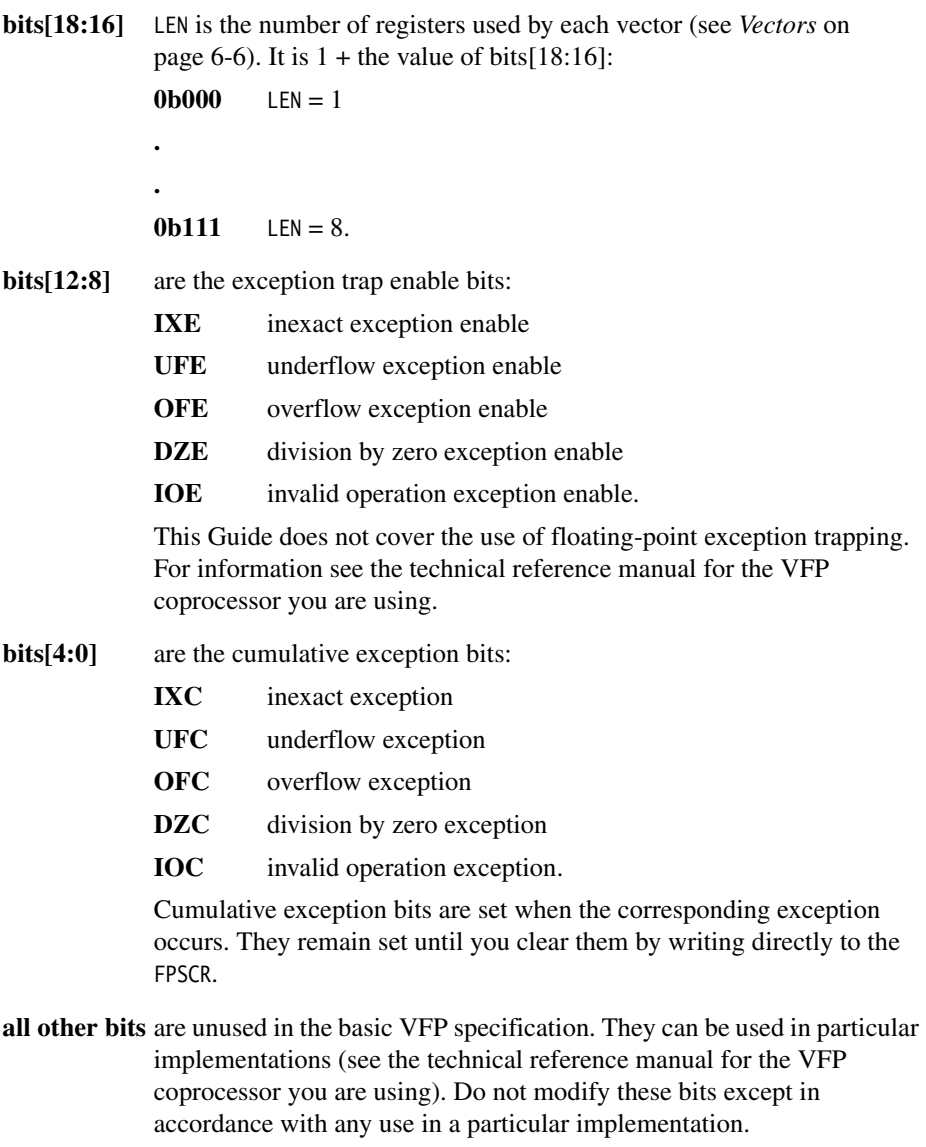

To alter some bits without affecting other bits, use a read-modify-write procedure (see *[Modifying individual bits of a VFP system register](#page-247-2)* on page 6-12).

## <span id="page-247-0"></span>**6.5.2 FPEXC, the floating-point exception register**

You can only access the FPEXC in privileged modes. It contains the following bits:

**bit[31]** is the EX bit. You can read it in all VFP implementations. In some implementations you might also be able to write to it. If the value is 0, the only significant state in the VFP system is the contents of the general purpose registers plus FPSCR and FPEXC. If the value is 1, you need implementation-specific information to save state (see the technical reference manual for the VFP coprocessor you are using). **bit[30]** is the EN bit. You can read and write it in all VFP implementations. If the value is 1, the VFP coprocessor is enabled and operates normally. If the value is 0, the VFP coprocessor is disabled. When the coprocessor is disabled, you can read or write the FPSID or FPEXC registers, but other VFP instructions are treated as undefined instructions. **bits[29:0]** might be used by particular implementations of VFP. You can use all the VFP functions described in this chapter without accessing these bits. You must not alter these bits except in accordance with their use in a particular implementation (see the technical reference manual for the VFP coprocessor you are using).

To alter some bits without affecting other bits, use a read-modify-write procedure (see *[Modifying individual bits of a VFP system register](#page-247-2)*).

## <span id="page-247-1"></span>**6.5.3 FPSID, the floating-point system ID register**

The FPSID is a read-only register. You can read it to find out which implementation of the VFP architecture your program is running on.

## <span id="page-247-2"></span>**6.5.4 Modifying individual bits of a VFP system register**

To alter some bits of a VFP system register without affecting other bits, use a read-modify-write procedure similar to the following example:

FMRX r10, FPSCR ; copy FPSCR into r10 BIC r10,r10,#0x00370000 ; clears STRIDE and LEN ORR r10,r10,#0x00030000 ; sets STRIDE = 1, LEN = 4 FMXR FPSCR, r10 : copy r10 back into FPSCR

See *[FMRX, FMXR, and FMSTAT](#page-266-0)* on page 6-31.

## <span id="page-248-0"></span>**6.6 Flush-to-zero mode**

Some implementations of VFP use support code to handle denormalized numbers. The performance of such systems, in calculations involving denormalized numbers, is much less than it is in normal calculations.

Flush-to-zero mode replaces denormalized numbers with +0. This does not comply with IEEE 754 arithmetic, but in some circumstances can improve performance considerably.

## **6.6.1 When to use flush-to-zero mode**

You should select flush-to-zero mode if all the following are true:

- IEEE 754 compliance is not a requirement for your system
- the algorithms you are using are such that they sometimes generate denormalized numbers
- your system uses support code to handle denormalized numbers
- the algorithms you are using do not depend for their accuracy on the preservation of denormalized numbers
- the algorithms you are using do not generate frequent exceptions as a result of replacing denormalized numbers with +0.

You can change between flush-to-zero and normal mode at any time, if different parts of your code have different requirements. Numbers already in registers are not affected by changing mode.

## **6.6.2 The effects of using flush-to-zero mode**

With certain exceptions (see *[Operations not affected by flush-to-zero mode](#page-249-0)* on [page 6-14\)](#page-249-0), flush-to-zero mode has the following effects on floating-point operations:

- A denormalized number is treated as  $+0$  when used as an input to a floating point operation. The source register is not altered.
- If the result of a single-precision floating-point operation, before rounding, is in the range  $-2^{-126}$  to  $+2^{-126}$ , it is replaced by  $+0$ .
- If the result of a double-precision floating-point operation, before rounding, is in the range  $-2^{-1022}$  to  $+2^{-1022}$ , it is replaced by  $+0$ .

An inexact exception occurs whenever a denormalized number is used as an operand, or a result is flushed to zero. Underflow exceptions do not occur in flush-to-zero mode.

## <span id="page-249-0"></span>**6.6.3 Operations not affected by flush-to-zero mode**

The following operations can be carried out on denormalized numbers even in flush-to-zero mode, without flushing the results to zero:

- Copy, absolute value, and negate (see *[FABS, FCPY, and FNEG](#page-251-0)* on page 6-16)
- Load and store (see *[FLD and FST](#page-257-0)* on page 6-22)
- Load multiple and store multiple (see *[FLDM and FSTM](#page-259-0)* on page 6-24)
- Transfer between floating-point registers and ARM general-purpose registers (see *[FMDRR and FMRRD](#page-262-0)* on page 6-27 and *[FMRRS and FMSRR](#page-265-0)* on page 6-30).

# <span id="page-250-0"></span>**6.7 VFP instructions**

This section contains the following subsections:

- *[FABS, FCPY, and FNEG](#page-251-0)* on page 6-16 Floating-point absolute value, copy, and negate.
- *[FADD and FSUB](#page-252-0)* on page 6-17 Floating-point add and subtract.
- *FCMP* [on page 6-18](#page-253-0) Floating-point compare.
- *FCVTDS* [on page 6-19](#page-254-0)
	- Convert single-precision floating-point to double-precision.
- *FCVTSD* [on page 6-20](#page-255-0)
	- Convert double-precision floating-point to single-precision.
- *FDIV* [on page 6-21](#page-256-0) Floating-point divide.
- *[FLD and FST](#page-257-0)* on page 6-22 Floating-point load and store.
- *[FLDM and FSTM](#page-259-0)* on page 6-24 Floating-point load multiple and store multiple.
- *[FMAC, FNMAC, FMSC, and FNMSC](#page-261-0)* on page 6-26 Floating-point multiply accumulate instructions.
- *[FMDRR and FMRRD](#page-262-0)* on page 6-27 Transfer contents between ARM registers and a double-precision floating-point register.
- *[FMRRS and FMSRR](#page-265-0)* on page 6-30 Transfer contents between a single-precision floating-point register and an ARM register.
- *[FMRX, FMXR, and FMSTAT](#page-266-0)* on page 6-31 Transfer contents between an ARM register and a VFP system register.
- *[FMUL and FNMUL](#page-267-0)* on page 6-32 Floating-point multiply and negate-multiply.
- *[FSITO and FUITO](#page-268-0)* on page 6-33 Convert signed integer to floating-point and unsigned integer to floating-point.
- *FSQRT* [on page 6-34](#page-269-0) Floating-point square root.
- *[FTOSI and FTOUI](#page-270-0)* on page 6-35 Convert floating-point to signed integer and floating-point to unsigned integer.

## <span id="page-251-0"></span>**6.7.1 FABS, FCPY, and FNEG**

Floating-point copy, absolute value, and negate.

These instructions can be scalar, vector, or mixed (see *[Vector and scalar operations](#page-242-0)* on [page 6-7](#page-242-0)).

#### **Syntax**

<op><precision>{cond} Fd, Fm

where:

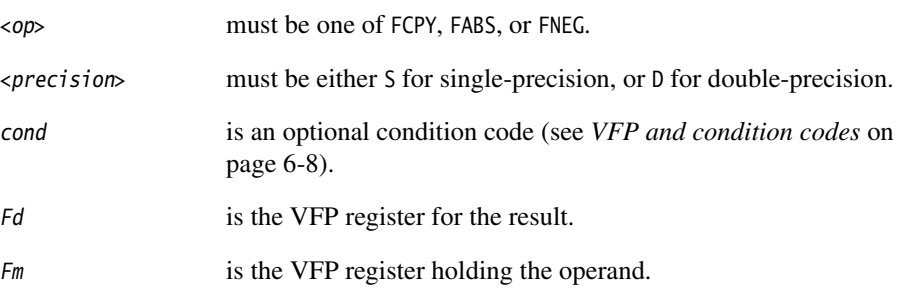

The precision of  $Fd$  and  $Fm$  must match the precision specified in  $\langle precision \rangle$ .

## **Usage**

The FCPY instruction copies the contents of Fm into Fd.

The FABS instruction takes the contents of Fm, clears the sign bit, and places the result in Fd. This gives the absolute value.

The FNEG instruction takes the contents of *Fm*, changes the sign bit, and places the result in Fd. This gives the negation of the value.

If the operand is a NaN, the sign bit is determined in each case as above, but no exception is produced.

## **Exceptions**

None of these instructions can produce any exceptions.

#### **Examples**

 FABSD d3, d5 FNEGSMI s15, s15
#### **6.7.2 FADD and FSUB**

Floating-point add and subtract.

FADD and FSUB can be scalar, vector, or mixed (see *[Vector and scalar operations](#page-242-0)* on [page 6-7\)](#page-242-0).

## **Syntax**

FADD<precision>{cond} Fd, Fn, Fm

FSUB<precision>{cond} Fd, Fn, Fm

where:

<precision> must be either S for single-precision,or D for double-precision.

cond is an optional condition code (see *[VFP and condition codes](#page-243-0)* on page 6-8).

Fd is the VFP register for the result.

Fn is the VFP register holding the first operand.

Fm is the VFP register holding the second operand.

The precision of  $Fd$ ,  $Fn$  and  $Fm$  must match the precision specified in  $\langle precision \rangle$ .

# **Usage**

The FADD instruction adds the values in Fn and Fm and places the result in Fd.

The FSUB instruction subtracts the value in  $F_m$  from the value in  $F_n$  and places the result in Fd.

# **Exceptions**

FADD and FSUB instructions can produce Invalid Operation, Overflow, or Inexact exceptions.

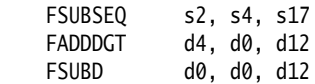

## **6.7.3 FCMP**

Floating-point compare.

FCMP is always scalar.

#### **Syntax**

FCMP{E}<precision>{cond} Fd, Fm

```
FCMP{E}Z<precision>{cond} Fd
```
where:

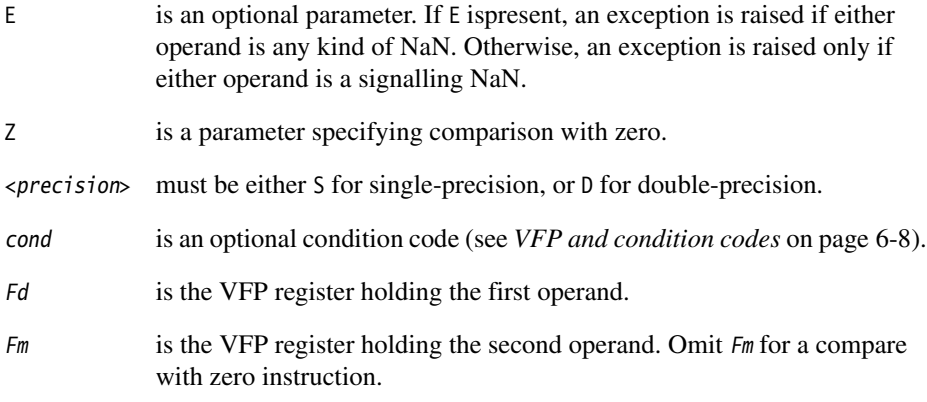

The precision of  $Fd$  and  $Fm$  must match the precision specified in  $\langle precision \rangle$ .

# **Usage**

The FCMP instruction subtracts the value in Fm from the value in Fd and sets the VFP condition flags on the result (see *[VFP and condition codes](#page-243-0)* on page 6-8).

# **Exceptions**

FCMP instructions can produce Invalid Operation exceptions.

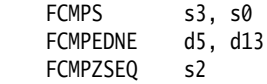

# **6.7.4 FCVTDS**

Convert single-precision floating-point to double-precision.

FCVTDS is always scalar.

# **Syntax**

FCVTDS{cond} Dd, Sm

where:

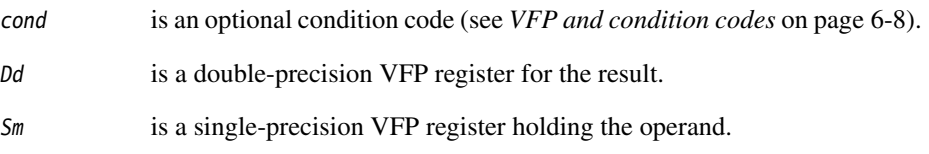

# **Usage**

The FCVTDS instruction converts the single-precision value in  $S<sub>m</sub>$  to double-precision and places the result in Dd.

# **Exceptions**

FCVTDS instructions can produce Invalid Operation exceptions.

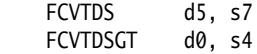

# **6.7.5 FCVTSD**

Convert double-precision floating-point to single-precision.

FCVTSD is always scalar.

# **Syntax**

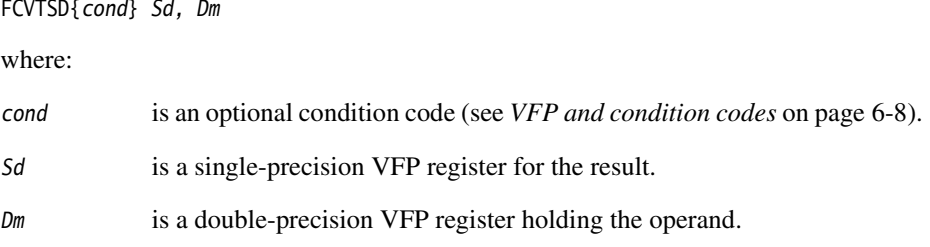

# **Usage**

The FCVTSD instruction convertsthe double-precision value in Dm to single-precision and places the result in Sd.

# **Exceptions**

FCVTSD instructions can produce Invalid Operation, Overflow, Underflow, or Inexact exceptions.

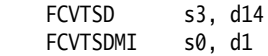

## **6.7.6 FDIV**

Floating-point divide. FDIV can be scalar, vector, or mixed (see *[Vector and scalar](#page-242-0)  operations* [on page 6-7](#page-242-0)).

#### **Syntax**

FDIV<precision>{cond} Fd, Fn, Fm

where:

<precision> must be either S for single-precision,or D for double-precision.

cond is an optional condition code (see *[VFP and condition codes](#page-243-0)* on page 6-8).

Fd is the VFP register for the result.

Fn is the VFP register holding the first operand.

Fm is the VFP register holding the second operand.

The precision of  $Fd$ ,  $Fn$  and  $Fm$  must match the precision specified in  $\langle precision \rangle$ .

#### **Usage**

The FDIV instruction divides the value in  $Fn$  by the value in  $Fm$  and places the result in  $Fd$ .

# **Exceptions**

FDIV operations can produce Division by Zero, Invalid Operation, Overflow, Underflow, or Inexact exceptions.

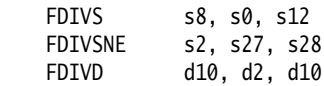

## <span id="page-257-0"></span>**6.7.7 FLD and FST**

Floating-point load and store.

#### **Syntax**

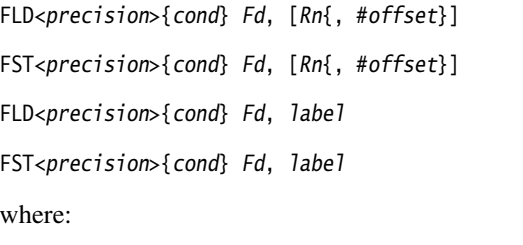

<precision> must be either S for single-precision,or D for double-precision. cond is an optional condition code (see *[VFP and condition codes](#page-243-0)* on page 6-8). Fd is the VFP register to be loaded or saved. The precision of Fd must match the precision specified in <precision>. Rn is the ARM register holding the base address for the transfer. offset is an optional numeric expression. It must evaluate to a numeric constant at assembly time. The value must be a multiple of 4, and lie in the range –1020 to +1020. The value is added to the base address to form the address used for the transfer. label is a program-relative expression. See *Register-relative and program-relative expressions* on page 3-23 for more information. *label* must be within  $\pm$ 1KB of the current instruction.

#### **Usage**

The FLD instruction loads a floating-point register from memory. The FST instruction saves the contents of a floating-point register to memory.

One word is transferred if  $\langle precision \rangle$  is S. Two words are transferred if  $\langle precision \rangle$  is D.

There is also an FLD *pseudo*-instruction (see *[FLD pseudo-instruction](#page-271-0)* on page 6-36).

```
 FLDD d5, [r7, #-12]
 FLDSNE s3, [r2, #72+count]
```
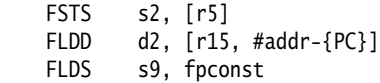

# **6.7.8 FLDM and FSTM**

Floating-point load multiple and store multiple.

# **Syntax**

```
FLDM<addressmode><precision>{cond} Rn,{!} VFPregisters
```

```
FSTM<addressmode><precision>{cond} Rn,{!} VFPregisters
```
where:

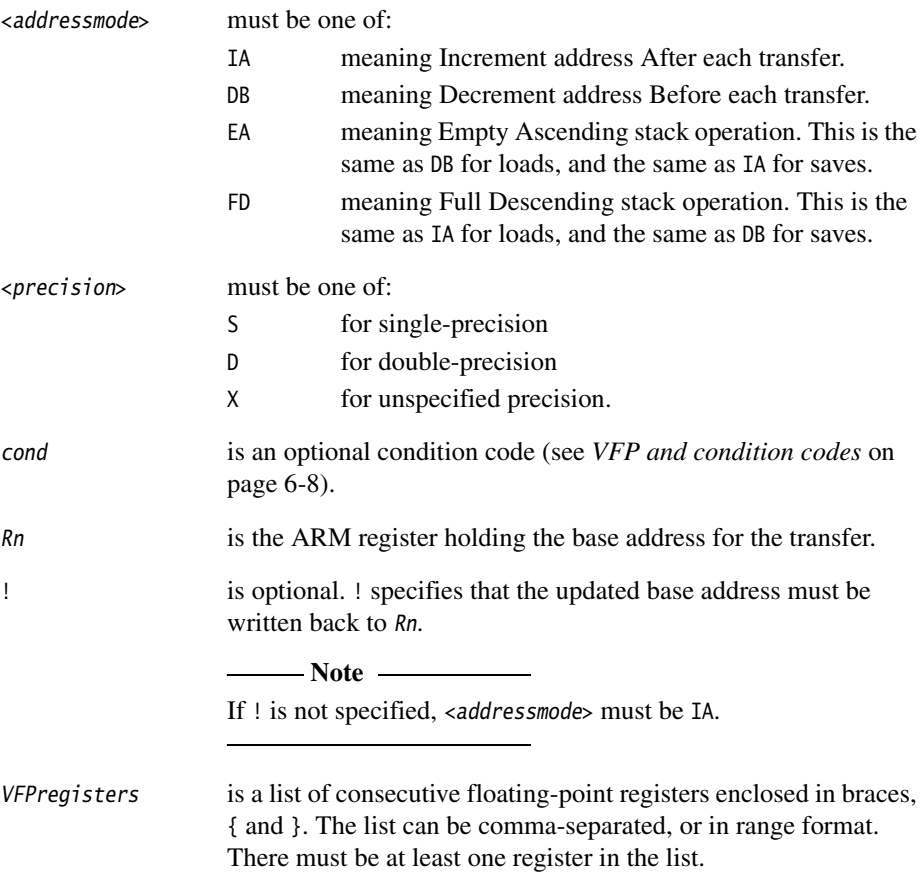

# **Usage**

The FLDM instruction loads several consecutive floating-point registers from memory.

The FSTM instruction saves the contents of several consecutive floating-point registers to memory.

If  $\leq$  precision is specified as D, VFP registers must be a list of double-precision registers, and two words are transferred for each register in the list.

If  $\leq$  precision is specified as S, VFP registers must be a list of single-precision registers, and one word is transferred for each register in the list.

# **Unspecified precision**

If <precision> is specified as X, VFPregisters must be specified as double-precision registers. However, any or all of the specified double-precision registers can actually contain two single-precision values or integers.

The number of words transferred might be  $2n$  or  $(2n + 1)$ , where *n* is the number of double-precision registers in the list. This is implementation dependent. However, if writeback is specified,  $Rn$  is always adjusted by  $(2n + 1)$  words.

You must only use unspecified-precision loads and saves in matched pairs, to save and restore data. The format of the saved data is implementation-dependent.

# **Examples**

```
 FLDMIAS r2, {s1-s5}
 FSTMFDD r13!, {d3-d6}
 FSTMIAS r0!, {s31}
```
The following instructions are equivalent:

 FLDMIAS r7, {s3-s7} FLDMIAS r7, {s3,s4,s5,s6,s7}

The following instructions must always be used as a matching pair:

 FSTMFDX r13!, {d0-d3} FLDMFDX r13!, {d0-d3}

The following instruction is illegal, as the registers in the list are not consecutive:

FLDMIAD r13!, {d0,d2,d3}

# **6.7.9 FMAC, FNMAC, FMSC, and FNMSC**

Floating-point multiply-accumulate, negate-multiply-accumulate, multiply-subtract and negate-multiply-subtract. These instructions can be scalar, vector, or mixed (see *[Vector and scalar operations](#page-242-0)* on page 6-7).

#### **Syntax**

<op><precision>{cond} Fd, Fn, Fm

where:

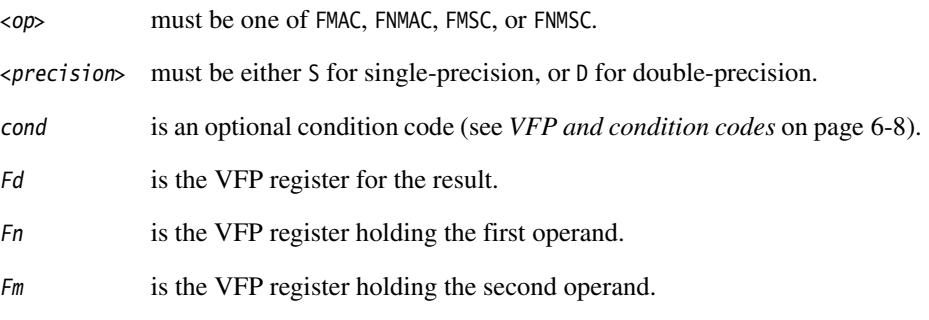

The precision of  $Fd$ ,  $Fn$  and  $Fm$  must match the precision specified in  $\langle precision \rangle$ .

#### **Usage**

The FMAC instruction calculates  $Fd + Fn * Fm$  and places the result in *Fd*.

The FNMAC instruction calculates  $Fd - Fn * Fm$  and places the result in *Fd*.

The FMSC instruction calculates  $-Fd + Fn * Fm$  and places the result in *Fd*.

The FNMSC instruction calculates  $-Fd - Fn * Fm$  and places the result in Fd.

# **Exceptions**

These operations can produce Invalid Operation, Overflow, Underflow, or Inexact exceptions.

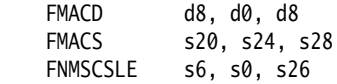

## **6.7.10 FMDRR and FMRRD**

Transfer contents between two ARM registers and a double-precision floating-point register.

# **Syntax**

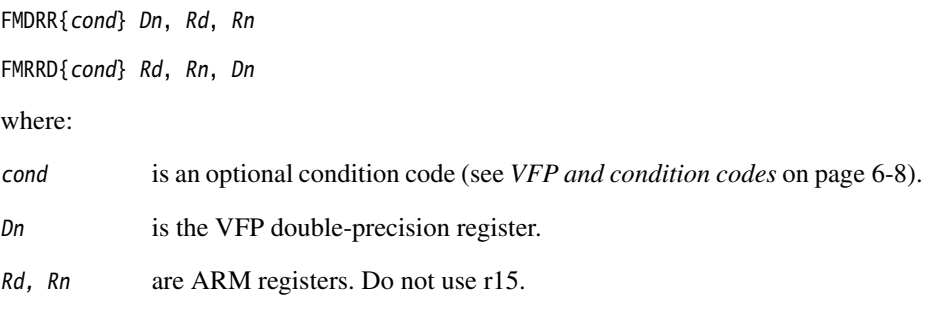

# **Usage**

FMDRR  $Dn$ , Rd, Rn transfers the contents of Rd into the low half of  $Dn$ , and the contents of Rn into the high half of Dn.

FMRRD Rd, Rn, Dn transfers the contents of the low half of Dn into Rd, and the contents of the high half of Dn into Rn.

# **Exceptions**

These instructions do not produce any exceptions.

#### **Architectures**

These instructions are available in VFPv2 and above.

# **Examples**

 FMDRR d5, r3, r4 FMRRDPL r12, r2, d2

# **6.7.11 FMDHR, FMDLR, FMRDH, and FMRDL**

Transfer contents between an ARM register and a half of a double-precision floating-point register.

## **Syntax**

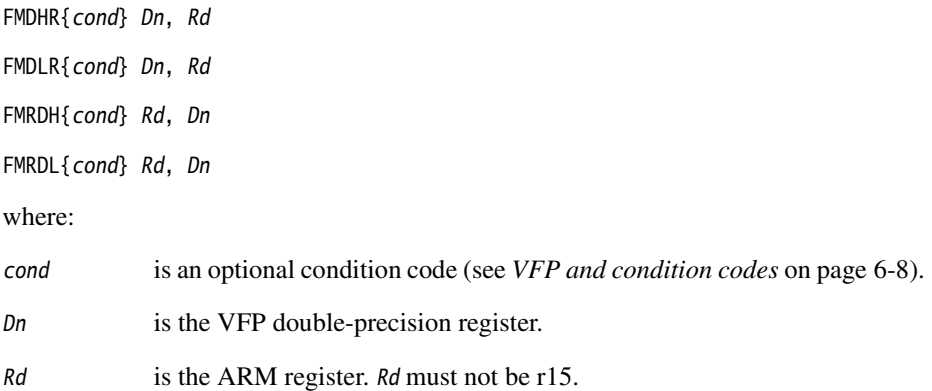

# **Usage**

These instructions are used together as matched pairs:

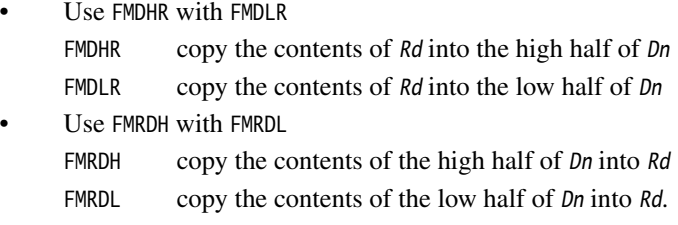

# **Exceptions**

These instructions do not produce any exceptions.

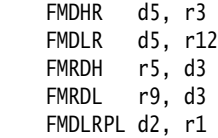

# **6.7.12 FMRS and FMSR**

Transfer contents between a single-precision floating-point register and an ARM register.

# **Syntax**

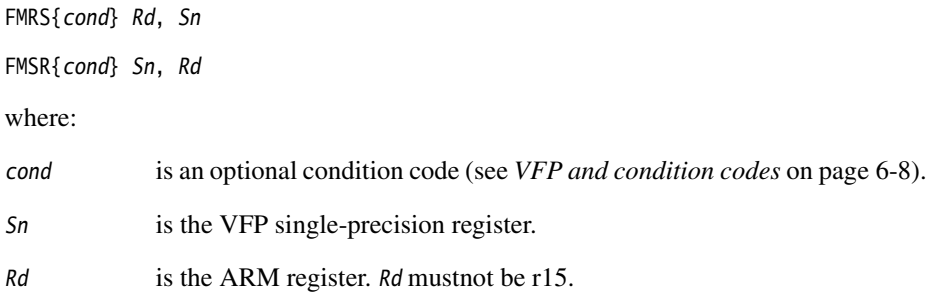

# **Usage**

The FMRS instruction transfers the contents of Sn into Rd.

The FMSR instruction transfers the contents of Rd into Sn.

## **Exceptions**

These instructions do not produce any exceptions.

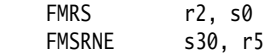

# **6.7.13 FMRRS and FMSRR**

Transfer contents between two single-precision floating-point registers and two ARM registers.

## **Syntax**

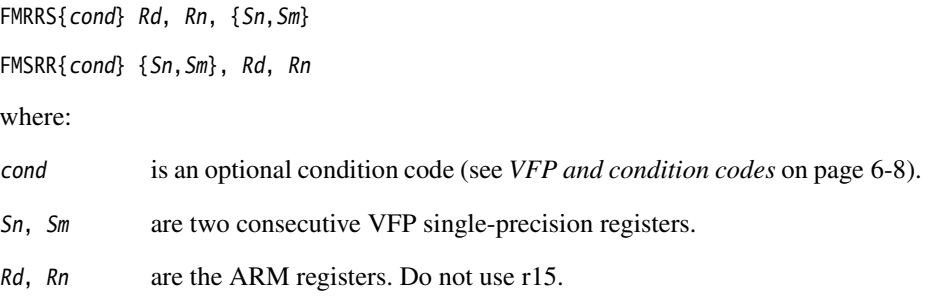

#### **Usage**

The FMRRS instruction transfersthe contents of Sn into Rd, and the contents of Sm into Rn.

The FMSRR instruction transfers the contents of Rd into Sn, and the contents of Rn into Sm.

## **Exceptions**

These instructions do not produce any exceptions.

# **Architectures**

These instructions are available in VFPv2 and above.

# **Examples**

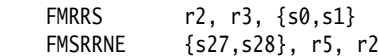

#### **Incorrect examples**

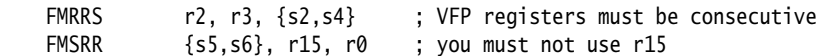

#### **6.7.14 FMRX, FMXR, and FMSTAT**

Transfer contents between an ARM register and a VFP system register.

#### **Syntax**

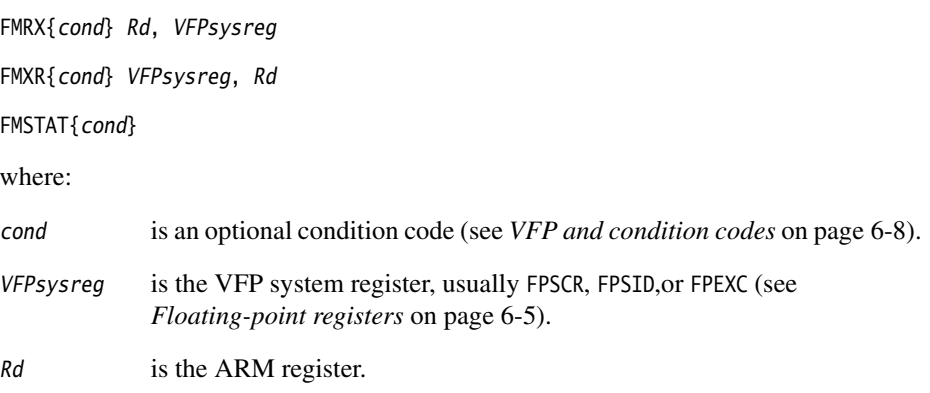

## **Usage**

The FMRX instruction transfers the contents of VFPsysreg into Rd.

The FMXR instruction transfers the contents of Rd into VFPsysreg.

The FMSTAT instruction is a synonym for FMRX r15, FPSCR. It transfers the floating-point condition flags to the corresponding flags in the ARM CPSR (see *[VFP and condition](#page-243-0)  codes* [on page 6-8](#page-243-0)).

 $-$  Note  $-$ 

These instructions stall the ARM until all current VFP operations complete.

#### **Exceptions**

These instructions do not produce any exceptions.

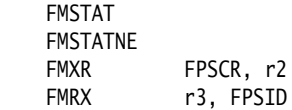

# **6.7.15 FMUL and FNMUL**

Floating-point multiply and negate-multiply. FMUL and FNMUL can be scalar, vector, or mixed (see *[Vector and scalar operations](#page-242-0)* on page 6-7).

#### **Syntax**

FMUL<precision>{cond} Fd, Fn, Fm

FNMUL<precision>{cond} Fd, Fn, Fm

where:

<precision> must be either S for single-precision,or D for double-precision.

cond is an optional condition code (see *[VFP and condition codes](#page-243-0)* on page 6-8).

Fd is the VFP register for the result.

Fn is the VFP register holding the first operand.

Fm is the VFP register holding the second operand.

The precision of  $Fd$ ,  $Fn$  and  $Fm$  must match the precision specified in  $\langle precision \rangle$ .

#### **Usage**

The FMUL instruction multiplies the values in Fn and Fm and places the result in Fd.

The FNMUL instruction multiplies the values in Fn and Fm and places the negation of the result in Fd.

#### **Exceptions**

FMUL and FNMUL operations can produce Invalid Operation, Overflow, Underflow, or Inexact exceptions.

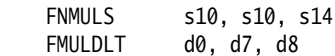

## **6.7.16 FSITO and FUITO**

Convert signed integer to floating-point and unsigned integer to floating-point. FSITO and FUITO are always scalar.

# **Syntax**

FSITO<precision>{cond} Fd, Sm

FUITO<precision>{cond} Fd, Sm

where:

<precision> must be either S for single-precision,or D for double-precision.

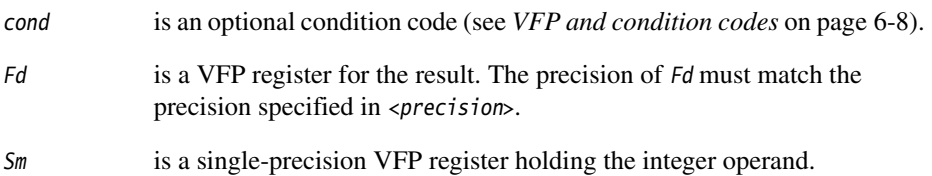

#### **Usage**

The FSITO instruction converts the signed integer value in Sm to floating-point and places the result in Fd.

The FUITO instruction converts the unsigned integer value in Sm to floating-point and places the result in Fd.

# **Exceptions**

FSITOS and FUITOS instructions can produce Inexact exceptions.

FSITOD and FUITOD instructions do not produce any exceptions.

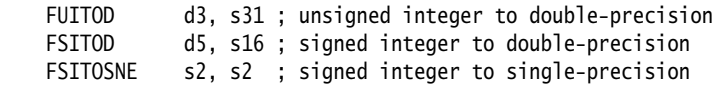

# **6.7.17 FSQRT**

Floating-point square root instruction. This instruction can be scalar, vector, or mixed (see *[Vector and scalar operations](#page-242-0)* on page 6-7).

#### **Syntax**

FSQRT<precision>{cond} Fd, Fm

where:

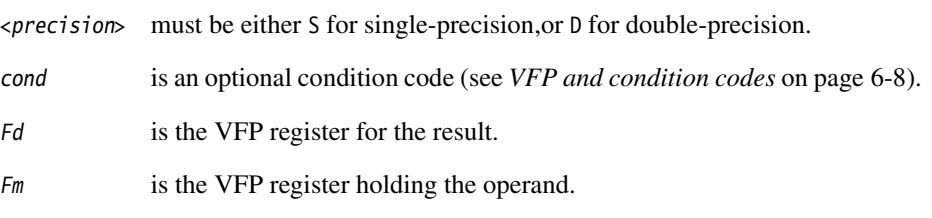

The precision of  $Fd$  and  $Fm$  must match the precision specified in  $\langle precision \rangle$ .

#### **Usage**

The FSQRT instruction calculates the square root of the value of the contents of Fm and places the result in Fd.

# **Exceptions**

FSQRT operations can produce Invalid Operation or Inexact exceptions.

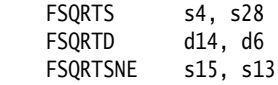

#### **6.7.18 FTOSI and FTOUI**

Convert floating-point to signed integer and floating-point to unsigned integer.

FTOSI and FTOUI are always scalar.

# **Syntax**

FTOSI{Z}<precision>{cond} Sd, Fm

FTOUI{Z}<precision>{cond} Sd, Fm

where:

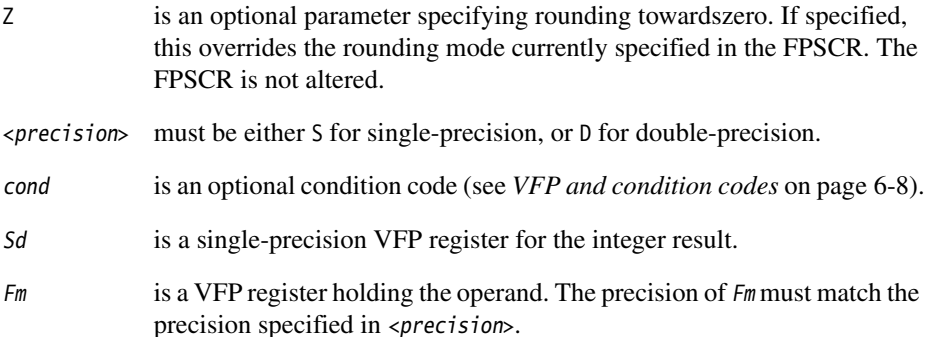

#### **Usage**

The FTOSI instruction converts the floating-point value in Fm to a signed integer and places the result in Sd.

The FTOUI instruction converts the floating-point value in  $Fm$  to an unsigned integer and places the result in Sd.

# **Exceptions**

FTOSI and FTOUI instructions can produce Invalid Operation or Inexact exceptions.

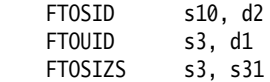

# **6.8 VFP pseudo-instruction**

There is one VFP pseudo-instruction.

#### <span id="page-271-0"></span>**6.8.1 FLD pseudo-instruction**

 The FLD pseudo-instruction loads a VFP floating-point register with a single-precision or double-precision floating-point constant.

**Note**

You can use FLD only if the command line option -fpu is set to vfp or softvfp+vfp.

This section describes the FLD *pseudo*-instruction only. See *[FLD and FST](#page-257-0)* on page 6-22 for information on the FLD *instruction*.

#### **Syntax**

FLD<precision>{cond} fp-register,=fp-literal

where:

<precision> can be S for single-precision,or D for double-precision.

cond is an optional condition code.

fp-register is the floating-point register to be loaded.

fp-literal is a single-precision or double-precision floating-point literal (see *Floating-point literals* on page 3-22).

#### **Usage**

The assembler places the constant in a literal pool and generates a program-relative FLD instruction to read the constant from the literal pool. One word in the literal pool is used to store a single-precision constant. Two words are used to store a double-precision constant.

The offset from pc to the constant must be less than 1KB. You are responsible for ensuring that there is a literal pool within range. See *LTORG* on page 7-14 for more information.

#### **Examples**

 FLDD d1,=3.12E106 ; loads 3.12E106 into d1 FLDS s31,=3.12E-16 ; loads 3.12E-16 into s31

# <span id="page-272-0"></span>**6.9 VFP directives and vector notation**

This section applies only to armasm. The inline assemblers in the C and C++ compilers do not accept these directives or vector notation.

You can make assertions about VFP vector lengths and strides in your code, and have them checked by the assembler. See:

- *[VFPASSERT SCALAR](#page-273-0)* on page 6-38
- *[VFPASSERT VECTOR](#page-274-0)* on page 6-39.

If you use VFPASSERT directives, you must specify vector details in all VFP data processing instructions. The vector notation is described below. If you do not use VFPASSERT directives you must not use this vector notation.

In VFP data processing instructions, specify vectors of VFP registers using angle brackets:

- $\sin$  is a single-precision scalar register n
- $s_n \gg$  is a single-precision vector whose length and stride are given by the current vector length and stride, starting at register n
- $sn < L$  is a single-precision vector of length L, stride 1, starting at register n
- $sn < L$ : S is a single-precision vector of length L, stride S, starting at register n
- $dn$  is a double-precision scalar register  $n$
- $\bullet$  dn  $\leq$  is a double-precision vector whose length and stride are given by the current vector length and stride, starting at register n
- $dn \lt l$  is a double-precision vector of length L, stride 1, starting at register *n*
- $dn < L$ : S is a double-precision vector of length L, stride S, starting at register n.

You can use this vector notation with names defined using the DN and SN directives (see *DN and SN* on page 7-11).

You must not use this vector notation in the DN and SN directives themselves.

# <span id="page-273-0"></span>**6.9.1 VFPASSERT SCALAR**

The VFPASSERT SCALAR directive informs the assembler that following VFP instructions are in scalar mode.

#### **Syntax**

VFPASSERT SCALAR

#### **Usage**

Use the VFPASSERT SCALAR directiveto mark the end of any block of code where the VFP mode is VECTOR.

Place the VFPASSERT SCALAR directive immediately after the instruction where the change occurs. This is usually an FMXR instruction, but might be a BL instruction.

If a function expects the VFP to be in vector mode on exit, place a VFPASSERT SCALAR directive immediately after the last instruction. Such a function would not be ATPCS conformant. See the *Using the Procedure Call Standard* chapter in *ADS Developer Guide* for further information.

See also:

- *[VFP directives and vector notation](#page-272-0)* on page 6-37
- *[VFPASSERT VECTOR](#page-274-0)* on page 6-39.

- Note -

 This directive does not generate any code. It is only an assertion by the programmer. The assembler produces error messages if any such assertions are inconsistent with each other, or with any vector notation in VFP data processing instructions.

The assembler faults vector notation in VFP data processing instructions following a VFPASSERT SCALAR directive, even if the vector length is 1.

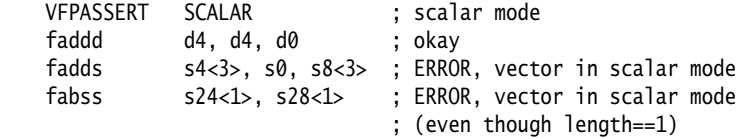

#### <span id="page-274-0"></span>**6.9.2 VFPASSERT VECTOR**

The VFPASSERT VECTOR directive informs the assembler that following VFP instructions are in vector mode. It can also specify the length and stride of the vectors.

## **Syntax**

VFPASSERT VECTOR[<[n[:s]]>]

where:

n is the vector length, 1-8.

s is the vector stride, 1-2.

#### **Usage**

Use the VFPASSERT VECTOR directiveto mark the start of a block of instructions where the VFP mode is VECTOR, and to mark changes in the length or stride of vectors.

Place the VFPASSERT VECTOR directive immediately after the instruction where the change occurs. This is usually an FMXR instruction, but might be a BL instruction.

If a function expects the VFP to be in vector mode on entry, place a VFPASSERT VECTOR directive immediately before the first instruction. Such a function would not be ATPCS conformant. See the *Using the Procedure Call Standard* chapter in *ADS Developer Guide* for further information.

See:

- *[VFP directives and vector notation](#page-272-0)* on page 6-37
- *[VFPASSERT SCALAR](#page-273-0)* on page 6-38.

 $-$  Note  $-$ 

 This directive does not generate any code. It is only an assertion by the programmer. The assembler produces error messages if any such assertions are inconsistent with each other, or with any vector notation in VFP data processing instructions.

```
FMRX r10, FPSCR
 BIC r10,r10,#0x00370000
 ORR r10,r10,#0x00020000 ; set length = 3, stride = 1
 FMXR FPSCR,r10
 VFPASSERT VECTOR ; assert vector mode, unspecified length and stride
faddd d4, d4, d0 ; ERROR, scalar in vector mode
 fadds s16<3>, s0, s8<3> ; okay
 fabss s24<1>, s28<1> ; wrong length, but not faulted (unspecified)
 FMRX r10,FPSCR
 BIC r10,r10,#0x00370000
 ORR r10,r10,#0x00030000 ; set length = 4, stride = 1
 FMXR FPSCR,r10
 VFPASSERT VECTOR<4> ; assert vector mode, length 4, stride 1
 fadds s24<4>, s0, s8<4> ; okay
 fabss s24<2>, s24<2> ; ERROR, wrong length
FMRX r10, FPSCR
 BIC r10,r10,#0x00370000
 ORR r10,r10,#0x00130000 ; set length = 4, stride = 2
 FMXR FPSCR,r10
 VFPASSERT VECTOR<4:2> ; assert vector mode, length 4, stride 2
 fadds s8<4>, s0, s16<4> ; ERROR, wrong stride
 fabss s16<4:2>, s28<4:2> ; okay
 fadds s8<>, s2, s16<> ; okay (s8 and s16 both have
                          ; length 4 and stride 2.
                          ; s2 is scalar.)
```
# Chapter 7 **Directives Reference**

This chapter describes the directives that are provided by the ARM assembler, armasm. It contains the following sections:

- *[Alphabetical list of directives](#page-277-0)* on page 7-2
- *[Symbol definition directives](#page-278-0)* on page 7-3
- *[Data definition directives](#page-288-0)* on page 7-13 Allocate memory, define data structures, set initial contents of memory.
- *[Assembly control directives](#page-301-0)* on page 7-26 Conditional assembly, looping, inclusions, and macros.
- *[Frame description directives](#page-308-0)* on page 7-33
- *[Reporting directives](#page-319-0)* on page 7-44
- *[Miscellaneous directives](#page-324-0)* on page 7-49.

**Note**

 None of these directives are available in the inline assemblers in the ARM C and C++ compilers.

Ĭ.

# <span id="page-277-0"></span>**7.1 Alphabetical list of directives**

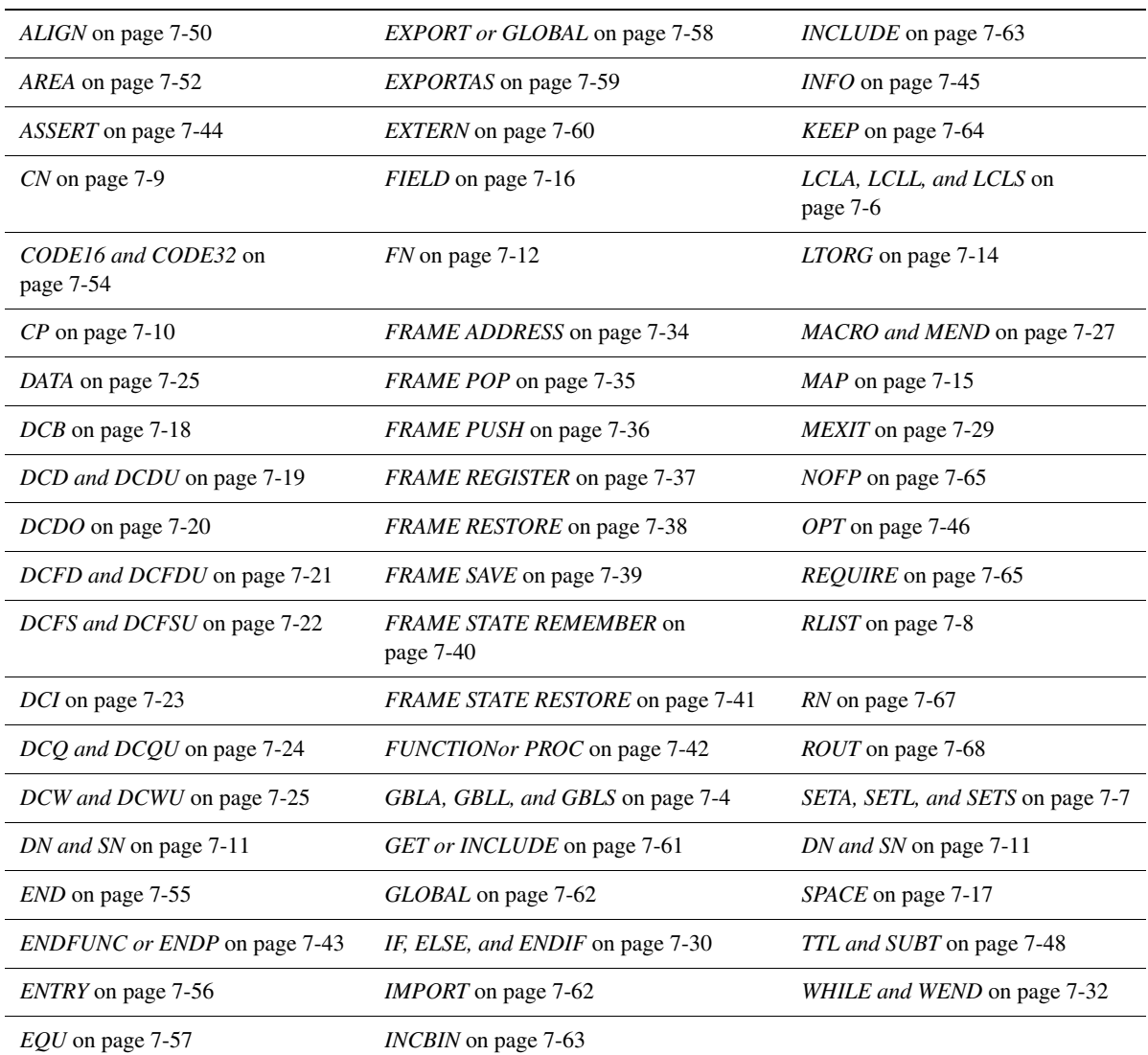

#### **Table 7-1 Location of descriptions of directives**

# <span id="page-278-0"></span>**7.2 Symbol definition directives**

This section describes the following directives:

- *[GBLA, GBLL, and GBLS](#page-279-0)* on page 7-4 Declare a global arithmetic, logical, or string variable.
- *[LCLA, LCLL, and LCLS](#page-281-0)* on page 7-6 Declare a local arithmetic, logical, or string variable.
- *[SETA, SETL, and SETS](#page-282-0)* on page 7-7 Set the value of an arithmetic, logical, or string variable.
- *RLIST* [on page 7-8](#page-283-0) Define a name for a set of general-purpose registers.
- *CN* [on page 7-9](#page-284-0) Define a coprocessor register name.
- *CP* [on page 7-10](#page-285-0) Define a coprocessor name.
- *DN and SN* [on page 7-11](#page-286-0) Define a double-precision or single-precision VFP register name.
- *FN* [on page 7-12](#page-287-0) Define an FPA register name.

# <span id="page-279-0"></span>**7.2.1 GBLA, GBLL, and GBLS**

The GBLA directive declares a global arithmetic variable, and initializes its value to 0.

The GBLL directive declares a global logical variable, and initializes its value to {FALSE}.

The GBLS directive declares a global string variable and initializes its value to a null string, "".

#### **Syntax**

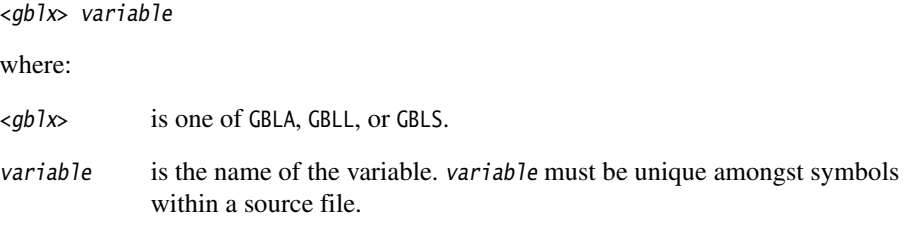

## **Usage**

Using one of these directives for a variable that is already defined re-initializes the variable to the same values given above.

The scope of the variable is limited to the source file that contains it.

Set the value of the variable with a SETA, SETL, or SETS directive (see *[SETA, SETL, and](#page-282-0)  SETS* [on page 7-7](#page-282-0)).

See *[LCLA, LCLL, and LCLS](#page-281-0)* on page 7-6 for information on declaring local variables.

Global variables can also be set with the -predefine assembler command-line option. See *Command syntax* on page 3-2 for more information.

# **Examples**

[Example 7-1](#page-280-0) declares a variable objectsize, sets the value of objectsize to 0xFF, and then uses it later in a SPACE directive.

#### **Example 7-1**

<span id="page-280-0"></span> GBLA objectsize ; declare the variable name objectsize SETA 0xFF ; set its value . . ; other code . SPACE objectsize ; quote the variable

[Example 7-2](#page-280-1) shows how to declare and set a variable when you invoke armasm. Use this when you need to set the value of a variable at assembly time. -pd is a synonym for -predefine.

#### **Example 7-2**

<span id="page-280-1"></span>armasm -pd "objectsize SETA 0xFF" -o objectfile sourcefile

# <span id="page-281-0"></span>**7.2.2 LCLA, LCLL, and LCLS**

The LCLA directive declares a local arithmetic variable, and initializes its value to 0.

The LCLL directive declares a local logical variable, and initializes its value to {FALSE}.

The LCLS directive declares a local string variable, and initializes its value to a null string, "".

#### **Syntax**

<lclx> variable

where:

<lclx> is one of LCLA, LCLL, or LCLS.

variable is the name of the variable. variable must be unique within the macro that contains it.

#### **Usage**

Using one of these directives for a variable that is already defined re-initializes the variable to the same values given above.

The scope of the variable is limited to a particular instantiation of the macro that contains it (see *[MACRO and MEND](#page-302-0)* on page 7-27).

Set the value of the variable with a SETA, SETL, or SETS directive (see *[SETA, SETL, and](#page-282-0)  SETS* [on page 7-7](#page-282-0)).

See *[GBLA, GBLL, and GBLS](#page-279-0)* on page 7-4 for information on declaring global variables.

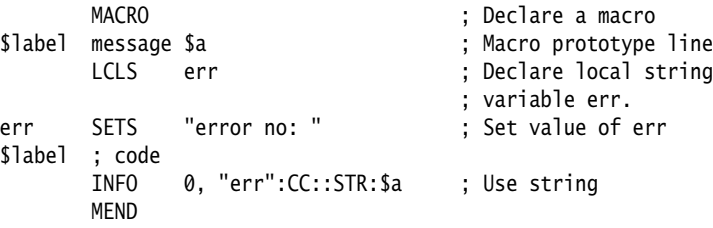

#### <span id="page-282-0"></span>**7.2.3 SETA, SETL, and SETS**

The SETA directive sets the value of a local or global arithmetic variable.

The SETL directive sets the value of a local or global logical variable.

The SETS directive sets the value of a local or global string variable.

#### **Syntax**

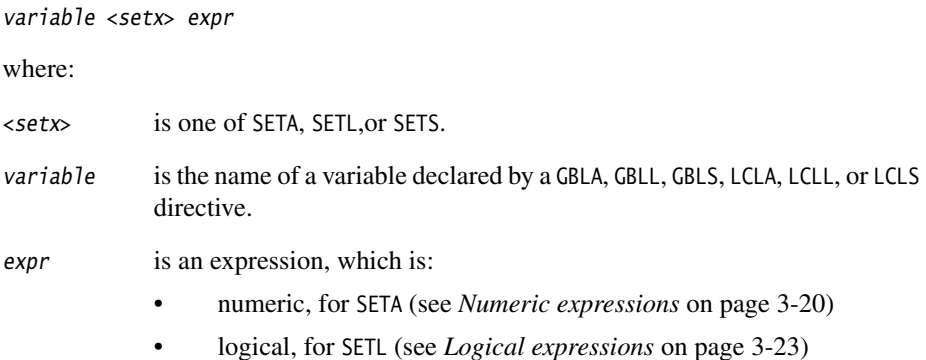

• string, for SETS (see *String expressions* on page 3-19).

#### **Usage**

You must declare variable using a global or local declaration directive before using one of these directives. See *[GBLA, GBLL, and GBLS](#page-279-0)* on page 7-4 and *[LCLA, LCLL, and](#page-281-0)  LCLS* [on page 7-6](#page-281-0) for more information.

You can also predefine variable names on the command line. See *Command syntax* on page 3-2 for more information.

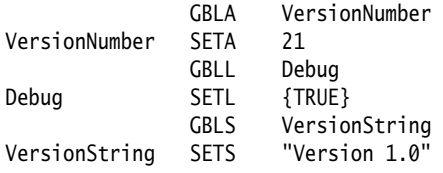

#### <span id="page-283-0"></span>**7.2.4 RLIST**

The RLIST (register list) directive gives a name to a set of general-purpose registers.

#### **Syntax**

name RLIST {list-of-registers}

where:

name is the name to be given to the set of registers. name cannotbe the same as any of the predefined names listed in *Predefined register and coprocessor names* on page 3-9.

list-of-registers

is a comma-delimited list of register names and/or register ranges. The register list must be enclosed in braces.

#### **Usage**

Use RLIST to give a name to a set of registers to be transferred by the LDM or STM instructions.

LDM and STM always put the lowest physical register numbers at the lowest address in memory, regardless of the order they are supplied to the LDM or STM instruction. If you have defined your own symbolic register names it can be less apparent that a register list is not in increasing register order.

Use the -checkreglist assembler option to ensure that the registers in a register list are supplied in increasing register order. If registers are not supplied in increasing register order, a warning is issued.

#### **Example**

Context RLIST {r0-r6,r8,r10-r12,r15}

# <span id="page-284-0"></span>**7.2.5 CN**

The CN directive defines a name for a coprocessor register.

#### **Syntax**

name CN expr

where:

name is the name to be defined for the coprocessor register. name cannotbe the same as any of the predefined names listed in *Predefined register and coprocessor names* on page 3-9.

expr evaluates to a coprocessor register number from 0 to 15.

#### **Usage**

Use CN to allocate convenient names to registers, to help you remember what you use each register for.

**Note**

Avoid conflicting uses of the same register under different names.

The names c0 to c15 are predefined.

#### **Example**

power CN 6 ; defines power as a symbol for ; coprocessor register 6

#### <span id="page-285-0"></span>**7.2.6 CP**

The CP directive defines a name for a specified coprocessor. The coprocessor number must be within the range 0 to 15.

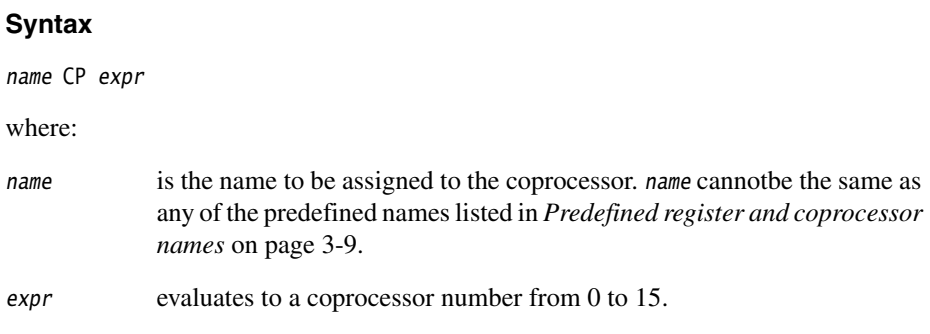

# **Usage**

Use CP to allocate convenient names to coprocessors, to help you to remember what you use each one for.

**Note**

Avoid conflicting uses of the same coprocessor under different names.

The names p0 to p15 are predefined for coprocessors 0 to 15.

# **Example**

dmu CP 6 ; defines dmu as a symbol for ; coprocessor 6

#### <span id="page-286-0"></span>**7.2.7 DN and SN**

The DN directive defines a name for a specified double-precision VFP register. The names d0-d15 and D0-D15 are predefined.

The SN directive defines a name for a specified single-precision VFP register. The names s0-s31 and S0-S31 are predefined.

#### **Syntax**

```
name DN expr
name SN expr
where:
```
name is the name to be assigned to the VFP register, name cannotbe the same as any of the predefined names listed in *Predefined register and coprocessor names* on page 3-9.

expr evaluates to a double-precision VFP register number from 0 to 15, or a single-precision VFP register number from 0 to 31 as appropriate.

#### **Usage**

Use DN or SN to allocate convenient names to VFP registers, to help you to remember what you use each one for.

**Note**

Avoid conflicting uses of the same register under different names.

You cannot specify a vector length in a DN or SN directive (see *VFP directives and vector notation* on page 6-37).

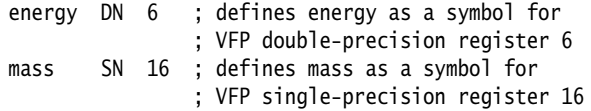

#### <span id="page-287-0"></span>**7.2.8 FN**

The FN directive defines a name for a specified FPA floating-point register. The names f0-f7 and F0-F7 are predefined.

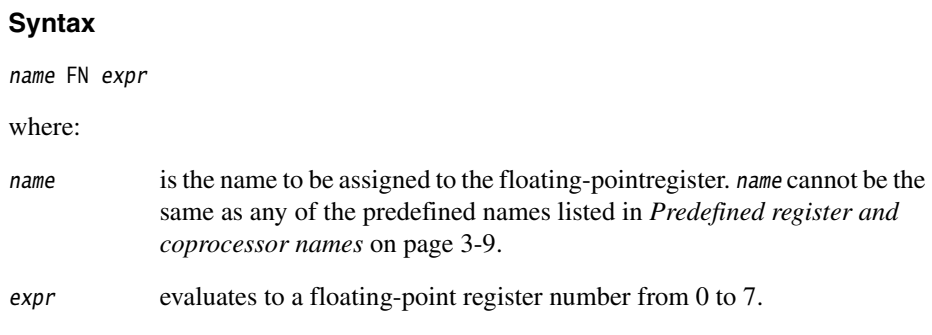

# **Usage**

Use FN to allocate convenient names to FPA floating-point registers, to help you to remember what you use each one for.

 $-$ Note  $\overline{\phantom{a}}$ 

Avoid conflicting uses of the same register under different names.

# **Example**

energy FN 6 ; defines energy as a symbol for ; floating-point register 6
## **7.3 Data definition directives**

This section describes the following directives:

- *LTORG* [on page 7-14](#page-289-0) Set an origin for a literal pool.
- *MAP* [on page 7-15](#page-290-0) Set the origin of a storage map.
- *FIELD* [on page 7-16](#page-291-0) Define a field within a storage map.
- *SPACE* [on page 7-17](#page-292-0)
	- Allocate a zeroed block of memory.
- *DCB* [on page 7-18](#page-293-0)
	- Allocate bytes of memory, and specify the initial contents.
- *[DCD and DCDU](#page-294-0)* on page 7-19 Allocate words of memory, and specify the initial contents.
- *DCDO* [on page 7-20](#page-295-0)

Allocate words of memory, and specify the initial contents as offsets from the static base register.

• *[DCFD and DCFDU](#page-296-0)* on page 7-21

Allocate double-words of memory, and specify the initial contents as double-precision floating-point numbers.

- *[DCFS and DCFSU](#page-297-0)* on page 7-22 Allocate words of memory, and specify the initial contents as single-precision floating-point numbers.
- *DCI* [on page 7-23](#page-298-0)

Allocate words of memory, and specify the initial contents. Mark the location as code not data.

• *[DCQ and DCQU](#page-299-0)* on page 7-24

Allocate double-words of memory, and specify the initial contents as 64-bit integers.

- *[DCW and DCWU](#page-300-0)* on page 7-25 Allocate half-words of memory, and specify the initial contents.
- *DATA* [on page 7-25](#page-300-1) Mark data within a code section. Obsolete, for backwards compatibility only.

### <span id="page-289-0"></span>**7.3.1 LTORG**

The LTORG directive instructs the assembler to assemble the current literal pool immediately.

#### **Syntax**

LTORG

### **Usage**

The assembler assembles the current literal pool at the endof every code section. The end of a code section is determined by the AREA directive at the beginning of the following section, or the end of the assembly.

These default literal pools can sometimes be out of range of some LDR, LDFD, and LDFS pseudo-instructions. See *LDR ARM pseudo-instruction* on page 4-80 and *LDR Thumb pseudo-instruction* on page 5-41 for more information. Use LTORG to ensure that a literal pool is assembled within range. Large programs can require several literal pools.

Place LTORG directives after unconditional branches or subroutine return instructions so that the processor does not attempt to execute the constants as instructions.

The assembler word-aligns data in literal pools.

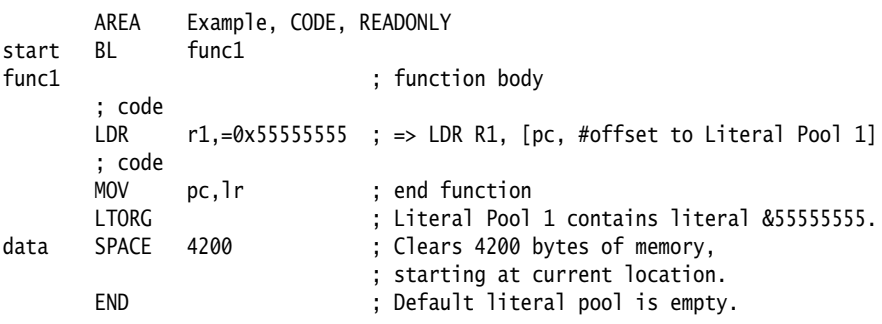

#### <span id="page-290-0"></span>**7.3.2 MAP**

The MAP directive sets the origin of a storage map to a specified address. The storage-map location counter,  $\{VAR\}$ , is set to the same address.  $\land$  is a synonym for MAP.

#### **Syntax**

MAP expr{, base-register}

where:

expr is a numeric or program-relative expression:

- If base-register isnot specified, expr evaluates to the address where the storage map starts. The storage map location counter is set to this address.
- If expr is program-relative, you must have defined the label before you use it in the map. The map requires the definition of the label during the first pass of the assembler.

#### base-register

specifies a register. If base-register is specified, the address where the storage map starts is the sum of expr, and the value in base-register at runtime.

#### **Usage**

Use the MAP directive in combination with the FIELD directive to describe a storage map.

Specify base-register to define register-relative labels. The base register becomes implicit in all labels defined by following FIELD directives, until the next MAP directive. The register-relative labels can be used in load and store instructions. See *[FIELD](#page-291-0)* on [page 7-16](#page-291-0) for an example.

The MAP directive can be used any number of times to define multiple storage maps.

The {VAR} counter is set to zero before the first MAP directive is used.

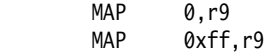

### <span id="page-291-0"></span>**7.3.3 FIELD**

The FIELD directive describes space within a storage map that has been defined using the MAP directive. # is a synonym for FIELD.

#### **Syntax**

{label} FIELD expr

where:

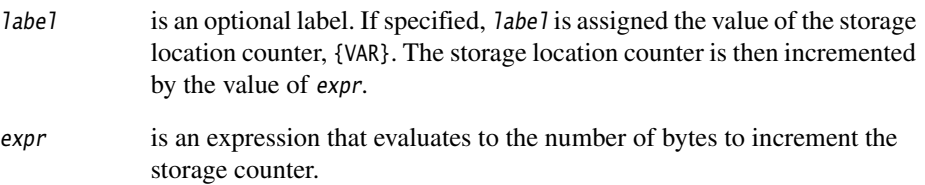

#### **Usage**

If a storage map is set by a MAP directive that specifies a *base-register*, the base register is implicit in all labels defined by following FIELD directives, until the next MAP directive. These register-relative labels can be quoted in load and store instructions (see *[MAP](#page-290-0)* on [page 7-15](#page-290-0)).

#### $-$  Note  $-$

 You must be careful when using MAP, FIELD, and register-relative labels. See *Describing data structures with MAP and FIELD directives* on page 2-51 for more information.

### **Example**

The following example shows how register-relative labels are defined using the MAP and FIELD directives.

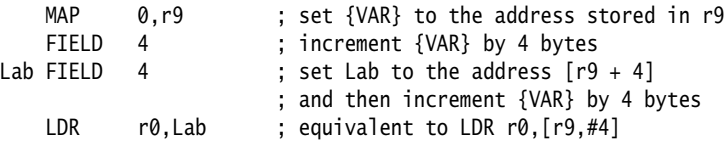

### <span id="page-292-0"></span>**7.3.4 SPACE**

The SPACE directive reserves a zeroed block of memory. % is a synonym for SPACE.

#### **Syntax**

{label} SPACE expr

where:

expr evaluates to the number of zeroed bytes to reserve (see *Numeric expressions* on page 3-20).

#### **Usage**

You *must* use a DATA directive if you use SPACE to define labeled data within Thumb code. See *DATA* [on page 7-25](#page-300-1) for more information.

Use the ALIGN directive to align any code following a SPACE directive. See *[ALIGN](#page-325-0)* on [page 7-50](#page-325-0) for more information.

See also:

- *DCB* [on page 7-18](#page-293-0)
- *[DCD and DCDU](#page-294-0)* on page 7-19
- *DCDO* [on page 7-20](#page-295-0)
- *[DCW and DCWU](#page-300-0)* on page 7-25.

### **Example**

 AREA MyData, DATA, READWRITE data1 SPACE 255 ; defines 255 bytes of zeroed store

### <span id="page-293-0"></span>**7.3.5 DCB**

The DCB directive allocates one or more bytes of memory, and defines the initial runtime contents of the memory. = is a synonym for DCB.

#### **Syntax**

{label} DCB expr{,expr}...

where:

expr is either:

- A numeric expression that evaluates to an integer in the range –128
	- to 255 (see *Numeric expressions* on page 3-20).
	- A quoted string. The characters of the string are loaded into consecutive bytes of store.

#### **Usage**

If DCB is followed by an instruction, use an ALIGN directive to ensure that the instruction is aligned. See *ALIGN* [on page 7-50](#page-325-0) for more information.

See also:

- *[DCD and DCDU](#page-294-0)* on page 7-19
- *[DCQ and DCQU](#page-299-0)* on page 7-24
- *[DCW and DCWU](#page-300-0)* on page 7-25
- *SPACE* [on page 7-17](#page-292-0).

### **Example**

Unlike C strings, ARM assembler strings are not null-terminated. You can construct a null-terminated C string using DCB as follows:

C\_string DCB "C\_string",0

### <span id="page-294-0"></span>**7.3.6 DCD and DCDU**

The DCD directive allocates one or more words of memory, aligned on 4-byte boundaries, and defines the initial runtime contents of the memory.

& is a synonym for DCD.

DCDU is the same, except that the memory alignment is arbitrary.

### **Syntax**

{label} DCD{U} expr{,expr}

where:

- expr is either:
	- a numeric expression (see *Numeric expressions* on page 3-20).
	- a program-relative expression.

### **Usage**

DCD inserts up to 3 bytes of padding before the first defined word, if necessary, to achieve 4-byte alignment.

Use DCDU if you do not require alignment.

See also:

- *DCB* [on page 7-18](#page-293-0)
- *[DCW and DCWU](#page-300-0)* on page 7-25
- *[DCQ and DCQU](#page-299-0)* on page 7-24
- *SPACE* [on page 7-17](#page-292-0).

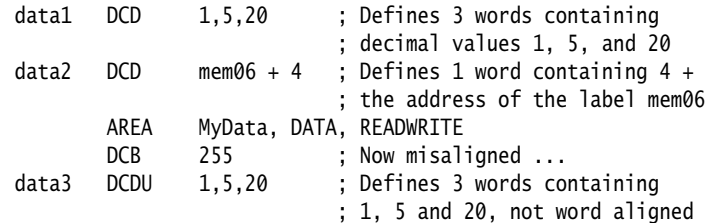

### <span id="page-295-0"></span>**7.3.7 DCDO**

The DCDO directive allocates one or more words of memory, aligned on 4-byte boundaries, and defines the initial runtime contents of the memory as an offset from the *static base register*, sb (r9).

### **Syntax**

```
{label} DCDO expr{,expr}...
```
where:

expr is a register-relative expression or label. The base register must be sb.

#### **Usage**

Use DCDO to allocate space in memory for static base register relative relocatable addresses.

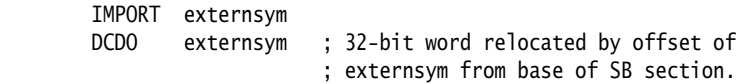

### <span id="page-296-0"></span>**7.3.8 DCFD and DCFDU**

The DCFD directive allocates memory for word-aligned double-precision floating-point numbers, and defines the initial runtime contents of the memory. Double-precision numbers occupy two words and must be word aligned to be used in arithmetic operations.

DCDFU is the same, except that the memory alignment is arbitrary.

## **Syntax**

{label} DCFD{U} fpliteral{,fpliteral}...

where:

fpliteral is a double-precision floating-point literal (see *Floating-point literals* on page 3-22).

### **Usage**

The assembler inserts up to three bytes of padding before the first defined number, if necessary, to achieve 4-byte alignment.

Use DCFDU if you do not require alignment.

The word order used when converting fpliteral to internal form is controlled by the floating-point architecture selected. You cannot use DCFD or DCFDU if you select the -fpu none option.

The range for double-precision numbers is:

- maximum 1.79769313486231571e+308
- minimum 2.22507385850720138e–308.

See also *[DCFS and DCFSU](#page-297-0)* on page 7-22.

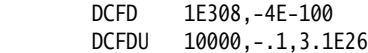

### <span id="page-297-0"></span>**7.3.9 DCFS and DCFSU**

The DCFS directive allocates memory for word-aligned single-precision floating-point numbers, and defines the initial runtime contents of the memory. Single-precision numbers occupy one word and must be word aligned to be used in arithmetic operations.

DCDSU is the same, except that the memory alignment is arbitrary.

### **Syntax**

{label} DCFS{U} fpliteral{,fpliteral}...

where:

fpliteral is a single-precision floating-point literal (see *Floating-point literals* on page 3-22).

### **Usage**

DCFS inserts up to three bytes of padding before the first defined number, if necessary to achieve 4-byte alignment.

Use DCFSU if you do not require alignment.

The range for single-precision values is:

- maximum 3.40282347e+38
- minimum 1.17549435e–38.

See also *[DCFD and DCFDU](#page-296-0)* on page 7-21.

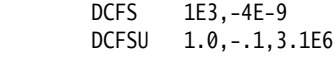

### <span id="page-298-0"></span>**7.3.10 DCI**

In ARM code, the DCI directive allocates one or more words of memory, aligned on 4-byte boundaries, and defines the initial runtime contents of the memory.

In Thumb code, the DCI directive allocates one or more halfwords of memory, aligned on 2-byte boundaries, and defines the initial runtime contents of the memory.

### **Syntax**

{label} DCI expr{,expr}

where:

expr is a numeric expression (see *Numeric expressions* on page 3-20).

#### **Usage**

The DCI directive is very like the DCD or DCW directives, but the location is marked as code instead of data. Use DCI when writing macros for new instructions not supported by the version of the assembler you are using.

In ARM code, DCI inserts up to three bytes of padding before the first defined word, if necessary, to achieve 4-byte alignment. In Thumb code, DCI inserts an initial byte of padding, if necessary, to achieve 2-byte alignment.

See also *[DCD and DCDU](#page-294-0)* on page 7-19 and *[DCW and DCWU](#page-300-0)* on page 7-25.

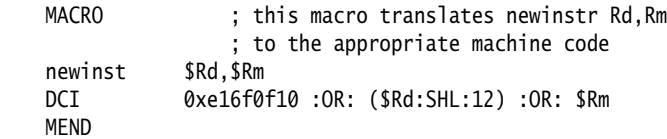

### <span id="page-299-0"></span>**7.3.11 DCQ and DCQU**

The DCQ directive allocates one or more 8-byte blocks of memory, aligned on 4-byte boundaries, and defines the initial runtime contents of the memory.

DCQU is the same, except that the memory alignment is arbitrary.

### **Syntax**

 ${label}$   $DCQ{U} { =} Iiteral{,}-Iiteral{...}$ 

where:

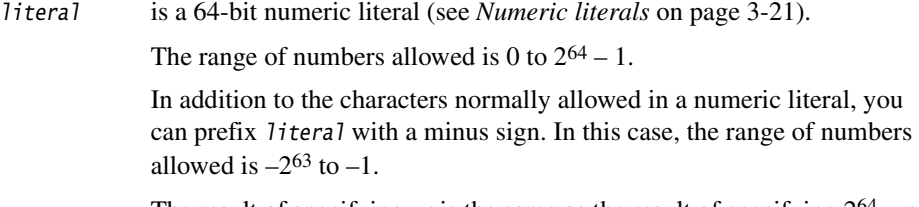

The result of specifying  $-n$  is the same as the result of specifying  $2^{64} - n$ .

### **Usage**

DCQ inserts up to 3 bytes of padding before the first defined 8-byte block, if necessary, to achieve 4-byte alignment.

Use DCQU if you do not require alignment.

See also:

- *DCB* [on page 7-18](#page-293-0)
- *[DCD and DCDU](#page-294-0)* on page 7-19
- *[DCW and DCWU](#page-300-0)* on page 7-25
- *SPACE* [on page 7-17](#page-292-0).

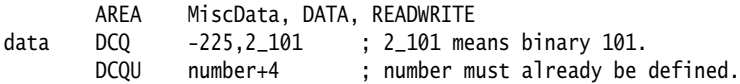

### <span id="page-300-0"></span>**7.3.12 DCW and DCWU**

The DCW directive allocates one or more halfwords of memory, aligned on 2-byte boundaries, and defines the initial runtime contents of the memory.

DCWU is the same, except that the memory alignment is arbitrary.

#### **Syntax**

{label} DCW expr{,expr}...

where:

expr is a numeric expression that evaluates to an integer in the range –32768 to 65535 (see *Numeric expressions* on page 3-20).

#### **Usage**

DCW inserts a byte of padding before the first defined halfword if necessary to achieve 2-byte alignment.

Use DCWU if you do not require alignment.

See also:

- *DCB* [on page 7-18](#page-293-0)
- *[DCD and DCDU](#page-294-0)* on page 7-19
- *[DCQ and DCQU](#page-299-0)* on page 7-24
- *SPACE* [on page 7-17](#page-292-0).

#### **Example**

data DCW -225,2\*number ; number must already be defined DCWU number+4

### <span id="page-300-1"></span>**7.3.13 DATA**

The DATA directive is no longer needed. It is ignored by the assembler.

## **7.4 Assembly control directives**

This section describes the following directives:

- *[MACRO and MEND](#page-302-0)* on page 7-27
- *MEXIT* [on page 7-29](#page-304-0)
- *[IF, ELSE, and ENDIF](#page-305-0)* on page 7-30
- *[WHILE and WEND](#page-307-0)* on page 7-32.

### <span id="page-301-0"></span>**7.4.1 Nesting directives**

The following structures can be nested to a total depth of 256:

- MACRO definitions
- WHILE...WEND loops
- IF...ELSE...ENDIF conditional structures
- INCLUDE file inclusions.

The limit applies to all structures taken together, however they are nested. The limit is not 256 of each type of structure.

### <span id="page-302-0"></span>**7.4.2 MACRO and MEND**

The MACRO directive marks the start of the definition of a macro. Macro expansion terminates at the MEND directive. See *Using macros* on page 2-48 for further information.

### **Syntax**

Two directives are used to define a macro. The syntax is:

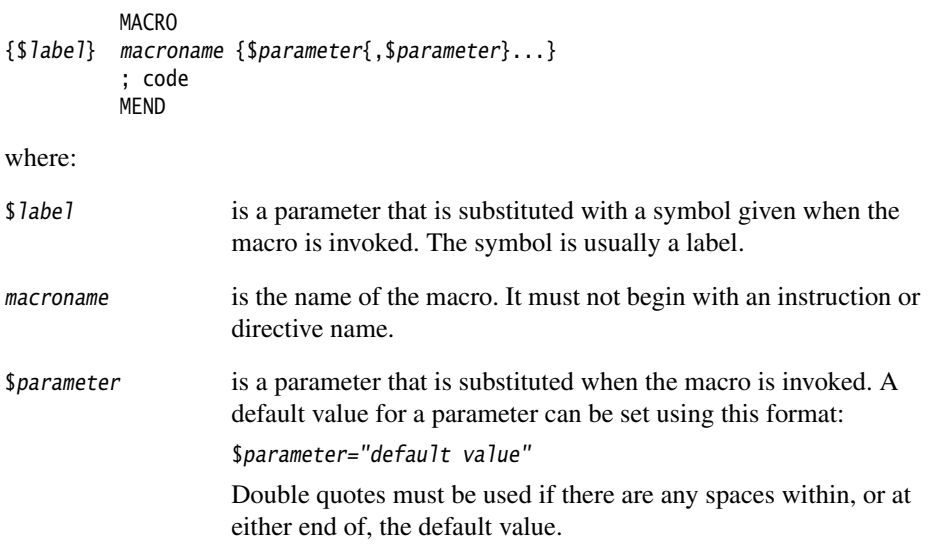

### **Usage**

If you start any WHILE...WEND loops or IF...ENDIF conditions within a macro, they must be closed before the MEND directive is reached. See *MEXIT* [on page 7-29](#page-304-0) if you need to allow an early exit from a macro, for example from within a loop.

Within the macro body, parameters such as \$*label*, \$*parameter* can be used in the same way as other variables (see *Assembly time substitution of variables* on page 3-14). They are given new values each time the macro is invoked. Parameters must begin with \$ to distinguish them from ordinary symbols. Any number of parameters can be used.

\$label is optional. It is useful if the macro defines internal labels. It is treated as a parameter to the macro. It does not necessarily represent the first instruction in the macro expansion. The macro defines the locations of any labels.

Use | as the argument to use the default value of a parameter. An empty string is used if the argument is omitted.

In a macro that uses several internal labels, it is useful to define each internal label as the base label with a different suffix.

Use a dot between a parameter and following text, or a following parameter, if a space is not required in the expansion. Do not use a dot between preceding text and a parameter.

Macros define the scope of local variables (see *[LCLA, LCLL, and LCLS](#page-281-0)* on page 7-6).

Macros can be nested (see *[Nesting directives](#page-301-0)* on page 7-26).

### **Examples**

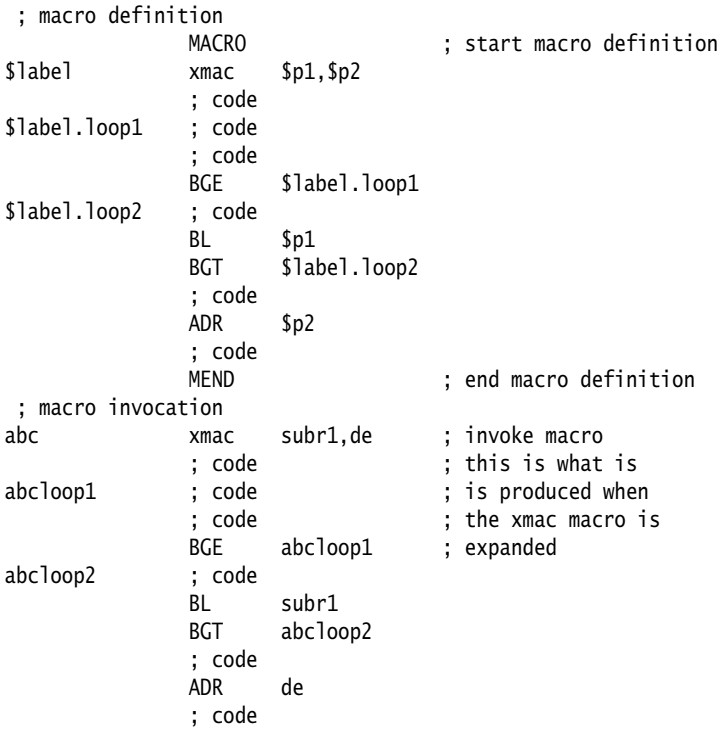

Using a macro to produce assembly-time diagnostics:

```
MACRO ; Macro definition
      diagnose $param1="default" ; This macro produces
      INFO 0,"$param1" ; assembly-time diagnostics
     MEND ; (on second assembly pass)
 ; macro expansion
      diagnose ; Prints blank line at assembly-time
      diagnose "hello" ; Prints "hello" at assembly-time
      diagnose | ; Prints "default" at assembly-time
```
### <span id="page-304-0"></span>**7.4.3 MEXIT**

The MEXIT directive is used to exit a macro definition before the end.

### **Usage**

Use MEXIT when you need an exit from within the body of a macro. Any unclosed WHILE... WEND loops or IF... ENDIF conditions within the body of the macro are closed by the assembler before the macro is exited.

See also *[MACRO and MEND](#page-302-0)* on page 7-27.

#### **Example**

**MACRO** \$abc macro abc \$param1,\$param2 ; code WHILE condition1 ; code IF condition2 ; code **MFXTT**  ELSE ; code ENDIF WEND ; code MEND

### <span id="page-305-0"></span>**7.4.4 IF, ELSE, and ENDIF**

The IF directive introduces a condition that is used to decide whether to assemble a sequence of instructions and/or directives. [ is a synonym for IF.

The ELSE directive marks the beginning of a sequence of instructions and/or directives that you want to be assembled if the preceding condition fails. | is a synonym for ELSE.

The ENDIF directive marks the end of a sequence of instructions and/or directives that you want to be conditionally assembled. ] is a synonym for ENDIF.

#### **Syntax**

IF logical-expression ... {ELSE ...} ENDIF

where:

logical-expression is an expression that evaluates to either {TRUE} or {FALSE}.

See *Relational operators* on page 3-30.

### **Usage**

Use IF with ENDIF, and optionally with ELSE, for sequences of instructions and/or directives that are only to be assembled or acted on under a specified condition.

IF...ENDIF conditions can be nested (see *[Nesting directives](#page-301-0)* on page 7-26).

#### **Examples**

<span id="page-306-0"></span>[Example 7-3](#page-306-0) assembles the first set of instructions if NEWVERSION is defined, or the alternative set otherwise.

#### **Example 7-3 Assembly conditional on a variable being defined**

 IF :DEF:NEWVERSION ; first set of instructions/directives ELSE ; alternative set of instructions/directives ENDIF

Invoking armasm as follows defines NEWVERSION, so the first set of instructions and directives are assembled:

armasm -PD "NEWVERSION SETL {TRUE}" test.s

Invoking armasm as follows leaves NEWVERSION undefined, so the second set of instructions and directives are assembled:

armasm test.s

<span id="page-306-1"></span>[Example 7-4](#page-306-1) assembles the first set of instructions if NEWVERSION has the value {TRUE}, or the alternative set otherwise.

#### **Example 7-4 Assembly conditional on a variable being defined**

```
 IF NEWVERSION = {TRUE}
     ; first set of instructions/directives
 ELSE
     ; alternative set of instructions/directives
 ENDIF
```
Invoking armasm as follows causes the first set of instructions and directives to be assembled:

armasm -PD "NEWVERSION SETL {TRUE}" test.s

Invoking armasm as follows causes the second set of instructions and directives to be assembled:

```
armasm -PD "NEWVERSION SETL {FALSE}" test.s
```
### <span id="page-307-0"></span>**7.4.5 WHILE and WEND**

The WHILE directive starts a sequence of instructions or directives that are to be assembled repeatedly. The sequence is terminated with a WEND directive.

#### **Syntax**

WHILE *logical-expression* 

code

WEND

where:

logical-expression

is an expression that can evaluate to either {TRUE} or {FALSE} (see *Logical expressions* on page 3-23).

### **Usage**

Use the WHILE directive, together with the WEND directive, to assemble a sequence of instructions a number of times. The number of repetitions can be zero.

You can use IF...ENDIF conditions within WHILE...WEND loops.

WHILE...WEND loops can be nested (see *[Nesting directives](#page-301-0)* on page 7-26).

```
count SETA 1 ; you are not restricted to
     WHILE count \leq 4 ; such simple conditions
count SETA count+1 ; In this case,
        ; code ; this code will be
         ; code ; repeated four times
      WEND
```
## **7.5 Frame description directives**

This section describes the following directives:

- *[FRAME ADDRESS](#page-309-0)* on page 7-34
- *[FRAME POP](#page-310-0)* on page 7-35
- *[FRAME PUSH](#page-311-0)* on page 7-36
- *[FRAME REGISTER](#page-312-0)* on page 7-37
- *[FRAME RESTORE](#page-313-0)* on page 7-38
- *[FRAME SAVE](#page-314-0)* on page 7-39
- *[FRAME STATE REMEMBER](#page-315-0)* on page 7-40
- *[FRAME STATE RESTORE](#page-316-0)* on page 7-41
- *[FUNCTIONor PROC](#page-317-0)* on page 7-42
- *[ENDFUNC or ENDP](#page-318-0)* on page 7-43.

Correct use of these directives:

- helps you to avoid errors in function construction, particularly when you are modifying existing code
- allows the assembler to alert you to errors in function construction
- enables backtracing of function calls during debugging
- allows the debugger to profile assembler functions.

If you require profiling of assembler functions, but do not need frame description directives for other purposes:

- you must use the FUNCTION and ENDFUNC, or PROC and ENDP, directives
- you can omit the other FRAME directives
- you only need to use the FUNCTION and ENDFUNC directives for the functions you want to profile.

In DWARF 2, the canonical frame address is an address on the stack specifying where the call frame of an interrupted function is located.

### <span id="page-309-0"></span>**7.5.1 FRAME ADDRESS**

The FRAME ADDRESS directive describes how to calculate the canonical frame address for following instructions. You can only use it in functions with FUNCTION and ENDFUNC or PROC and ENDP directives.

#### **Syntax**

FRAME ADDRESS reg[,offset]

where:

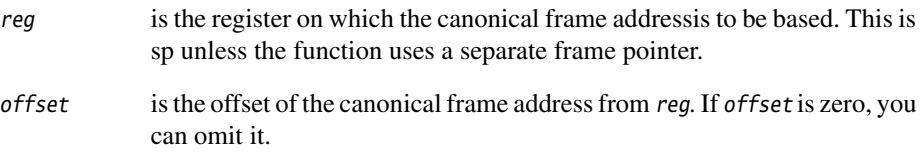

#### **Usage**

Use FRAME ADDRESS if your code alters which register the canonical frame address is based on, or if it alters the offset of the canonical frame address from the register. You must use FRAME ADDRESS immediately after the instruction which changes the calculation of the canonical frame address.

**Note**

 If your code uses a single instruction to save registers and alter the stack pointer, you can use FRAME PUSH instead of using both FRAME ADDRESS and FRAME SAVE (see *[FRAME](#page-311-0)  PUSH* [on page 7-36](#page-311-0)).

If your code uses a single instruction to load registers and alter the stack pointer, you can use FRAME POP instead of using both FRAME ADDRESS and FRAME RESTORE (see *[FRAME](#page-310-0)  POP* [on page 7-35\)](#page-310-0).

```
_fn FUNCTION ; CFA (Canonical Frame Address) is value
                      ; of sp on entry to function
        STMFD sp!, {r4,fp,ip,lr,pc}
        FRAME PUSH {r4,fp,ip,lr,pc}
       SUB sp, sp, #4 ; CFA offset now changed
       FRAME ADDRESS sp, 24 ; - so we correct it
        ADD fp,sp,#20
       FRAME ADDRESS fp, 4 ; New base register
        ; code using fp to base call-frame on, instead of sp
```
### <span id="page-310-0"></span>**7.5.2 FRAME POP**

Use the FRAME POP directive to inform the assembler when the callee reloads registers. You can only use it within functions with FUNCTION and ENDFUNC or PROC and ENDP directives.

You need not do this after the last instruction in a function.

### **Syntax**

There are two alternative syntaxes for FRAME POP:

```
FRAME POP {reglist}
```
FRAME POP n

where:

- reglist is a list of registers restored to the values they had on entry to the function. There must be at least one register in the list.
- n is the number of bytes that the stack pointer moves.

### **Usage**

FRAME POP is equivalent to a FRAME ADDRESS and a FRAME RESTORE directive. You can use it when a single instruction loads registers and alters the stack pointer.

You must use FRAME POP immediately after the instruction it refers to.

The assembler calculates the new offset for the canonical frame address. It assumes that:

- each ARM register popped occupied 4 bytes on the stack
- each FPA floating-point register popped occupied 12 bytes on the stack
- each VFP single-precision register popped occupied 4 bytes on the stack, plus an extra 4-byte word for each list.

See *[FRAME ADDRESS](#page-309-0)* on page 7-34 and *[FRAME RESTORE](#page-313-0)* on page 7-38.

### <span id="page-311-0"></span>**7.5.3 FRAME PUSH**

Use the FRAME PUSH directive to inform the assembler when the callee saves registers, normally at function entry. You can only use it within functions with FUNCTION and ENDFUNC or PROC and ENDP directives.

### **Syntax**

There are two alternative syntaxes for FRAME PUSH:

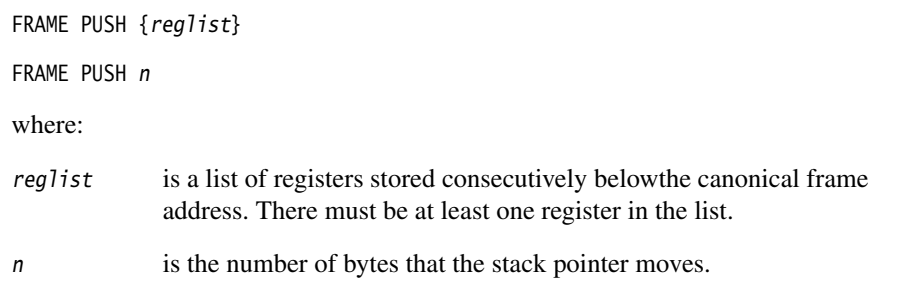

### **Usage**

FRAME PUSH is equivalent to a FRAME ADDRESS and a FRAME SAVE directive. You can use it when a single instruction saves registers and alters the stack pointer.

You must use FRAME PUSH immediately after the instruction it refers to.

The assembler calculates the new offset for the canonical frame address. It assumes that:

- each ARM register pushed occupies 4 bytes on the stack
- each FPA floating-point register pushed occupies 12 bytes on the stack
- each VFP single-precision register pushed occupies 4 bytes on the stack, plus an extra 4-byte word for each list.

See *[FRAME ADDRESS](#page-309-0)* on page 7-34 and *[FRAME SAVE](#page-314-0)* on page 7-39.

### **Example**

```
p PROC ; Canonical frame address is sp + 0 EXPORT p
    STMFD sp!,{r4-r6,lr}
          ; sp has moved relative to the canonical frame address,
          ; and registers r4, r5, r6 and lr are now on the stack
     FRAME PUSH {r4-r6,lr}
          ; Equivalent to:
         ; FRAME ADDRESS sp,16 ; 16 bytes in \{r4-r6,1r\} ; FRAME SAVE {r4-r6,lr},-16
```
### <span id="page-312-0"></span>**7.5.4 FRAME REGISTER**

Use the FRAME REGISTER directive to maintain a record of the locations of function arguments held in registers. You can only use it within functions with FUNCTION and ENDFUNC or PROC and ENDP directives.

### **Syntax**

FRAME REGISTER reg1, reg2

where:

reg1 is the register that held the argument on entryto the function.

reg2 is the register in which the value is preserved.

### **Usage**

Use the FRAME REGISTER directive when you use a register to preserve an argument that was held in a different register on entry to a function.

### <span id="page-313-0"></span>**7.5.5 FRAME RESTORE**

Use the FRAME RESTORE directive to inform the assembler that the contents of specified registers have been restored to the values they had on entry to the function. You can only use it within functions with FUNCTION and ENDFUNC or PROC and ENDP directives.

### **Syntax**

```
FRAME RESTORE {reglist}
```
where:

reglist is a list of registers whose contents have beenrestored. There must be at least one register in the list.

### **Usage**

Use FRAME RESTORE immediately after the callee reloads registers from the stack. You need not do this after the last instruction in a function.

reglist can contain integer registers or floating-point registers, but not both.

**Note**

 If your code uses a single instruction to load registers and alter the stack pointer, you can use FRAME POP instead of using both FRAME RESTORE and FRAME ADDRESS (see *[FRAME](#page-310-0)  POP* [on page 7-35\)](#page-310-0).

### <span id="page-314-0"></span>**7.5.6 FRAME SAVE**

The FRAME SAVE directive describes the location of saved register contents relative to the canonical frame address. You can only use it within functions with FUNCTION and ENDFUNC or PROC and ENDP directives.

### **Syntax**

FRAME SAVE {reglist}, offset

where:

reglist is a list of registers stored consecutively startingat offset from the canonical frame address. There must be at least one register in the list.

### **Usage**

Use FRAME SAVE immediately after the callee stores registers onto the stack.

reglist can include registers which are not required for backtracing. The assembler determines which registers it needs to record in the DWARF call frame information.

 $-$  Note  $-$ 

 If your code uses a single instruction to save registers and alter the stack pointer, you can use FRAME PUSH instead of using both FRAME SAVE and FRAME ADDRESS (see *[FRAME](#page-311-0)  PUSH* [on page 7-36](#page-311-0)).

### <span id="page-315-0"></span>**7.5.7 FRAME STATE REMEMBER**

The FRAME STATE REMEMBER directive saves the current information on how to calculate the canonical frame address and locations of saved register values. You can only use it within functions with FUNCTION and ENDFUNC or PROC and ENDP directives.

#### **Syntax**

FRAME STATE REMEMBER

#### **Usage**

During an inline exit sequence the information about calculationof canonical frame address and locations of saved register values can change. After the exit sequence another branch can continue using the same information as before. Use FRAME STATE REMEMBER to preserve this information, and FRAME STATE RESTORE to restore it.

These directives can be nested. Each FRAME STATE RESTORE directive must have a corresponding FRAME STATE REMEMBER directive. See:

- *[FRAME STATE RESTORE](#page-316-0)* on page 7-41
- *[FUNCTIONor PROC](#page-317-0)* on page 7-42.

```
 ; function code
         FRAME STATE REMEMBER
             ; save frame state before in-line exit sequence
         LDMFD sp!,{r4-r6,pc}
             ; no need to FRAME POP here, as control has
             ; transferred out of the function
         FRAME STATE RESTORE
             ; end of exit sequence, so restore state
exitB ; code for exitB
         LDMFD sp!,{r4-r6,pc}
         ENDP
```
### <span id="page-316-0"></span>**7.5.8 FRAME STATE RESTORE**

The FRAME STATE RESTORE directive restores information about how to calculate the canonical frame address and locations of saved register values. You can only use it within functions with FUNCTION and ENDFUNC or PROC and ENDP directives.

### **Syntax**

FRAME STATE RESTORE

### **Usage**

See:

- *[FRAME STATE REMEMBER](#page-315-0)* on page 7-40
- *[FUNCTIONor PROC](#page-317-0)* on page 7-42.

### <span id="page-317-0"></span>**7.5.9 FUNCTIONor PROC**

The FUNCTION directive marks the start of an ATPCS-conforming function. PROC is a synonym for FUNCTION.

#### **Syntax**

label FUNCTION

### **Usage**

Use FUNCTION to mark the start of functions.The assembler uses FUNCTION to identify the start of a function when producing DWARF call frame information for ELF.

FUNCTION sets the canonical frame address to be sp, and the frame state stack to be empty.

Each FUNCTION directive must have a matching ENDFUNC directive. You must not nest FUNCTION/ENDFUNC pairs, and they must not contain PROC or ENDP directives.

See also *[FRAME ADDRESS](#page-309-0)* on page 7-34 to *[FRAME STATE RESTORE](#page-316-0)* on page 7-41.

```
dadd FUNCTION
         EXPORT dadd
         STMFD sp!,{r4-r6,lr}
         FRAME PUSH {r4-r6,lr}
         ; subroutine body
         LDMFD sp!,{r4-r6,pc}
         ENDFUNC
```
## <span id="page-318-0"></span>**7.5.10 ENDFUNC or ENDP**

The ENDFUNC directive marks the end of an ATPCS-conforming function (see *[FUNCTIONor PROC](#page-317-0)* on page 7-42). ENDP is a synonym for ENDFUNC.

## **7.6 Reporting directives**

This section describes the following directives:

• *[ASSERT](#page-319-0)*

generates an error message if an assertion is false during assembly.

• *INFO* [on page 7-45](#page-320-0)

generates diagnostic information during assembly.

- *OPT* [on page 7-46](#page-321-0) sets listing options.
- *[TTL and SUBT](#page-323-0)* on page 7-48 insert titles and subtitles in listings.

### <span id="page-319-0"></span>**7.6.1 ASSERT**

The ASSERT directive generates an error message during the second pass of the assembly if a given assertion is false.

#### **Syntax**

ASSERT logical-expression

where:

logical-expression

is an assertion that can evaluate to either {TRUE} or {FALSE}.

### **Usage**

Use ASSERT to ensure that any necessarycondition is met during assembly.

If the assertion is false an error message is generated and assembly fails.

See also *INFO* [on page 7-45](#page-320-0).

```
ASSERT label1 \leftarrow label2 ; Tests if the address
                               ; represented by label1
                              : is \le the address
                               ; represented by label2.
```
### <span id="page-320-0"></span>**7.6.2 INFO**

The INFO directive supports diagnostic generation on either pass of the assembly.

! is very similar to INFO, but has less detailed reporting.

#### **Syntax**

INFO numeric-expression, string-expression

where:

numeric-expression

is a numeric expression that is evaluated duringassembly. If the expression evaluates to zero:

- no action is taken during pass one
- string-expression is printed during pass two.

If the expression does not evaluate to zero, string-expression is printed as an error message and the assembly fails.

```
string-expression
```
is an expression that evaluates to a string.

#### **Usage**

INFO provides a flexible means for creating custom error messages. See *Numeric expressions* on page 3-20 and *String expressions* on page 3-19 for additional information on numeric and string expressions.

See also *ASSERT* [on page 7-44](#page-319-0).

```
 INFO 0, "Version 1.0"
IF endofdata \leq label1
     INFO 4, "Data overrun at label1"
 ENDIF
```
### <span id="page-321-0"></span>**7.6.3 OPT**

The OPT directive sets listing options from within the source code.

# **Syntax**

OPT n

where:

<span id="page-321-1"></span>n is the OPT directive setting. [Table 7-2](#page-321-1) lists valid settings.

#### **Table 7-2 OPT directive settings**

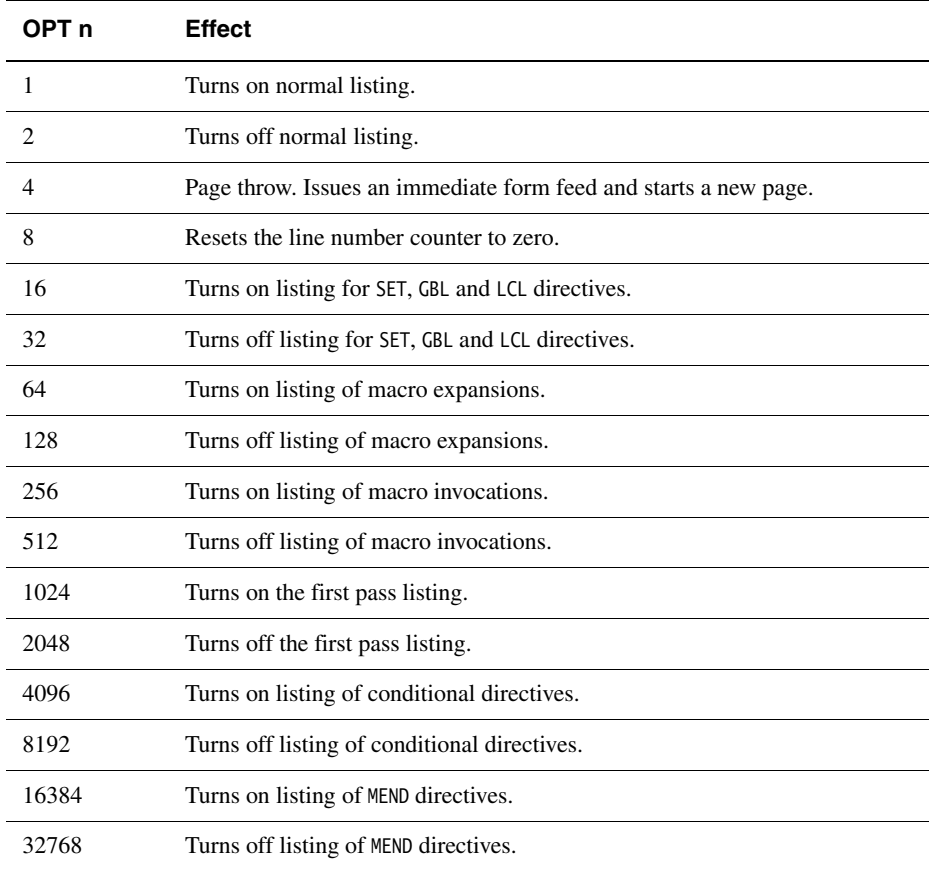

## **Usage**

Specify the -list assembler option to turn on listing.

By default the -list option produces a normal listing that includes variable declarations, macro expansions, call-conditioned directives, and MEND directives. The listing is produced on the second pass only. Use the OPT directive to modify the default listing options from within your code. See *Command syntax* on page 3-2 for information on the -list option.

You can use OPT to format code listings. For example, you can specify a new page before functions and sections.

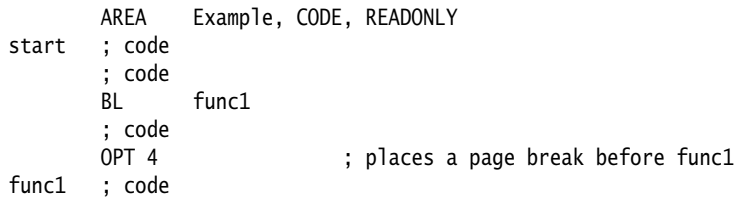

### <span id="page-323-0"></span>**7.6.4 TTL and SUBT**

The TTL directive inserts a title at the start of each page of a listing file. The title is printed on each page until a new TTL directive is issued.

The SUBT directive places a subtitle on the pages of a listing file. The subtitle is printed on each page until a new SUBT directive is issued.

#### **Syntax**

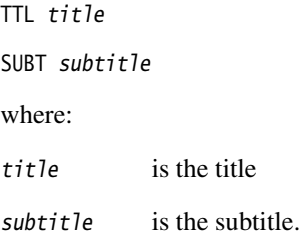

### **Usage**

Use the TTL directive to place a titleat the top of the pages of a listing file. If you want the title to appear on the first page, the TTL directive must be on the first line of the source file.

Use additional TTL directives to change the title. Each new TTL directive takes effect from the top of the next page.

Use SUBT to place a subtitle at the top of the pages of a listing file. Subtitles appear in the line below the titles. If you want the subtitle to appear on the first page, the SUBT directive must be on the first line of the source file.

Use additional SUBT directives to change subtitles. Each new SUBT directive takes effect from the top of the next page.

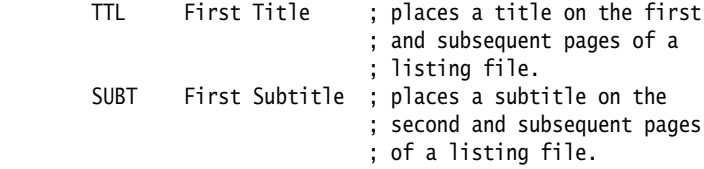
### **7.7 Miscellaneous directives**

This section describes the following directives:

- *ALIGN* [on page 7-50](#page-325-0)
- *AREA* [on page 7-52](#page-327-0)
- *[CODE16 and CODE32](#page-329-0)* on page 7-54
- *END* [on page 7-55](#page-330-0)
- *ENTRY* [on page 7-56](#page-331-0)
- *EQU* [on page 7-57](#page-332-0)
- *[EXPORT or GLOBAL](#page-333-0)* on page 7-58
- *EXTERN* [on page 7-60](#page-335-0)
- *[GET or INCLUDE](#page-336-0)* on page 7-61
- *GLOBAL* [on page 7-62](#page-337-0)
- *IMPORT* [on page 7-62](#page-337-1)
- *INCBIN* [on page 7-63](#page-338-0)
- *INCLUDE* [on page 7-63](#page-338-1)
- *KEEP* [on page 7-64](#page-339-0)
- *NOFP* [on page 7-65](#page-340-0)
- *REQUIRE* [on page 7-65](#page-340-1)
- *[REQUIRE8 and PRESERVE8](#page-341-0)* on page 7-66
- *RN* [on page 7-67](#page-342-0)
- *ROUT* [on page 7-68](#page-343-0).

#### <span id="page-325-0"></span>**7.7.1 ALIGN**

<span id="page-325-1"></span>The ALIGN directive aligns the current location to a specified boundary by padding with zeroes.

#### **Syntax**

```
ALIGN {expr{,offset}}
```
where:

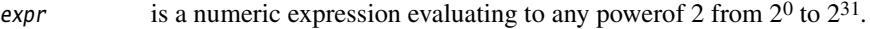

offset can be any numeric expression.

The current location is aligned to the next address of the form:

 $offset + n * expr$ 

If expr is not specified, ALIGN sets the current location to the next word (four byte) boundary.

#### **Usage**

Use ALIGN to ensure that your data and code is aligned to appropriate boundaries. This is typically required in the following circumstances:

- The ADR Thumb pseudo-instruction can only load addresses that are word aligned, but a label within Thumb code might not be word aligned. Use ALIGN 4 to ensure 4-byte alignment of an address within Thumb code.
- Use ALIGN to take advantage of caches on some ARM processors. For example, the ARM940T has a cache with 16-byte lines. Use ALIGN 16 to align function entries on 16-byte boundaries and maximize the efficiency of the cache.
- LDRD and STRD double-word data transfers must be 8-byte aligned. Use ALIGN 8 before memory allocation directives such as DCQ (see *[Data definition directives](#page-288-0)* on [page 7-13](#page-288-0)) if the data is to be accessed using LDRD or STRD.
- A label on a line by itself can be arbitrarily aligned. Following ARM code is word-aligned (Thumb code is half-word aligned). The label therefore does not address the code correctly. Use ALIGN 4 (or ALIGN 2 for Thumb) before the label.

Alignment is relative to the start of the ELF section where the routine is located. The section must be aligned to the same, or coarser, boundaries. The ALIGN attribute on the AREA directive is specified differently (see *AREA* [on page 7-52](#page-327-0) and *[Examples](#page-326-0)* on [page 7-51](#page-326-0)).

#### <span id="page-326-0"></span>**Examples**

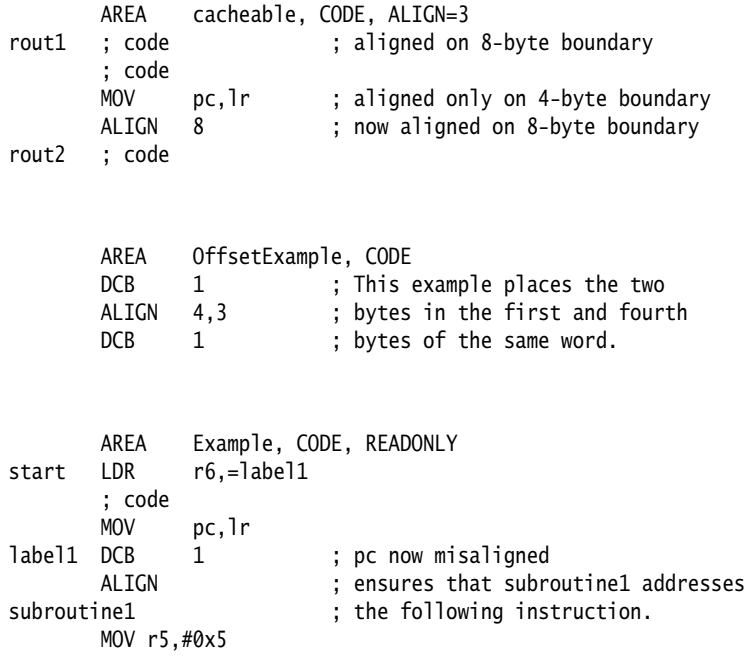

#### <span id="page-327-0"></span>**7.7.2 AREA**

<span id="page-327-1"></span>The AREA directive instructs the assembler to assemble a new code or data section. Sections are independent, named, indivisible chunks of code or data that are manipulated by the linker. See *ELF sections and the AREA directive* on page 2-15 for more information.

#### **Syntax**

```
AREA sectionname{,attr}{,attr}...
```
where:

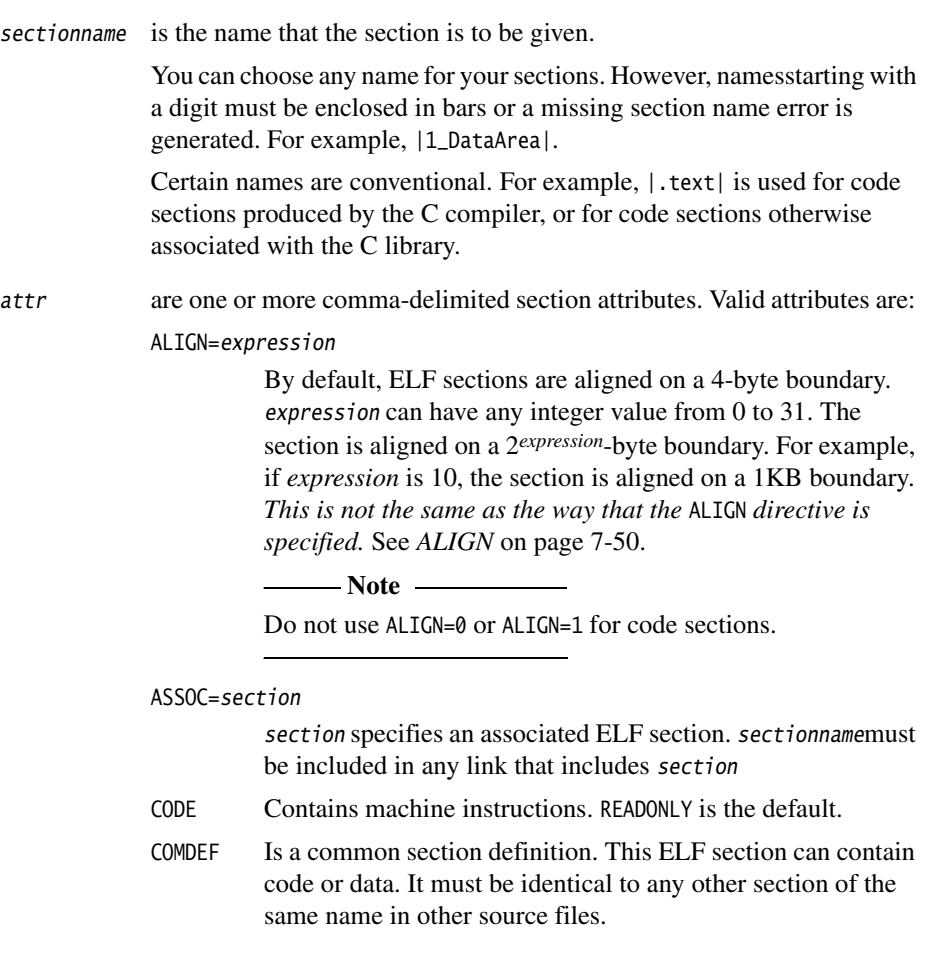

Identical ELF sections with the same name are overlaid in the same section of memory by the linker. If any are different, the linker generates a warning and does not overlay the sections. See the *Linker* chapter in *ADS Linker and Utilities Guide*.

COMMON Is a common data section. You must not define any code or data in it. It is initialized to zeroes by the linker. All common sections with the same name are overlaid in the same section of memory by the linker. They do not all need to be the same size. The linker allocates as much space as is required by the largest common section of each name.

DATA Contains data, not instructions. READWRITE is the default.

NOINIT Indicates that the data section is uninitialized, or initialized to zero. It contains only space reservation directives SPACE or DCB, DCD, DCDU, DCQ, DCQU, DCW, or DCWU with initialized values of zero. You can decide at link time whether an AREA is uninitialized or zero-initialized (see the *Linker* chapter in *ADS Linker and Utilities Guide*).

- READONLY Indicates that this section should not be written to. This is the default for Code areas.
- READWRITE Indicates that this section can be read from and written to. This is the default for Data areas.

#### **Usage**

Use the AREA directive to subdivide your source file into ELF sections. You can use the same name in more than one AREA directive. All areas with the same name are placed in the same ELF section.

You should normally use separate ELF sections for code and data. Large programs can usually be conveniently divided into several code sections. Large independent data sets are also usually best placed in separate sections.

The scope of local labels is defined by AREA directives, optionally subdivided by ROUT directives (see *Local labels* on page 3-16 and *ROUT* [on page 7-68](#page-343-0)).

There must be at least one AREA directive for an assembly.

#### **Example**

The following example defines a read-only code section named Example.

 AREA Example,CODE,READONLY ; An example code section. ; code

#### <span id="page-329-0"></span>**7.7.3 CODE16 and CODE32**

<span id="page-329-1"></span>The CODE16 directive instructs the assembler to interpret subsequent instructions as 16-bit Thumb instructions. If necessary, it also inserts a byte of padding to align to the next halfword boundary.

<span id="page-329-2"></span>The CODE32 directive instructs the assembler to interpret subsequent instructions as 32-bit ARM instructions. If necessary, it also inserts up to three bytes of padding to align to the next word boundary.

#### **Syntax**

CODE16

CODE32

#### **Usage**

In files that contain a mixture of ARM and Thumb code:

- Use CODE16 whenchanging from ARM state to Thumb state. CODE16 must precede any Thumb code.
- Use CODE32 when changing from Thumb state to ARM state. CODE32 must precede any ARM code.

CODE16 and CODE32 do not assemble to instructions that change the state. They only instruct the assembler to assemble Thumb or ARM instructions as appropriate, and insert padding if necessary.

#### **Example**

This example shows how CODE16 can be used to branch from ARM to Thumb instructions.

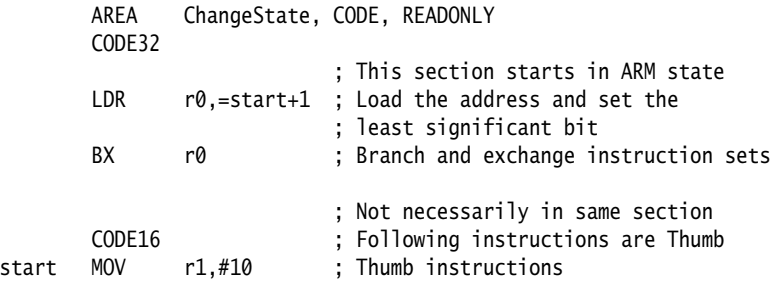

#### <span id="page-330-0"></span>**7.7.4 END**

<span id="page-330-1"></span>The END directive informs the assembler that it has reached the end of a source file.

#### **Syntax**

END

#### **Usage**

Every assembly language source file must end with END ona line by itself.

If the source file has been included in a parent file by a GET directive, the assembler returns to the parent file and continues assembly at the first line following the GET directive. See *[GET or INCLUDE](#page-336-0)* on page 7-61 for more information.

If END is reached in the top-level source file during the first pass without any errors, the second pass begins.

If END is reached in the top-level source file during the second pass, the assembler finishes the assembly and writes the appropriate output.

#### <span id="page-331-0"></span>**7.7.5 ENTRY**

<span id="page-331-1"></span>The ENTRY directive declares an entry point to a program.

#### **Syntax**

ENTRY

#### **Usage**

You must specify at least one ENTRY pointfor a program. If no ENTRY exists, a warning is generated at link time.

You must not use more than one ENTRY directive in a single source file. Not every source file has to have an ENTRY directive. If more than one ENTRY exists in a single source file, an error message is generated at assembly time.

#### **Example**

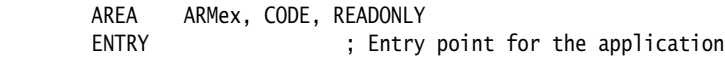

#### <span id="page-332-0"></span>**7.7.6 EQU**

<span id="page-332-1"></span>The EQU directive gives a symbolic name to a numeric constant, a register-relative value or a program-relative value. \* is a synonym for EQU.

#### **Syntax**

name EQU expr{, type}

where:

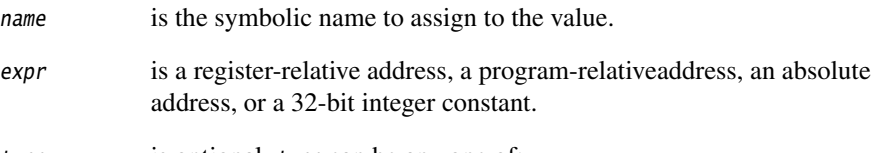

type is optional. type can be any one of:

- CODE16
- CODE32
- DATA

You can use type only if expr is an absolute address. If name is exported, the name entry in the symbol table in the object file will be marked as CODE16, CODE32, or DATA, according to type. This can be used by the linker.

#### **Usage**

Use EQU to define constants. This is similar to the use of **#define** to define a constant in C.

See *KEEP* [on page 7-64](#page-339-0) and *[EXPORT or GLOBAL](#page-333-0)* on page 7-58 for information on exporting symbols.

#### **Examples**

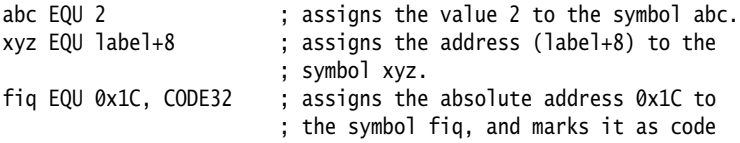

#### <span id="page-333-0"></span>**7.7.7 EXPORT or GLOBAL**

<span id="page-333-1"></span>The EXPORT directive declares a symbol that can be used by the linker to resolve symbol references in separate object and library files. GLOBAL is a synonym for EXPORT.

#### **Syntax**

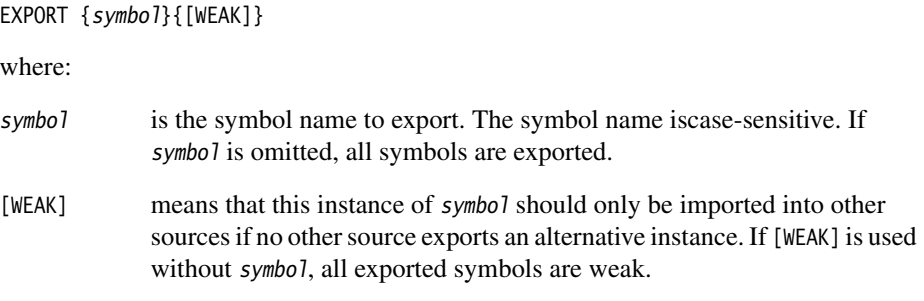

#### **Usage**

Use EXPORT to give code in other files access to symbols in the current file.

Use the [WEAK] attribute to inform the linker that a different instance of *symbol* takes precedence over this one, if a different one is available from another source.

See also *IMPORT* [on page 7-62.](#page-337-1)

#### **Example**

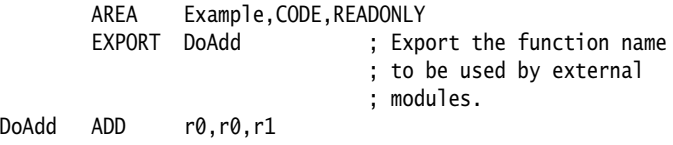

#### **7.7.8 EXPORTAS**

<span id="page-334-0"></span>The EXPORTAS directive allows you to export a symbol to the object file, corresponding to a different symbol in the source file.

#### **Syntax**

EXPORTAS symbol1, symbol2

where:

symbol1 is the symbol name in the source file. symbol1 musthave been defined already. It can be any symbol, including an area name, a label, or a constant.

symbol2 is the symbol name you want to appear in the object file.

The symbol names are case-sensitive.

#### **Usage**

Use EXPORTAS to change a symbol in the object file without having to change every instance in the source file.

See also *[EXPORT or GLOBAL](#page-333-0)* on page 7-58.

#### **Examples**

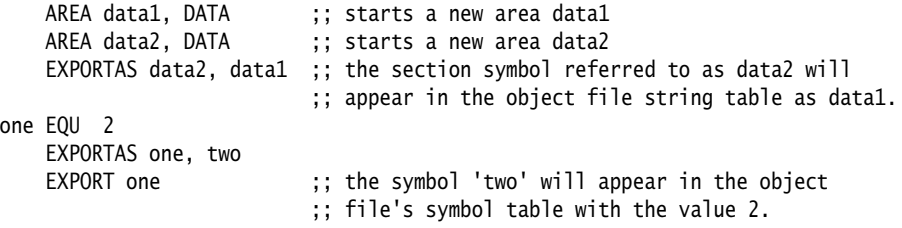

#### <span id="page-335-0"></span>**7.7.9 EXTERN**

<span id="page-335-1"></span>The EXTERN directive provides the assembler with a name that is not defined in the current assembly.

EXTERN is very similar to IMPORT, except that the name is not imported if no reference to it is found in the current assembly (see *IMPORT* [on page 7-62](#page-337-1), and *[EXPORT or](#page-333-0)  GLOBAL* [on page 7-58](#page-333-0)).

#### **Syntax**

EXTERN symbol{[WEAK]}

where:

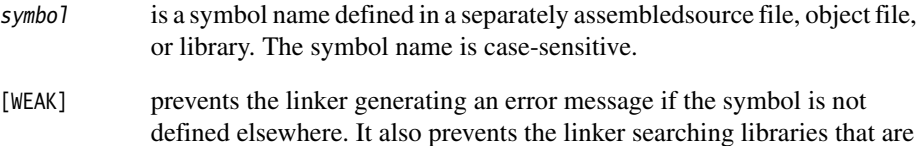

#### **Usage**

The name is resolved at link time to a symbol defined in a separate object file. The symbol is treated as a program address. If [WEAK] is not specified, the linker generates an error if no corresponding symbol is found at link time.

If [WEAK] is specified and no corresponding symbol is found at link time:

- If the reference is the destination of a B or BL instruction, the value of the symbol is taken as the address of the following instruction. This makes the B or BL instruction effectively a NOP.
- Otherwise, the value of the symbol is taken as zero.

<span id="page-335-2"></span>not already included.

#### **Example**

This example tests to see if the C++ library has been linked, and branches conditionally on the result.

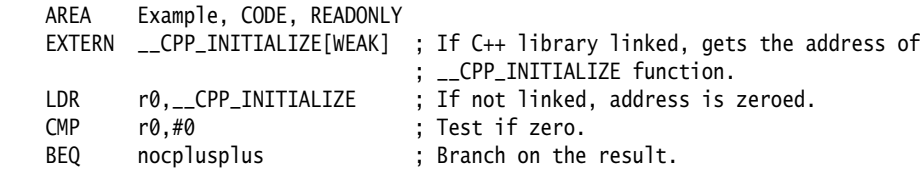

#### <span id="page-336-0"></span>**7.7.10 GET or INCLUDE**

<span id="page-336-1"></span>The GET directive includes a file within the file being assembled. The included file is assembled at the location of the GET directive. INCLUDE is a synonym for GET.

#### **Syntax**

GET filename

where:

filename is the name of the file to be included in the assembly.The assembler accepts pathnames in either UNIX or MS-DOS format.

#### **Usage**

GET is useful for including macro definitions, EQUs, and storage maps in an assembly. When assembly of the included file is complete, assembly continues at the line following the GET directive.

By default the assembler searches the current place for included files. The current place is the directory where the calling file is located. Use the -i assembler command-line option to add directories to the search path. File names and directory names containing spaces must not be enclosed in double quotes ( " " ).

The included file can contain additional GET directives to include other files (see *[Nesting directives](#page-301-0)* on page 7-26).

If the included file is in a different directory from the current place, this becomes the current place until the end of the included file. The previous current place is then restored.

GET cannot be used to include object files (see *INCBIN* [on page 7-63](#page-338-0)).

#### **Example**

```
 AREA Example, CODE, READONLY
GET file1.s : includes file1 if it exists
                           ; in the current place.
 GET c:\project\file2.s ; includes file2
 GET c:\Program files\file3.s ; space is allowed
```
#### <span id="page-337-0"></span>**7.7.11 GLOBAL**

See *[EXPORT or GLOBAL](#page-333-0)* on page 7-58.

#### <span id="page-337-1"></span>**7.7.12 IMPORT**

<span id="page-337-2"></span>The IMPORT directive provides the assembler with a name that is not defined in the current assembly.

IMPORT is very similar to EXTERN, except that the name is imported whether or not it is referred to in the current assembly (see *EXTERN* [on page 7-60,](#page-335-0) and *[EXPORT or](#page-333-0)  GLOBAL* [on page 7-58](#page-333-0)).

#### **Syntax**

IMPORT symbol{[WEAK]}

where:

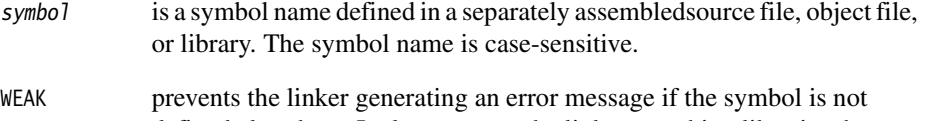

<span id="page-337-3"></span>defined elsewhere. It also prevents the linker searching libraries that are not already included.

#### **Usage**

The name is resolved at link time to a symbol defined in a separate object file. The symbol is treated as a program address. If [WEAK] is not specified, the linker generates an error if no corresponding symbol is found at link time.

If [WEAK] is specified and no corresponding symbol is found at link time:

- If the reference is the destination of a B or BL instruction, the value of the symbol is taken as the address of the following instruction. This makes the B or BL instruction effectively a NOP.
- Otherwise, the value of the symbol is taken as zero.

To avoid trying to access symbols that are not found at link time, use code like the example in *EXTERN* [on page 7-60.](#page-335-0)

#### <span id="page-338-0"></span>**7.7.13 INCBIN**

<span id="page-338-2"></span>The INCBIN directive includes a file within the file being assembled. The file is included as it is, without being assembled.

#### **Syntax**

INCBIN filename

where:

filename is the name of the file to be included in the assembly.The assembler accepts pathnames in either UNIX or MS-DOS format.

#### **Usage**

You can use INCBIN to include executable files, literals, or any arbitrary data. The contents of the file are added to the current ELF section, byte for byte, without being interpreted in any way. Assembly continues at the line following the INCBIN directive.

By default the assembler searches the current place for included files. The current place is the directory where the calling file is located. Use the -i assembler command-line option to add directories to the search path. File names and directory names containing spaces must not be enclosed in double quotes ( " " ).

#### **Example**

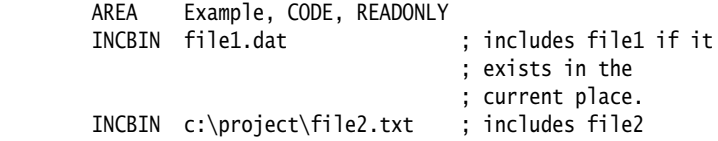

#### <span id="page-338-1"></span>**7.7.14 INCLUDE**

See *[GET or INCLUDE](#page-336-0)* on page 7-61

#### <span id="page-339-0"></span>**7.7.15 KEEP**

<span id="page-339-1"></span>The KEEP directive instructs the assembler to retain local symbols in the symbol table in the object file.

#### **Syntax**

KEEP {symbol}

where:

symbol is the name of the local symbol to keep. If symbol isnot specified, all local symbols are kept except register-relative symbols.

#### **Usage**

By default, the only symbols that the assembler describes in its output object file are:

- exported symbols
- symbols that are relocated against.

Use KEEP to preserve local symbols that can be used to help debugging. Kept symbols appear in the ARM debuggers and in linker map files.

KEEP cannot preserve register-relative symbols (see *MAP* [on page 7-15\)](#page-290-0).

#### **Example**

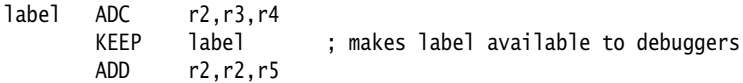

#### <span id="page-340-0"></span>**7.7.16 NOFP**

<span id="page-340-2"></span>The NOFP directive disallows floating-point instructions in an assembly language source file.

#### **Syntax**

NOFP

#### **Usage**

Use NOFP to ensure that no floating-pointinstructions are used in situations where there is no support for floating-point instructions either in software or in target hardware.

If a floating-point instruction occurs after the NOFP directive, an Unknown opcode error is generated and the assembly fails.

If a NOFP directive occurs after a floating-point instruction, the assembler generates the error:

Too late to ban floating point instructions

and the assembly fails.

#### <span id="page-340-1"></span>**7.7.17 REQUIRE**

<span id="page-340-3"></span>The REQUIRE directive specifies a dependency between sections.

#### **Syntax**

REQUIRE label

where:

label is the name of the required label.

#### **Usage**

Use REQUIRE to ensure that a related section is included, even if it is not directly called. If the section containing the REQUIRE directive is included in a link, the linker also includes the section containing the definition of the specified label.

#### <span id="page-341-0"></span>**7.7.18 REQUIRE8 and PRESERVE8**

<span id="page-341-1"></span>The REQUIRE8 directive specifies that the current file requires 8-byte alignment of the stack.

The PRESERVE8 directive specifies that the current file preserves 8-byte alignment of the stack.

#### **Syntax**

REQUIRE8

PRESERVE8

#### **Usage**

LDRD and STRD instructions (double-word transfers) only work correctly if the address they access is 8-byte aligned.

If your code includes LDRD or STRD transfers to or from the stack, use REQUIRE8 to instruct the linker to ensure that your code is only called from objects that preserve 8-byte alignment of the stack.

If your code preserves 8-byte alignment of the stack, use PRESERVE8 to inform the linker.

The linker ensures that any code that requires 8-byte alignment of the stack is only called, directly or indirectly, by code that preserves 8-byte alignment of the stack.

#### <span id="page-342-0"></span>**7.7.19 RN**

<span id="page-342-1"></span>The RN directive defines a register name for a specified register.

#### **Syntax**

name RN expr

where:

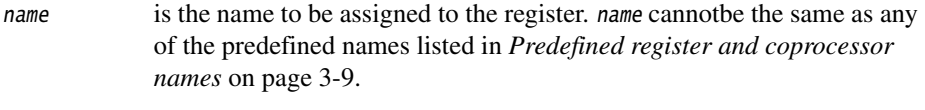

expr evaluates to a register number from 0 to 15.

#### **Usage**

Use RN to allocate convenient names to registers, to help you to remember what you use each register for. Be careful to avoid conflicting uses of the same register under different names.

#### **Examples**

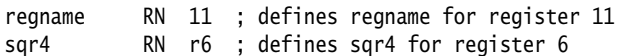

#### <span id="page-343-0"></span>**7.7.20 ROUT**

<span id="page-343-1"></span>The ROUT directive marks the boundaries of the scope of local labels (see *Local labels* on page 3-16).

#### **Syntax**

{name} ROUT

where:

name is the name to be assigned to the scope.

#### **Usage**

Use the ROUT directive to limit the scope of local labels. This makes it easier for you to avoid referring to a wrong label by accident. The scope of local labels is the whole area if there are no ROUT directives in it (see *AREA* [on page 7-52\)](#page-327-0).

Use the name option to ensure that each reference is to the correct local label. If the name of a label or a reference to a label does not match the preceding ROUT directive, the assembler generates an error message and the assembly fails.

#### **Example**

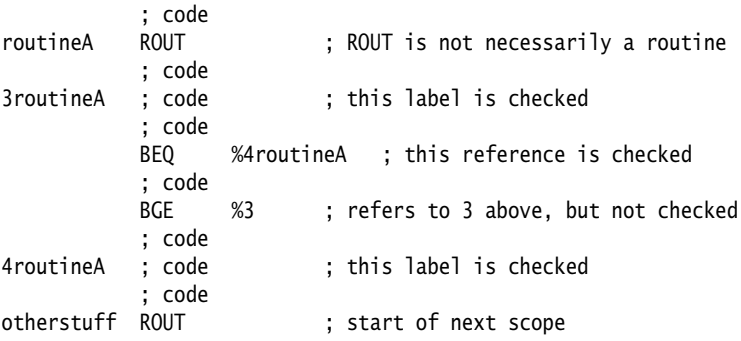

# **Glossary**

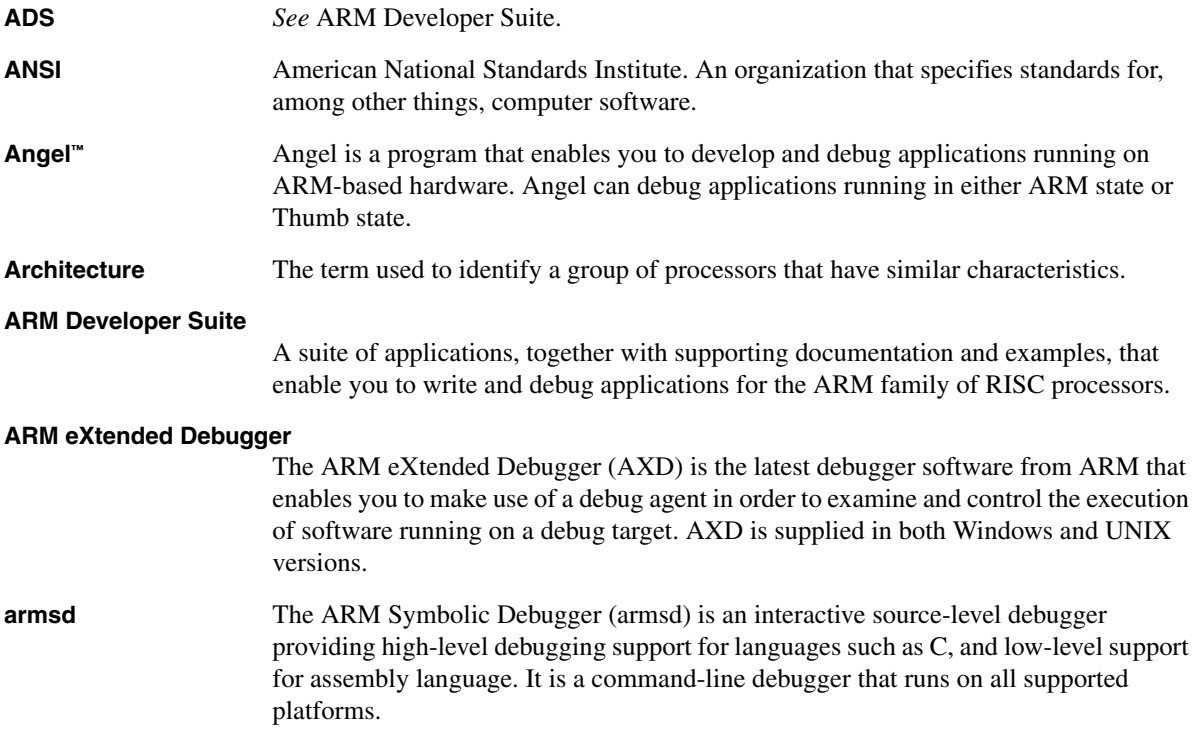

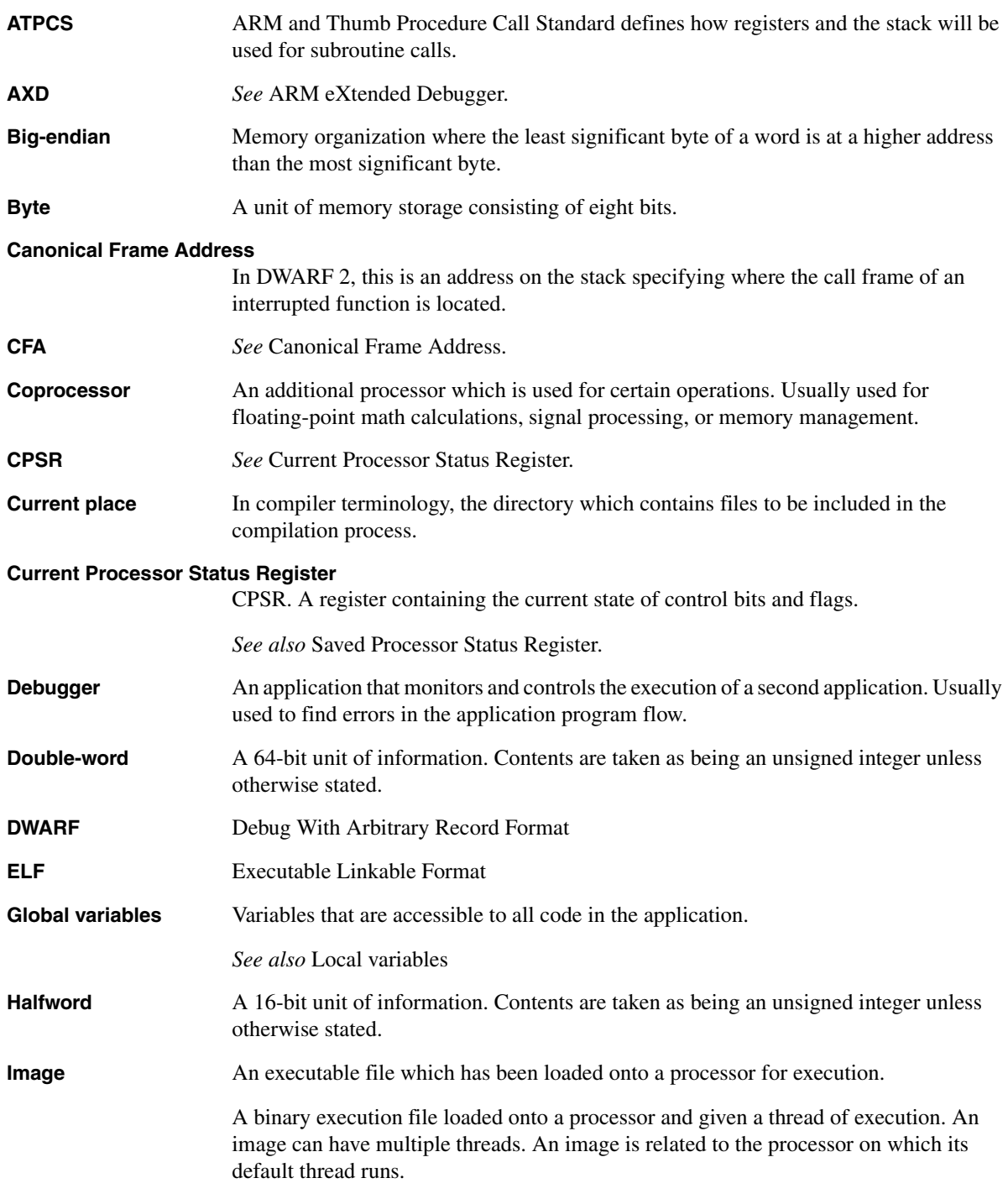

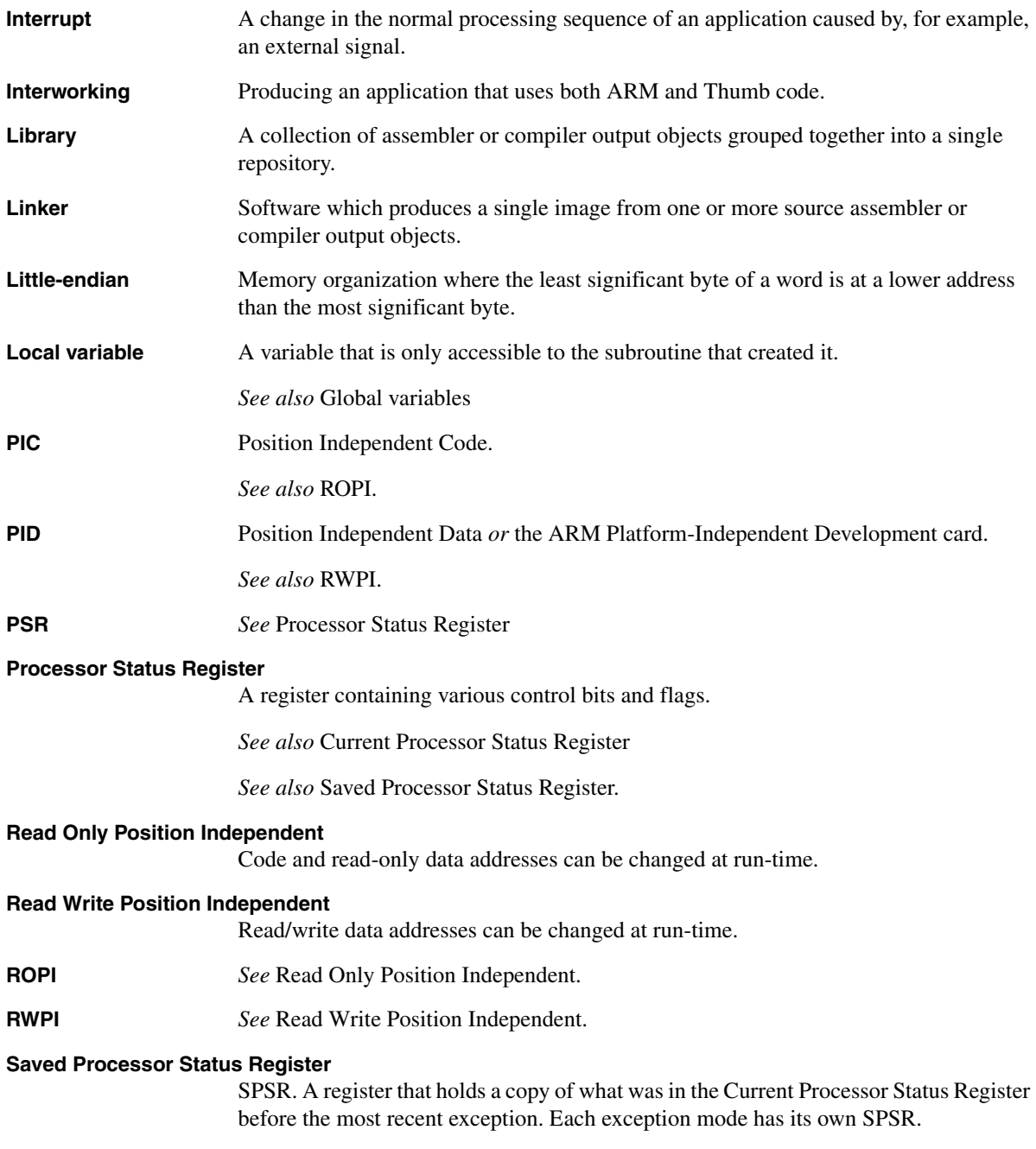

```
Glossary
```
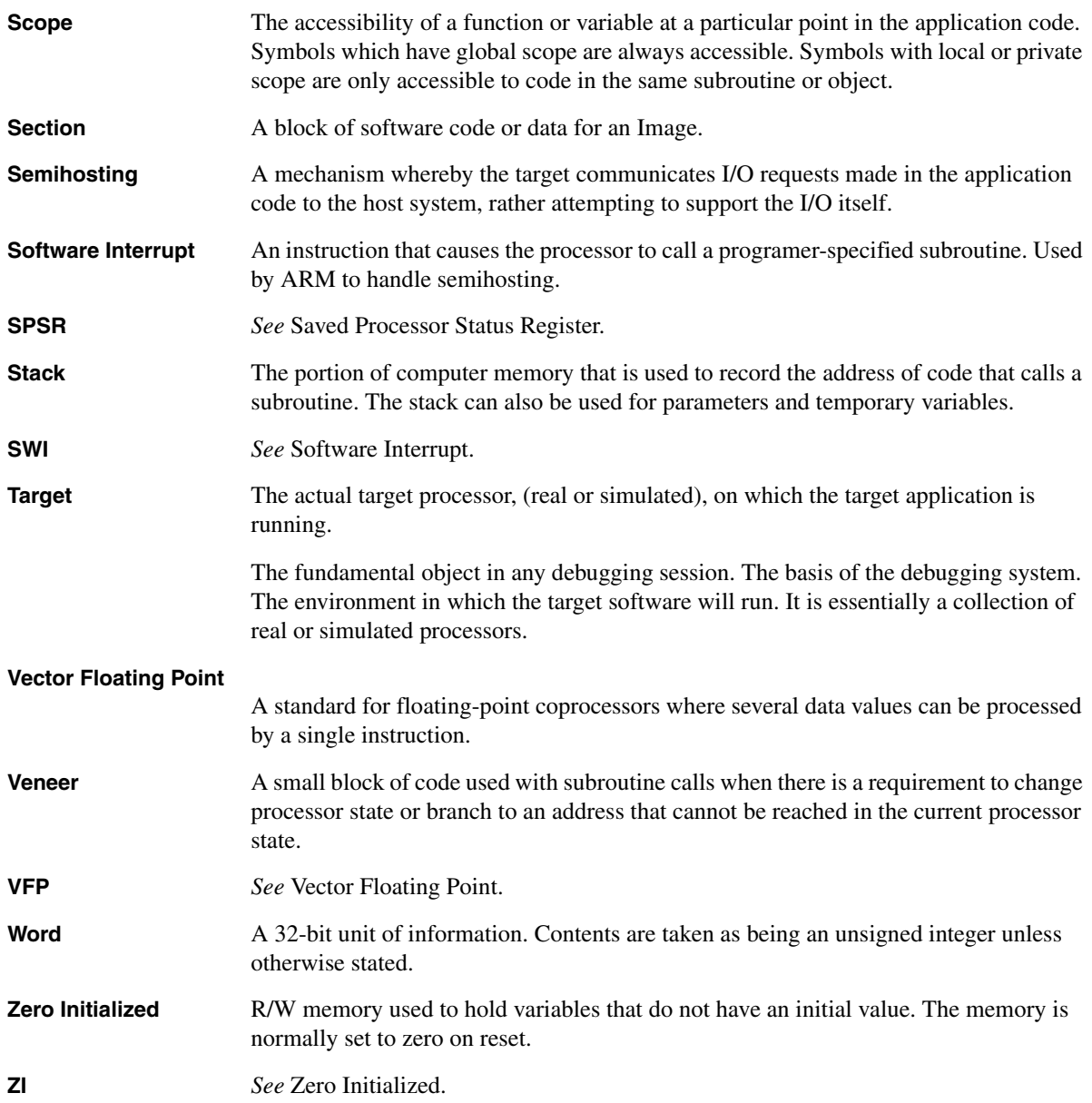

# **Index**

### A

[Absolute addresses 3-15](#page-92-0) [ADD instruction 2-58](#page-69-0) Addresses [loading into registers 2-30](#page-41-0) ADR [ARM pseudo-instruction 4-76,](#page-185-0) [4-77](#page-186-0) [Thumb pseudo-instruction 5-40](#page-231-0) [ADR pseudo-instruction 2-30,](#page-41-1) [2-58](#page-69-1) [ADR Thumb pseudo-instruction 2-30](#page-41-1) [ADRL pseudo-instruction 2-30,](#page-41-1) [2-58](#page-69-2) [ALIGN directive 2-56,](#page-67-0) [7-50](#page-325-1) [Alignment 2-56](#page-67-1) [ALU status flags 2-20](#page-31-0) [:AND: operator 2-56](#page-67-2) [AREA directive 2-13,](#page-24-0) [2-15,](#page-26-0) [7-52](#page-327-1) [AREA directive \(literal pools\) 2-28](#page-39-0) armsd [command syntax 3-2](#page-79-0) Assembly language [absolute addresses 3-15](#page-92-0) [alignment 2-56](#page-67-1)

[base register 2-52](#page-63-0) [binary operators 3-28](#page-105-0) [block copy 2-44](#page-55-0) [Boolean constants 2-14](#page-25-0) [built-in variables 3-10](#page-87-0) [case rules 2-12](#page-23-0) [character constants 2-14](#page-25-1) [code size 2-61](#page-72-0) [comments 2-13](#page-24-1) [condition code suffixes 2-21](#page-32-0) [conditional execution 2-20](#page-31-1) [constants 2-14](#page-25-2) [coprocessor names 3-9](#page-86-0) [data structures 2-51](#page-62-0) [defining macros 7-27](#page-302-0) [ELF sections 2-15](#page-26-0) [entry point 2-16,](#page-27-0) [7-56](#page-331-1) [examples 2-2,](#page-13-0) [2-15,](#page-26-1) [2-17,](#page-28-0) [2-22,](#page-33-0)  [2-28,](#page-39-1) [2-31,](#page-42-0) [2-35,](#page-46-0) [2-37,](#page-48-0) [2-44,](#page-55-1)  [2-61,](#page-72-1) [2-63](#page-74-0) [examples, Thumb 2-18,](#page-29-0) [2-24,](#page-35-0) [2-38,](#page-49-0)  [2-46](#page-57-0) [execution speed 2-61](#page-72-2)

[floating-point literals 3-22](#page-99-0) [format of source lines 3-8](#page-85-0) [global variables 7-4,](#page-279-0) [7-7](#page-282-0) [immediate constants, ARM 2-26](#page-37-0) [jump tables 2-32](#page-43-0) [labels 2-13,](#page-24-2) [3-15](#page-92-1) [line format 2-12](#page-23-1) [line length 2-12](#page-23-2) [literal pools 2-28](#page-39-2) [loading addresses 2-30](#page-41-0) [loading constants 2-25](#page-36-0) [local labels 2-13,](#page-24-3) [3-16](#page-93-0) logical [expressions 3-23](#page-100-0) [variables 3-13](#page-90-0) [logical literals 3-23](#page-100-1) [macros 2-48](#page-59-0) [maintenance 2-56](#page-67-3) [maps 2-51](#page-62-0) [multiple register transfers 2-39](#page-50-0) [multiplicative operators 3-28](#page-105-1) [nesting subroutines 2-43](#page-54-0) [numeric constants 2-14,](#page-25-3) [3-13](#page-90-1)

[numeric expressions 3-20](#page-97-0) [numeric literals 3-21](#page-98-0) [numeric variables 3-13](#page-90-2) [operator precedence 3-24,](#page-101-0) [3-25](#page-102-0) [padding 2-56](#page-67-4) [pc 2-5,](#page-16-0) [2-40,](#page-51-0) [2-43,](#page-54-1) [2-46,](#page-57-1) [3-10,](#page-87-1) [3-15,](#page-92-2)  [3-23](#page-100-2) [program counter 2-5,](#page-16-0) [3-10,](#page-87-1) [3-15,](#page-92-2)  [3-23](#page-100-2) [program-relative 2-13](#page-24-4) [expressions 3-23](#page-100-3) [program-relative labels 3-15](#page-92-3) [program-relative maps 2-54](#page-65-0) [register names 3-9](#page-86-0) register-based [maps 2-53](#page-64-0) register-relative [expressions 3-23](#page-100-3) [labels 3-15](#page-92-4) [register-relative address 2-13](#page-24-5) [relational operators 3-30](#page-107-0) [relative maps 2-52](#page-63-1) [shift operators 3-29](#page-106-0) [speed 2-61](#page-72-2) [stacks 2-42](#page-53-0) string [expressions 3-19](#page-96-0) [manipulation 3-28](#page-105-2) [variables 3-13](#page-90-3) [string constants 2-14](#page-25-4) [string literals 3-19](#page-96-1) [subroutines 2-17](#page-28-1) [symbol naming rules 3-12](#page-89-0) [symbols 2-58,](#page-69-3) [3-12](#page-89-1) [Thumb block copy 2-46](#page-57-2) [unary operators 3-26](#page-103-0) [variable substitution 3-14](#page-91-0) [variables 3-13](#page-90-4) [built-in 3-10](#page-87-0) [global 7-4,](#page-279-0) [7-7](#page-282-0) [local 7-6,](#page-281-0) [7-7](#page-282-0) [VFP directives and notation 6-37](#page-272-0) [ASSERT directive 2-55,](#page-66-0) [2-65,](#page-76-0) [7-44](#page-319-0)

### B

[B instruction, Thumb 2-20](#page-31-2) [Barrel shifter 2-8,](#page-19-0) [2-20](#page-31-3)

[Barrel shifter, Thumb 2-10](#page-21-0) [:BASE: operator 2-58,](#page-69-4) [3-26](#page-103-1) [Base register 2-52](#page-63-0) [Binary operators, assembly 3-28](#page-105-0) [BL instruction 2-17](#page-28-1) [BL instruction, Thumb 2-20](#page-31-4) [Block copy, assembly language 2-44](#page-55-0) [Block copy, Thumb 2-46](#page-57-2) [Boolean constants, assembly language](#page-25-0)  2-14 [Branch instructions 2-6](#page-17-0) [Branch instructions, Thumb 2-10](#page-21-1) [BX instruction 2-18](#page-29-1)

### C

[Case rules, assembly language 2-12](#page-23-0) [Character constants, assembly language](#page-25-1)  2-14 [:CHR: operator 3-26](#page-103-1) [CN directive 7-9](#page-284-0) [Code size 2-22,](#page-33-1) [2-61](#page-72-3) [CODE16 directive 2-18,](#page-29-2) [3-2,](#page-79-1) [7-54](#page-329-1) [CODE32 directive 2-18,](#page-29-2) [7-54](#page-329-2) Command syntax [armsd 3-2](#page-79-0) Comments [assembly language 2-13](#page-24-1) [Condition code suffixes 2-21](#page-32-0) [Conditional execution, assembly 2-20,](#page-31-1)  [2-22](#page-33-2) [Conditional execution, Thumb 2-9,](#page-20-0)  [2-10](#page-21-2) [Constants, assembly 2-14](#page-25-5) [Coprocessor names, assembly 3-9](#page-86-0) [CP directive 7-10](#page-285-0) [CPSR 2-5,](#page-16-1) [2-20](#page-31-5) [Current Program Status Register 2-5](#page-16-1)

### D

[DATA directive 7-25](#page-300-0) [Data maps, assembly 2-51](#page-62-0) [Data processing instructions 2-6](#page-17-1) [Data processing instructions, Thumb](#page-21-3)  2-10 [Data structure, assembly 2-51](#page-62-0)

[DCB directive 7-18](#page-293-0) [DCD directive 7-19](#page-294-0) [DCDU directive 7-20](#page-295-0) [DCFD directive 7-21](#page-296-0) [DCFS directive 7-22](#page-297-0) [DCI directive 7-23](#page-298-0) [DCQ directive 7-24](#page-299-0) [DCW directive 7-25](#page-300-1) Directives, assembly language [ALIGN 2-56,](#page-67-0) [7-50](#page-325-1) [AREA 2-13,](#page-24-6) [2-15,](#page-26-0) [7-52](#page-327-1) [AREA \(literal pools\) 2-28](#page-39-3) [ASSERT 2-55,](#page-66-0) [2-65,](#page-76-0) [7-44](#page-319-0) [CN 7-9](#page-284-0) [CODE16 2-18,](#page-29-2) [3-2,](#page-79-1) [7-54](#page-329-1) [CODE32 2-18,](#page-29-2) [7-54](#page-329-2) [CP 7-10](#page-285-0) [DATA 7-25](#page-300-0) [DCB 7-18](#page-293-0) [DCD 7-19](#page-294-0) [DCDU 7-20](#page-295-0) [DCFD 7-21](#page-296-0) [DCFS 7-22](#page-297-0) [DCI 7-23](#page-298-0) [DCQ 7-24](#page-299-0) [DCW 7-25](#page-300-1) [DN 7-11](#page-286-0) [ELSE 7-30](#page-305-0) [END 2-16,](#page-27-1) [7-55](#page-330-1) [END \(literal pools\) 2-28](#page-39-4) [ENDFUNC 7-43](#page-318-0) [ENDIF 7-30](#page-305-1) [ENTRY 2-16,](#page-27-0) [7-56](#page-331-1) [EQU 3-13,](#page-90-5) [7-57](#page-332-1) [EXPORT 7-58,](#page-333-1) [7-59](#page-334-0) [EXTERN 7-60](#page-335-1) [FIELD 7-16](#page-291-0) [FN 7-12](#page-287-0) [FRAME ADDRESS 7-34](#page-309-0) [FRAME POP 7-35](#page-310-0) [FRAME PUSH 7-36](#page-311-0) [FRAME REGISTER 7-37](#page-312-0) [FRAME RESTORE 7-38](#page-313-0) [FRAME SAVE 7-39](#page-314-0) [FRAME STATE REMEMBER](#page-315-0)  7-40 [FRAME STATE RESTORE 7-41](#page-316-0) [FUNCTION 7-42](#page-317-0) [GBLA 3-6,](#page-83-0) [3-13,](#page-90-6) [7-4,](#page-279-0) [7-46](#page-321-0)

[GBLL 3-6,](#page-83-0) [3-13,](#page-90-7) [7-4,](#page-279-1) [7-46](#page-321-0) [GBLS 3-6,](#page-83-0) [3-13,](#page-90-8) [7-4,](#page-279-2) [7-46](#page-321-0) [GET 3-5,](#page-82-0) [7-61](#page-336-1) [GLOBAL 7-58,](#page-333-1) [7-59](#page-334-0) [IF 7-29,](#page-304-0) [7-30,](#page-305-2) [7-32](#page-307-0) [IMPORT 7-62](#page-337-2) [INCBIN 7-63](#page-338-2) [INCLUDE 3-5,](#page-82-0) [7-61](#page-336-1) [INFO 7-45](#page-320-0) [KEEP 7-64](#page-339-1) [LCLA 3-13,](#page-90-9) [7-6,](#page-281-0) [7-46](#page-321-0) [LCLL 3-13,](#page-90-10) [7-46](#page-321-0) [LCLS 3-13,](#page-90-11) [7-46](#page-321-0) [LTORG 7-14](#page-289-0) [MACRO 2-48,](#page-59-0) [7-27](#page-302-1) [MAP 2-51,](#page-62-0) [7-15](#page-290-1) [MEND 7-27,](#page-302-2) [7-46](#page-321-0) [MEXIT 7-29](#page-304-1) [nesting 7-26](#page-301-1) [NOFP 7-65](#page-340-2) [OPT 3-10,](#page-87-1) [7-46](#page-321-1) [REQUIRE 7-65,](#page-340-3) [7-66](#page-341-1) [RLIST 3-3,](#page-80-0) [7-8](#page-283-0) [RN 7-67](#page-342-1) [ROUT 2-13,](#page-24-7) [3-16,](#page-93-1) [3-17,](#page-94-0) [7-68](#page-343-1) [SETA 3-6,](#page-83-1) [3-10,](#page-87-2) [3-13,](#page-90-12) [7-7](#page-282-0) [SETL 3-6,](#page-83-1) [3-10,](#page-87-3) [3-13,](#page-90-13) [7-7,](#page-282-1) [7-46](#page-321-0) [SETS 3-6,](#page-83-1) [3-10,](#page-87-4) [3-13,](#page-90-14) [7-7,](#page-282-2) [7-46](#page-321-0) [SN 7-11](#page-286-1) [SPACE 7-17](#page-292-0) [SUBT 7-48](#page-323-0) [TTL 7-48](#page-323-1) [VFPASSERT SCALAR 6-38](#page-273-0) [VFPASSERT VECTOR 6-39](#page-274-0) [WEND 7-32](#page-307-1) [WHILE 7-29,](#page-304-2) [7-32](#page-307-1) [! 7-45](#page-320-0) [# 7-16](#page-291-0) [% 7-17](#page-292-0) [& 7-19](#page-294-0) [\\* 7-57](#page-332-1)  $= 7-18$ [\] 7-30](#page-305-1)  $^{\circ}$  7-15 [| 7-30](#page-305-0) Directives,assembly language [SETA 7-46](#page-321-0) [DN directive 7-11](#page-286-0)

### E

[ELSE directive 7-30](#page-305-0) [END directive 2-16,](#page-27-1) [7-55](#page-330-1) [END directive \(literal pools\) 2-28](#page-39-4) [ENDFUNC directive 7-43](#page-318-0) [ENDIF directive 7-30](#page-305-1) [ENTRY directive 2-16,](#page-27-0) [7-56](#page-331-1) Entry point [assembly 7-56](#page-331-1) [Entry point, assembly 2-16](#page-27-0) [EQU directive 3-13,](#page-90-5) [7-57](#page-332-1) [Execution speed 2-22,](#page-33-1) [2-61](#page-72-4) [EXPORT directive 7-58,](#page-333-1) [7-59](#page-334-0) [EXTERN directive 7-60](#page-335-1)

# F

[FIELD directive 7-16](#page-291-0) [floating-point literals, assembly 3-22](#page-99-0) [FN directive 7-12](#page-287-0) [FRAME ADDRESS directive 7-34](#page-309-0) [FRAME POP directive 7-35](#page-310-0) [FRAME PUSH directive 7-36](#page-311-0) [FRAME REGISTER directive 7-37](#page-312-0) [FRAME RESTORE directive 7-38](#page-313-0) [FRAME SAVE directive 7-39](#page-314-0) [FRAME STATE REMEMBER](#page-315-0)  directive 7-40 [FRAME STATE RESTORE directive](#page-316-0)  7-41 [FUNCTION directive 7-42](#page-317-0)

### G

[GBLA directive 3-6,](#page-83-0) [3-13,](#page-90-6) [7-4,](#page-279-0) [7-46](#page-321-0) [GBLL directive 3-6,](#page-83-0) [3-13,](#page-90-7) [7-4,](#page-279-1) [7-46](#page-321-0) [GBLS directive 3-6,](#page-83-0) [3-13,](#page-90-8) [7-4,](#page-279-2) [7-46](#page-321-0) [GET directive 3-5,](#page-82-0) [7-61](#page-336-1) [GLOBAL directive 7-58,](#page-333-1) [7-59](#page-334-0)

### H

Halfwords [in load and store instructions 2-7](#page-18-0)

### I

[IF directive 7-29,](#page-304-0) [7-30,](#page-305-2) [7-32](#page-307-0) [Immediate constants, ARM 2-26](#page-37-0) [IMPORT directive 7-62](#page-337-2) [INCBIN directive 7-63](#page-338-2) [INCLUDE directive 3-5,](#page-82-0) [7-61](#page-336-1) [:INDEX: operator 2-58,](#page-69-5) [3-26](#page-103-1) [INFO directive 7-45](#page-320-0) Instruction set [ARM 2-6](#page-17-2) [Thumb 2-9](#page-20-1) Instructions, assembly language [ADD 2-58](#page-69-0) [BL 2-17](#page-28-1) [BX 2-18](#page-29-1) [LDM 2-39,](#page-50-0) [2-54,](#page-65-1) [3-3,](#page-80-1) [7-8](#page-283-1) [LDM, Thumb 2-46](#page-57-3) [MOV 2-25,](#page-36-1) [2-26,](#page-37-1) [2-52](#page-63-2) [MRS 2-8](#page-19-1) [MSR 2-8](#page-19-2) [MVN 2-25,](#page-36-2) [2-26](#page-37-1) [POP, Thumb 2-46](#page-57-4) [PUSH, Thumb 2-46](#page-57-4) [STM 2-39,](#page-50-0) [2-54,](#page-65-2) [3-3,](#page-80-2) [7-8](#page-283-2) [STM, Thumb 2-46](#page-57-3) [Invoke 3-2](#page-79-0)

### J

[Jump tables, assembly language 2-32](#page-43-0)

# K

[KEEP directive 7-64](#page-339-1)

### L

[Labels, assembly 3-15](#page-92-1) [Labels, assembly language 2-13](#page-24-2) [Labels, local, assembly 3-16](#page-93-0) [LCLA directive 3-13,](#page-90-9) [7-6,](#page-281-0) [7-46](#page-321-0) [LCLL directive 3-13,](#page-90-10) [7-46](#page-321-0) [LCLS directive 3-13,](#page-90-11) [7-46](#page-321-0) [LDFD pseudo-instruction 6-36,](#page-271-0) [7-14](#page-289-1) [LDFS pseudo-instruction 7-14](#page-289-2)

[LDM instruction 2-39,](#page-50-0) [2-54,](#page-65-2) [3-3,](#page-80-1) [7-8](#page-283-1) [Thumb 2-46](#page-57-3) LDR [pseudo-instruction 2-25,](#page-36-3) [2-27,](#page-38-0) [2-35,](#page-46-1)  [4-80](#page-189-0) [Thumb pseudo-instruction 5-41](#page-232-0) [LDR pseudo-instruction 7-14](#page-289-3) [:LEFT: operator 3-28](#page-105-3) [:LEN: operator 3-26](#page-103-1) [Line format, assembly language 2-12](#page-23-1) [Line length, assembly language 2-12](#page-23-2) [Link register 2-5,](#page-16-2) [2-17](#page-28-2) Linking [assembly language labels 2-13](#page-24-8) [Literal pools, assembly language 2-28](#page-39-2) [Loading constants, assembly language](#page-36-0)  2-25 Local [labels, assembly 3-16](#page-93-0) [variables, assembly 7-6,](#page-281-0) [7-7](#page-282-0) [Local labels, assembly language 2-13](#page-24-3) Logical [expressions, assembly 3-23](#page-100-0) [variable, assembly 3-13](#page-90-0) [Logical literals, assembly 3-23](#page-100-1) [LTORG directive 7-14](#page-289-0)

# M

[MACRO directive 2-48,](#page-59-0) [7-27](#page-302-1) [MAP directive 2-51,](#page-62-0) [7-15](#page-290-1) Maps, assembly language [program-relative 2-54](#page-65-0) [register-based 2-53](#page-64-0) [relative 2-52](#page-63-1) [MEND directive 7-27,](#page-302-2) [7-46](#page-321-0) [MEXIT directive 7-29](#page-304-1) [MOV instruction 2-25,](#page-36-1) [2-26,](#page-37-1) [2-52](#page-63-2) [MRS instruction 2-8](#page-19-1) [MSR instruction 2-8](#page-19-3) [Multiple register transfers 2-39](#page-50-0) [Multiplicative operators, assembly](#page-105-1)  3-28 [MVN instruction 2-25,](#page-36-4) [2-26](#page-37-1)

#### N

[Nesting directives 7-26](#page-301-1) [Nesting subroutines, assembly language](#page-54-0)  2-43 [NOFP directive 7-65](#page-340-2) [NOP pseudo-instruction 4-76,](#page-185-1) [4-82](#page-191-0) [NOP Thumb pseudo-instruction 5-43](#page-234-0) [Numeric constants, assembly 3-13](#page-90-1) [Numeric constants, assembly language](#page-25-3)  2-14 [Numeric expressions, assembly 3-20](#page-97-0) [numeric literals, assembly 3-21](#page-98-0) [Numeric variable, assembly 3-13](#page-90-2)

# O

[Operator precedence, assembly 3-24,](#page-101-0)  [3-25](#page-102-0) Operators, assembly language [:BASE: 2-58](#page-69-6) [:INDEX: 2-58](#page-69-7) [:AND: 2-56](#page-67-5) [OPT directive 3-10,](#page-87-1) [7-46](#page-321-1)

### P

[Padding 2-56](#page-67-6) [Parameters, assembly macros 2-48](#page-59-1) [pc, assembly 3-10,](#page-87-1) [3-15,](#page-92-2) [3-23](#page-100-2) [pc, assembly language 2-5,](#page-16-0) [2-40,](#page-51-0) [2-43,](#page-54-1)  [2-46](#page-57-1) [POP instruction, Thumb 2-46](#page-57-4) [Processor modes 2-4](#page-15-0) [Program counter, assembly 3-10,](#page-87-1) [3-15,](#page-92-2)  [3-23](#page-100-2) [program counter, assembly language](#page-16-0)  2-5 [Program counter, Thumb 2-11](#page-22-0) Program-relative [expressions 3-23](#page-100-3) [labels 3-15](#page-92-3) [Program-relative address 2-13](#page-24-4) [Program-relative maps 2-54](#page-65-0) [Prototype statement 2-48](#page-59-2) Pseudo-instructions, assembly language [ADR 2-30,](#page-41-1) [2-58,](#page-69-1) [4-76,](#page-185-0) [4-77](#page-186-0)

[ADR \(Thumb\) 2-30,](#page-41-1) [5-40](#page-231-0) [ADRL 2-30,](#page-41-1) [2-58](#page-69-8) [LDFD 6-36,](#page-271-1) [7-14](#page-289-1) [LDFS 7-14](#page-289-2) [LDR 2-25,](#page-36-5) [2-27,](#page-38-0) [2-35,](#page-46-1) [4-80,](#page-189-0) [7-14](#page-289-3) [LDR \(literal pools\) 2-28](#page-39-5) [LDR \(Thumb\) 5-41](#page-232-0) [NOP 4-76,](#page-185-1) [4-82](#page-191-0) [NOP \(Thumb\) 5-43](#page-234-0) [PUSH instruction, Thumb 2-46](#page-57-4)

### R

Register [names, assembly 3-9](#page-86-0) [Register access, Thumb 2-9](#page-20-2) [Register banks 2-4](#page-15-1) Register-based [symbols 2-58](#page-69-3) [Register-based maps 2-53](#page-64-0) Register-relative [expressions 3-23](#page-100-3) [Register-relative address 2-13](#page-24-5) [Register-relative labels 3-15](#page-92-4) [Registers 2-4](#page-15-1) [Relational operators, assembly 3-30](#page-107-0) [Relative maps 2-52](#page-63-1) [REQUIRE directive 7-65,](#page-340-3) [7-66](#page-341-1) [:RIGHT: operator 3-28](#page-105-4) [RLIST directive 3-3,](#page-80-0) [7-8](#page-283-0) [RN directive 7-67](#page-342-1) [ROUT directive 2-13,](#page-24-9) [3-16,](#page-93-1) [3-17,](#page-94-0) [7-68](#page-343-1)

# S

[Scope, assembly language 2-13](#page-24-10) [SETA directive 3-6,](#page-83-1) [3-10,](#page-87-2) [3-13,](#page-90-12) [7-7,](#page-282-0)  [7-46](#page-321-0) [SETL directive 3-6,](#page-83-1) [3-10,](#page-87-3) [3-13,](#page-90-13) [7-7,](#page-282-1)  [7-46](#page-321-0) [SETS directive 3-6,](#page-83-1) [3-10,](#page-87-4) [3-13,](#page-90-14) [7-7,](#page-282-2)  [7-46](#page-321-0) [Shift operators, assembly 3-29](#page-106-0) [SN directive 7-11](#page-286-1) [SPACE directive 7-17](#page-292-0) [Stack pointer 2-4](#page-15-2) [Stacks, assembly language 2-42](#page-53-0)

[Status flags 2-20](#page-31-0) [STM instruction 2-39,](#page-50-0) [2-54,](#page-65-2) [3-3,](#page-80-2) [7-8](#page-283-2) [Thumb 2-46](#page-57-3) [:STR: operator 3-26](#page-103-1) String [expressions, assembly 3-19](#page-96-0) [manipulation, assembly 3-28](#page-105-2) [variable, assembly 3-13](#page-90-3) [String constants, assembly language](#page-25-4)  2-14 [String literals, assembly 3-19](#page-96-1) [Subroutines, assembly language 2-17](#page-28-1) [SUBT directive 7-48](#page-323-0) Symbols [assembly language 3-12](#page-89-1) [assembly language, Naming rules](#page-89-0)  3-12 [Symbols, register-based 2-58](#page-69-3)

### W

[WEAK symbol 7-60,](#page-335-2) [7-62](#page-337-3) [WEND directive 7-32](#page-307-1) [WHILE directive 7-29,](#page-304-2) [7-32](#page-307-1)

### Symbols

[! directive 7-45](#page-320-0) [# directive 7-16](#page-291-0) [% directive 7-17](#page-292-0) [& directive 7-19](#page-294-0) [\\* directive 7-57](#page-332-1)  $=$  directive 7-18 [\] directive 7-30](#page-305-1) [^ directive 7-15](#page-290-1) [| directive 7-30](#page-305-0)

# T

Thumb [BX instruction 2-18](#page-29-1) [conditional execution 2-20](#page-31-6) [direct loading 2-27](#page-38-1) [example assembly language 2-18](#page-29-3) [instruction set 2-9](#page-20-1) [LDM and STM instructions 2-46](#page-57-3) [popping pc 2-43](#page-54-2) [TTL directive 7-48](#page-323-1)

# U

[Unary operators, assembly 3-26](#page-103-0)

# V

[Variables, assembly 3-13](#page-90-4) [built-in 3-10](#page-87-0) [global 7-4,](#page-279-0) [7-7](#page-282-0) [local 7-6,](#page-281-0) [7-7](#page-282-0) [substitution 3-14](#page-91-0) [VFP directives and notation 6-37](#page-272-0) [VFPASSERT SCALAR directive 6-38](#page-273-0) [VFPASSERT VECTOR directive 6-39](#page-274-0) *Index*